## Moveatis 1.0.0 Source Code

Moveatis Project

June 16, 2016

# **Contents**

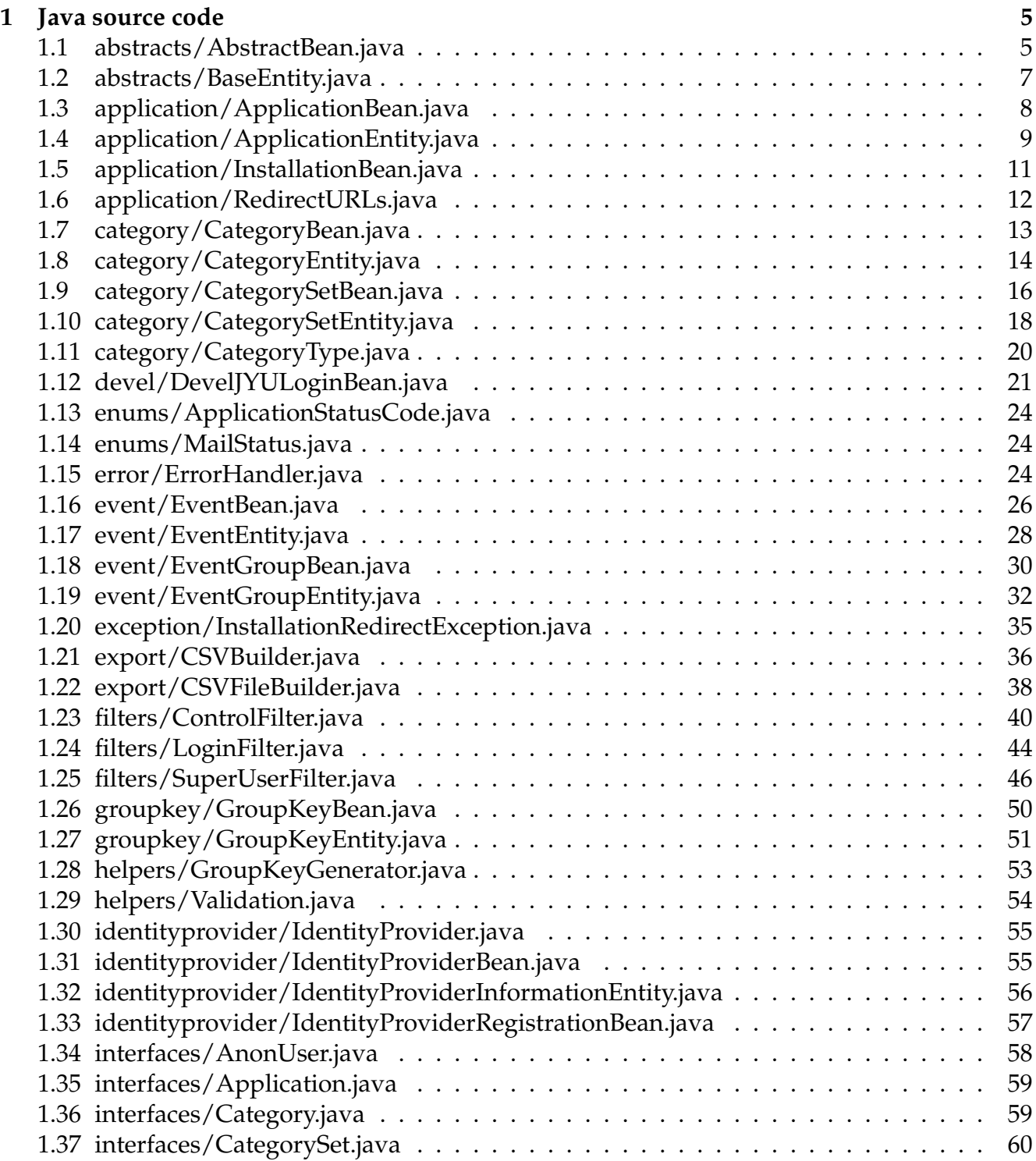

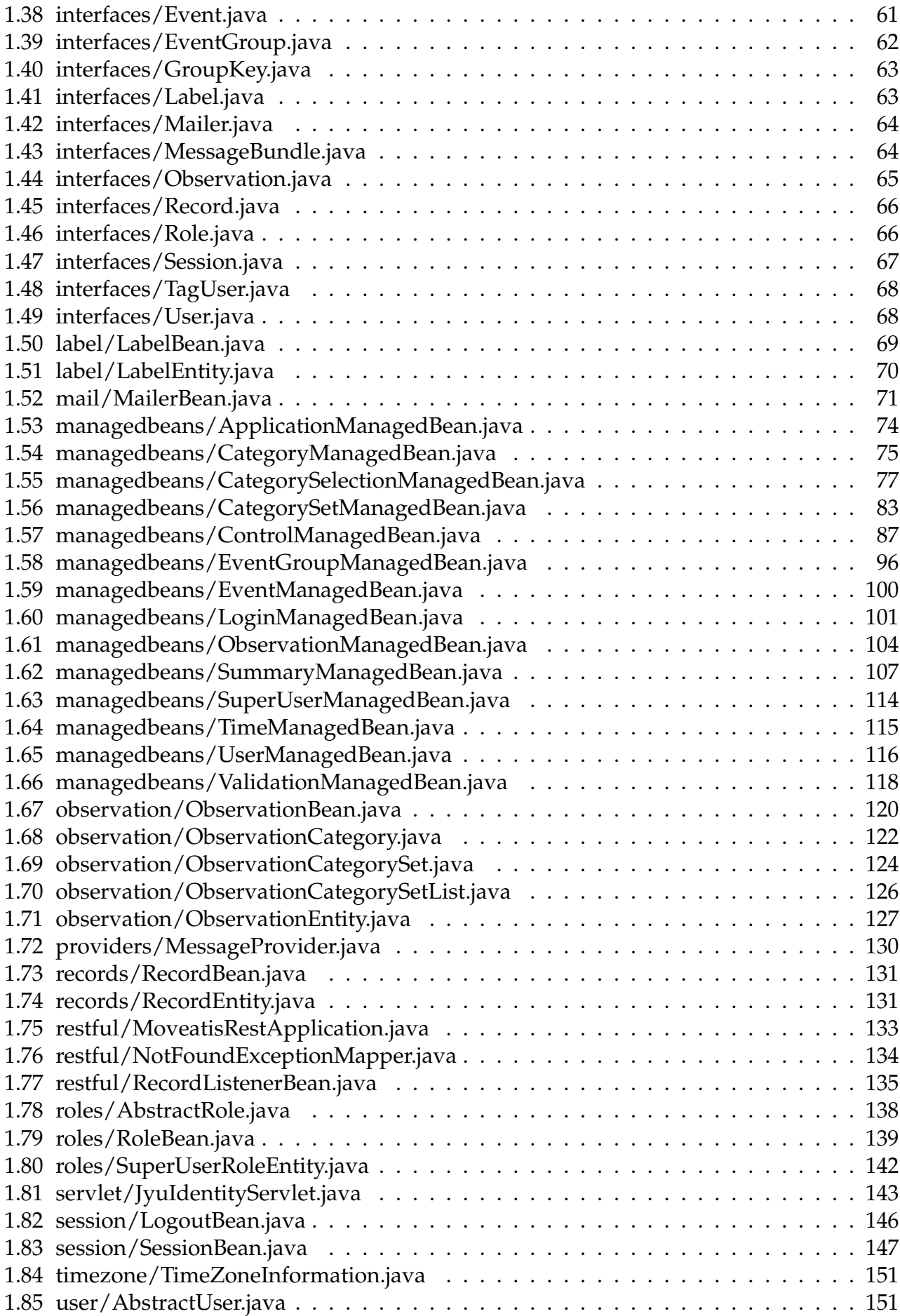

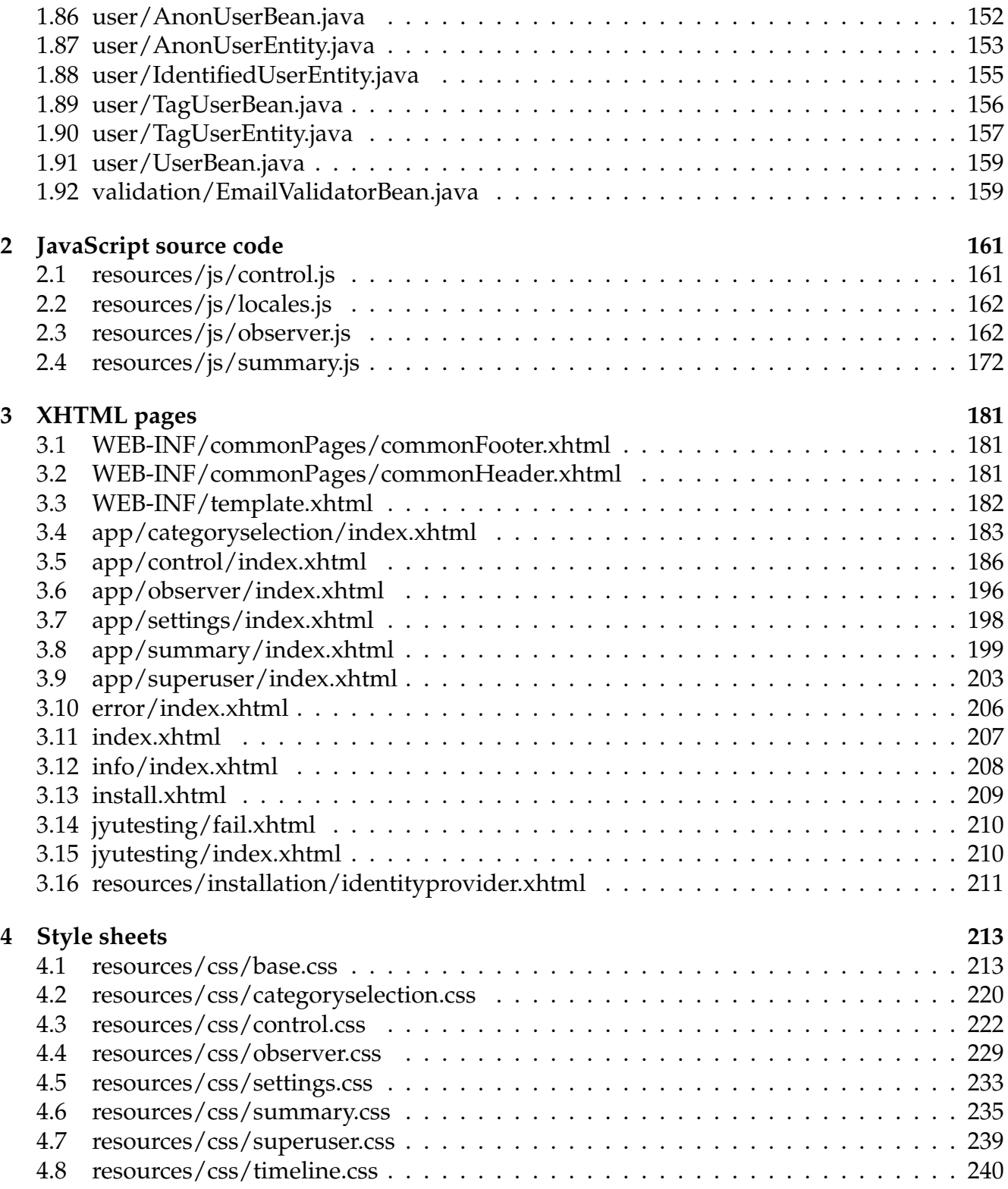

## **Chapter 1**

## **Java source code**

#### **1.1 abstracts/AbstractBean.java**

```
1 package com.moveatis.abstracts;
2
3 import com.moveatis.timezone.TimeZoneInformation;
4 import java.util.Calendar;
5 import java.util.List;
6 import javax.persistence.EntityManager;
7 import javax.persistence.Query;
8 import javax.persistence.TypedQuery;
9 import javax.persistence.criteria.CriteriaBuilder;
10 import javax.persistence.criteria.CriteriaQuery;
11 import javax.persistence.criteria.Root;
12
13 /**
14 * The super class to the enterprise beans manages the persistent connection and
      entities.
15 *
16 * @author Sami Kallio <phinaliumz at outlook.com>
17 \mid * @param <T> The entity the child of this bean uses
18 *
19 \mid * \rangle20 public abstract class AbstractBean<T extends BaseEntity> {
2122 private Class<T> entityClass;
2324 public AbstractBean(Class<T> entityClass) {
25 this.entityClass = entityClass;
26 }
27
28 protected abstract EntityManager getEntityManager();
29
30 /**
31 * Creates a new entity.
32 * @param entity The entity to be created.
33 \times /34 public void create(T entity) {
35 getEntityManager().persist(entity);
36 }
37
38 /**39 \mid * Edits the entity.
```

```
40 * @param entity The entity to be edited.
41 \star/42 public void edit(T entity) {
43 getEntityManager().merge(entity);
44 }
46 /**
47 * Removes the entity.
48 * @param entity The entity to be removed.
49 \star/50 public void remove(T entity) {
51 entity.setRemoved(); //entity is not actually removed, only the removed-date
            is set
52 getEntityManager().merge(entity);
53 }
55 /**56 * Finds an entity and returns it if it's not out of date.
57 * @param id The id of the entity to be found.
58 * @return The entity, if it is found. Otherwise null.
59 */
60 public T find(Object id) {
61 T entity = (T) getEntityManager().find(entityClass, id);
63 if(entity.getRemoved() != null) {
64 Calendar calendar = Calendar.getInstance(TimeZoneInformation.getTimeZone
              () ) :
65 Calendar entityCalendar = Calendar.getInstance(TimeZoneInformation.
             getTimeZone());
66 entityCalendar.setTime(entity.getRemoved());
68 if(entityCalendar.before(calendar)) {
69 return entity;
70 } else {
71 return null;
72 }
73 } else {
74 return entity;
75 }
76 }
78 /**
79 * Finds all the entities, whose type matches the requested entity.
80 * @return A list of all the entities of the requested entity type.
\begin{array}{c|c}\n81 & \rightarrow \end{array}82 public List<T> findAll() {
83 CriteriaBuilder cb = qetEntityManager().getCriteriaBuilder();
84 CriteriaQuery<T> cq = cb.createQuery(entityClass);
86 Root<T> rt = cq.from(entityClass);
87 CriteriaQuery<T> all = cq.select(rt);
89 TypedQuery<T> allQuery = getEntityManager().createQuery(all);
90 return allQuery.getResultList();
91 }
93 /**94 * Finds and returns the list of entities in the specified range.
```

```
95 * The range array has two elements: the minimum and the maximum of the range.
96 *
97 * @param range An array with two elements.
98 * @return A list of the entities in the range.
99 \times/
100 public List<T> findRange(int[] range) {
101 CriteriaQuery cq = qetEntityManager().getCriteriaBuilder().createQuery();
102 cq.select(cq.from(entityClass));
103 Query q = qetEntityManager().createQuery(cq);
104 q.setMaxResults(range[1] - range[0] + 1);
105 q.setFirstResult(range[0]);
106 return q.getResultList();
107 }
108
109 /**
110 \rightarrow Counts how many entities there are of the requested type.
111 * @return The count of the entities.
112 \star/113 public int count() {
114 CriteriaQuery cq = getEntityManager().getCriteriaBuilder().createQuery();
115 Root<T> rt = cq.from(entityClass);116 cq.select(getEntityManager().getCriteriaBuilder().count(rt));
117 Query q = qetEntityManager().createQuery(cq);
118 return ((Long) q.getSingleResult()).intValue();
119 }
120
121 }
```
#### **1.2 abstracts/BaseEntity.java**

```
1 package com.moveatis.abstracts;
2
3 import com.moveatis.timezone.TimeZoneInformation;
4 import java.util.Calendar;
5 import java.util.Date;
6 import javax.persistence.GeneratedValue;
7 import javax.persistence.GenerationType;
8 import javax.persistence.Id;
9 import javax.persistence.MappedSuperclass;
10 | import javax.persistence.PrePersist;
11 import javax.persistence.Temporal;
12 import javax.persistence.TemporalType;
13 | import javax.validation.constraints.NotNull;
14
15 /**
16 * The entity is the base of all the entities of the application. It has the
17 * id and the dates for creation and removal. Like the MappedSuperclass, it's
18 * not persisted to the database itself.
19 * @author Sami Kallio <phinaliumz at outlook.com>
20 \ \ \ \ \ \ \star \ \ /21
22 | @MappedSuperclass
23 public abstract class BaseEntity {
24
25 QId
```

```
26 @GeneratedValue(strategy = GenerationType.AUTO)
27 protected Long id;
28
29 @Temporal(TemporalType.TIMESTAMP)
30 @NotNull
31 private Date created;
32
33 @Temporal(TemporalType.TIMESTAMP)
34 private Date removed;
35
36 @PrePersist
37 public void setCreated() {
38 Calendar calendar = Calendar.getInstance(TimeZoneInformation.getTimeZone());
39 created = calendar.getTime();
40 }
41
42 public Date getCreated() {
43 return this.created;
44 }
45
46 protected void setRemoved() {
47 Calendar calendar = Calendar.getInstance(TimeZoneInformation.getTimeZone());
48 removed = calendar.getTime();
49 }
50
51 protected Date getRemoved() {
52 return this.removed;
53 }
54
55 protected Long getId() {
56 return id;
57 }
58
59 protected void setId(Long id) {
60 this. id = id;
61 }
62
63
64
65 }
```
## **1.3 application/ApplicationBean.java**

```
1 package com.moveatis.application;
2
3 import com.moveatis.abstracts.AbstractBean;
4 import javax.persistence.EntityManager;
5 import javax.persistence.PersistenceContext;
6 import javax.ejb.Singleton;
7 import javax.ejb.Startup;
8 import com.moveatis.interfaces.Application;
9 import org.slf4j.Logger;
10 import org.slf4j.LoggerFactory;
11
12 /**
```

```
13 * The Application enterprise bean controls access to the application entity.
14 * It is a singleton bean, so only one instance is running at any time, and it is
15 * automatically started when the application is started.
16 *
17 \mid * @author Sami Kallio <phinaliumz at outlook.com>
18 \times19 @Singleton
20 | @Startup
21 public class ApplicationBean extends AbstractBean<ApplicationEntity> implements
     Application {
22
23 private static final Logger LOGGER = LoggerFactory.getLogger(ApplicationBean.
        class);
24
25 @PersistenceContext(unitName = "MOVEATIS_PERSISTENCE")
26 private EntityManager em;
27
28 public ApplicationBean() {
29 super(ApplicationEntity.class);
30 \mid 131
32 @Override
33 protected EntityManager getEntityManager() {
34 return em;
35 }
36
37 /**
38 * Checks if the application has been installed.
39 \times /40 @Override
41 public boolean checkInstalled() {
42 return super.findAll().size() == 1;
43 }
44
45 /**46 * Gets the singleton application entity.
47 \star/48 @Override
49 public ApplicationEntity getApplicationEntity() {
50 return super.findAll().get(0);
51 }
52 \mid
```
## **1.4 application/ApplicationEntity.java**

```
1 package com.moveatis.application;
2
3 import com.moveatis.abstracts.BaseEntity;
4 import com.moveatis.roles.SuperUserRoleEntity;
5 import java.io.Serializable;
6 import java.util.ArrayList;
7 import java.util.Date;
8 import java.util.List;
9 import javax.persistence.Entity;
10 import javax.persistence.OneToMany;
```

```
11 import javax.persistence.Table;
12 | import javax.persistence.Temporal;
13 | import javax.persistence.TemporalType;
14 import javax.validation.constraints.NotNull;
15
16 /**
17 * The entity represents the data of the application in the database.
18 *
19 \mid * @author Sami Kallio <phinaliumz at outlook.com>
20 \times21 | @Table(name="APPLICATION")
22 |\thetaEntity
23 public class ApplicationEntity extends BaseEntity implements Serializable {
24
25 private static final long serialVersionUID = 1L;
26
27 @Temporal(TemporalType.DATE)
28 @NotNull
29 private Date applicationInstalled;
3031 @OneToMany
32 private List<SuperUserRoleEntity> superUsers;
33
34 private String reportEmail;
35
36 /**
37 * Gets the list of the users with the superuser role.
38 \star /
39 public List<SuperUserRoleEntity> getSuperUsers() {
40 if(superUsers == null) {
41 | superUsers = new ArrayList <> ();
42 }
43 return superUsers;
44 }
45
46 public void setSuperUsers(List<SuperUserRoleEntity> superUsers) {
47 this.superUsers = superUsers;
48 }
49
50 /**
51 * Returns the date when the application was installed.
52 */
53 public Date getApplicationInstalled() {
54 return applicationInstalled;
55 }
56
57 /**
58 * Sets the date when the application was installed.
59 \times60 public void setApplicationInstalled(Date applicationInstalled) {
61 this.applicationInstalled = applicationInstalled;
62 }
63
64 public String getReportEmail() {
65 return reportEmail;
66 }
67
68 public void setReportEmail(String reportEmail) {
```

```
69 this.reportEmail = reportEmail;
70 }
71
72 @Override
73 public int hashCode() {
74 int hash = 0;
75 hash += (id != null ? id.hashCode() : 0);
76 return hash;
77 }
78
79 @Override
80 public boolean equals(Object object) {
81 if (!(object instanceof ApplicationEntity)) {
82 return false;
83 }
84 ApplicationEntity other = (ApplicationEntity) object;
85 return !((this.id == null && other.id != null) || (this.id != null && !this.
           id.equals(other.id)));
86 }
87
88 @Override
89 public String toString() {
90 return "com.moveatis.application.ApplicationEntity[ id=" + id + " ]";
91 }
92
93 }
```
#### **1.5 application/InstallationBean.java**

```
1
2 package com.moveatis.application;
3
4 import com.moveatis.enums.ApplicationStatusCode;
5 import com.moveatis.interfaces.AnonUser;
6 import com.moveatis.interfaces.Application;
7 import com.moveatis.interfaces.Role;
8 import com.moveatis.interfaces.Session;
9 import com.moveatis.user.AnonUserEntity;
10 import java.io.Serializable;
11 import java.util.Calendar;
12 import javax.ejb.Stateless;
13 import javax.inject.Inject;
14 import org.slf4j.Logger;
15 import org.slf4j.LoggerFactory;
16
17 / * *18 * The class does the installation task of the Moveatis application.
19
20 * @author Sami Kallio <phinaliumz at outlook.com>
21 \times /22 @Stateless
23 public class InstallationBean implements Serializable {
24
25 private static final Logger LOGGER = LoggerFactory.getLogger(InstallationBean.
         class);
```

```
26 private static final String REPORT_EMAIL="sami.m.j.kallio@student.jyu.fi";
28 private ApplicationEntity applicationEntity;
30 @Inject
31 private Application applicationEJB;
33 @Inject
34 private Role roleEJB;
36 @Inject
37 private AnonUser anonUserEJB;
39 @Inject
40 private Session sessionEJB;
42 public InstallationBean() {
44 }
46 /**
47 * The method creates the application, which includes setting the
48 * installation date, adding the user to superusers, and adding the
49 * reporting email address, where possible error reports are sent.
51 * @return enum, which result of the installation.
52 \times53 public ApplicationStatusCode createApplication() {
55 if(!applicationEJB.checkInstalled()) {
57 | applicationEntity = new ApplicationEntity();
58 applicationEntity.setApplicationInstalled(Calendar.getInstance().getTime
             ();
59 applicationEntity.setSuperUsers(roleEJB.listSuperusers());
60 applicationEntity.setReportEmail(REPORT_EMAIL);
61 applicationEJB.create(applicationEntity);
63 AnonUserEntity anonEntity = new AnonUserEntity();
64 anonEntity.setCreator(sessionEJB.getLoggedIdentifiedUser());
65 anonUserEJB.create(anonEntity);
67 return ApplicationStatusCode.INSTALLATION_OK;
68 }
70 return ApplicationStatusCode.ALREADY_INSTALLED;
71 }
```
### **1.6 application/RedirectURLs.java**

```
2 package com.moveatis.application;
3
4 / \star \star
```
\*

}

```
5 \mid * The class has the URIs for redirection within the Jyväskylä University login
      system.
6 \mid * @author Sami Kallio <phinaliumz at outlook.com>
7 \times8 public class RedirectURLs {
\overline{q}10 public static final String HOME URI = "https://moveatis.sport.jyu.fi";
11 public static final String SHIBBOLETH_REDIRECT_SECURE_URI = "https://moveatis.
         sport.jyu.fi/moveatis/secure";
12 public static final String LOCALHOST_REDIRECT_SECURE_URI = "http://localhost
         :8080/moveatis/jyutesting/";
13 public static final String LOCALHOST_HOME_URI = "http://localhost:8080/moveatis
         ";
14 public static final String SHIBBOLET_LOGOUT_URL =
15 "https://moveatis.sport.jyu.fi/Shibboleth.sso/Logout?return="
16 + "https://login.jyu.fi/sso/logout.php?return="
17 | + "https%3A%2F%2Fmoveatis.sport.jyu.fi";
18
19 public static final String CONTROL_PAGE_URI = "https://moveatis.sport.jyu.fi/
         app/control/";
20 public static final String ERROR_PAGE_URI = "https://moveatis.sport.jyu.fi/
         error";
21 public static final String SMTP_HOST="localhost";
2223 public RedirectURLs() {
24
25 }
26 \mid
```
### **1.7 category/CategoryBean.java**

```
1 package com.moveatis.category;
2
3 import com.moveatis.abstracts.AbstractBean;
4 import com.moveatis.interfaces.Category;
5 import com.moveatis.interfaces.CategorySet;
6 import javax.ejb.Stateless;
7 import javax.inject.Inject;
8 import javax.persistence.EntityManager;
9 import javax.persistence.NoResultException;
10 | import javax.persistence.PersistenceContext;
11 import javax.persistence.TypedQuery;
12
13 /**
14 \mid * The EJB manages the Category entity.
15 * @author Sami Kallio <phinaliumz at outlook.com>
16 */
17 | @Stateless
18 public class CategoryBean extends AbstractBean<CategoryEntity> implements Category
       {
19
20 @PersistenceContext(unitName = "MOVEATIS PERSISTENCE")
21 private EntityManager em;
22
23 @Inject
```

```
24 private CategorySet categorySetEJB;
26 @Override
27 protected EntityManager getEntityManager() {
28 return em;
29 }
31 public CategoryBean() {
32 super(CategoryEntity.class);
33 }
35 /**
36 * The method is used for finding the category with the certain label.
37 * @param label The label to find the category by.
38 * @return The found category or null.
39 \mid \star/40 @Override
41 public CategoryEntity findByLabel(String label) {
42 TypedQuery<CategoryEntity> query = em.createNamedQuery("Category.findByLabel
           ", CategoryEntity.class);
43 query.setParameter("label", label);
44 try {
45 CategoryEntity categoryEntity = query.getSingleResult();
46 return categoryEntity;
47 } catch(NoResultException nre) {
48 return null;
49 }
50 }
52 /**
\vert * Removes the category from the category set.
54 *
55 * @param whichCategorySet The category set the category belongs to.
56 * @param whichCategory The category to be removed.
57 * /
58 @Override
59 public void removeFromCategorySet(CategorySetEntity whichCategorySet,
        CategoryEntity whichCategory) {
60 super.remove(whichCategory);
61 categorySetEJB.removeCategoryFromCategorySet(whichCategorySet, whichCategory
           );
62 whichCategory.setCategorySet(null);
63 super.edit(whichCategory);
64 }
```
### **1.8 category/CategoryEntity.java**

}

```
1 package com.moveatis.category;
\overline{2}3 import com.moveatis.abstracts.BaseEntity;
4 | import com.moveatis.label.LabelEntity;
5 import java.io.Serializable;
6 import static javax.persistence.CascadeType.MERGE;
7 import static javax.persistence.CascadeType.PERSIST;
```

```
8 import javax.persistence.Entity;
9 import static javax.persistence.FetchType.EAGER;
10 import javax.persistence.ManyToOne;
11 import javax.persistence.NamedQuery;
12 import javax.persistence.Table;
13
14 /**
15 * The entity represents the categories of an observation in the database.
16 \mid * @author Sami Kallio <phinaliumz at outlook.com>
17 + \times /18 \mid @Table(name="CATEGORY")
19 @Entity
20 @NamedQuery(name="Category.findByLabel", query="SELECT category FROM
      CategoryEntity category WHERE category.label = :label")
21 public class CategoryEntity extends BaseEntity implements Serializable {
22
23 private static final long serialVersionUID = 1L;
24
25 @ManyToOne(fetch=EAGER, cascade={PERSIST, MERGE})
26 private LabelEntity label;
27
28 private String description;
29
30 @ManyToOne
31 private CategorySetEntity categorySet;
32
33 private Integer orderNumber;
34 private Boolean canOverlap;
35 private CategoryType categoryType;
36
37 @Override
38 public Long getId() {
39 return id;
40 }
41
42 @Override
43 public void setId(Long id) {
44 this. id = id;
45 }
46
47 public LabelEntity getLabel() {
48 return label;
49 }
50
51 public void setLabel(LabelEntity label) {
52 this.label = label;
53 }
54
55 public CategorySetEntity getCategorySet() {
56 return categorySet;
57 }
58
59 public void setCategorySet(CategorySetEntity categorySet) {
60 this.categorySet = categorySet;
61 }
62
63 public Boolean getCanOverlap() {
64 return canOverlap;
```

```
15
```

```
65 }
66
70
74
77 }
78
82
86
90
93 }
94
101
106
```
 }

```
67 public void setCanOverlap(Boolean canOverlap) {
68 this.canOverlap = canOverlap;
69 }
71 public String getDescription() {
72 return description;
73 }
75 public void setDescription(String description) {
76 this.description = description;
79 public Integer getOrderNumber() {
80 return orderNumber;
81 }
83 public void setOrderNumber(Integer orderNumber) {
84 this.orderNumber = orderNumber;
85 }
87 public CategoryType getCategoryType() {
88 return categoryType;
89 }
91 public void setCategoryType(CategoryType categoryType) {
92 this.categoryType = categoryType;
95 @Override
96 public int hashCode() {
97 int hash = 0;
98 hash += (id != null ? id.hashCode() : 0);
99 return hash;
100 }
102 @Override
103 public boolean equals(Object object) {
104 return object instance of CategoryEntity;
105 \mid \cdot \cdot \cdot \cdot \cdot \cdot107 @Override
108 public String toString() {
109 return "com.moveatis.category.Category[ id=" + id + " ]";
110 \mid \cdot \cdot \cdot \cdot \cdot
```
## **1.9 category/CategorySetBean.java**

```
1 package com.moveatis.category;
2
3 import com.moveatis.event.EventGroupEntity;
4 import com.moveatis.abstracts.AbstractBean;
```

```
5 import com.moveatis.interfaces.AnonUser;
6 import javax.ejb.Stateless;
7 import javax.persistence.EntityManager;
8 import javax.persistence.PersistenceContext;
9 import com.moveatis.interfaces.CategorySet;
10 import com.moveatis.interfaces.EventGroup;
11 import java.util.HashSet;
12 import java.util.List;
13 import java.util.Map;
14 import java.util.Set;
15 import javax.inject.Inject;
16 import org.slf4j.Logger;
17 import org.slf4j.LoggerFactory;
18
19 \frac{1}{4} \frac{1}{4} \frac{1}{4}20 \mid * The EJB manages the CategorySet entities.
21 *
22 * @author Sami Kallio <phinaliumz at outlook.com>
23 \times 124 @Stateless
25 public class CategorySetBean extends AbstractBean<CategorySetEntity> implements
      CategorySet {
26
27 private static final Logger LOGGER = LoggerFactory.getLogger(CategorySetBean.
        class);
28
29 @PersistenceContext(unitName = "MOVEATIS_PERSISTENCE")
30 private EntityManager em;
31
32 @Inject
33 private AnonUser anonUserEJB;
34
35 @Inject
36 private EventGroup eventGroupEJB;
37
38 @Override
39 protected EntityManager getEntityManager() {
40 return em;
41 }
4243 public CategorySetBean() {
44 super(CategorySetEntity.class);
45 }
46
47 /**48 * Sets the category set removal date and removes the category set from event
         groups.
49 * @param categorySetEntity The category set entity to be removed.
50 \star/51 @Override
52 public void remove(CategorySetEntity categorySetEntity) {
53 super.remove(categorySetEntity);
54 eventGroupEJB.removeCategorySetEntityFromEventGroups(categorySetEntity);
55 categorySetEntity.setEventGroupEntity(null);
56 | super.edit(categorySetEntity);
57 }
58
59 /**
```

```
17
```

```
60 * Finds the category sets that are set as public.
61 * @return Set of all public category set entities.
62 \t \times63 @Override
64 public Set<CategorySetEntity> findPublicCategorySets() {
65
66 List<EventGroupEntity> publicEventGroups = eventGroupEJB.
           findAllForPublicUser();
67 Set<CategorySetEntity> publicCategorySets = new HashSet<>();
68
69 for(EventGroupEntity eventGroupEntity : publicEventGroups) {
70 Set<CategorySetEntity> eventGroupCategorySets = eventGroupEntity.
              getCategorySets();
71 publicCategorySets.addAll(eventGroupCategorySets);
72 }
73
74 return publicCategorySets;
75 }
76
77 /**
78 * Removes the category from the category set.
79 * @param categorySet The category set from which the category is removed from.
80 * @param categoryEntity The category to be removed from the category set.
\begin{array}{c|c}\n81 & \star \end{array}82 @Override
83 public void removeCategoryFromCategorySet(CategorySetEntity categorySet,
        CategoryEntity categoryEntity) {
84 Map<Integer, CategoryEntity> categories = categorySet.getCategoryEntitys();
85 Integer keyFound = -1;
86
87 for(Integer key : categories.keySet()) {
88 if(categories.get(key).getId().equals(categoryEntity.getId())) {
89 keyFound = key;
90 }
91 }
92
93 if(keyFound > -1) {
94 categories.remove(keyFound);
95 }
96
97 categorySet.setCategoryEntitys(categories);
98 super.edit(categorySet);
99 }
100 }
```
### **1.10 category/CategorySetEntity.java**

```
1 package com.moveatis.category;
2
3 import com.moveatis.abstracts.BaseEntity;
4 | import com.moveatis.event.EventGroupEntity;
5 import com.moveatis.user.IdentifiedUserEntity;
6 import java.io.Serializable;
7 import java.util.Map;
8 import static javax.persistence.CascadeType.MERGE;
```

```
9 import static javax.persistence.CascadeType.PERSIST;
10 | import javax.persistence.CollectionTable;
11 import javax.persistence.Column;
12 import javax.persistence.Entity;
13 import javax.persistence.FetchType;
14 import javax.persistence.ManyToOne;
15 import javax.persistence.MapKey;
16 import javax.persistence.OneToMany;
17 import javax.persistence.Table;
18
19 / * *20 * The entity represents a category set in the database.
21 * @author Sami Kallio <phinaliumz at outlook.com>
22 \times 123 @Entity
24 | @Table(name="CATEGORYSET")
25 public class CategorySetEntity extends BaseEntity implements Serializable {
26
27 private static final long serialVersionUID = 1L;
2829 \Box @OneToMany(mappedBy = "categorySet", cascade = {PERSIST, MERGE}, fetch =
         FetchType.LAZY, targetEntity = CategoryEntity.class)
30 @CollectionTable(name="CATEGORYENTITIES")
31 @MapKey(name="orderNumber")
32 @Column(name="CATEGORYENTITY_ORDERNUMBER")
33 private Map<Integer, CategoryEntity> categoryEntitys;
34
35 @ManyToOne
36 private IdentifiedUserEntity creator;
37
38 @ManyToOne
39 private EventGroupEntity eventGroupEntity;
40
41 private String label;
42 private String description;
43
44 @Override
45 public Long getId() {
46 return id;
47 }
48
49 @Override
50 public void setId(Long id) {
51 this.id = id;
52 \mid \}53
54 public Map<Integer, CategoryEntity> getCategoryEntitys() {
55 return categoryEntitys;
56 }
57
58 public void setCategoryEntitys(Map<Integer, CategoryEntity> categoryEntitys) {
59 this.categoryEntitys = categoryEntitys;
60 }
61
62 public IdentifiedUserEntity getCreator() {
63 return creator;
64 }
65
```

```
66 public void setCreator(IdentifiedUserEntity creator) {
\begin{array}{c|c|c|c|c} \hline \textbf{67} & \textbf{this}.\text{createor} = \text{createor}; \hline \end{array}68 }
70 public EventGroupEntity getEventGroupEntity() {
71 return eventGroupEntity;
72 }
74 public void setEventGroupEntity(EventGroupEntity eventGroupEntity) {
75 this.eventGroupEntity = eventGroupEntity;
76 }
78 public String getLabel() {
79 return label;
80 }
82 public void setLabel(String label) {
83 this.label = label;
84 }
86 public String getDescription() {
87 return description;
88 }
90 public void setDescription(String description) {
91 this.description = description;
92 }
94 @Override
95 public int hashCode() {
96 int hash = 0;
97 hash += (id != null ? id.hashCode() : 0);
98 return hash;
99 }
101 @Override
102 public boolean equals(Object object) {
103 if (!(object instanceof CategorySetEntity)) {
104 return false;
105 }
106 CategorySetEntity other = (CategorySetEntity) object;
107 return !((this.id == null && other.id != null) || (this.id != null && !this.
            id.equals(other.id)));
108 }
110 @Override
111 public String toString() {
112 return "com.moveatis.category.CategoryTemplateEntity[ id=" + id + " ]";
113 }
115 }
```
## **1.11 category/CategoryType.java**

```
1
```

```
2 package com.moveatis.category;
3
4 /**
5 \mid * The enum represents the information of a category. A category can be either
6 \mid * a timed category with a time value, or a counted category with an amount value.
7 \mid * \mathcal{C} author Sami Kallio <phinaliumz at outlook.com>
8 \times/
9 public enum CategoryType {
10 TIMED, COUNTED
11 }
```
## **1.12 devel/DevelJYULoginBean.java**

```
1
2 package com.moveatis.devel;
3
4 import com.moveatis.application.InstallationBean;
5 import com.moveatis.enums.ApplicationStatusCode;
6 import com.moveatis.identityprovider.IdentityProviderBean;
7 \text{ import } com.moveatis.identityprovider.IdentityProviderInformationEntity;
8 import com.moveatis.interfaces.Application;
9 import com.moveatis.interfaces.Role;
10 import com.moveatis.interfaces.Session;
11 import com.moveatis.interfaces.User;
12 | import com.moveatis.user.IdentifiedUserEntity;
13 import java.io.IOException;
14 import javax.inject.Named;
15 import javax.enterprise.context.RequestScoped;
16 import javax.faces.context.FacesContext;
17 import javax.inject.Inject;
18 import javax.servlet.http.HttpServletRequest;
19 import org.slf4j.Logger;
20 import org.slf4j.LoggerFactory;
21
22 \frac{1}{*}23 * The bean is a dummy login bean for development purposes, as it mocks
24 * the Sibboleth identity provider system of Jyväskylä University.
25 *
26 \mid * @author Sami Kallio <phinaliumz at outlook.com>
27 \times /28 \mid \text{QNamed}(value = "develJYULoginBean")29 @RequestScoped
30 public class DevelJYULoginBean {
31
32 private static final Logger LOGGER = LoggerFactory.getLogger(DevelJYULoginBean.
         class);
33
34 private IdentifiedUserEntity userEntity;
35
36 @Inject
37 private Session sessionBean;
38 @Inject
39 private IdentityProviderBean ipBean;
40 @Inject
41 private User userEJB;
```

```
42 @Inject
43 private Role roleEJB;
44 @Inject
45 private InstallationBean installationBean;
46 @Inject
47 private Application applicationEJB;
49 private String username;
50 private String givenName;
51 private String affiliation;
52 private final Boolean isLocalhost;
54 /** Creates a new instance of DevelJYULoginBean. */
55 public DevelJYULoginBean() {
57 isLocalhost = ((HttpServletRequest) FacesContext.getCurrentInstance().
          getExternalContext().getRequest())
58 .getRequestURL().toString().contains("localhost");
59 }
61 public String getUsername() {
62 return username;
63 }
65 public void setUsername(String username) {
66 this.username = username;
67 }
69 public String getGivenName() {
70 return givenName;
71 }
73 public void setGivenName(String givenName) {
74 this.givenName = givenName;
75 }
77 public String getAffiliation() {
78 return affiliation;
79 }
81 public void setAffiliation(String affiliation) {
|82| this. affiliation = affiliation:
83 }
85 public Boolean getIsLocalhost() {
86 return isLocalhost;
87 }
89 public String doLogin() {
90 IdentityProviderInformationEntity ipInformationEntity = ipBean.
           findIpEntityByUsername(username);
92 if(ipInformationEntity != null) {
93 userEntity = ipInformationEntity.getIdentifiedUserEntity();
94 sessionBean.setIdentityProviderUser(userEntity);
95 } else {
96 return "fail?faces-redirect=true";
97 }
```

```
98 if(sessionBean.getReturnUri() != null) {
99 try {
100 FacesContext.getCurrentInstance().getExternalContext().redirect(
                 sessionBean.getReturnUri());
101 } catch (IOException ex) {
102 LOGGER.debug("Error in doLogin", ex);
103 }
104 } else {
105 return "/app/control/index?faces-redirect=true";
106 }
107
108 return "fail?faces-redirect=true";
109
110 \mid \cdot \cdot \cdot \cdot \cdot \cdot111
112 public String doRegistration() {
113 userEntity = new IdentifiedUserEntity();
114
115 IdentityProviderInformationEntity identityProviderInformationEntity = new
            IdentityProviderInformationEntity();
116 identityProviderInformationEntity.setUsername(username);
117 identityProviderInformationEntity.setAffiliation(affiliation);
118
119 userEntity.setIdentityProviderInformationEntity(
           identityProviderInformationEntity);
120 userEntity.setGivenName(qivenName);
121
122 identityProviderInformationEntity.setUserEntity(userEntity);
123
124 userEJB.create(userEntity);
125
126 sessionBean.setIdentityProviderUser(userEntity);
127
128 if(applicationEJB.checkInstalled()) {
129 return "/app/control/index?faces-redirect=true";
130 } else {
131 return "fail?faces-redirect=true";
132 }
133 }
134
135 public String doSuperUserRegistration() {
136 userEntity = new IdentifiedUserEntity();
137
138 IdentityProviderInformationEntity identityProviderInformationEntity = new
            IdentityProviderInformationEntity();
139 identityProviderInformationEntity.setUsername(username);
140 identityProviderInformationEntity.setAffiliation(affiliation);
141
142 userEntity.setIdentityProviderInformationEntity(
            identityProviderInformationEntity);
143 userEntity.setGivenName(givenName);
144
145 identityProviderInformationEntity.setUserEntity(userEntity);
146
147 | userEJB.create(userEntity);
148 | roleEJB.addSuperuserRoleToUser(userEntity);
149
150 sessionBean.setIdentityProviderUser(userEntity);
```

```
151
152 if(installationBean.createApplication() == ApplicationStatusCode.
           INSTALLATION_OK) {
153 return "/app/control/index?faces-redirect=true";
154 } else {
155 return "fail?faces-redirect=true";
156 }
157 }
158 }
```
#### **1.13 enums/ApplicationStatusCode.java**

```
1 package com.moveatis.enums;
2
3 \mid / \star \star4 * The enum contains the information of the status of the application. The
       application
5 \mid * can be already installed, the installation went fine, or there was an error.
6 *
7 * @author Sami Kallio <phinaliumz at outlook.com>
8 \times9 public enum ApplicationStatusCode {
10
11 ALREADY_INSTALLED, INSTALLATION_OK, INSTALLATION_FAILED
12
13 }
```
### **1.14 enums/MailStatus.java**

```
1 package com.moveatis.enums;
2
_34 \mid * The enum represents the status of the mail that was sent. The mail was either
5 \times sent successfully or the sending failed.
6 \mid \star7 \mid * @author Sami Kallio <phinaliumz at outlook.com>
8 \times/
9 public enum MailStatus {
10 MAIL_SENT_OK, MAIL_SENT_FAILED
11 }
```
### **1.15 error/ErrorHandler.java**

```
1 package com.moveatis.error;
\overline{2}3 import com.moveatis.interfaces.Application;
4 import com.moveatis.interfaces.Mailer;
5 import java.io.IOException;
6 import java.text.MessageFormat;
7 import java.util.Locale;
```

```
8 import java.util.ResourceBundle;
9 import javax.inject.Inject;
10 import javax.servlet.ServletException;
11 | import javax.servlet.annotation.WebServlet;
12 import javax.servlet.http.HttpServlet;
13 import javax.servlet.http.HttpServletRequest;
14 import javax.servlet.http.HttpServletResponse;
15
16 \frac{1}{\sqrt{**}}17
18 * The servlet handles the errors, that might be thrown in the course of
19 * executing the software. It mails the error to the superuser mail account and
20 \mid * redirects the user to an error page.
21 *
22 * @author Sami Kallio <phinaliumz at outlook.com>
23 \times /24 @WebServlet(name = "ErrorHandler", urlPatterns = {"/ErrorHandler"})
25 public class ErrorHandler extends HttpServlet {
26
27 @Inject
28 private Mailer mailerBean;
29 @Inject
30 private Application applicationEJB;
31
32 /**
33 \vert * Processes requests for both HTTP <code>GET</code> and <code>POST</code>
34 \times \text{methods}.
35 *
36 * @param request servlet request.
37 * @param response servlet response.
38 * @throws ServletException if a servlet-specific error occurs.
39 * @throws IOException if an I/O error occurs.
40 \times/
41 protected void processRequest(HttpServletRequest request, HttpServletResponse
        response)
42 throws ServletException, IOException {
43
44 String recipients[] = {applicationEJB.getApplicationEntity().getReportEmail
            () } ;
45 ResourceBundle resourceBundle = ResourceBundle.getBundle("errormessages",
           new Locale("fi", "FI"));
46
47 String subject = resourceBundle.getString("emailErrorSubject");
48 String exception = ((Throwable)request.getAttribute("javax.servlet.error.
            exception")).toString();
49 String errorMessage = MessageFormat.format(resourceBundle.getString("
           emailErrorText"), exception);
50
51 mailerBean.sendEmail(recipients, subject, errorMessage);
52 response.sendRedirect("/error");
53 }
54
55 /**56 * Handles the HTTP <code>GET</code> method.
57 *
58 * @param request servlet request.
59 * @param response servlet response.
60 * @throws ServletException if a servlet-specific error occurs.
```

```
61 * @throws IOException if an I/O error occurs.
62 \star/63 @Override
64 protected void doGet(HttpServletRequest request, HttpServletResponse response)
65 throws ServletException, IOException {
66 processRequest(request, response);
67 }
68
69 /**70 \star Handles the HTTP <code>POST</code> method.
71 \vert *
72 * @param request servlet request.
73 * @param response servlet response.
74 * @throws ServletException if a servlet-specific error occurs.
75 * @throws IOException if an I/O error occurs.
76 \star/77 @Override
78 protected void doPost(HttpServletRequest request, HttpServletResponse response)
79 throws ServletException, IOException {
80 processRequest(request, response);
81 }
82
83 /**
84 * Returns a short description of the servlet.
85 *
86 * @return a String containing servlet description.
\begin{array}{c|c}\n 87 & \star \end{array}88 @Override
89 public String getServletInfo() {
90 return "Errorhandler servlet to send error reports to admin and redirect
           user to error page";
91 }
92
93 }
```
#### **1.16 event/EventBean.java**

```
1 package com.moveatis.event:
\overline{2}3 import com.moveatis.abstracts.AbstractBean;
4 import java.util.List;
5 import javax.persistence.EntityManager;
6 import javax.persistence.PersistenceContext;
7 import com.moveatis.user.IdentifiedUserEntity;
8 import javax.ejb.Stateful;
9 import javax.persistence.TypedQuery;
10 | import com.moveatis.interfaces.Event;
11 | import com.moveatis.observation.ObservationEntity;
12 | import com.moveatis.observation.ObservationEntity_;
13 import java.util.Set;
14 import javax.persistence.NoResultException;
15 import javax.persistence.criteria.CriteriaBuilder;
16 import javax.persistence.criteria.CriteriaQuery;
17 import javax.persistence.criteria.Predicate;
18 import javax.persistence.criteria.Root;
```

```
19 import javax.persistence.criteria.SetJoin;
20
21 / * *22 \mid * The EJB manages the events of an user.
23 \times @author Sami Kallio <phinaliumz at outlook.com>
24 \star/25 | @Stateful
26 public class EventBean extends AbstractBean<EventEntity> implements Event {
27
28 | @PersistenceContext(unitName = "MOVEATIS_PERSISTENCE")
29 private EntityManager em;
30
31 private EventEntity eventEntity;
32
33 @Override
34 protected EntityManager getEntityManager() {
35 return em;
36 }
37
38 public EventBean() {
39 super(EventEntity.class);
40 }
41
12 | /**
43 * Returns a list of the events belonging to the requested user.
\uparrow 44 \uparrow * @param user The user for which the events should be searched for.
45 * @return A list of the user's events.
46 * /
47 @Override
48 public List<EventEntity> findEventsForUser(IdentifiedUserEntity user) {
49 TypedQuery<EventEntity> query = em.createNamedQuery("SceneEntity.findByUser"
           , EventEntity.class);
50 query.setParameter("owner", user);
51 return query.getResultList();
52 }
53
54 /**
55 * Gets the event that is currently associated with the instance of the
         eventBean.
56 * @return the EventEntity associated with the instance.
57 \star/58 @Override
59 public EventEntity getEventEntity() {
60 return eventEntity;
61 }
62
63 /**
64 * The method removes the observations from the event of the instance of the
         eventBean.
65 * @param observationEntity The observation to be removed from the event.
66 */67 @Override
68 public void removeObservation(ObservationEntity observationEntity) {
69
70 CriteriaBuilder cb = em.getCriteriaBuilder();
71 CriteriaQuery<EventEntity> cq = cb.createQuery(EventEntity.class);
72
73 Root<EventEntity> groupRoot = cq.from(EventEntity.class);
```

```
74 SetJoin<EventEntity, ObservationEntity> observationJoin = groupRoot.join(
           EventEntity . observations);
75 Predicate p = cb.\text{equal}(\text{observationJoin}.get(\text{ObservationEntity}_id),observationEntity.getId());
76
77 cq.select(groupRoot).where(p);
78 TypedQuery<EventEntity> query = em.createQuery(cq);
79 try {
80 EventEntity event = query.getSingleResult();
81 Set<ObservationEntity> observationSets = event.getObservations();
82 observationSets.remove(observationEntity);
83 event.setObservations(observationSets);
84 super.edit(event);
85 } catch(NoResultException nre) {
86 //NoResultException is not an actual exception IMHO ...
87 }
88 }
89 \mid \}
```
#### **1.17 event/EventEntity.java**

```
1 package com.moveatis.event;
\overline{2}3 import com.moveatis.abstracts.BaseEntity;
4 | import com.moveatis.observation.ObservationEntity;
5 import com.moveatis.user.AbstractUser;
6 import java.io.Serializable;
7 import java.util.Set;
8 import javax.persistence.Entity;
9 import javax.persistence.FetchType;
10 import javax.persistence.ManyToOne;
11 import javax.persistence.NamedQueries;
12 import javax.persistence.NamedQuery;
13 import javax.persistence.OneToMany;
14 import javax.persistence.OneToOne;
15 import javax.persistence.Table;
16
17 / * *18 \mid * The entity represents the information of the events.
19 * @author Sami Kallio <phinaliumz at outlook.com>
20 \ \ \ \ \ \ \ \ \star \ \21 @Entity
22 \mid @Table(name="EVENT")
23 | @NamedOueries(
24 | @NamedQuery(name="EventEntity.findByCreator", query="SELECT event FROM
            EventEntity event WHERE event.creator = :user")25 )
26 public class EventEntity extends BaseEntity implements Serializable {
27
28 @OneToOne
29 private EventGroupEntity eventGroup;
30
31 private static final long serialVersionUID = 1L;
32
33 @ManyToOne
```

```
34 private AbstractUser creator;
36 @OneToMany(mappedBy = "event", fetch = FetchType.LAZY)
37 private Set<ObservationEntity> observations;
39 private String description;
40 private String label;
42 @Override
43 public Long getId() {
44 return id;
45 }
47 @Override
48 public void setId(Long id) {
49 this. id = id;
50 }
52 public EventGroupEntity getEventGroup() {
53 return eventGroup;
54 }
56 public void setEventGroup(EventGroupEntity eventGroup) {
57 this.eventGroup = eventGroup;
58 }
60 public AbstractUser getCreator() {
61 return creator;
62 }
64 public void setCreator(AbstractUser creator) {
65 this.creator = creator;
66 }
68 public String getDescription() {
69 return description;
70 }
72 public void setDescription(String description) {
73 this.description = description;
74 }
76 public String getLabel() {
77 return label;
78 }
80 public void setLabel(String label) {
81 this.label = label;
82 }
84 public Set<ObservationEntity> getObservations() {
85 return observations;
86 }
88 public void setObservations (Set<ObservationEntity> observations) {
89 this.observations = observations;
90 }
```

```
92 @Override
93 public int hashCode() {
94 int hash = 0;
95 hash += (id != null ? id.hashCode() : 0);
96 return hash;
97 }
98
99 @Override
100 public boolean equals(Object object) {
101 if (!(object instanceof EventEntity)) {
102 return false;
103 }
104 EventEntity other = (EventEntity) object;
105 return !((this.id == null && other.id != null) || (this.id != null && !this.
           id.equals(other.id)));
106 }
107
108 @Override
109 public String toString() {
110 return "com.moveatis.event.EventEntity[ id=" + id + " ]";
111 }
112
113 }
```
#### **1.18 event/EventGroupBean.java**

```
1 package com.moveatis.event;
2
3 import com.moveatis.abstracts.AbstractBean;
4 import com.moveatis.category.CategorySetEntity;
5 import com.moveatis.category.CategorySetEntity_;
6 import com.moveatis.interfaces.AnonUser;
7 import javax.ejb.Stateless;
8 import javax.persistence.EntityManager;
9 import javax.persistence.PersistenceContext;
10 | import com.moveatis.interfaces.EventGroup;
11 import com.moveatis.user.AbstractUser;
12 import com.moveatis.user.AbstractUser :
13 import java.util.List;
14 import java.util.Set;
15 import javax.inject.Inject;
16 import javax.persistence.TypedQuery;
17 import javax.persistence.criteria.CriteriaBuilder;
18 import javax.persistence.criteria.CriteriaQuery;
19 import javax.persistence.criteria.Predicate;
20 import javax.persistence.criteria.Root;
21 import javax.persistence.criteria.SetJoin;
22 import org.slf4j.Logger;
23 import org.slf4j.LoggerFactory;
24
25 / \star *
26 * The EJB manages the event group entities.
27
28 * @author Sami Kallio <phinaliumz at outlook.com>
29 \mid \star/
```

```
30 @Stateless
31 public class EventGroupBean extends AbstractBean<EventGroupEntity> implements
     EventGroup {
32
33 private static final Logger LOGGER = LoggerFactory.getLogger(EventGroupBean.
        class);
34
35 @PersistenceContext(unitName = "MOVEATIS_PERSISTENCE")
36 private EntityManager em;
37
38 @Inject
39 private AnonUser anonUserEJB;
40
41 @Override
42 protected EntityManager getEntityManager() {
43 return em;
44 }
45
46 public EventGroupBean() {
47 super(EventGroupEntity.class);
48 }
49
50 /**
51 * Finds and returns a list of the event groups belonging to the given user.
52 * @param owner The user whose event groups are searched for.
\frac{1}{53} * @return A list of the event groups.
54 \star /
55 @Override
56 public List<EventGroupEntity> findAllForOwner(AbstractUser owner) {
57 TypedQuery<EventGroupEntity> query = em.createNamedQuery("
           findEventGroupByOwner", EventGroupEntity.class);
58 query.setParameter("ownerEntity", owner);
59 return query.getResultList();
60 }
61
62 /**
63 * Finds and returns a list of event groups, which the given user has access to.
64 * @param user The user whose event groups are searched for.
65 * @return A list of the event groups.
66 * /67 @Override
68 public List<EventGroupEntity> findAllForUser(AbstractUser user) {
69 return findAllForAbstractUser(user);
70 }
71
72 /**
73 * Finds and returns the event groups that are allowed for public use.
74 * @return A list of the event groups.
75 \star/76 @Override
77 public List<EventGroupEntity> findAllForPublicUser() {
78 return findAllForAbstractUser(anonUserEJB.find());
79 }
80
81 /**
82 * The method finds and returns the event groups, which the given user
83 * has access to.
84 * @param user The user to search event groups for.
```

```
85 * @return A list of the event groups.
86 */
87 private List<EventGroupEntity> findAllForAbstractUser(AbstractUser user) {
88 CriteriaBuilder cb = em.getCriteriaBuilder();
89 CriteriaQuery<EventGroupEntity> cq = cb.createQuery(EventGroupEntity.class);
90
91 Root<EventGroupEntity> groupRoot = cq.from(EventGroupEntity.class);
92
93 SetJoin<EventGroupEntity, AbstractUser> userJoin = groupRoot.join(
           EventGroupEntity_.users);
94 Predicate p = cb.\text{equal} (userJoin.get(AbstractUser_.id), user.getId());
95
        cq.select(groupRoot).where(p);
97
98 TypedQuery<EventGroupEntity> query = em.createQuery(cq);
99
100 return query.getResultList();
101 }
102 /**
103 * The method removes the given category set from all of the event
104 * groups that have the category set.
105 * @param categorySetEntity The category set to be removed from the event groups
         .
106 */
107 @Override
108 public void removeCategorySetEntityFromEventGroups(CategorySetEntity
        categorySetEntity) {
109 | CriteriaBuilder cb = em.getCriteriaBuilder();
110 CriteriaQuery<EventGroupEntity> cq = cb.createQuery(EventGroupEntity.class);
111
112 Root<EventGroupEntity> groupRoot = cq.from(EventGroupEntity.class);
113 SetJoin<EventGroupEntity, CategorySetEntity> categoryJoin = groupRoot.join(
           EventGroupEntity_.categorySets);
114 Predicate p = cb.equal(categoryJoin.get(CategorySetEntity_.id),
           categorySetEntity.getId());
115
116 cq.select(groupRoot).where(p);
117 TypedQuery<EventGroupEntity> query = em.createQuery(cq);
118 List<EventGroupEntity> eventGroups = query.getResultList();
119 if (!eventGroups.isEmpty()) {
120 for (EventGroupEntity eventGroup : eventGroups) {
121 Set<CategorySetEntity> categorySets = eventGroup.getCategorySets();
122 categorySets.remove(categorySetEntity);
123 eventGroup.setCategorySets(categorySets);
124 | super.edit(eventGroup);
125 }
126 }
127 }
128 | }
```
#### **1.19 event/EventGroupEntity.java**

```
1 package com.moveatis.event;
2
3 import com.moveatis.abstracts.BaseEntity;
```

```
4 | import com.moveatis.category.CategorySetEntity;
5 import com.moveatis.groupkey.GroupKeyEntity;
6 import com.moveatis.user.AbstractUser;
7 import java.io.Serializable;
8 import java.util.Set;
9 import static javax.persistence.CascadeType.PERSIST;
10 import javax.persistence.Entity;
11 import static javax.persistence.FetchType.EAGER;
12 import javax.persistence.ManyToOne;
13 import javax.persistence.NamedQueries;
14 import javax.persistence.NamedQuery;
15 import javax.persistence.OneToMany;
16 import javax.persistence.OneToOne;
17 | import javax.persistence.Table;
18
19 /\star \star20 * The entity represents the information for the event groups of the application.
21 * The event group has just one event, but the class could be extended to support
22 * multiple events. The event group can be identified with a groupkey, which
23 \mid * allows semi-public usage.
24 * @author Sami Kallio <phinaliumz at outlook.com>
25 \times 726 @Entity
27 @NamedQueries({
28 @NamedQuery(
_{29} name = "findEventGroupByOwner",
30 query = "SELECT eventGroup FROM EventGroupEntity eventGroup WHERE
               eventGroup.owner=:ownerEntity "
31 | + "AND eventGroup.removed IS NULL"
32 \mid )
33 \mid \}34 \mid \text{qTable (name = "EVENTGROUP")}35 public class EventGroupEntity extends BaseEntity implements Serializable {
36
37 private static final long serialVersionUID = 1L;
38
39 @OneToMany(mappedBy = "eventGroupEntity", cascade = PERSIST, fetch = EAGER)
40 private Set<CategorySetEntity> categorySets;
41
_{42} @OneToOne(mappedBy = "eventGroup", cascade = PERSIST)
43 private EventEntity event;
44
45 @OneToOne(cascade = PERSIST)
46 private GroupKeyEntity groupKey;
47
48 @ManyToOne
49 private AbstractUser owner;
50
51 @OneToMany
52 private Set<AbstractUser> users;
53
54 private String label;
55 private String description;
56
57 @Override
58 public Long getId() {
59 return id;
60 }
```

```
61
65 }
66
69 }
70
73 }
74
77 }
78
81 }
82
85 }
86
 89 }
90
93 }
94
97 }
98
101 \quad \frac{1}{2}102
105 }
106
109 }
110
113 }
114
117 }
118
```

```
62 @Override
63 public void setId(Long id) {
64 this.id = id;
67 public AbstractUser getOwner() {
68 return owner;
71 public void setOwner(AbstractUser owner) {
72 this.owner = owner;
75 public Set<AbstractUser> getUsers() {
76 return users;
79 public void setUsers(Set<AbstractUser> users) {
80 this. users = users;
83 public Set<CategorySetEntity> getCategorySets() {
84 return categorySets;
87 public void setCategorySets(Set<CategorySetEntity> categorySets) {
88 this.categorySets = categorySets;
91 public String getLabel() {
92 return label;
95 public void setLabel(String label) {
96 this.label = label;
99 public String getDescription() {
100 return description;
103 public void setDescription(String description) {
104 this.description = description;
107 public EventEntity getEvent() {
108 return event;
111 public void setEvent(EventEntity event) {
_{112} this. event = event;
115 public GroupKeyEntity getGroupKey() {
116 return groupKey;
```

```
119 public void setGroupKey(GroupKeyEntity groupKey) {
_{120} this.groupKey = groupKey;
121 }
122
123 @Override
124 public int hashCode() {
125 int hash = 0;
126 hash += (id != null ? id.hashCode() : 0);
127 return hash;
128 }
129
130 @Override
131 public boolean equals(Object object) {
132 if (!(object instanceof EventGroupEntity)) {
133 return false;
134 }
135 EventGroupEntity other = (EventGroupEntity) object;
136 return !((this.id == null && other.id != null) || (this.id != null && !this.
           id.equals(other.id)));
137 }
138
139 @Override
140 public String toString() {
141 return "com.moveatis.event.EventGroupEntity[ id=" + id + " ]";
142 }
143
144 }
```
## **1.20 exception/InstallationRedirectException.java**

```
1 package com.moveatis.exception;
2
3 / \star \star4 * The exception informs the developers or the admin that something went
5 \times wrong with the installation.
6 *
7 \mid * @author Sami Kallio <phinaliumz at outlook.com>
8 \mid \star/9 public class InstallationRedirectException extends RuntimeException {
10
11 private static final long serialVersionUID=1L;
12
13 /**
14 \vert * Creates a new instance of <code>InstallationRedirectException</code>
15 * without a detailed message.
16 \star/17 public InstallationRedirectException() {
18 }
19
20 /**
21 * Constructs an instance of <code>InstallationRedirectException</code> with
22 \rightarrow the specified detailed message.
23 \star24 * @param msg the detailed message.
25 \star
```

```
26 public InstallationRedirectException(String msg) {
27 super(msg);
28 }
29
30 public InstallationRedirectException(Throwable cause) {
31 super(cause);
32 \mid \cdot \cdot \cdot \cdot \cdot \cdot33
34 public InstallationRedirectException(String msg, Throwable cause) {
35 super(msq, cause);
36 }
37
38 public InstallationRedirectException(String msg, Throwable cause, boolean
         enableSuppression,
39 boolean writableStackTrace) {
40 Super(msg, cause, enableSuppression, writableStackTrace);
41 }
42 }
```
#### **1.21 export/CSVBuilder.java**

```
1 package com.moveatis.export;
2
3 import java.io.IOException;
4 import java.io.OutputStream;
5 import java.io.OutputStreamWriter;
6 import java.nio.charset.StandardCharsets;
7 import org.apache.commons.lang3.StringEscapeUtils;
8
9 / \star \star10 \mid * Builds CSV formatted data to OutputStream.
11 * @author Ilari Paananen
1213 public class CSVBuilder {
14 private OutputStreamWriter out;
15 private String sep;
16 private boolean atLineBegin;
17
18 /**
19 * Constructs a builder with the given stream and separator.
20 \rightarrow # @param output The stream to write the CSV data to.
21 * @param separator The separator to be used between the fields.
22 \t\t \times23 public CSVBuilder(OutputStream output, String separator) {
24 out = new OutputStreamWriter(output, StandardCharsets.UTF_8);
25 sep = separator;
26 atLineBegin = true;
27 }
28
29 / \star *
30 * Adds the long field to the stream.
31 * @param value The field value.
32 * @return The instance of the CSVBuilder for convenience.
33 * @throws IOException
34 \star/
```
```
35 public CSVBuilder add(Long value) throws IOException {
36 writeSep();
37 write(value.toString());
38 return this;
39 }
41 /**
42 * Adds the long field followed by a percent character (8) to the stream.
43 * @param value Field value.
44 * @return The instance of the CSVBuilder for convenience.
45 * @throws IOException
46 \star/47 public CSVBuilder addPercent(Long value) throws IOException {
48 writeSep();
49 | write(value + "%");
50 return this;
51 }
53 /**
54 * Escapes the string field and adds it to the stream.
55 * @param value The field value.
56 * @return The instance of the CSVBuilder for convenience.
57 * @throws IOException
58 \star /
59 public CSVBuilder add(String value) throws IOException {
60 writeSep();
61 if (value != null)
62 | write("\"" + StringEscapeUtils.escapeCsv(value) + "\"");
63 else
64 Write("\langle"\langle""");
65 return this;
66 }
68 /**
69 * Adds a CSV new line to the stream.
70 * @return The instance of the CSVBuilder for convenience.
71 * @throws IOException
72 \times /73 public CSVBuilder newLine() throws IOException {
74 write("\r\n");
75 atLineBegin = true;
76 return this;
77 }
79 /**
80 * Closes the writer that uses the OutputStream given in the constructor.
81 * @throws IOException
82 \times83 public void close() throws IOException {
84 out.close();
85 }
87 /**
88 * Writes a string to the output stream. Makes it easier to replace member
89 * OutputStreamWriter with something else if needed.
90 * @param s String to write.
91 * @throws IOException
92 \mid \star/
```

```
93 private void write(String s) throws IOException {
94 out.write(s);
95 }
96
97 /**98 * Writes separator if we aren't at the begin of a line.
99 * @throws IOException
100 */
101 private void writeSep() throws IOException {
102 if (atLineBegin)
103 atLineBegin = false;
104 else
105 | write(sep);
106 }
107
```
#### **1.22 export/CSVFileBuilder.java**

```
1 package com.moveatis.export;
\overline{2}3 import com.moveatis.observation.ObservationCategory;
4 | import com.moveatis.observation.ObservationEntity;
5 | import com.moveatis.records.RecordEntity;
6 import java.io.IOException;
7 import java.io.OutputStream;
8 import java.util.Comparator;
9 import java.util.List;
10 import java.util.Map;
11 import java.util.TreeMap;
12 import org.slf4j.Logger;
13 | import org.slf4j.LoggerFactory;
14
15 / \star *
16 \mid * Builds a CSV file from an observation.
17 \mid * @author Ilari Paananen
18 \mid \star \rangle19 public class CSVFileBuilder {
2021 private static final Logger LOGGER = LoggerFactory.getLogger(CSVFileBuilder.
         class);
22
23 private long totalCount;
24 private long totalDuration;
25
26 /**
27 * Builds a CSV file from the given observation and writes it to the output
          stream.
28 * @param out The stream to write the CSV data to.
29 * @param obs The observation to be built.
30 * @param separator The separator used between the CSV fields.
31 * @throws IOException
32 \times /33 public void buildCSV(OutputStream out, ObservationEntity obs, String separator)
          throws IOException {
34
```

```
35 Long obsDuration = obs.getDuration();
36 Map<ObservationCategory, CategorySummaryItem> summaryItems =
37 | computeCategorySummaryItems(obs);
38 List<RecordEntity> records = obs.getRecords();
40 CSVBuilder csv = new CSVBuilder(out, separator);
42 csv.add("Observation info").newLine();
43 csv.newLine();
45 csv.add("Attribute").add("Value").newLine();
47 csv.add("name").add(obs.getName()).newLine();
48 csv.add("target").add(obs.getTarget()).newLine();
49 csv.add("description").add(obs.getDescription()).newLine();
50 csv.add("duration (ms)").add(obsDuration).newLine();
51 csv.add("records").add(totalCount).newLine();
53 csv.newLine();
54 csv.newLine();
56 csv.add("Summary").newLine();
57 csv.newLine();
59 csv.add("Category").add("Count").add("Count %").add("Duration (ms)").add("
          Duration %").newLine();
61 for (Map.Entry<ObservationCategory, CategorySummaryItem> entry :
          summaryItems.entrySet()) {
62 String category = entry.getKey().getName();
63 CategorySummaryItem item = entry.getValue();
64 long countPercent = (long)(item.count * 100.0 / totalCount + 0.5);
65 long durationPercent = (\text{long}) (item.duration * 100.0 / obsDuration + 0.5);
66 csv.add(category).add(item.count).addPercent(countPercent).add(item.
             duration).addPercent(durationPercent).newLine();
67 }
69 csv.newLine();
70 csv.newLine();
72 csv.add("Recordings").newLine();
73 csv.newLine();
75 csv.add("Category").add("Start time (ms)").add("End time (ms)").add("
          Duration (ms)").newLine();
77 for (RecordEntity record : records) {
78 \vert String category = record.getCategory().getName();
79 Long startTime = record.getStartTime();
80 Long endTime = record.getEndTime();
81 csv.add(category).add(startTime).add(endTime).add(endTime - startTime).
             newLine();
82 }
84 csv.close();
85 }
87 /**
```

```
39
```

```
88 * Computes category summary items from observation.
89 * @param obs Observation
90 * @return Summary items mapped by category.
91 \t \star/92 private Map<ObservationCategory, CategorySummaryItem>
        computeCategorySummaryItems(ObservationEntity obs) {
93
94 // TODO: Categories should be in the same order as when the
95 // observation was conducted.
96 // Observation should contain this info, but does not yet.
97 Map<ObservationCategory, CategorySummaryItem> summaryItems = new TreeMap<>(
98 new Comparator<ObservationCategory>() {
99 @Override
100 public int compare(ObservationCategory c1, ObservationCategory c2)
                   {
101 return c1.getTag().compareTo(c2.getTag());
102 }
103 }
104 );
105
106 List<RecordEntity> records = obs.getRecords();
107
_{108} totalCount = 0;
109 totalDuration = 0; // NOTE: Not used anywhere.
110
111 for (RecordEntity record : records) {
112 ObservationCategory category = record.getCategory();
113 Long deltaTime = record.getEndTime() - record.getStartTime();
114
115 CategorySummaryItem item = summaryItems.get(category);
116 if (item == null) {
117 | item = new CategorySummaryItem();
118 summaryItems.put(category, item);
119 }
120
121 item.count++;
122 item.duration += deltaTime;
123
124 totalCount++:
125 totalDuration += deltaTime;
126 }
127
128 return summaryItems;
129 }
130
131 /**
\vert 132 \vert * Private class for category summary info.
133 \times /134 private static class CategorySummaryItem {
_{135} public long count = 0;
136 public long duration = 0;
137 }
138 }
```
#### **1.23 filters/ControlFilter.java**

```
1 package com.moveatis.filters;
2
3 import com.moveatis.application.RedirectURLs;
4 import com.moveatis.interfaces.Session;
5 import java.io.IOException;
6 import java.util.Locale;
7 import java.util.ResourceBundle;
8 import javax.inject.Inject;
9 import javax.servlet.Filter;
10 import javax.servlet.FilterChain;
11 import javax.servlet.FilterConfig;
12 import javax.servlet.ServletException;
13 import javax.servlet.ServletRequest;
14 import javax.servlet.ServletResponse;
15 import javax.servlet.annotation.WebFilter;
16 import javax.servlet.http.HttpServletRequest;
17 import javax.servlet.http.HttpServletResponse;
18 import org.slf4j.Logger;
19 import org.slf4j.LoggerFactory;
20
21 / * *
22 * The filter controls access to the control page only for the identified users.
23 \mid * @author Sami Kallio <phinaliumz at outlook.com>
24 \times 725 \mathcal{C}(\mathbb{R}^2) \mathbb{R}^2 \mathbb{R}^2 \mathbb{R}^2 \mathbb{R}^2 \mathbb{R}^2 \mathbb{R}^2 \mathbb{R}^2 \mathbb{R}^2 \mathbb{R}^2 \mathbb{R}^2 \mathbb{R}^2 \mathbb{R}^2 \mathbb{R}^2 \mathbb{R}^2 \mathbb{R}^2 \mathbb{R}^2 \mathbb{R}^2 \mathbb{R}^2 \26 public class ControlFilter implements Filter {
27
28 private static final Logger LOGGER = LoggerFactory.getLogger(ControlFilter.
         class);
2930 // The filter configuration object we are associated with. If
31 // this value is null, this filter instance is not currently
32 // configured.
33 private FilterConfig filterConfig = null;
34
35 @Inject
36 private Session sessionBean;
37
38 public ControlFilter() {
39 }
40
41 private void doBeforeProcessing(ServletRequest request, ServletResponse
          response)
42 throws IOException, ServletException {
43
44 }
45
46 private void doAfterProcessing(ServletRequest request, ServletResponse response
          )
47 throws IOException, ServletException {
48
49 }
50
51 /**
52 \quad \star53 * @param request The servlet request to be processed.
54 * @param response The servlet response to be created.
```

```
55 * @param chain The filter chain to be processed.
56 *
57 * @exception IOException if an input or output error occurs.
58 * @exception ServletException if a servlet error occurs.
59 \times /60 @Override
61 public void doFilter(ServletRequest request, ServletResponse response,
62 FilterChain chain)
63 throws IOException, ServletException {
65 doBeforeProcessing(request, response);
67 if(sessionBean.isIdentifiedUser()) {
69 } else {
71 Locale locale = ((HttpServletRequest)request).getLocale();
72 ResourceBundle messages = ResourceBundle.getBundle("com.moveatis.messages
             .Messages", locale);
74 ((HttpServletResponse)response).setStatus(HttpServletResponse.
             SC_FORBIDDEN) ;
75 ((HttpServletResponse)response).sendError(HttpServletResponse.
             SC_FORBIDDEN, messages.getString("filter.forbidden"));
76 return;
77 }
79 Throwable problem = null;80 try {
81 chain.doFilter(request, response);
82 } catch (Throwable t) {
83 // If an exception is thrown somewhere down the filter chain,
84 // we still want to execute our after processing, and then
85 // rethrow the problem after that.
86 problem = t;
87 b.printStackTrace();
88 }
90 doAfterProcessing(request, response);
92 // If there was a problem, we want to rethrow it if it is
93 // a known type, otherwise log it.
94 if (problem != null) {
95 if (problem instanceof ServletException) {
96 throw (ServletException) problem;
97 }
98 if (problem instanceof IOException) {
99 throw (IOException) problem;
100 }
101 | sendProcessingError(problem, response);
102 }
103 }
105 /**
106 * Returns the filter configuration object for the filter.
107 \star/108 public FilterConfig getFilterConfig() {
109 return (this.filterConfig);
```

```
110 }
111
112 /*\ast113 * Sets the filter configuration object for the filter.
114 *
115 * @param filterConfig The filter configuration object.
116 \star/117 public void setFilterConfig(FilterConfig filterConfig) {
118 this.filterConfig = filterConfig;
119 }
120
121 /**
122 * Destroys the filter.
123 \star/124 public void destroy() {
125 }
126
127 /**
128 * Initializes the filter.
129 */
130 @Override
131 public void init(FilterConfig filterConfig) {
132 this.filterConfig = filterConfig;
133 if (filterConfig != null) {
134
135 }
136 }
137
138 /*\star139 * Returns a string representation of the object.
140 \times/
141 @Override
142 public String toString() {
143 if (filterConfig == null) {
144 return ("ControlFilter()");
145 }
146 StringBuilder sb = new StringBuilder("ControlFilter(");
147 sb.append(filterConfig);
_{148} sb.append(")");
149 return (sb.toString());
150 }
151
152 private void sendProcessingError(Throwable t, ServletResponse response) {
153 LOGGER.error("Error in controlpage filtering", t);
154
155 try {
156 | (HttpServletResponse)response).sendRedirect(RedirectURLs.ERROR_PAGE_URI)
              ;
157 } catch (IOException ex) {
158 | LOGGER.error("Error in redirecting", ex);
159 }
160 }
161
162 public void log(String msg) {
163 filterConfig.getServletContext().log(msg);
164 }
165 | }
```
## **1.24 filters/LoginFilter.java**

```
1 package com.moveatis.filters;
2
3 import com.moveatis.application.RedirectURLs;
4 import com.moveatis.interfaces.Session;
5 import java.io.IOException;
6 import javax.inject.Inject;
7 import javax.servlet.Filter;
8 import javax.servlet.FilterChain;
9 import javax.servlet.FilterConfig;
10 import javax.servlet.ServletContext;
11 import javax.servlet.ServletException;
12 import javax.servlet.ServletRequest;
13 import javax.servlet.ServletResponse;
14 import javax.servlet.annotation.WebFilter;
15 import javax.servlet.http.HttpServletResponse;
16 import org.slf4j.Logger;
17 | import org.slf4j.LoggerFactory;
18
19 /**
2021 * The filter checks that the pages in /app folder are accessed only
22 * through the frontpage.
23 *
24 * @author Sami Kallio <phinaliumz at outlook.com>
25 *
26 \mid \star/27 \text{ (WebFilter (filterName = "LoginFilter", urlPatterns = {("/app/*");})28 public class LoginFilter implements Filter {
29
30 private static final Logger LOGGER = LoggerFactory.getLogger(LoginFilter.class)
         ;
31
32 private static final boolean DEBUG = false;
33 private FilterConfig filterConfig = null;
34 private ServletContext context = null;
35
36 @Inject
37 private Session sessionBean;
38
39 public LoginFilter() {
40 }
41
42 private void doBeforeProcessing(ServletRequest request, ServletResponse
         response)
43 throws IOException, ServletException {
44
45 }
46
47 private void doAfterProcessing(ServletRequest request, ServletResponse response
         )
48 throws IOException, ServletException {
49
50 }
51
52 /**
53 *
```

```
54 * @param request The servlet request to be processed.
55 * @param response The servlet response to be created.
56 * @param chain The filter chain to be processed.
57 *
58 * @exception IOException if an input or output error occurs.
59 * @exception ServletException if a servlet error occurs.
60 \star/61 @Override
62 public void doFilter(ServletRequest request, ServletResponse response,
63 FilterChain chain)
64 throws IOException, ServletException {
66 doBeforeProcessing(request, response);
68 if(!sessionBean.isLoggedIn()) {
69 ((HttpServletResponse)response).sendRedirect("/" + context.getContextPath
             () + "/index.xhtml");
70 return;
71 }
73 Throwable problem = null;
74 try {
75 chain.doFilter(request, response);
76 } catch (IOException | ServletException t) {
77 problem = t;
78 }
80 doAfterProcessing(request, response);
82 // If there was a problem, we want to rethrow it if it is
| 83 | // a known type, otherwise log it.
84 if (problem != null) {
85 if (problem instanceof ServletException) {
86 throw (ServletException) problem;
87 }
88 if (problem instanceof IOException) {
89 throw (IOException) problem;
90 }
91 | sendProcessingError(problem, response);
92 }
93 }
95 /**
96 * Returns the filter configuration object for the filter.
97 */
98 public FilterConfig getFilterConfig() {
99 return (this.filterConfig);
100 }
102 /**
103 * Sets the filter configuration object for the filter.
105 * @param filterConfig The filter configuration object.
106 * /
107 public void setFilterConfig(FilterConfig filterConfig) {
108 this.filterConfig = filterConfig;
109 }
```
\*

```
111 /**
112 * Destroys the filter.
113 \star/114 @Override
115 public void destroy() {
116 }
117
118 /**
119 * Initializes the filter.
120 \star/121 @Override
122 public void init (FilterConfig filterConfig) {
123 this.filterConfig = filterConfig;
124 if (filterConfig != null) {
125 if (DEBUG) {
126 | log("LoginFilter:Initializing filter");
127 this.context = filterConfig.getServletContext();
128 }
129 }
130 }
131
132 /*\star133 * Returns a string representation of the object.
134 \times /135 @Override
136 public String toString() {
_{137} if (filterConfig == null) {
138 return ("LoginFilter()");
139 }
140 StringBuilder sb = new StringBuilder("LoginFilter(");
141 \vert sb.append(filterConfig);
142 sb.append(")");
143 return (sb.toString());
144 }
145
146 private void sendProcessingError(Throwable t, ServletResponse response) {
147 | LOGGER.error("Error in login filtering", t);
148
149 try {
150 ((HttpServletResponse)response).sendRedirect(RedirectURLs.ERROR_PAGE_URI)
              ;
151 } catch (IOException ex) {
152 LOGGER.error("Error in redirecting", ex);
153 }
154 }
155
156 public void log(String msg) {
157 | filterConfig.getServletContext().log(msq);
158 }
159 }
```
### **1.25 filters/SuperUserFilter.java**

```
1 | package com. moveatis.filters;
\overline{2}
```

```
3 import com.moveatis.application.RedirectURLs;
4 import com.moveatis.interfaces.Role;
5 import com.moveatis.interfaces.Session;
6 import java.io.IOException;
7 import java.util.Locale;
8 import java.util.ResourceBundle;
9 import javax.inject.Inject;
10 import javax.servlet.Filter;
11 import javax.servlet.FilterChain;
12 import javax.servlet.FilterConfig;
13 import javax.servlet.ServletException;
14 import javax.servlet.ServletRequest;
15 import javax.servlet.ServletResponse;
16 import javax.servlet.annotation.WebFilter;
17 import javax.servlet.http.HttpServletRequest;
18 import javax.servlet.http.HttpServletResponse;
19 import org.slf4j.Logger;
20 import org.slf4j.LoggerFactory;
21
22 / * *23 * The filter allows only identified users that have the superuser role
24 \mid * to access the superuser page.
25 *
26 \mid * @author Sami Kallio <phinaliumz at outlook.com>
27 \vert \star /
28 @WebFilter(filterName = "SuperUserFilter", urlPattern = {"/app/superuser/*" })29 public class SuperUserFilter implements Filter {
30
31 private static final Logger LOGGER = LoggerFactory.getLogger(SuperUserFilter.
         class);
32
33 / // The filter configuration object we are associated with. If
34 // this value is null, this filter instance is not currently
35 // configured.
36 private FilterConfig filterConfig = null;
37
38 @Inject
39 private Session sessionBean;
40 @Inject
41 private Role roleBean;
42
43 public SuperUserFilter() {
\overline{A} \overline{A} \overline{A}45
46 private void doBeforeProcessing(ServletRequest request, ServletResponse
         response)
47 throws IOException, ServletException {
48
49 }
50
51 private void doAfterProcessing(ServletRequest request, ServletResponse response
         )
52 throws IOException, ServletException {
53 }
54
55 /**
56 \star57 * @param request The servlet request to be processed.
```

```
58 * @param response The servlet response to be created.
\frac{1}{59} * @param chain The filter chain to be processed.
60 *
61 * @exception IOException if an input or output error occurs.
62 * @exception ServletException if a servlet error occurs.
63 \times /64 public void doFilter(ServletRequest request, ServletResponse response,
65 FilterChain chain)
66 throws IOException, ServletException {
68 doBeforeProcessing(request, response);
70 if(sessionBean.isIdentifiedUser()) {
71 if(roleBean.checkIfUserIsSuperUser(sessionBean.getLoggedIdentifiedUser())
             ) {
73 } else {
74 Locale locale = ((HttpServletRequest)request).getLocale();
75 ResourceBundle messages = ResourceBundle.getBundle("com.moveatis.
                messages.Messages", locale);
77 ((HttpServletResponse)response).setStatus(HttpServletResponse.
                SC_FORBIDDEN) ;
78 ((HttpServletResponse)response).sendError(HttpServletResponse.
                SC_FORBIDDEN, messages.getString("filter.forbidden"));
79 return;
80 }
81 } else {
83 Locale locale = ((HttpServletRequest)request).getLocale();
84 ResourceBundle messages = ResourceBundle.getBundle("com.moveatis.messages
             .Messages", locale);
86 ((HttpServletResponse)response).setStatus(HttpServletResponse.
             SC_FORBIDDEN);
87 ((HttpServletResponse)response).sendError(HttpServletResponse.
             SC_FORBIDDEN, messages.getString("filter.forbidden"));
88 return;
89 }
91 Throwable problem = null;
92 try {
93 chain.doFilter(request, response);
94 } catch (Throwable t) {
95 // If an exception is thrown somewhere down the filter chain,
96 // we still want to execute our after processing, and then
97 // rethrow the problem after that.
98 problem = t;
99 t.printStackTrace();
100 }
102 doAfterProcessing(request, response);
104 // If there was a problem, we want to rethrow it if it is
105 // a known type, otherwise log it.
106 if (problem != null) {
107 if (problem instanceof ServletException) {
108 throw (ServletException) problem:
```

```
109 }
110 if (problem instanceof IOException) {
111 throw (IOException) problem;
112 }
113 sendProcessingError(problem, response);
114 }
115 }
116
117 /*\star118 \longrightarrow Returns the filter configuration object for the filter.
119 \star/120 public FilterConfig getFilterConfig() {
121 return (this.filterConfig);
122 }
123
124 /**
125 * Sets the filter configuration object for the filter.
126
127 * @param filterConfig The filter configuration object.
128 \star /
129 public void setFilterConfig(FilterConfig filterConfig) {
130 this.filterConfig = filterConfig;
131 \quad | \quad |132
133 /*\star134 * Destroys the filter.
135 \star/136 @Override
137 public void destroy() {
138 }
139
140 /**
141 * Initializes the filter.
142 \star143 @Override
144 public void init(FilterConfig filterConfig) {
145 this.filterConfig = filterConfig;
146 if (filterConfig != null) {
147
148 }
149 }
150
151 /**
152 * Returns a string representation of the object.
153 */
154 @Override
155 public String toString() {
156 if (filterConfig == null) {
157 return ("SuperUserFilter()");
158 }
159 StringBuilder sb = new StringBuilder("SuperUserFilter(");
160 sb.append(filterConfig);
161 sb.append(")");
162 return (sb.toString());
163 }
164
165 private void sendProcessingError(Throwable t, ServletResponse response) {
166 LOGGER.error("Error in superuserpage filtering", t);
```

```
167
168 try {
169 ((HttpServletResponse)response).sendRedirect(RedirectURLs.ERROR_PAGE_URI)
              ;
170 } catch (IOException ex) {
171 | LOGGER.error("Error in redirecting", ex);
172 }
173 }
174 public void log(String msg) {
175 filterConfig.getServletContext().log(msg);
176
177
178
```
#### **1.26 groupkey/GroupKeyBean.java**

```
1
2 import com.moveatis.abstracts.AbstractBean;
3 import com.moveatis.interfaces.GroupKey;
4 import javax.ejb.Stateless;
5 import javax.persistence.EntityManager;
6 import javax.persistence.NoResultException;
7 import javax.persistence.PersistenceContext;
8 import javax.persistence.TypedQuery;
9
10 /**
11 * The EJB manages group keys that are used to access the event groups in a "semi-
      public" fashion.
12 * @author Sami Kallio <phinaliumz at outlook.com>
13 \times 714 @Stateless
15 public class GroupKeyBean extends AbstractBean<GroupKeyEntity> implements GroupKey
       {
16
17 @PersistenceContext(unitName = "MOVEATIS_PERSISTENCE")
18 private EntityManager em;
19
20 private GroupKeyEntity groupKeyEntity;
2122 public GroupKeyBean() {
23 super(GroupKeyEntity.class);
24 }
25
26 @Override
27 protected EntityManager getEntityManager() {
28 return em;
29 }
30
31 /**
32 * The method returns the group key, which currently is associated with the
         instance.
33 * @return The group key associated with the instance for groupkeyEJB.
34 \star /
35 @Override
36 public GroupKeyEntity getGroupKeyEntity() {
```

```
37 return groupKeyEntity;
38 }
39 /**
40 * The method finds and returns the group key, which has the same value
41 * as the specified parameter.
42 * @param key String-representation of the key.
43 * @return the group key or null.
44 \star /
45 @Override
46 public GroupKeyEntity findByKey(String key) {
47 TypedQuery<GroupKeyEntity> query = em.createNamedQuery("findKey",
           GroupKeyEntity.class);
48 query.setParameter("key", key);
49
50 try {
51 | groupKeyEntity = query.getSingleResult();
52 } catch(NoResultException nre) {
53 return null;
54 }
55
56 return groupKeyEntity;
57
58 }
5960 /**61 * The method removes the group keys permanently. Usually the entities are not
         removed
62 * from the database, as only their removal date is set. If the group key need
         to be reused,
\left\vert \cdot\right\vert \star they need to be removed permanently before reuse.
64 * @param groupKeyEntity The group key to be removed.
65 */
66 @Override
67 public void removePermanently(GroupKeyEntity groupKeyEntity) {
68 em.remove(em.merge(groupKeyEntity));
69 }
70 }
```
# **1.27 groupkey/GroupKeyEntity.java**

```
1 package com.moveatis.groupkey;
\overline{2}3 import com.moveatis.abstracts.BaseEntity;
4 | import com.moveatis.event.EventGroupEntity;
5 import com.moveatis.user.IdentifiedUserEntity;
6 import com.moveatis.user.TagUserEntity;
7 import java.io.Serializable;
8 import static javax.persistence.CascadeType.MERGE;
9 import static javax.persistence.CascadeType.PERSIST;
10 import static javax.persistence.CascadeType.REMOVE;
11 import javax.persistence.Column;
12 import javax.persistence.Entity;
13 import javax.persistence.ManyToOne;
14 import javax.persistence.NamedQueries;
15 import javax.persistence.NamedQuery;
```

```
16 import javax.persistence.OneToOne;
17 import javax.persistence.Table;
18 import javax.validation.constraints.NotNull;
19
20 / \star \star21 * The entity presents the group key that the event groups can be identified with
      in the database.
22 * @author Sami Kallio <phinaliumz at outlook.com>
23 \mid \star/24 @Entity
25 @NamedQueries({
26 @NamedQuery(
27 name="findKey",
28 query="SELECT groupkey FROM GroupKeyEntity groupkey WHERE groupkey.
              groupKey=:key"
29 )
30 \mid \})
31 \thetaTable(name="GROUPKEY")
32 public class GroupKeyEntity extends BaseEntity implements Serializable {
3334 private static final long serialVersionUID = 1L;
35
36 @OneToOne
37 private EventGroupEntity eventGroup;
38
39 @OneToOne(cascade={PERSIST, MERGE, REMOVE})
40 private TagUserEntity tagUser;
41
42 @Column(unique=true)
43 @NotNull
44 private String groupKey;
45
46 @ManyToOne
47 private IdentifiedUserEntity creator;
48
49 private String label;
50
51
52 public EventGroupEntity getEventGroup() {
53 return eventGroup;
54 }
55
56 public void setEventGroup(EventGroupEntity eventGroup) {
57 this.eventGroup = eventGroup;
58 }
59
60 public String getGroupKey() {
61 return groupKey;
62 }
63
64 public void setGroupKey(String groupKey) {
65 this.groupKey = groupKey;
66 }
67
68 public IdentifiedUserEntity getCreator() {
69 return creator;
70 }
```

```
52
```

```
72 public void setCreator(IdentifiedUserEntity creator) {
73 this. creator = creator;
74 }
75
76 public String getLabel() {
77 return label;
78 }
79
80 public void setLabel(String label) {
81 this.label = label;
82 }
83
84 public TagUserEntity getTagUser() {
85 return tagUser;
86 }
87
88 public void setTagUser(TagUserEntity tagUser) {
89 this.tagUser = tagUser;
90 }
01
92 @Override
93 public int hashCode() {
94 int hash = 0;
95 hash += (id != null ? id.hashCode() : 0);
96 return hash;
97 }
98
99 @Override
100 public boolean equals(Object object) {
101 if (!(object instanceof GroupKeyEntity)) {
102 return false;
103 }
104 GroupKeyEntity other = (GroupKeyEntity) object;
105 return !((this.id == null && other.id != null) || (this.id != null && !this.
           id.equals(other.id)));
106 }
107
108 @Override
109 public String toString() {
110 return "com.moveatis.groupkey.GroupKeyEntity[ id=" + id + " ]";
111 }
112
113 }
```
### **1.28 helpers/GroupKeyGenerator.java**

```
1 package com.moveatis.helpers;
2
3 import java.util.Random;
4
5 / \star *
6 \mid * The helper class could be used to generate a random group key, if the user
       cannot
7 \mid * come up with one by herself.
8 * @author Sami Kallio <phinaliumz at outlook.com>
```

```
9 \times10 public class GroupKeyGenerator {
11
12 private static final int EVENGROUP KEY LENGTH = 8;
13 private static final int LETTERS_COUNT = 25;
14 private static final int NUMBERS_COUNT = 10;
15
16 private static final int CHOOSE_LETTER = 0;
17
18 private static final char[] LETTERS = {'A','B','C','D','E','F','G','H',
19 'I','J','K','L','M','N','O','P','Q','R','S','T','U','V','W','X','Y'};
20 private static final int[] NUMBERS = {0,1,2,3,4,5,6,7,8,9};
21
22 public GroupKeyGenerator() {
23
24 }
25
26 public static String getGroupKey() {
27 Random randomizer = new Random();
28 StringBuilder stb = new StringBuilder();
29 int letterOrNumber;
30
31 for(int i = 0; i \le EVENGROUP\_KEY\_LENGTH; i++) {
32 letterOrNumber = randomizer.nextInt(2);
\texttt{33} \texttt{if}(\text{letterOrNumber } \text{\textdegree} 2 \texttt{ == CHOOSE\_LETTER}) {
34 stb.append(LETTERS[randomizer.nextInt(LETTERS_COUNT)]);
35 } else {
36 stb.append(NUMBERS[randomizer.nextInt(NUMBERS_COUNT)]);
37 }
38 }
39
40 return stb.toString();
41 }
42
43 }
```
# **1.29 helpers/Validation.java**

```
1 package com.moveatis.helpers;
\overline{2}3 / \star \star4 \mid * The helper class contains the static validation function(s).
5 * @author Ilari Paananen
6 \star/7 public class Validation {
8
9 /**
10 * Validates the given string so that it can be placed as a JavaScript string
11 * in an HTML script tag.
12 \times @param s The string to be validated.
13 * @return The validated string that contains only accepted characters.
14 \star/15 public static String validateForJsAndHtml(String s) {
16 // TODO: Allow some other chars? Don't allow some of these?
17 // Maybe only blacklist characters shown here:
```

```
18 // http://benv.ca/2012/10/02/you-are-probably-misusing-DOM-text-methods/
19 String validChars = ",.-;:_!?*/+()[]{}|=#";
20
21 StringBuilder sb = new StringBuilder();
2223 for (int i = 0; i < s.length(); ) {
24 int codePoint = s.codePointAt(i);
25 if (Character.isLetterOrDigit(codePoint) ||
26 (validChars.indexOf(codePoint) >= 0)) {
27 | sb.appendCodePoint(codePoint);
28 }
29 i += Character.charCount(codePoint);
30 }
31
32 return sb.toString();
33 }
34 }
```
# **1.30 identityprovider/IdentityProvider.java**

```
1 package com.moveatis.identityprovider;
2
3 import com.moveatis.user.IdentifiedUserEntity;
4
5 /**
6 \mid * The interface for the identity provider service that must be implemented, if
7 \mid * the identity provider service needs to be customized outside Jyväskylä
       University.
8 \mid * @author Sami Kallio <phinaliumz at outlook.com>
9 */
10 public interface IdentityProvider {
11 | IdentifiedUserEntity getIdentifiedUserEntity();
12
```
# **1.31 identityprovider/IdentityProviderBean.java**

```
1 package com.moveatis.identityprovider;
\overline{2}3 import com.moveatis.abstracts.AbstractBean;
4 import javax.ejb.Stateless;
5 import javax.persistence.EntityManager;
6 import javax.persistence.NoResultException;
7 import javax.persistence.PersistenceContext;
8 import javax.persistence.TypedQuery;
9
10 /**
11 * An example EJB that implements the custom identity provider service.
12 * @author Sami Kallio <phinaliumz at outlook.com>
13 \times /14 @Stateless
15 public class IdentityProviderBean extends AbstractBean<
      IdentityProviderInformationEntity> {
16
```

```
17 | @PersistenceContext(unitName = "MOVEATIS PERSISTENCE")
18 private EntityManager em;
19
20 public IdentityProviderBean() {
21 super(IdentityProviderInformationEntity.class);
22 }
23
24 @Override
25 protected EntityManager getEntityManager() {
26 return em;
27 }
28
29 public IdentityProviderInformationEntity findIpEntityByUsername(String userName
        ) {
30 TypedQuery<IdentityProviderInformationEntity> query =
31 em.createNamedQuery("findIdentityProviderEntityByUsername",
                IdentityProviderInformationEntity.class);
32 try {
33 IdentityProviderInformationEntity entity = query.setParameter("username",
              userName).getSingleResult();
34 return entity;
35 } catch (NoResultException noResult) {
36 return null;
37 }
38 }
39
40 }
```
### **1.32 identityprovider/IdentityProviderInformationEntity.java**

```
1
2 package com.moveatis.identityprovider;
3
4 | import com.moveatis.abstracts.BaseEntity;
5 import com.moveatis.user.IdentifiedUserEntity;
  import java.io.Serializable;
7 import javax.persistence.Entity;
8 import javax.persistence.NamedQueries;
9 import javax.persistence.NamedQuery;
10 import javax.persistence.OneToOne;
11 import javax.persistence.Table;
12
13 / \star \star14 * The entity represents the data needed to identify an existing user.
15 * The example entity must be rewritten, if a custom identity service is to be used
       .
16 * @author Sami Kallio <phinaliumz at outlook.com>
17 \mid \star \rangle18 @Entity
19 @NamedQueries({
20 @NamedQuery (
21 name="findIdentityProviderEntityByUsername",
22 query="SELECT entity FROM IdentityProviderInformationEntity entity WHERE
               "
23 | + "entity.username=:username"
```

```
24 )
25 \mid \})
26 @Table(name="IDENTITY_PROVIDER_INFORMATION")
27 public class IdentityProviderInformationEntity extends BaseEntity implements
     IdentityProvider, Serializable {
28
29 private static final long serialVersionUID = 1L;
30
31 @OneToOne
32 private IdentifiedUserEntity userEntity;
33
34 private String username;
35 private String affiliation;
36
37 public IdentityProviderInformationEntity() {
38
39 }
40
41 public void setUserEntity(IdentifiedUserEntity userEntity) {
42 this.userEntity = userEntity;
43 }
44
45 @Override
46 public IdentifiedUserEntity getIdentifiedUserEntity() {
47 return this.userEntity;
48 }
49
50 public String getUsername() {
51 return username;
52 \mid \}53
54 public void setUsername(String username) {
55 this.username = username;
56 }
57
58 public String getAffiliation() {
59 return affiliation;
60 }
61
62 public void setAffiliation(String affiliation) {
63 this.affiliation = affiliation;
64 }
```
# **1.33 identityprovider/IdentityProviderRegistrationBean.java**

```
2 package com.moveatis.identityprovider;
3
4 import com.moveatis.application.RedirectURLs;
5 import com.moveatis.user.IdentifiedUserEntity;
6 import java.io.IOException;
7 import java.io.Serializable;
8 import javax.enterprise.context.RequestScoped;
9 import javax.faces.context.FacesContext;
```
}

```
10 | import javax.faces.event.ActionEvent;
11 import javax.inject.Named;
12 import org.slf4j.Logger;
13 import org.slf4j.LoggerFactory;
14
15 /**
16 * An example managed bean for customizing an identity service.
17 \mid * @author Sami Kallio <phinaliumz at outlook.com>
18 \times /19 @Named(value="identityProviderRegistrationBean")
20 @RequestScoped
21 public class IdentityProviderRegistrationBean implements IdentityProvider,
      Serializable {
22
23 private static final long serialVersionUID = 1L;
24 private static final Logger LOGGER = LoggerFactory.getLogger(
         IdentityProviderRegistrationBean.class);
25 private IdentifiedUserEntity userEntity;
26 private IdentityProviderInformationEntity identityProviderInformationEntity;
2728
29 public IdentityProviderRegistrationBean() {
30
31 \quad | \quad \}32
33 public void registerSuperUser(ActionEvent actionEvent) {
34
35 try {
36 FacesContext.getCurrentInstance().getExternalContext().redirect(
               RedirectURLs.SHIBBOLETH_REDIRECT_SECURE_URI);
37 } catch (IOException ex) {
38 LOGGER.debug("Error in registration", ex);
39 }
40 }
41
42 @Override
43 public IdentifiedUserEntity getIdentifiedUserEntity() {
44 userEntity = new IdentifiedUserEntity();
45 identityProviderInformationEntity = new IdentityProviderInformationEntity();
46
47 userEntity.setIdentityProviderInformationEntity(
            identityProviderInformationEntity);
48 identityProviderInformationEntity.setUserEntity(userEntity);
49
50 return userEntity;
51 \quad \frac{1}{2} \quad \frac{1}{2}52
53 }
```
### **1.34 interfaces/AnonUser.java**

```
1 package com.moveatis.interfaces;
2
3 import com.moveatis.user.AnonUserEntity;
4 import java.util.List;
```

```
5
6 /**7 \mid * The interface to manage public users within the Moveatis.
8 \mid * @author Sami Kallio <phinaliumz at outlook.com>
9 \times10 public interface AnonUser {
11
12 void create (AnonUserEntity userEntity);
13
14 void edit (AnonUserEntity userEntity);
15
16 void remove (AnonUserEntity userEntity);
17
18 AnonUserEntity find();
19
20 List<AnonUserEntity> findAll();
21
22
```
# **1.35 interfaces/Application.java**

```
1 package com.moveatis.interfaces;
2
3 import com.moveatis.application.ApplicationEntity;
4 import javax.ejb.Local;
5
6 / * *7 \times The interface to manage the application entity.
8 *
9 * @author Sami Kallio <phinaliumz at outlook.com>
10 \mid x \rangle11 @Local(Application.class)
12 public interface Application {
13
14 void create(ApplicationEntity applicationEntity);
15
16 void edit(ApplicationEntity applicationEntity);
17
18 void remove (ApplicationEntity applicationEntity);
19
20 ApplicationEntity getApplicationEntity();
21
22 int count();
23
24 boolean checkInstalled();
25
26
```
## **1.36 interfaces/Category.java**

```
1 package com.moveatis.interfaces;
2
3 import com.moveatis.category.CategoryEntity;
```

```
4 | import com.moveatis.category.CategorySetEntity;
5 import java.util.List;
6 import javax.ejb.Local;
7
8 /**
9 \mid * The interface to manage the category entity.
10 \times The category specifies the type or class of an observation record.
11 * For example, a teacher giving feedback to a student could be categorized
12 \mid * as "Giving feedback".
13 *
14 * @author Sami Kallio <phinaliumz at outlook.com>
15 \mid \star \rangle16 @Local(Category.class)
17 public interface Category {
18
19 void create(CategoryEntity categoryEntity);
20
21 void edit(CategoryEntity categoryEntity);
22
23 void remove (CategoryEntity categoryEntity);
24
25 void removeFromCategorySet(CategorySetEntity whichCategorySet, CategoryEntity
         whichCategory);
2627 CategoryEntity find(Object id);
28
29 CategoryEntity findByLabel(String label);
3031 List<CategoryEntity> findAll();
32
33 List<CategoryEntity> findRange(int[] range);
34
35 int count();
36
37 }
```
### **1.37 interfaces/CategorySet.java**

```
1 package com.moveatis.interfaces;
\overline{2}3 import com.moveatis.category.CategoryEntity;
4 | import com.moveatis.category.CategorySetEntity;
5 import java.util.List;
6 import java.util.Set;
7 import javax.ejb.Local;
8
9 \frac{1}{*}10 *
11 * The interface to manage the category set entity.
12 * The category set contains different categories that can be thought as a group.
13 * For example, a category set named "Teacher's activities" could contain
       categories
14 * like "Organizing", "Observing", and "Giving feedback".
15 *
16 \mid * @author Sami Kallio <phinaliumz at outlook.com>
```

```
17 \mid \star \rangle18 \mid 0Local
19 public interface CategorySet {
2021 void create (CategorySetEntity categoryTemplateEntity);
22
23 void edit (CategorySetEntity categoryTemplateEntity);
24
25 void remove(CategorySetEntity categoryTemplateEntity);
26
27 void removeCategoryFromCategorySet (CategorySetEntity categorySet,
         CategoryEntity categoryEntity);
28
29 CategorySetEntity find(Object id);
30
31 List<CategorySetEntity> findAll();
32
33 List<CategorySetEntity> findRange(int[] range);
34
35 Set<CategorySetEntity> findPublicCategorySets();
36
37 int count();
38
39 \mid
```
## **1.38 interfaces/Event.java**

```
1 package com.moveatis.interfaces;
2
3 import com.moveatis.event.EventEntity;
4 import com.moveatis.observation.ObservationEntity;
5 import com.moveatis.user.IdentifiedUserEntity;
6 import java.util.List;
7 import javax.ejb.Local;
8
9 /**
10 \mid * The interface to manage the event entity.
11 * Event specifies the situation that is observed.
12 \mid * For example, the event could be "Teaching situation number 4".
13 * @author Sami Kallio <phinaliumz at outlook.com>
14 \times15 @Local(Event.class)
16 public interface Event {
17
18 void create (EventEntity eventEntity);
19
20 void edit(EventEntity eventEntity);
21
22 void remove (EventEntity eventEntity);
23
24 EventEntity find(Object id);
25
26 List<EventEntity> findAll();
27
28 List<EventEntity> findRange(int[] range);
```

```
2930 void removeObservation(ObservationEntity observationEntity);
31
32 List<EventEntity> findEventsForUser(IdentifiedUserEntity user);
33
34 EventEntity getEventEntity();
35
36 int count();
37
38 }
```
#### **1.39 interfaces/EventGroup.java**

```
1 package com.moveatis.interfaces;
\overline{2}3 import com.moveatis.category.CategorySetEntity;
4 import com.moveatis.event.EventGroupEntity;
5 import com.moveatis.user.AbstractUser;
6 import java.util.List;
7 import javax.ejb.Local;
8
9 / * *10 * The interface to manage the event group entity.
11 * The event group contains different events that can be thought as a group.
12 * For example, an event group named "Exploratory teacher" could contain events
13 * like "Teaching situation number 1", "Teaching situation number 2", etc.
14 * @author Sami Kallio <phinaliumz at outlook.com>
15 \mid \star \rangle16 @Local(EventGroup.class)
17 public interface EventGroup {
18
19 void create(EventGroupEntity eventGroupEntity);
2021 void edit (EventGroupEntity eventGroupEntity);
2223 void remove (EventGroupEntity eventGroupEntity);
24
25 EventGroupEntity find(Object id);
26
27 List<EventGroupEntity> findAll();
28
29 List<EventGroupEntity> findAllForOwner(AbstractUser owner);
30
31 List<EventGroupEntity> findAllForUser(AbstractUser user);
32
33 | List<EventGroupEntity> findAllForPublicUser();
34
35 List<EventGroupEntity> findRange(int[] range);
36
37 void removeCategorySetEntityFromEventGroups(CategorySetEntity categorySetEntity
         );
38
39 int count();
40
41 }
```
## **1.40 interfaces/GroupKey.java**

```
1
2 import com.moveatis.groupkey.GroupKeyEntity;
3 import java.util.List;
4 import javax.ejb.Local;
5
6 /**
7 \mid * The interface to manage the group key entity.
8 \mid * A group key is used to identify an event group for "semi-public" usage.
9 \mid * Anyone who knowns the group key for a particular event group, can use the event
       group.
10 * @author Sami Kallio <phinaliumz at outlook.com>
11 \times /12 @Local(GroupKey.class)
13 public interface GroupKey {
14
15 void create(GroupKeyEntity groupKeyEntity);
16
17 void edit (GroupKeyEntity groupKeyEntity);
18
19 void remove (GroupKeyEntity groupKeyEntity);
20
21 void removePermanently(GroupKeyEntity groupKeyEntity);
22
23 GroupKeyEntity find(Object id);
24
25 GroupKeyEntity findByKey(String key);
26
27 List<GroupKeyEntity> findAll();
28
29 List<GroupKeyEntity> findRange(int[] range);
30
31 GroupKeyEntity getGroupKeyEntity();
32
33 int count();
34 \mid
```
## **1.41 interfaces/Label.java**

```
2 import com.moveatis.label.LabelEntity;
3 import java.util.List;
4 import javax.ejb.Local;
5
6 }/**7 \mid * The interface to manage the label entity.
8 \mid * A label is a name for a category. If there are several similarly named
       categories,
9 \mid * like "Giving feedback", they can all use the same label.
10 *
11 * @author Sami Kallio <phinaliumz at outlook.com>
12 \frac{\times}{2}13 @Local(Label.class)
14 public interface Label {
```

```
15
16 void create(LabelEntity labelEntity);
17
18 void edit (LabelEntity labelEntity);
19
20 void remove(LabelEntity labelEntity);
21
22 LabelEntity find (Object id);
23
24 LabelEntity findByLabel(String label);
25
26 List<LabelEntity> findAll();
27
28 List<LabelEntity> findRange(int[] range);
29
30 int count();
31 }
```
### **1.42 interfaces/Mailer.java**

```
1 package com.moveatis.interfaces;
2
3 import com.moveatis.enums.MailStatus;
4 import java.io.File;
5 import javax.ejb.Local;
6
7 / * *8 \times The interface to send mails.
9 * @author Sami Kallio <phinaliumz at outlook.com>
10 \times 711 \vert@Local
12 public interface Mailer {
13
14 MailStatus sendEmail(final String[] recipients, final String subject, final
         String message);
15 MailStatus sendEmailWithAttachment(final String[] recipient, final String
         subject, final String message, final File[] attachmentFile);
16
17 }
```
### **1.43 interfaces/MessageBundle.java**

```
1 | package com. moveatis. interfaces;
2
3 import java.lang.annotation.Documented;
4 import static java.lang.annotation.ElementType.FIELD;
5 import static java.lang.annotation.ElementType.METHOD;
6 import static java.lang.annotation.ElementType.PARAMETER;
7 import static java.lang.annotation.ElementType.TYPE;
8 import java.lang.annotation.Retention;
9 import static java.lang.annotation.RetentionPolicy.RUNTIME;
10 | import java.lang.annotation.Target;
11 import javax.inject.Qualifier;
```

```
12
13 /**
14 * The qualifier for the message bundle is needed to provide a resource bundle
15 \mid * as injected resource for transient managed beans.
16 \mid * @author Sami Kallio <phinaliumz at outlook.com>
17 \times /18 | @Qualifier
19 @Target({TYPE,METHOD,PARAMETER,FIELD })
20 @Retention(RUNTIME)
21 @Documented
22 public @interface MessageBundle {
23
24 | }
```
#### **1.44 interfaces/Observation.java**

```
1 package com.moveatis.interfaces;
\overline{2}3 import com.moveatis.observation.ObservationEntity;
4 import com.moveatis.records.RecordEntity;
5 import com.moveatis.user.AbstractUser;
6 import java.util.List;
7 import javax.ejb.Local;
8
9 / * *10 \mid * The interface to manage the observation entity.
11 * The observation contains the records a user made when
12 \mid * he or she was observing some event.
13 *
14 * @author Sami Kallio <phinaliumz at outlook.com>
15 \star/16 @Local(Observation.class)
17 public interface Observation {
18
19 void create(ObservationEntity observationEntity);
20
21 void edit(ObservationEntity observationEntity);
2223 void remove (ObservationEntity observationEntity);
24
25 void removeUnsavedObservation(ObservationEntity observationEntity);
26
27 ObservationEntity find(Object id);
28
29 List<ObservationEntity> findAll();
30
31 List<ObservationEntity> findAllByObserver(AbstractUser observer);
32
33 List<ObservationEntity> findWithoutEvent(AbstractUser observer);
34
35 List<ObservationEntity> findByEventsNotOwned(AbstractUser observer);
36
37 List<ObservationEntity> findRange(int[] range);
38
39 List<RecordEntity> findRecords(Object id);
```
# **1.45 interfaces/Record.java**

```
1 package com.moveatis.interfaces;
2
3 import com.moveatis.records.RecordEntity;
4 import java.util.List;
5 import javax.ejb.Local;
6
7 /**
8 \mid * The interface to manage the record entity. A record is a single instance of
9 \mid * a category in an observation. For example, if during an observation a teacher
10 * gives feedback for 5 minutes, there would be a record of the category
11 * "Giving feedback" with a duration of 5 minutes.
12 * @author Sami Kallio <phinaliumz at outlook.com>
13 \times /14 @Local(Record.class)
15 public interface Record {
16
17 void create (RecordEntity recordEntity);
18
19 void edit (RecordEntity recordEntity);
20
21 void remove (RecordEntity recordEntity);
2223 RecordEntity find (Object id);
24
25 List<RecordEntity> findAll();
2627 List<RecordEntity> findRange(int[] range);
28
29 int count();
30
31
```
# **1.46 interfaces/Role.java**

```
1 package com.moveatis.interfaces;
2
3 import com.moveatis.roles.SuperUserRoleEntity;
4 | import com.moveatis.user.IdentifiedUserEntity;
5 import java.util.Date;
6 import java.util.List;
7
8 / \star \star9 \mid * The interface to manage the role entity.
10 \rightarrow A role grants more finegrained access rights to the users.
11 * For now, the only role is the superuser role.
12 \mid * @author Sami Kallio <phinaliumz at outlook.com>
13 \mid \star/
```

```
14 public interface Role {
15
16 void addSuperuserRoleToUser(IdentifiedUserEntity user);
17 void addSuperuserRoleToUser(IdentifiedUserEntity user, Date startDate, Date
         endDate);
18 void removeSuperuserRoleFromUser(IdentifiedUserEntity user);
19 List<SuperUserRoleEntity> listSuperusers();
20 boolean checkIfUserIsSuperUser(IdentifiedUserEntity user);
21
22 }
```
#### **1.47 interfaces/Session.java**

```
1 package com.moveatis.interfaces;
2
3 import com.moveatis.groupkey.GroupKeyEntity;
4 | import com.moveatis.observation.ObservationCategorySet;
5 import com.moveatis.user.AbstractUser;
6 import com.moveatis.user.IdentifiedUserEntity;
7 import com.moveatis.user.TagUserEntity;
8 import java.util.List;
9 import java.util.SortedSet;
10 import java.util.TimeZone;
11 import javax.ejb.Local;
12
13 / * *14 \mid * The interface to manage the session entity.
15 * The session is a context, in which a particular user is using Moveatis.
16 * The session has information, that is meaningful in the current context,
17 \mid * such as whether the user has been identified or not.
18 \mid * @author Sami Kallio <phinaliumz at outlook.com>
19 \times20 @Local(Session.class)
21 public interface Session {
22
23 void setTagUser(TagUserEntity tagUser);
24 void setIdentityProviderUser(IdentifiedUserEntity user);
25 void setAnonymityUser();
26 boolean isLoggedIn();
27 boolean isIdentifiedUser();
28 boolean isSaveable();
29 SortedSet<Long> getSessionObservationsIds();
30 void setSessionObservations(SortedSet<Long> observationsIds);
31 AbstractUser getLoggedInUser();
32 | IdentifiedUserEntity getLoggedIdentifiedUser();
33 GroupKeyEntity getGroupKey();
34 TimeZone getSessionTimeZone();
35 void setSessionTimeZone(TimeZone timeZone);
36 boolean getIsLocalhost();
37 void setReturnUri(String uri);
38 String getReturnUri();
39 void setCategorySetsInUse(List<ObservationCategorySet> categorySets);
40 List<ObservationCategorySet> getCategorySetsInUse();
41 }
```
## **1.48 interfaces/TagUser.java**

```
1 package com.moveatis.interfaces;
2
3 import com.moveatis.groupkey.GroupKeyEntity;
4 import com.moveatis.user.TagUserEntity;
5 import java.util.List;
6
7 / * *8 \mid * The interface to manage the tag user entity.
9 \mid * A tag user is the user account for group keys, which are used to identify
10 \mid * event groups.
11 * @author Sami Kallio <phinaliumz at outlook.com>
12 \mid \star \rangle13 public interface TagUser {
14
15 void create (TagUserEntity userEntity);
16
17 void edit (TagUserEntity userEntity);
18
19 void remove (TagUserEntity userEntity);
20
21 TagUserEntity find(Object id);
2223 TagUserEntity findByKey(GroupKeyEntity groupkey);
24
25 List<TagUserEntity> findAll();
26
27 List<TagUserEntity> findRange(int[] range);
28
29 int count();
30
31 }
```
### **1.49 interfaces/User.java**

```
1 package com.moveatis.interfaces;
\overline{2}3 import com.moveatis.user.IdentifiedUserEntity;
4 import java.util.List;
5 import javax.ejb.Local;
6
7 / * *8 \mid * The interface to manage the user entity.
9 \mid * A user is the identified user, which means that they are recognized by
10 \mid * the identity provider service.
11 * @author Sami Kallio <phinaliumz at outlook.com>
12 \mid \star \rangle13 @Local(User.class)
14 public interface User {
15
16 void create(IdentifiedUserEntity userEntity);
17
18 void edit(IdentifiedUserEntity userEntity);
19
```

```
20 void remove(IdentifiedUserEntity userEntity);
21
22 | IdentifiedUserEntity find(Object id);
23
24 List<IdentifiedUserEntity> findAll();
25
26 List<IdentifiedUserEntity> findRange(int[] range);
27
28 int count();
29
30 \mid
```
# **1.50 label/LabelBean.java**

```
1
2 import com.moveatis.abstracts.AbstractBean;
3 import com.moveatis.interfaces.Label;
4 import javax.ejb.Stateless;
5 import javax.persistence.EntityManager;
6 import javax.persistence.PersistenceContext;
7 import javax.persistence.TypedQuery;
8
9 / * *10 \mid * The EJB manages the labels.
11 * @author Sami Kallio <phinaliumz at outlook.com>
12 \mid \star \rangle13 @Stateless
14 public class LabelBean extends AbstractBean<LabelEntity> implements Label {
15
16 @PersistenceContext(unitName = "MOVEATIS_PERSISTENCE")
17 private EntityManager em;
18
19 private LabelEntity labelEntity;
2021 public LabelBean() {
22 super(LabelEntity.class);
23 }
24
25 @Override
26 protected EntityManager getEntityManager() {
27 return em;
28 }
29
30 /**
31 * Finds and returns the label entity with the given string as its value.
32 * @param label The string to search for.
33 * @return the LabelEntity or null.
34 \times35 @Override
36 public LabelEntity findByLabel(String label) {
37 TypedQuery<LabelEntity> query = em.createNamedQuery("findByText",
           LabelEntity.class);
38 query.setParameter("text", label);
39 if(query.getResultList().size() > 0) {
40 return query.getSingleResult();
```

```
41 } else {
42 return null;
43 }
44 }
45 \mid \}
```
#### **1.51 label/LabelEntity.java**

```
1 package com.moveatis.label;
2
3 import com.moveatis.abstracts.BaseEntity;
4 | import com.moveatis.category.CategoryEntity;
5 import java.io.Serializable;
6 import java.util.List;
7 import javax.persistence.Entity;
8 import javax.persistence.FetchType;
9 import javax.persistence.NamedQueries;
10 | import javax.persistence.NamedQuery;
11 import javax.persistence.OneToMany;
12 import javax.persistence.Table;
13 import javax.validation.constraints.NotNull;
14
15 /**
16 * The entity represents the information for the category's label in the database.
17 * If there are several categories with a similar name, like "Teaching", they
18 \mid * can all have the same label entity.
19 * @author Sami Kallio <phinaliumz at outlook.com>
20 \times 721 | @Table(name="LABEL")
22 @Entity
23 | @NamedQueries(
24 @NamedQuery(name="findByText", query="SELECT l FROM LabelEntity l WHERE l.
              text = :text "2526 public class LabelEntity extends BaseEntity implements Serializable {
27
28 private static final long serialVersionUID = 1L;
29
30 @OneToMany(mappedBy = "label", orphanRemoval = true, fetch = FetchType.LAZY)
31 private List<CategoryEntity> categoryEntities;
32
33 \qquad \qquad \qquad \qquad \qquad \qquad \qquad \qquad \qquad \qquad \qquad \qquad \qquad \qquad \qquad \qquad \qquad \qquad \qquad \qquad \qquad \qquad \qquad \qquad \qquad \qquad \qquad \qquad \qquad \qquad \qquad \qquad \qquad \qquad \qquad \qquad 
34 private String text;
35
36 @Override
37 public int hashCode() {
38 int hash = 0;
39 hash += (id != null ? id.hashCode() : 0);
40 return hash;
41 }
42
43 public String getText() {
44 return text;
45 }
46
```

```
47 public void setText(String text) {
48 this.text = text;
49 }
50
51 public List<CategoryEntity> getCategoryEntities() {
52 return categoryEntities;
53 }
54
55 public void setCategoryEntities(List<CategoryEntity> categoryEntities) {
56 this.categoryEntities = categoryEntities;
57 }
58
59 @Override
60 public boolean equals(Object object) {
61 if (!(object instanceof LabelEntity)) {
62 return false;
63 }
64 LabelEntity other = (LabelEntity) object;
65 return !((this.id == null && other.id != null) || (this.id != null && !this.
           id.equals(other.id)));
66 }
67
68 @Override
69 public String toString() {
70 return "com.moveatis.category.LabelEntity[ id=" + id + " ]";
71 }
72
73 }
```
#### **1.52 mail/MailerBean.java**

```
1 package com.moveatis.mail;
2
3 import com.moveatis.application.RedirectURLs;
4 import com.moveatis.enums.MailStatus;
5 import javax.ejb.Stateless;
6 import com.moveatis.interfaces.Mailer;
7 import java.io.File;
8 import java.util.Properties;
9 import javax.activation.DataHandler;
10 | import javax.activation.DataSource;
11 import javax.activation.FileDataSource;
12 import javax.mail.Message;
13 import javax.mail.MessagingException;
14 import javax.mail.Multipart;
15 import javax.mail.Session;
16 import javax.mail.Transport;
17 | import javax.mail.internet.MimeBodyPart;
18 import javax.mail.internet.MimeMessage;
19 import javax.mail.internet.MimeMultipart;
20 import org.slf4j.Logger;
21 import org.slf4j.LoggerFactory;
22
23 / * *24 \star The class implements the Mailer interface, and takes care of mailing to the
       users
```

```
25 \mid * the requested information.
26
27 * @author Sami Kallio <phinaliumz at outlook.com>
28 \times 129 | @Stateless
30 public class MailerBean implements Mailer {
31
32 private static final Logger LOGGER = LoggerFactory.getLogger(MailerBean.class);
33
34 private static final String FROM = "donotreply@moveatis.sport.jyu.fi";
35
36 private static final String CHARSET = "UTF-8";
37
38
39 public MailerBean() {
40
41 }
42
43 /**
44 * Sends email to the recipients.
45 *
46 * @param recipients An array of the users to whom the mail is sent.
47 * @param subject The subject of the mail.
48 * @param message The message for the mail.
49 * @return enum that states if the mail was sent successfully or not.
50 \star /
51 @Override
52 public MailStatus sendEmail(final String[] recipients, final String subject,
         final String message) {
53
54 try {
55 MimeMessage msg = setMessage(recipients, subject);
56 MimeBodyPart textPart = new MimeBodyPart();
57 | textPart.setText(message, CHARSET);
58
59 MimeMultipart multipart = new MimeMultipart();
60 multipart.addBodyPart(textPart);
61
62 msq.setContent(multipart);
63 Transport.send(msq);
64
65 return MailStatus.MAIL SENT OK;
66 } catch (MessagingException ex) {
67 | LOGGER.error("Error in email", ex);
68 }
69
70 return MailStatus.MAIL_SENT_FAILED;
71 }
72
73 /**
74 * Sends email with the given attachment files.
75 | *
76 \phantom{0} \phantom{0} \phantom{0} \phantom{0} \phantom{0} \phantom{0} \phantom{0} \phantom{0} \phantom{0} \phantom{0} \phantom{0} \phantom{0} \phantom{0} \phantom{0} \phantom{0} \phantom{0} \phantom{0} \phantom{0} \phantom{0} \phantom{0} \phantom{0} \phantom{0} \phantom{0} \phantom{0} 
77 * @ Param subject The subject of the mail.
78 * @ Param message The message for the mail.
79 * @param attachmentFiles An array of the files to be attached to the mail.
80 * @return enum that states if the mail was sent successfully or not.
81 \quad \star \quad
```
```
82 @Override
83 public MailStatus sendEmailWithAttachment(final String[] recipients, final
        String subject, final String message, final File[] attachmentFiles) {
84
85 try {
86 | MimeMessage msg = setMessage(recipients, subject);
87 MimeBodyPart textPart = new MimeBodyPart();
88 textPart.setText(message, CHARSET);
8990 Multipart multipart = new MimeMultipart();
91 | multipart.addBodyPart(textPart);
92
93 for(File f:attachmentFiles) {
94 DataSource source = new FileDataSource(f);
95 MimeBodyPart attachPart = new MimeBodyPart();
96 attachPart.setDataHandler(new DataHandler(source));
97 attachPart.setFileName(f.getName());
98
99 | multipart.addBodyPart(attachPart);
100 }
101
102 msg.setContent(multipart);
103 Transport.send(msq);
104
105 return MailStatus.MAIL_SENT_OK;
106
107 } catch(MessagingException ex) {
108 | LOGGER.error("Error in email", ex);
109 }
110
111 return MailStatus. MAIL SENT FAILED;
112 }
113
114 /*\ast115 * Creates the mime message, which is sent to the recipients.
116
117 \rightarrow # @param recipients An array of the users to whom the mail is sent.
118 \parallel * @param subject The subject of the mail.
119 \vert * @param message The message for the mail.
120 * @return The MimeMessage containing the necessary information for sending the
         email.
121 * @throws MessagingException If there is an error in sending the email.
122 \star /
123 private MimeMessage setMessage(final String[] recipients, final String subject)
         throws MessagingException {
124 Properties props = System.getProperties();
125 props.setProperty("mail.smtp.host", RedirectURLs.SMTP_HOST);
126 props.setProperty("mail.mime.charset", CHARSET);
127 Session session = Session.getDefaultInstance(props);
128 MimeMessage msg = new MimeMessage(session);
129
130 msg.setFrom(FROM);
131 for(String recipient:recipients) {
132 msg.addRecipients(Message.RecipientType.TO, recipient);
133 }
134
135 msg.setSubject(subject, CHARSET);
136
```
# **1.53 managedbeans/ApplicationManagedBean.java**

```
1 package com.moveatis.managedbeans;
2
3 import com.moveatis.interfaces.Application;
4 | import com.moveatis.interfaces.Session;
5 import javax.faces.bean.ManagedBean;
6 import javax.faces.bean.RequestScoped;
7 import javax.inject.Inject;
8
9 / * *10 * The bean that serves the application installation view.
11 * @author Sami Kallio <phinaliumz at outlook.com>
12 \times 1213 \thetaManagedBean(name="applicationManagedBean")
14 @RequestScoped
15 public class ApplicationManagedBean {
16
17 @Inject
18 private Application applicationEJB;
19
20 @Inject
21 private Session sessionBean;
22
23 public ApplicationManagedBean() {
2425 }
26
27 /**
28 \vert * Returns true if the application has been installed, otherwise false.
29 \times30 public Boolean getInstalled() {
31 return applicationEJB.checkInstalled();
32 \mid \cdot \cdot \cdot \cdot \cdot33
34 /**
35 * Redirects the user to the installation URI if the application has not
36 * been installed yet. If the application is running on localhost server
37 * it redirects to the localhost version of the installation URI.
38 \star /
39 public String doInstall() {
40 if(applicationEJB.checkInstalled()) {
41 return "index?faces-redirect=true";
42 } else {
43 if(sessionBean.getIsLocalhost()) {
44 return "jyutesting/index.xhtml?faces-redirect=true";
45 } else {
46 return "install?faces-redirect=true";
47 }
48 }
49 }
```
# **1.54 managedbeans/CategoryManagedBean.java**

```
1 package com.moveatis.managedbeans;
2
3 import com.moveatis.category.CategoryEntity;
4 | import com.moveatis.category.CategorySetEntity;
5 import com.moveatis.interfaces.Category;
6 import com.moveatis.interfaces.Label;
7 import com.moveatis.label.LabelEntity;
8 import java.io.Serializable;
9 import java.util.Map;
10 import java.util.TreeMap;
11 | import javax.faces.event.ActionEvent;
12 import javax.inject.Named;
13 | import javax.faces.view.ViewScoped;
14 import javax.inject.Inject;
15 import org.slf4j.Logger;
16 import org.slf4j.LoggerFactory;
17
18 / * *
19 \mid * The bean that serves category management in the appropriate views.
20 * @author Sami Kallio <phinaliumz at outlook.com>
21 \times22 | @Named(value = "categoryManagedBean")
23 @ViewScoped
24 public class CategoryManagedBean implements Serializable {
25
26 private static final Logger LOGGER = LoggerFactory.getLogger(
         CategoryManagedBean.class);
27
28 private static final long serialVersionUID = 1L;
29
30 @Inject
31 private Category categoryEJB;
32 @Inject
33 private Label labelEJB;
34 @Inject
35 private ControlManagedBean controlManagedBean;
36
37 private String label;
38 private String description;
39 private Boolean canOverlap = false;
40
41 /**
42 \parallel \parallel \star Creates a new instance of CategoryManagedBean.
43 \star44 public CategoryManagedBean() {
45
46 }
47
48 public String getLabel() {
49 return label;
50 }
```

```
50 \mid \}
```

```
51
54 }
55
58 }
59
 62 }
63
66 }
67
70 }
71
74 \quad 1 \quad 175
81
83
8994
96
100
102
106
```

```
52 public void setLabel(String label) {
\begin{array}{r} 53 \end{array} this. label = label;
56 public String getDescription() {
57 return description;
60 public void setDescription(String description) {
61 this.description = description;
64 public Boolean getCanOverlap() {
65 return canOverlap;
68 public void setCanOverlap(Boolean canOverlap) {
69 this.canOverlap = canOverlap;
72 public void addCategory(ActionEvent event) {
73 LOGGER.debug("Category added");
76 /**
77 \times Creates a new category entity and adds it to the given category set.
78 \star /
79 public void createNewCategory(CategorySetEntity categorySetEntity) {
80 CategoryEntity categoryEntity = new CategoryEntity();
82 LabelEntity labelEntity = labelEJB.findByLabel(label);
\text{if (labelEntity == null)}85 labelEntity = new LabelEntity();
86 | labelEntity.setText(label);
87 | labelEJB.create(labelEntity);
88 }
90 categoryEntity.setLabel(labelEntity);
91 categoryEntity.setCategorySet(categorySetEntity);
92 categoryEntity.setCanOverlap(canOverlap);
93 categoryEntity.setDescription(description);
95 Map<Integer, CategoryEntity> categories = categorySetEntity.
           getCategoryEntitys();
97 if (categories == null) {
98 categories = new TreeMap<>();
99 }
101 | Integer orderNumber = categories.size();
103 categories.put(orderNumber, categoryEntity);
104 categoryEntity.setOrderNumber(orderNumber);
105 | categorySetEntity.setCategoryEntitys(categories);
107 categoryEJB.create(categoryEntity);
```
# **1.55 managedbeans/CategorySelectionManagedBean.java**

```
1 package com.moveatis.managedbeans;
2
3 import com.moveatis.category.CategoryEntity;
4 | import com.moveatis.category.CategorySetEntity;
5 import com.moveatis.event.EventEntity;
6 import com.moveatis.event.EventGroupEntity;
7 import com.moveatis.helpers.Validation;
8 import com.moveatis.interfaces.EventGroup;
9 import javax.inject.Named;
10 import java.io.Serializable;
11 import java.util.List;
12 import java.util.ResourceBundle;
13 import javax.annotation.PostConstruct;
14 import javax.faces.application.FacesMessage;
15 | import javax.faces.context.FacesContext;
16 import javax.inject.Inject;
17 import org.slf4j.Logger;
18 import org.slf4j.LoggerFactory;
19 import com.moveatis.interfaces.MessageBundle;
20 import com.moveatis.interfaces.Session;
21 import com.moveatis.observation.ObservationCategory;
22 import com.moveatis.observation.ObservationCategorySet;
23 import com.moveatis.observation.ObservationCategorySetList;
24 import com.moveatis.user.IdentifiedUserEntity;
25 import java.util.HashSet;
26 import java.util.Map;
27 import java.util.Set;
28 import javax.faces.view.ViewScoped;
29
30 / * *31 * The bean that serves the category selection view.
32 \mid * @author Sami Kallio <phinaliumz at outlook.com>
33 * @author Ilari Paananen <ilari.k.paananen at student.jyu.fi>
34 \times/
35 | @Named(value = "categorySelectionBean")
36 @ViewScoped
37 public class CategorySelectionManagedBean implements Serializable {
38
39 private static final Logger LOGGER = LoggerFactory.getLogger(
         CategorySelectionManagedBean.class);
40 private static final long serialVersionUID = 1L;
41
42 private String newCategorySetName;
43
44 private Long selectedDefaultCategorySet;
45 private Long selectedPrivateCategorySet;
46
47 private ObservationCategorySetList defaultCategorySets; // From group key or
         event that was selected in control page.
```

```
48 private ObservationCategorySetList privateCategorySets;
49 private ObservationCategorySetList categorySetsInUse;
51 private EventGroupEntity eventGroup;
53 @Inject
54 private Session sessionBean;
55 @Inject
56 private EventGroup eventGroupEJB;
57 @Inject
58 private ObservationManagedBean observationManagedBean;
60 // TODO: Messages aren't updated to match language selection. Get
        ResourceBundle some other way?
61 @Inject @MessageBundle //created MessageBundle to allow resourcebundle
        injection to CDI beans
62 private transient ResourceBundle messages; //RequestBundle is not serializable
64 private Long addedCategorySetTag = 0L;
66 /**
67 * Creates a new instance of CategoryManagedBean.
68 */
69 public CategorySelectionManagedBean() {
70 }
72 /**
73 * Adds all category sets from given event group to given observation category
         set list.
74 \star75 private void addAllCategorySetsFromEventGroup(ObservationCategorySetList addTo,
         EventGroupEntity eventGroup) {
77 Set<CategorySetEntity> categorySets = eventGroup.getCategorySets();
79 if (categorySets == null) return;
81 for (CategorySetEntity categorySetEntity : categorySets) {
82 ObservationCategorySet categorySet = new ObservationCategorySet(
              categorySetEntity.getId(), categorySetEntity.getLabel());
84 Map<Integer, CategoryEntity> categories = categorySetEntity.
              getCategoryEntitys();
85 for (CategoryEntity category : categories.values()) {
86 categorySet.add(category.getCategoryType(), observationManagedBean.
                getNextTag(), category.getLabel().getText());
87 }
89 addTo.add(categorySet);
90 }
91 }
93 /**94 | * Adds all category sets from all the given event groups and puts them in a
         category set list.
95 \star/96 private void addAllCategorySetsFromEventGroups(ObservationCategorySetList
        categorySets, List<EventGroupEntity> eventGroups) {
```

```
97 for (EventGroupEntity eventGroup_: eventGroups) {
98 addAllCategorySetsFromEventGroup(categorySets, eventGroup);
99 }
100 }
101
102 /**
103 * Initializes properly all the members needed for category selection.
104 * /
105 @PostConstruct
106 public void init() {
107 eventGroup = null;108 defaultCategorySets = new ObservationCategorySetList();
109 privateCategorySets = new ObservationCategorySetList();
110 categorySetsInUse = new ObservationCategorySetList();
111
112 if (observationManagedBean.getEventEntity() != null) {
113 EventEntity event = observationManagedBean.getEventEntity();
114 eventGroup = event.getEventGroup();
115 addAllCategorySetsFromEventGroup(defaultCategorySets, eventGroup);
116 }
117
118 if (sessionBean.isIdentifiedUser()) {
119 IdentifiedUserEntity user = sessionBean.getLoggedIdentifiedUser();
120 addAllCategorySetsFromEventGroups(privateCategorySets, eventGroupEJB.
              findAllForOwner(user));
121 }
122
123 List<ObservationCategorySet> categorySets = sessionBean.getCategorySetsInUse
           ();
124 if (categorySets != null) {
125 categorySetsInUse.setCategorySets(categorySets);
126 } else {
127 for (ObservationCategorySet categorySet : defaultCategorySets.
              getCategorySets()) {
128 categorySetsInUse.addClone(categorySet);
129 }
130 }
131 }
132
133 /**
134 * Gets the new category set name.
135 \star/136 public String getNewCategorySetName() {
137 return newCategorySetName;
138 }
139
140 /**
141 * Sets the new category set name.
142 \star/143 public void setNewCategorySetName(String newCategorySetName) {
144 this.newCategorySetName = newCategorySetName;
145 }
146
147 /**
148 * Gets the selected default category set.
149 \star/150 public Long getSelectedDefaultCategorySet() {
151 return selectedDefaultCategorySet;
```

```
152 }
154 /**
155 * Sets the selected default category set.
156 */
157 public void setSelectedDefaultCategorySet(Long selectedDefaultCategorySet) {
158 this.selectedDefaultCategorySet = selectedDefaultCategorySet;
159 }
161 /*\star162 * Gets the selected private category set.
163 */
164 public Long getSelectedPrivateCategorySet() {
165 return selectedPrivateCategorySet;
166 }
169 /**
170 * Sets the selected private category set.
171 */
172 public void setSelectedPrivateCategorySet(Long selectedPrivateCategorySet) {
173 this.selectedPrivateCategorySet = selectedPrivateCategorySet;
174 }
176 /*\star177 * Gets the default category sets.
178 \star /
179 public List<ObservationCategorySet> getDefaultCategorySets() {
180 return defaultCategorySets.getCategorySets();
181 }
183 /*\star184 * Gets the private category sets.
185 */
186 public List<ObservationCategorySet> getPrivateCategorySets() {
187 return privateCategorySets.getCategorySets();
188 }
190 /**
191 * Gets the category sets in use.
192 \times /193 public List<ObservationCategorySet> getCategorySetsInUse() {
194 return categorySetsInUse.getCategorySets();
195 }
197 /**198 \vert * Gets the event group.
199 \star/200 public EventGroupEntity getEventGroup() {
201 return eventGroup;
202 }
204 /**205 * Adds a new category set for the observation if newCategorySetName isn't empty
          .
206 \star/207 public void addNewCategorySet() {
208 String name = Validation.validateForJsAndHtml(newCategorySetName);
```
 

```
209
210 if (!name.isEmpty()) {
211 // TODO: Is this wanted? What about default category sets?
\frac{212}{12} // Can they be added if there is already category with same name in use?
213 for (ObservationCategorySet set : categorySetsInUse.getCategorySets()) {
214 if (name.equals(set.getName())) {
215 showErrorMessage(messages.getString("cs_errorNotUniqueCategorySet")
                    );
216 return;
217 }
218 }
219
220 ObservationCategorySet categorySet = new ObservationCategorySet(
              addedCategorySetTag++, name);
221 categorySetsInUse.add(categorySet);
222 newCategorySetName = "";
223 }
224 }
225
226 /*\star227 * Adds the selected default category set for the observation.
228 \overline{\phantom{a}} \overline{\phantom{a}}229 public void addDefaultCategorySet() {
230 if (categorySetsInUse.find(selectedDefaultCategorySet) == null) {
231 ObservationCategorySet categorySet = defaultCategorySets.find(
              selectedDefaultCategorySet) ;
232 if (categorySet != null) categorySetsInUse.addClone(categorySet);
233 else LOGGER.debug("Selected default category set not found!");
234 }
235 }
236
237 /*\ast238 * Adds the selected private category set for the observation.
239 \star/240 public void addPrivateCategorySet() {
241 if (categorySetsInUse.find(selectedPrivateCategorySet) == null) {
242 ObservationCategorySet categorySet = privateCategorySets.find(
              selectedPrivateCategorySet);
243 if (categorySet != null) categorySetsInUse.addClone(categorySet);
244 else LOGGER.debug("Selected private category set not found!");
245 }
246 }
247248 /**
249 * Removes the given category set from the observation.
250 \star/251 public void removeCategorySet(ObservationCategorySet categorySet) {
252 categorySetsInUse.remove(categorySet);
253 }
254
255 /*\star256 * Checks if the continue button should be disabled.
257 \rightarrow The button is disabled if no category sets have been added for the
         observation
258 \star or if some of the added category sets are empty.
259 * @return True if the continue button should be disabled.
260 */
261 public boolean isContinueDisabled() {
```

```
262 for (ObservationCategorySet categorySet : categorySetsInUse.getCategorySets
            () } {
263 if (categorySet.getCategories().isEmpty()) return true;
264 }
265 return categorySetsInUse.getCategorySets().isEmpty();
266 }
268 /**
269 * Shows given error message in primefaces message popup.
270 * @ param message Error message to show.
271 \star/272 private void showErrorMessage(String message) {
273 FacesContext context = FacesContext.getCurrentInstance();
274 context.addMessage(null, new FacesMessage(FacesMessage.SEVERITY_ERROR,
            messages.getString("dialogErrorTitle"), message));
275 }
277 /*\star278 * Checks the categories in use before letting the user continue to observation.
279 \frac{1}{279} \frac{1}{279} \frac{1}{279} \frac{1}{279} \frac{1}{279} \frac{1}{279} \frac{1}{279} \frac{1}{279} \frac{1}{279} \frac{1}{279} \frac{1}{279} \frac{1}{279} \frac{1}{279} \frac{1}{279} \frac{1}{279} \frac{1}{279} \frac{1}{279} \frac{1}{279}280 * The categories shouldn't have empty names.
281 * At least one category should be selected for the observation.
282 * It shows an error message if the categories aren't ok.
283 * @return "categoriesok" if the categories were ok, otherwise an empty string.
284 \star285 public String checkCategories() {
286 boolean atLeastOneCategorySelected = false;
288 for (ObservationCategorySet categorySet : categorySetsInUse.getCategorySets
            () } {
290 List<ObservationCategory> categories = categorySet.getCategories();
292 if(hasDuplicate(categories)) {
293 ShowErrorMessage(messages.getString("cs_errorNotUniqueCategories"));
294 return "";
295 }
297 if (!categories.isEmpty()) {
298 atLeastOneCategorySelected = true;
299 } else {
300 showErrorMessage(messages.getString("cs_warningEmptyCategorySets"));
301 return ""; // TODO: Show confirmation or something and let user
                  continue.
302 }
304 for (ObservationCategory category : categories) {
306 if (category.getName().isEmpty()) {
307 ShowErrorMessage(messages.getString("cs_warningEmptyCategories"));
308 return ""; // TODO: Show confirmation or something and let user
                     continue.
309 }
310 }
311 }
313 if (!atLeastOneCategorySelected) {
314 ShowErrorMessage(messages.getString("cs_errorNoneSelected"));
```

```
315 return "";
316 }
317
318 observationManagedBean.setCategorySetsInUse(categorySetsInUse.
           getCategorySets());
319 return "categoriesok";
320 }
321
322 /**
323 * Checks if given categories contain duplicate names.
324 * @param categories List of categories to check.
325 \frac{1}{2} \star @return True if categories contain duplicates, otherwise false.
326327 private static boolean hasDuplicate(List<ObservationCategory> categories) {
328 Set<String> set = new HashSet<>();
329 for (ObservationCategory category : categories) {
330 String name = category.getName();
331 if (!name.isEmpty() && !set.add(category.getName())) {
332 return true;
333 }
334 }
335 return false;
336 }
337 }
```
### **1.56 managedbeans/CategorySetManagedBean.java**

```
1 package com.moveatis.managedbeans;
\overline{2}3 import com.moveatis.category.CategoryEntity;
4 | import com.moveatis.category.CategorySetEntity;
5 import com.moveatis.event.EventGroupEntity;
6 import com.moveatis.interfaces.Category;
7 import com.moveatis.interfaces.CategorySet;
8 import com.moveatis.interfaces.Label;
9 import com.moveatis.interfaces.Session;
10 import com.moveatis.label.LabelEntity;
11 import java.io.Serializable;
12 import java.util.ArrayList;
13 import java.util.List;
14 import java.util.Map;
15 import java.util.Set;
16 import java.util.TreeMap;
17 import java.util.HashSet;
18 import java.util.LinkedList;
19 import javax.inject.Named;
20 import javax.faces.view.ViewScoped;
21 import javax.inject.Inject;
22 import org.slf4j.Logger;
23 import org.slf4j.LoggerFactory;
24
25 / * *
26 \star The bean for managing category sets in the appropriate views.
27 \mid * @author Sami Kallio <phinaliumz at outlook.com>
28 \star/
```

```
29 \mid \text{QNamed}(value = "categorySetManager")30 WiewScoped
31 public class CategorySetManagedBean implements Serializable {
32
33 private static final Logger LOGGER = LoggerFactory.getLogger(
        CategorySetManagedBean.class);
34
35 private final static long serialVersionUID = 1L;
37 private String name;
38 private String description;
39
40 @Inject
41 private ControlManagedBean controlManagedBean;
42 @Inject
43 private Session sessionBean;
44 @Inject
45 private CategorySet categorySetEJB;
46 @Inject
47 private Category categoryEJB;
48 @Inject
49 private Label labelEJB;
50
51 private CategorySetEntity categorySetEntity;
52
53 /**
54 | * Creates a new instance of CategorySetManagedBean.
55 \star56 public CategorySetManagedBean() {
58 }
60 public String getName() {
61 return name;
62 }
63
64 public void setName(String name) {
65 this. name = name;
66 }
68 public String getDescription() {
69 return description;
70 }
71
72 public void setDescription(String description) {
73 this.description = description;
74 }
75
76 /**
77 \times Creates a new category set and adds it to the given event group.
78 * @param eventGroupEntity The event group into which the new category set is
         added.
79 \star/80 public void createNewCategorySet (EventGroupEntity eventGroupEntity) {
81 categorySetEntity = new CategorySetEntity();
82 categorySetEntity.setCreator(sessionBean.getLoggedIdentifiedUser());
83 categorySetEntity.setEventGroupEntity(eventGroupEntity);
84 categorySetEntity.setLabel(name);
```

```
85 categorySetEntity.setDescription(description);
86
87 Set<CategorySetEntity> categorySets = eventGroupEntity.getCategorySets();
88
89 if (categorySets == null) {
90 categorySets = new HashSet<>();
91 }
92
93 categorySets.add(categorySetEntity);
94 eventGroupEntity.setCategorySets(categorySets);
95
96 categorySetEJB.create(categorySetEntity);
97 }
98
99 /**100 \vert \star The method is used for creating and editing the category set. As it's fairly
         complex,
101 \star see the comments in the code to get better understanding what it does.
102
103 * @param eventGroupEntity The event group the category set belongs to.
104 * @param categorySetEntity The category set to be created or edited.
105 * @param newCategoryEntities The categories belonging to the category set.
106 */
107 public void createAndEditCategorySet(EventGroupEntity eventGroupEntity,
108 CategorySetEntity categorySetEntity, List<CategoryEntity>
              newCategoryEntities) {
109
110 if (categorySetEntity.getId() == null) {
111 categorySetEJB.create(categorySetEntity);
112 }
113
114 Map<Integer, CategoryEntity> orderedCategories = new TreeMap<>();
115 List<CategoryEntity> unorderedCategories = new ArrayList<>();
116
117 // TODO: The logic of the for-loop can be done without this variable.
118 boolean doNotRemove = false;
119
120 /*
121 * Remove those categoryentities which were not part of newCategoryEntity
           l i st.
122 * Algorithm goes as follows:
123 * 1. add ids of categoryentities in newCategoryEntity list to a list,
124 so the list only has those category entities that are to be kept in
              categoryset.
125 * 2. Compare previous list to list of all categoryentities of categoryset
126 * 3. If categoryentity is not in first list but is in second, it must be
           removed.
127 \star/128 if (categorySetEntity.getCategoryEntitys() != null) {
129
130 List<Long> idForNewCategories = new ArrayList <>();
131 List<Integer> keysForCategoriesToBeRemoved = new ArrayList<>();
132
133 // newCategoryEntities containts the categoryentities user wants to keep
              in categoryset
134 for(CategoryEntity newCategoryEntity : newCategoryEntities) {
135 if(newCategoryEntity.getId() != null) {
136 idForNewCategories.add(newCategoryEntity.getId());
```

```
137 }
138 }
140 // get all categoryentities for categoryset
141 Map<Integer, CategoryEntity> categories = categorySetEntity.
             getCategoryEntitys();
143 // check if categoryentity is part of newcategoryentities list.
144 for(Integer key: categories.keySet()) {
146 doNotRemove = false;
148 CategoryEntity categoryEntity = categories.get(key);
150 if(idForNewCategories.contains(categoryEntity.getId())) {
151 doNotRemove = true;
152 }
154 | // if its not, add it to be removed list.
155 if(!doNotRemove) {
156 keysForCategoriesToBeRemoved.add(key);
157 }
158 }
160 // remove those categoryentities which were part of toBeRemoved list.
161 for(Integer key : keysForCategoriesToBeRemoved) {
162 categoryEJB.removeFromCategorySet(categorySetEntity, categorySetEntity
               .getCategoryEntitys().get(key));
163 }
164 }
166 for (CategoryEntity categoryEntity : newCategoryEntities) {
167 String label = categoryEntity.getLabel().getText();
168 LabelEntity labelEntity = labelEJB.findByLabel(label);
170 if (labelEntity == null) {
171 | labelEntity = new LabelEntity();
172 | labelEntity.setText(label);
173 // Create label entity before other categories in the loop
174 // to prevent creating non-unique labels. Is this required?
175 // labelEJB.create(labelEntity); //Sami: should not be required
               because CategoryEntity has cascade=PERSIST and MERGE
176 }
178 categoryEntity.setLabel(labelEntity);
179 List<CategoryEntity> labelCategories = labelEntity.getCategoryEntities();
181 if (labelCategories == null) {
182 labelCategories = new LinkedList <> ();
183 }
184 | labelCategories.add(categoryEntity);
185 labelEntity.setCategoryEntities(labelCategories);
187 List<CategoryEntity> labelCategoryList = labelEntity.getCategoryEntities
             ();
188 if (labelCategoryList == null) {
189 labelCategoryList = new ArrayList <> ();
190 }
```

```
191 | labelCategoryList.add(categoryEntity);
192 labelEntity.setCategoryEntities(labelCategoryList);
193
194 categoryEntity.setCategorySet(categorySetEntity);
195
196 if (categoryEntity.getOrderNumber() == null) {
197 unorderedCategories.add(categoryEntity);
198 } else {
199 orderedCategories.put(categoryEntity.getOrderNumber(), categoryEntity)
                ;
200 }
201 }
202
203 for (CategoryEntity categoryEntity : unorderedCategories) {
204 categoryEntity.setOrderNumber(orderedCategories.size());
205 orderedCategories.put(orderedCategories.size(), categoryEntity);
206 }
207
208 categorySetEntity.setCategoryEntitys(orderedCategories);
209 categorySetEntity.setCreator(sessionBean.getLoggedIdentifiedUser());
210 categorySetEntity.setEventGroupEntity(eventGroupEntity);
211
212 Set<CategorySetEntity> categorySets = eventGroupEntity.getCategorySets();
213214 if (categorySets == null) {
215 categorySets = new HashSet<>();
216 }
217
218 categorySets.add(categorySetEntity);
219 eventGroupEntity.setCategorySets(categorySets);
220221 categorySetEJB.edit(categorySetEntity);
222 }
223 }
```
## **1.57 managedbeans/ControlManagedBean.java**

```
1 package com.moveatis.managedbeans;
\overline{2}3 import com.moveatis.category.CategoryEntity;
4 import com.moveatis.category.CategorySetEntity;
5 import com.moveatis.category.CategoryType;
6 import com.moveatis.event.EventEntity;
7 import com.moveatis.event.EventGroupEntity;
8 import com.moveatis.interfaces.Category;
9 import com.moveatis.interfaces.CategorySet;
10 import com.moveatis.interfaces.Event;
11 import com.moveatis.interfaces.EventGroup;
12 import com.moveatis.interfaces.MessageBundle;
13 | import com.moveatis.interfaces.Observation;
14 import com.moveatis.interfaces.Session;
15 import com.moveatis.label.LabelEntity;
16 import com.moveatis.observation.ObservationEntity;
17 import com.moveatis.user.AbstractUser;
18 import com.moveatis.user.IdentifiedUserEntity;
```

```
19 import java.io.Serializable;
20 import java.util.ArrayList;
21 import java.util.Collections;
22 import java.util.Comparator;
23 import java.util.HashSet;
24 import java.util.List;
25 import java.util.ResourceBundle;
26 import java.util.Set;
27 import java.util.TreeSet;
28 import java.util.concurrent.TimeUnit;
29 import javax.annotation.PostConstruct;
30 import javax.faces.application.FacesMessage;
31 | import javax.faces.context.FacesContext;
32 import javax.faces.view.ViewScoped;
33 import javax.inject.Named;
34 import javax.inject.Inject;
35 import org.primefaces.event.ReorderEvent;
36 import org.primefaces.event.RowEditEvent;
37
38 \frac{1}{4}39 \mid \star The bean class for managing the control page view.
4041 * @author Sami Kallio <phinaliumz at outlook.com>
42 * @author Juha Moisio <juha.pa.moisio at student.jyu.fi>
43 \mid \star/_{44} | @Named(value = "controlBean")
45 @ViewScoped
46 public class ControlManagedBean implements Serializable {
47
48 private static final long serialVersionUID = 1L;
49
50 //private static final Logger LOGGER = LoggerFactory.getLogger(
         ControlManagedBean.class);
51 private List<EventGroupEntity> eventGroups;
52 private List<CategoryEntity> categories;
53 private List<ObservationEntity> otherObservations;
54
55 private EventGroupEntity selectedEventGroup;
56 private CategorySetEntity selectedCategorySet;
57 private CategoryEntity selectedCategory;
58 private ObservationEntity selectedObservation;
59
60 private boolean creatingNewEventGroup = false;
61
62 @Inject
63 private EventGroup eventGroupEJB;
64 @Inject
65 private Event eventEJB;
66 @Inject
67 private CategorySet categorySetEJB;
68 @Inject
69 private Category categoryEJB;
70 @Inject
71 private Observation observationEJB;
72 @Inject
73 private CategorySetManagedBean categorySetBean;
74 @Inject
75 private EventGroupManagedBean eventGroupBean;
```

```
76
77 | @Inject
78 private Session sessionBean;
79 @Inject
80 private ObservationManagedBean observationBean;
81
82 @Inject
83 @MessageBundle
84 private transient ResourceBundle messages;
85
86 private AbstractUser user;
87
88 /**
89 * Initializes the bean appropriately.
90 \vert \star /
91 @PostConstruct
92 public void init() {
93 user = sessionBean.getLoggedIdentifiedUser();
94 fetchEventGroups();
95 fetchOtherObservations();
96 }
97
98 /**
99 * Fetches the event groups of the user.
100 */
101 protected void fetchEventGroups() {
102 eventGroups = eventGroupEJB.findAllForOwner(user);
103 // Re order event groups by created date
104 Collections.sort(eventGroups, new Comparator<EventGroupEntity>() {
105 @Override
106 public int compare(EventGroupEntity one, EventGroupEntity other) {
107 return one.getCreated().compareTo(other.getCreated());
\begin{tabular}{c} 108 \\ \end{tabular} \hspace{3em} \begin{tabular}{c} \textbf{108} \\ \textbf{109} \\ \end{tabular}109 });
110 }
111
112 /*\ast113 * Fetches the other observations of the user.
114 \star/115 private void fetchOtherObservations() {
116 otherObservations = observationEJB.findWithoutEvent(user);
117 otherObservations.addAll(observationEJB.findByEventsNotOwned(user));
118 }
119
120 /*\star121 * Gets the observations of the event group.
122 \star/123 public Set<ObservationEntity> getObservations(EventGroupEntity eventGroup) {
124 if (eventGroup != null && eventGroup.getEvent() != null) {
125 return eventGroup.getEvent().getObservations();
126 }
127 return new TreeSet <> ();
128 }
129
130 /**\vert 131 \vert \star Returns true if a new event group is being created.
132 \quad \star \quad133 public boolean isCreatingNewEventGroup() {
```

```
134 return creatingNewEventGroup;
135 }
137 /**
138 * Sets whether a new event group is being created or not.
139 */
140 public void setCreatingNewEventGroup(boolean creatingNewEventGroup) {
141 this.creatingNewEventGroup = creatingNewEventGroup;
142 }
144 /**
145 * Checks if the event group entity has a group key.
146 \star147 public boolean hasGroupKey(EventGroupEntity eventGroup) {
148 return eventGroup != null && eventGroup.getGroupKey() != null;
149 }
151 /**
152 * Adds a new category set in the view.
153 \t\t + 7154 public void addNewCategorySet() {
155 selectedCategorySet = new CategorySetEntity();
156 categories = new ArrayList <> ();
157 }
159 /**160 * Adds a new category in the view.
161 \quad \star \quad162 public void addNewCategory() {
163 CategoryEntity category = new CategoryEntity();
164 | LabelEntity label = new LabelEntity();
165 label.setText(messages.getString("con_newCategoryLabel"));
166 category.setOrderNumber(categories.size());
167 category.setLabel(label);
169 List<CategoryEntity> labelCategoryEntities = label.getCategoryEntities();
170 if (labelCategoryEntities == null) {
171 | labelCategoryEntities = new ArrayList <> ();
172 }
173 labelCategoryEntities.add(category);
174 label.setCategoryEntities(labelCategoryEntities);
176 | category.setCategoryType(CategoryType.TIMED);
177 categories.add(category);
178 | selectedCategory = category;
179 }
181 /**
182 * Listener for event group row edit.
183 \times /184 public void onEditEventGroup(RowEditEvent event) {
185 EventGroupEntity eventGroup = (EventGroupEntity) event.getObject();
186 eventGroupEJB.edit(eventGroup);
187 }
189 /**
190 * Gets the event groups.
191 \star/
```

```
90
```

```
192 public List<EventGroupEntity> getEventGroups() {
193 return eventGroups;
194 }
195
196 /**
197 * Sets the event groups.
198 \star/199 public void setEventGroups(List<EventGroupEntity> eventGroups) {
200 this.eventGroups = eventGroups;
201 }
202
203 /*\star204 * Gets the selected event group.
205 \star206 public EventGroupEntity getSelectedEventGroup() {
207 return selectedEventGroup;
208 }
209
210 /*\ast211 * Sets the selected event group.
212 \star/213 public void setSelectedEventGroup(EventGroupEntity selectedEventGroup) {
214 this.selectedEventGroup = selectedEventGroup;
215 }
216
217 /*\ast218 * Gets the categories.
219 \star/220 public List<CategoryEntity> getCategories() {
221 return categories;
222 }
223
224 /**
225 * Sets the categories.
226 \star/227 public void setCategories(List<CategoryEntity> categories) {
228 this.categories = categories;
229 }
230
231 /**232 * Gets the selected category set.
233 \times 1234 public CategorySetEntity getSelectedCategorySet() {
235 return selectedCategorySet;
236 }
237
238 /**239 * Sets the selected category set.
240 \star/241 public void setSelectedCategorySet(CategorySetEntity selectedCategorySet) {
242 this.selectedCategorySet = selectedCategorySet;
243 this.selectedEventGroup = this.selectedCategorySet.getEventGroupEntity();
244 categories = new ArrayList<>(selectedCategorySet.getCategoryEntitys().values
            ();
245 }
246
247 /**248 * Gets the selected category.
```

```
249 \star/250 public CategoryEntity getSelectedCategory() {
251 return selectedCategory;
252 }
254 /**255 * Sets the selected category.
256 *257 public void setSelectedCategory(CategoryEntity selectedCategory) {
258 this.selectedCategory = selectedCategory;
259 }
261 /*\star262 * Gets the selected observation.
263 \star264 public ObservationEntity getSelectedObservation() {
265 return selectedObservation;
266 }
268 /**
269 * Sets the selected observation.
270 \times/
271 public void setSelectedObservation(ObservationEntity selectedObservation) {
272 this.selectedObservation = selectedObservation;
273 }
275 /**
276 * Gets the other observations.
277 \vert \star /
278 public List<ObservationEntity> getOtherObservations() {
279 return otherObservations;
280 }
282 /**283 * Sets the other observations.
284 \star/285 public void setOtherObservations(List<ObservationEntity> otherObservations) {
286 this.otherObservations = otherObservations;
287 \mid \frac{1}{287}289 /*\star290 * Gets the category types.
291 \star/292 public CategoryType[] getCategoryTypes() {
293 return CategoryType.values();
294 }
296 /*\star297 * Gets the name of the observer of the selected observation entity.
298 \star /
299 public String getObserverName() {
300 if (selectedObservation == null) {
301 return "";
302 } else if (selectedObservation.getObserver() instanceof IdentifiedUserEntity
           ) {
303 return ((IdentifiedUserEntity) selectedObservation.getObserver()).
              getGivenName();
304 } else {
```

```
92
```

```
305 return messages.getString("con_publicUser");
306 }
307 }
308
309 /**310 \rightarrow Initializes a new observation and redirects to the category selection view.
311 *
312 * @return The navigation rule string that redirects to the category selection
         view.
313 \star/314 public String newObservation() {
315 | observationBean.setEventEntity(selectedEventGroup.getEvent());
316 // Make sure we don't modify earlier categories.
317 observationBean.resetCategorySetsInUse();
318 return "newobservation";
319 }
320
321 /**
322 * Removes the event group from the database.
323 \downarrow /
324 public void removeEventGroup(EventGroupEntity eventGroup) {
325 if (eventGroup != null) {
326 // remove group key first
327 if (eventGroup.getGroupKey() != null) {
328 eventGroupBean.removeGroupKey(eventGroup);
329 }
330 eventGroupEJB.remove(eventGroup);
331 eventGroups.remove(eventGroup);
332 }
333 }
334
335 /**\overline{\phantom{a}} * Removes the selected category set from the database.
337 \star /
338 public void removeCategorySet() {
339 if (selectedCategorySet != null) {
340 categorySetEJB.remove(selectedCategorySet);
341 selectedCategorySet = null;342 selectedCategory = null;343 // refetch eventgroups, maybe other way to update it?
344 fetchEventGroups();
345 }
346 }
347
348 /**
\overline{349} * Removes the selected category from the view, reorders the categories and
350 * selects a new category.
351 \star/352 public void removeCategory() {
353 if (selectedCategory != null) {
354 int index = selectedCategory.getOrderNumber();
355 categories.remove(index);
356 int i = 0;
357 for (CategoryEntity category : categories) {
358 category.setOrderNumber(i);
359 1++;360 }
361 if (categories.isEmpty()) {
```

```
362 selectedCategory = null;363 } else if (index > 0) {
364 selectedCategory = categories.get(index - 1);
365 } else {
366 selectedCategory = categories.get(0);
367 }
368 }
369 }
371 /*\ast372 * Removes the selected observation from the database.
373 * /
374 public void removeObservation() {
375 if (selectedObservation != null) {
376 bservationEJB.remove(selectedObservation);
377 selectedObservation = null;
378 fetchEventGroups();
379 }
380 }
382 /*\star383 * ReorderEvent listener for categories reorder.
384 \times /385 public void onCategoryReorder(ReorderEvent event) {
386 int i = 0;
387 for (CategoryEntity category : categories) {
388 category.setOrderNumber(i);
389 1++;390 }
391 }
393 /*\star394 * Listener for observation editing.
395 \star/396 public void onEditObservation() {
397 if (selectedObservation != null) {
398 observationEJB.edit(selectedObservation);
399 }
400 \quad | \quad \}402 /**
403 * Adds a new event group to the event groups.
404 \times405 public void addEventGroup(EventGroupEntity eventGroup) {
406 eventGroups.add(eventGroup);
407 }
409 /**
410 * Saves the selected category set.
411 * /
412 public void saveCategorySet() {
413 if (selectedEventGroup != null && selectedCategorySet != null) {
414 if (!hasDuplicate()) {
415 categorySetBean.createAndEditCategorySet(selectedEventGroup,
                selectedCategorySet, categories);
416 fetchEventGroups();
417 } else {
418 FacesContext.getCurrentInstance().validationFailed();
```

```
419 FacesContext.getCurrentInstance().addMessage(null,
420 new FacesMessage(FacesMessage.SEVERITY_ERROR,
421 messages.getString("dialogErrorTitle"),
422 messages.getString("cs_errorNotUniqueCategories")));
423 }
424 }
425 }
426
427 /**
428 * Shows the selected observation in the summary page.
429
430 \rightarrow @return The navigation rule string that redirects to the summary page.
431432 public String showObservationInSummaryPage() {
433 observationBean.setObservationEntity(selectedObservation);
434 observationBean.setCategorySetsInUse(new ArrayList<>(selectedObservation.
           getObservationCategorySets()));
435 return "summary";
436 }
437
438 /**439 * Checks if the categories have duplicates.
440 \times441 private boolean hasDuplicate() {
442 Set<String> duplicates = new HashSet<>();
443 for (CategoryEntity categoryEntity : categories) {
444 String categoryText = categoryEntity.getLabel().getText();
445 if (!categoryText.isEmpty() && !duplicates.add(categoryText)) {
446 | selectedCategory = categoryEntity;
447 return true;
448 }
449 }
450 return false;
451 }
452
453 /**454 * Converts milliseconds to string with time units h, m, s.
455 *
456 * @param ms The time to be converted in milliseconds.
457 * @return String of the converted time units.
458 \star/459 public String msToUnits(long ms) {
460 if (ms \leq 0) {
461 return "0 s";
462 }
463 if (ms < 1000) {
464 return "~1 s";
465 }
466 String hms = String.format("%d h %d m %d s", TimeUnit.MILLISECONDS.toHours(
           ms),
467 TimeUnit.MILLISECONDS.toMinutes(ms) % TimeUnit.HOURS.toMinutes(1),
468 TimeUnit.MILLISECONDS.toSeconds(ms) % TimeUnit.MINUTES.toSeconds(1));
469 hms = hms.replaceFirst("0 h ", "");
470 hms = hms.replaceFirst("0 m ", "");
471 return hms;
472 }
473
474 /**
```

```
95
```

```
475 * Gets the name of the event group of the observation.
476 \star/477 public String getObservationEventGroupName(ObservationEntity observationEntity)
          {
478 EventEntity eventEntity = observationEntity.getEvent();
479 if (eventEntity != null && eventEntity.getEventGroup() != null) {
480 return eventEntity.getEventGroup().getLabel();
481 }
482 return "";
483 }
484 }
```
### **1.58 managedbeans/EventGroupManagedBean.java**

```
1 package com.moveatis.managedbeans;
2
3 import com.moveatis.event.EventEntity;
4 import com.moveatis.event.EventGroupEntity;
5 import com.moveatis.groupkey.GroupKeyEntity;
6 import com.moveatis.interfaces.AnonUser;
7 import com.moveatis.interfaces.EventGroup;
8 import com.moveatis.interfaces.GroupKey;
9 import com.moveatis.interfaces.Session;
10 import com.moveatis.user.AbstractUser;
11 | import com.moveatis.user.TagUserEntity;
12 import java.util.HashSet;
13 import java.util.Set;
14 import javax.annotation.PostConstruct;
15 import javax.enterprise.context.RequestScoped;
16 import javax.inject.Named;
17 import javax.inject.Inject;
18 import org.slf4j.Logger;
19 import org.slf4j.LoggerFactory;
2021 /\star \star22 * The bean is used to manage event groups in the appropriate views.
23 * @author Sami Kallio <phinaliumz at outlook.com>
24 \times 725 \mid \text{QNamed} (value = "eventGroupManagedBean")
26 @RequestScoped
27 public class EventGroupManagedBean {
28
29 private static final Logger LOGGER = LoggerFactory.getLogger(
         EventGroupManagedBean.class);
30
31 private String eventGroupName;
32 private String eventGroupKey;
33 private String eventGroupDescription;
34 private String visibility;
35
36 private boolean groupKeySelected;
37
38 private EventGroupEntity eventGroupEntity;
39
40 @Inject
```

```
41 private EventGroup eventGroupEJB;
43 @Inject
44 private GroupKey groupKeyEJB;
46 @Inject
47 private Session sessionBean;
49 @Inject
50 private AnonUser anonUserEJB;
52 @Inject
53 private ControlManagedBean controlManagedBean;
55 public EventGroupManagedBean() {
57 }
59 @PostConstruct
60 public void init() {
61 this.visibility = "own";
62 }
64 public String getEventGroupName() {
65 return eventGroupName;
66 }
68 public void setEventGroupName(String eventGroupName) {
69 this.eventGroupName = eventGroupName;
70 }
72 public String getVisibility() {
73 return visibility;
74 }
76 public void setVisibility(String visibility) {
77 groupKeySelected = visibility.equalsIgnoreCase("groupKey");
78 this.visibility = visibility;
79 \quad \frac{1}{2}81 public String getEventGroupDescription() {
82 return eventGroupDescription;
83 }
85 public void setEventGroupDescription(String eventGroupDescription) {
86 this.eventGroupDescription = eventGroupDescription;
87 }
89 public String getEventGroupKey() {
90 return eventGroupKey;
91 }
93 public void setEventGroupKey(String eventGroupKey) {
94 this.eventGroupKey = eventGroupKey;
95 }
97 public boolean isGroupKeySelected() {
98 return groupKeySelected;
```

```
99 }
101 public void setGroupKeySelected(boolean groupKeySelected) {
102 this.groupKeySelected = groupKeySelected;
103 }
105 public void addGroupKey() {
106 groupKeySelected = this.visibility.equalsIgnoreCase("groupKey");
107 }
109 /**
110 * Adds the group key to the specified event group. The group key is used
111 \star to identify the event group.
112 * @param eventGroup The event group into which the the group key is added.
113 \star114 public void addGroupKey(EventGroupEntity eventGroup) {
116 if (eventGroupKey != null) {
118 GroupKeyEntity groupKey = new GroupKeyEntity();
119 groupKey.setCreator(sessionBean.getLoggedIdentifiedUser());
120 groupKey.setGroupKey(eventGroupKey);
121 | groupKey.setEventGroup(eventGroup);
122 eventGroup.setGroupKey(groupKey);
124 TagUserEntity tagUserEntity = new TagUserEntity();
125 tagUserEntity.setCreator(sessionBean.getLoggedIdentifiedUser());
126 | tagUserEntity.setLabel(eventGroupKey);
127 degUserEntity.setGroupKey(qroupKey);
128 | groupKey.setTagUser(tagUserEntity);
130 | groupKeyEJB.create(groupKey) ;
132 eventGroupEJB.edit(eventGroup);
134 controlManagedBean.fetchEventGroups();
135 }
136 }
138 /**
139 * Sets a new group key for the event group.
141 * @param eventGroup The event group to edit.
142 * @param newGroupKey The new group key for the event group.
144 public void editGroupKey(EventGroupEntity eventGroup, String newGroupKey) {
145 if (newGroupKey != null) {
146 GroupKeyEntity groupKeyEntity = eventGroup.getGroupKey();
147 groupKeyEntity.setCreator(sessionBean.getLoggedIdentifiedUser());
148 | groupKeyEntity.setGroupKey(newGroupKey);
149 | groupKeyEntity.setEventGroup(eventGroup);
150 eventGroup.setGroupKey(groupKeyEntity);
152 TagUserEntity tagUserEntity = groupKeyEntity.getTagUser();
153 | tagUserEntity.setGroupKey(groupKeyEntity);
155 | groupKeyEJB.edit(groupKeyEntity);
156 controlManagedBean.fetchEventGroups();
```

```
98
```

```
157 }
158 }
159
160 /**
161 * Removes the group key from the given event group.
162 \vert */
163 public void removeGroupKey(EventGroupEntity eventGroup) {
164 GroupKeyEntity groupKey = eventGroup.getGroupKey();
165 eventGroup.setGroupKey(null);
166 eventGroupEJB.edit(eventGroup);
167 | groupKeyEJB.removePermanently(groupKey);
168 controlManagedBean.fetchEventGroups();
169 }
170
171 /**
172 \star Creates a new event group.
173 \star/174 public void createNewEventGroup() {
175
176 eventGroupEntity = new EventGroupEntity();
177 eventGroupEntity.setLabel(eventGroupName);
178 eventGroupEntity.setDescription(eventGroupDescription);
179 eventGroupEntity.setOwner(sessionBean.getLoggedIdentifiedUser());
180
181 if(groupKeySelected) {
182 GroupKeyEntity groupKey = new GroupKeyEntity();
183 groupKey.setCreator(sessionBean.getLoggedIdentifiedUser());
184 groupKey.setGroupKey(eventGroupKey);
185 groupKey.setEventGroup(eventGroupEntity);
186
187 | TagUserEntity tagUser = new TagUserEntity();
188 tagUser.setCreator(sessionBean.getLoggedIdentifiedUser());
189 tagUser.setGroupKey(groupKey);
190
191 | groupKey.setTagUser(tagUser);
192
193 eventGroupEntity.setGroupKey(qroupKey);
194
195 } else if(visibility.equalsIgnoreCase("public")) {
196 | Set<AbstractUser> users = new HashSet<>();
197 users.add(anonUserEJB.find());
198 eventGroupEntity.setUsers(users);
199 }
200 / \star201 * As agreed on meeting 5.5.2016, eventGroup will be renamed in the UI as "
           event",
202 * while eventgroups and events in the code stay the same.
203 \star/204 EventEntity eventEntity = new EventEntity();
205 eventEntity.setCreator(sessionBean.getLoggedIdentifiedUser());
206 eventEntity.setLabel("DEFAULT");
207 eventEntity.setEventGroup(eventGroupEntity);
208
209 eventGroupEntity.setEvent(eventEntity);
210 eventGroupEJB.create(eventGroupEntity);
211
212 controlManagedBean.addEventGroup(eventGroupEntity);
213 controlManagedBean.setCreatingNewEventGroup(false);
```
### **1.59 managedbeans/EventManagedBean.java**

```
1
2 package com.moveatis.managedbeans;
3
4 import com.moveatis.event.EventEntity;
5 import com.moveatis.event.EventGroupEntity;
6 import com.moveatis.interfaces.Event;
7 import com.moveatis.interfaces.Session;
8 import javax.inject.Named;
9 import javax.enterprise.context.RequestScoped;
10 import javax.inject.Inject;
11 import org.slf4j.Logger;
12 import org.slf4j.LoggerFactory;
13
14 \times 1415 * The bean is used to manage events in the appropriate views.
16 \mid * @author Sami Kallio <phinaliumz at outlook.com>
17 \ \ \ \ \ \star \ \18 | @Named(value="eventManagedBean")
19 @RequestScoped
20 public class EventManagedBean {
21
22 private static final Logger LOGGER = LoggerFactory.getLogger(EventManagedBean.
         class);
23
24 private String label;
25 private String description;
26 private EventEntity eventEntity;
27
28 @Inject
29 private Event eventEJB;
30
31 @Inject
32 private Session sessionBean;
33
34 /** Creates a new instance of EventManagedBean. */
35 public EventManagedBean() {
36
37 }
38
39 public String getLabel() {
40 return label;
41 }
42
43 public void setLabel(String label) {
44 this.label = label;
45 }
46
47 public String getDescription() {
48 return description;
49 }
```

```
50
51 public void setDescription(String description) {
52 this.description = description;
53 }
54
55 /**56 * Creates a new event for the event group.
57 \star/58 public void createNewEvent(EventGroupEntity eventGroupEntity) {
59
60 eventEntity = new EventEntity();
61 eventEntity.setCreator(sessionBean.getLoggedIdentifiedUser());
62 eventEntity.setDescription(description);
63 eventEntity.setLabel(label);
64 eventEntity.setEventGroup(eventGroupEntity);
65
66 eventGroupEntity.setEvent(eventEntity);
67
68 eventEJB.create(eventEntity);
6970 }
71
72 }
```
## **1.60 managedbeans/LoginManagedBean.java**

```
1 package com.moveatis.managedbeans;
2
3 import com.moveatis.application.RedirectURLs;
4 import com.moveatis.groupkey.GroupKeyEntity;
5 | import com.moveatis.interfaces.GroupKey;
6 import com.moveatis.interfaces.Session;
7 import com.moveatis.interfaces.TagUser;
8 import com.moveatis.user.TagUserEntity;
9 import java.io.IOException;
10 import java.util.Map;
11 import java.util.ResourceBundle;
12 | import javax.enterprise.context.RequestScoped;
13 import javax.faces.application.FacesMessage;
14 import javax.faces.bean.ManagedBean;
15 import javax.faces.bean.ManagedProperty;
16 | import javax.faces.context.FacesContext;
17 | import javax.faces.event.ActionEvent;
18 import javax.inject.Inject;
19 import javax.servlet.http.HttpServletRequest;
20 import org.primefaces.component.menuitem.UIMenuItem;
21 import org.primefaces.context.RequestContext;
22 import org.slf4j.Logger;
23 import org.slf4j.LoggerFactory;
24
25 /\star \star26 * The bean that manages the login for three types of users: the public user,
27 \mid * the tag user and the identified user.
28 | * @author Sami Kallio <phinaliumz at outlook.com>
29 \star/
```

```
30 \mid \text{QManagedBean}(\text{name="Loging})31 @RequestScoped
32 public class LoginManagedBean {
33
34 private static final Logger LOGGER = LoggerFactory.getLogger(LoginManagedBean.
        class);
35
36 @ManagedProperty("#{msq}")
37 private ResourceBundle messages;
38
39 @Inject
40 private Session sessionBean;
41
42 @Inject
43 private GroupKey groupKeyEJB;
44
45 @Inject
46 private TagUser tagUserEJB;
47
48 private String loginOutcome;
49 private String tag;
50
51 /**
52 \frac{1}{2} \star Creates a new instance of LoginManagedBean.
53 \star/54 public LoginManagedBean() {
55
56 }
57
58 public String getTag() {
59 return tag;
60 }
61
62 public void setTag(String tag) {
63 this.tag = tag;
64 }
65
66 /**
67 * Sets the session for a particular group key.
68 * @return The navigation rule string that redirects to the category selection
         view.
69 \t\t \times70 public String doTagLogin() {
71 GroupKeyEntity groupKeyEntity = groupKeyEJB.findByKey(tag);
72
73 if(groupKeyEntity == null) {
74 RequestContext.getCurrentInstance().showMessageInDialog(
75 new FacesMessage(FacesMessage.SEVERITY_ERROR, messages.getString("
                    dialogErrorTitle"),
76 | messages.getString("tagNotFound")));
77 }
78
79 TagUserEntity tagUserEntity = tagUserEJB.findByKey(groupKeyEntity);
80
\text{if}(\text{tagUserEntity} == \text{null})82 RequestContext.getCurrentInstance().showMessageInDialog(
83 new FacesMessage(FacesMessage.SEVERITY_ERROR, messages.getString("
                    dialogErrorTitle"),
```

```
84 messages.getString("tagNotFound")));
85 } else {
86 sessionBean.setTagUser(tagUserEntity);
87 this.loginOutcome = "tagUser";
88 return "taguser";
89 }
90
91 return "";
92 }
93
94 /**95 * Sets the session for a public user.
96 * @return The navigation rule string that redirects to the category selection
         view.
97 \star98 public String doAnonymityLogin() {
99 | sessionBean.setAnonymityUser();
100 return "anonymityuser";
101 }
102103 /**
104 * Allows users to login from different views. On May 2016, it's not
105 * working as supposed, since Shibboleth nulls the session on redirect.
106 * @param actionEvent The action event that activated the login button.
107 */
108 public void doIdentityLogin(ActionEvent actionEvent) {
109
110 String secureRedirectUri, defaultUri;
111
112 if(((HttpServletRequest) FacesContext.getCurrentInstance().
           getExternalContext().getRequest())
113 .getRequestURL().toString().contains("localhost")) {
114 secureRedirectUri = RedirectURLs.LOCALHOST_REDIRECT_SECURE_URI;
115 defaultUri = RedirectURLs.LOCALHOST HOME URI;
116 } else {
117 SecureRedirectUri = RedirectURLs.SHIBBOLETH_REDIRECT_SECURE_URI;
118 defaultUri = RedirectURLs. HOME URI;
119 }
120 try {
121 Object source = actionEvent.getSource();
122 if(source instanceof UIMenuItem) {
123 // Clicked in menu so we need to redirect to page where user clicked
                login
124 Map<String, String> params = FacesContext.getCurrentInstance().
                getExternalContext().getRequestParameterMap();
125 sessionBean.setReturnUri(defaultUri + params.get("view"));
126 }
127
128 FacesContext.getCurrentInstance().getExternalContext().redirect(
             secureRedirectUri);
129 } catch (IOException ex) {
130 LOGGER.error("An error happened in identitylogin" + ex.toString());
131 }
132 }
133
134 public ResourceBundle getMessages() {
135 return messages;
136 }
```

```
137
138 public void setMessages(ResourceBundle messages) {
139 this. messages = messages;
140 }
141
142 public String getLoginOutcome() {
143 return loginOutcome;
144 }
145
146 public void setLoginOutcome(String loginOutcome) {
147 this.loginOutcome = loginOutcome;
148 }
149 }
```
#### **1.61 managedbeans/ObservationManagedBean.java**

```
1 package com.moveatis.managedbeans;
2 import com.moveatis.event.EventEntity;
3 import com.moveatis.interfaces.Observation;
4 import com.moveatis.interfaces.Session;
5 | import com.moveatis.observation.ObservationCategory;
6 import com.moveatis.observation.ObservationCategorySet;
7 import com.moveatis.observation.ObservationEntity;
8 import com.moveatis.records.RecordEntity;
9 import java.io.Serializable;
10 import java.util.ArrayList;
11 import java.util.HashSet;
12 import java.util.List;
13 import javax.annotation.PostConstruct;
14 import javax.annotation.PreDestroy;
15 import javax.ejb.EJB;
16 import javax.enterprise.context.SessionScoped;
17 import javax.inject.Inject;
18 import javax.inject.Named;
19 import org.slf4j.Logger;
20 import org.slf4j.LoggerFactory;
2122 / * *23 * The bean is used to manage observations in the appropriate views.
24 * @author Sami Kallio <phinaliumz at outlook.com>
25 \times 126 \mid \text{QNamed} (value = "observationBean")
27 @SessionScoped
28 public class ObservationManagedBean implements Serializable {
2930 private static final Logger LOGGER = LoggerFactory.getLogger(
         ObservationManagedBean.class);
31
32 private static final long serialVersionUID = 1L;
33
34 private ObservationEntity observationEntity;
35 private List<ObservationCategorySet> categorySetsInUse;
36 private EventEntity eventEntity;
37
38 @EJB
```

```
39 private Observation observationEJB;
40 @Inject
41 private Session sessionBean;
43 // Tag is used to identify the observationcategories within a observation
44 private Long nextTag;
46 public ObservationManagedBean() {
48 }
50 @PostConstruct
51 public void init() {
52 nextTag = 0L;
53 }
55 /**56 * Removes the observations the user doesn't want to save to database
57 * when the session timeout happens and the bean is destroyed.
58 \star/59 @PreDestroy
60 public void destroy() {
61 if(observationEntity != null) {
62 if(!observationEntity.getUserWantsToSaveToDatabase()) {
63 observationEJB.removeUnsavedObservation(observationEntity);
64 }
65 }
66 }
68 public void resetCategorySetsInUse() {
69 this.categorySetsInUse = null;
70 }
72 public void setEventEntity(EventEntity eventEntity) {
73 this.eventEntity = eventEntity;
74 }
76 public EventEntity getEventEntity() {
77 return this.eventEntity;
78 }
80 /**81 * Creates a new observation entity and initializes it to be used in a new
82 \mid * observation.
83 \quad * \quad84 public void startObservation() {
85 this.observationEntity = new ObservationEntity();
86 // Can we use created time for observation start time?
87 this.observationEntity.setCreated();
88 this.observationEntity.setEvent(eventEntity);
89 // Summary view doesn't break if no records are added.
90 // TODO: Should observer not let user continue, if there are no records?
91 if(observationEntity.getRecords() == null) {
92 observationEntity.setRecords(new ArrayList<RecordEntity>());
93 }
94 }
96 /**
```

```
97 * Returns the current observation entity.
98 \star/99 public ObservationEntity getObservationEntity() {
100 return observationEntity;
101 }
103 /**
104 * Sets the current observation entity.
105 \star/106 public void setObservationEntity(ObservationEntity observationEntity) {
107 this.observationEntity = observationEntity;
108 }
110 /**
111 \star Gets the observation categories to be used in the observation.
112 \star/113 public List<ObservationCategorySet> getCategorySetsInUse() {
114 return categorySetsInUse;
115 }
117 /*\star118 * Sets the observation categories to be used in the observation.
119 \star/120 public void setCategorySetsInUse(List<ObservationCategorySet> categorySetsInUse
        ) {
122 for(ObservationCategorySet observationCategorySet : categorySetsInUse) {
123 for (ObservationCategory observationCategory : observationCategorySet.
              getCategories()) {
124 if(observationCategory.getTag().equals(-1L)) {
125 | observationCategory.setTag(getNextTag());
126 }
127 }
128 }
129 this.categorySetsInUse = categorySetsInUse;
130 }
132 public Long getNextTag() {
133 return nextTag++;
134 }
136 public void setObservationName(String name) {
137 this.observationEntity.setName(name);
140 public void setObservationDuration(long duration) {
141 this. observationEntity.setDuration (duration);
142 }
144 /**
145 * Adds a record to the observation.
146 * @param record The record to be added to the observation.
147 \star/148 public void addRecord(RecordEntity record) {
149 List<RecordEntity> records = observationEntity.getRecords();
150 record.setObservation(observationEntity);
151 record.setVoiceComment(null);
```
 } 

```
153 if(records == null) {
154 records = new ArrayList <> ();
155 }
156
157 records.add(record);
158 bservationEntity.setRecords(records);
159 }
160
161 /*\ast162 \parallel \parallel \star The method is called from REST API to save the records to the observation.
163 \times /164 public void saveObservation() {
165 if (sessionBean.isIdentifiedUser()) {
166 observationEntity.setObserver(sessionBean.getLoggedIdentifiedUser());
167 }
168 /*169 NOTE: GroupKey couldn't be removed if there were observations whose
170 observer was the TaqUser corresponding to the GroupKey.
171 Solution: don't set observer if not identified user.
172
173 else { TODO: Can we leave observer unset? Should we ensure it is null or...?
174 observationEntity.setObserver(sessionBean.getLoggedInUser());
175 } \star/176
177 / \star178 * Client wanted that user has the ability to persist observation into
179 * database when he/she wants to. Since it was easier to build business logic
180 * by creating the observationEntity when observation is done, the boolean
            flag
181 * "userWantsToSaveToDatabase was added. This flag is true if user wants to
           save
182 * the observation to database. If its false, we need remove this observation
            later.
183 */
184 observationEntity.setUserWantsToSaveToDatabase(false);
185 \vert observationEJB.create(observationEntity);
186 }
187
188 /**
189 * The method saves the observation to the database.
190 \times191 public void saveObservationToDatabase() {
192 observationEntity.setUserWantsToSaveToDatabase(true);
193 observationEntity.setObservationCategorySets(new HashSet<>(
           getCategorySetsInUse()));
194 observationEJB.edit(observationEntity);
195 }
196 }
```
# **1.62 managedbeans/SummaryManagedBean.java**

```
1 package com.moveatis.managedbeans;
2
3 import com.moveatis.export.CSVFileBuilder;
4 import com.moveatis.interfaces.Mailer;
```

```
5 import com.moveatis.interfaces.MessageBundle;
  import com.moveatis.interfaces.Observation;
7 import com.moveatis.interfaces.Session;
8 import com.moveatis.observation.ObservationCategory;
9 import com.moveatis.observation.ObservationCategorySet;
10 | import com.moveatis.observation.ObservationEntity;
11 import com.moveatis.records.RecordEntity;
12 import java.io.File;
13 import java.io.FileOutputStream;
14 import java.io.IOException;
15 import java.io.OutputStream;
16 import java.io.Serializable;
17 | import java.text.MessageFormat;
18 import java.util.ArrayList;
19 import java.util.Date;
20 import java.util.List;
21 import java.util.ResourceBundle;
22 import javax.annotation.PostConstruct;
23 import javax.faces.application.FacesMessage;
24 import javax.faces.context.ExternalContext;
25 import javax.faces.context.FacesContext;
26 import javax.inject.Inject;
27 import javax.inject.Named;
28 import org.primefaces.extensions.model.timeline.TimelineEvent;
29 import org.primefaces.extensions.model.timeline.TimelineModel;
30 import org.slf4j.Logger;
31 import org.slf4j.LoggerFactory;
32 import javax.faces.view.ViewScoped;
33 import org.apache.commons.lang3.StringEscapeUtils;
34 import org.apache.commons.lang3.StringUtils;
35 import org.primefaces.extensions.model.timeline.TimelineGroup;
36
37 / * *38 * The bean that serves the summary page. It is responsible for creating the
39 \star timeline model and for getting the attributes of an observation for the summary.
40 *
_{41} * @author Juha Moisio <juha.pa.moisio at student.jyu.fi>
42 \times /43 | @Named(value = "summaryBean")
44 | @ViewScoped
45 public class SummaryManagedBean implements Serializable {
46
47 private TimelineModel timeline;
48 private final Date min;
49 private final Date start;
50 private final long zoomMin;
51 private final long zoomMax;
52 private Date max;
53 private Date duration;
54 private String recipientEmail;
55
56 private ObservationEntity observation;
57
58 private List<String> selectedSaveOptions;
59
60 private static final String MAIL_OPTION = "mail";
61 private static final String SAVE_OPTION = "save";
62 private static final String DOWNLOAD_OPTION = "download";
```
```
63
64 private boolean observationSaved = false;
65
66 @Inject
67 private Observation observationEJB;
68
69 @Inject
70 private Session sessionBean;
71 @Inject
72 private ObservationManagedBean observationManagedBean;
73 @Inject
74 private Mailer mailerEJB;
75
76 @Inject
77 private ValidationManagedBean validationBean;
78
79 @Inject
80 @MessageBundle
81 private transient ResourceBundle messages;
8283 private static final Logger LOGGER = LoggerFactory.getLogger(SummaryManagedBean
         .class);
84
85 /**
86 * The default constructor initializes the timeline options.
87 \star/88 public SummaryManagedBean() {
89 this.start = new Date(0);
90 this. min = new Date(0);
91 this. max = new Date(0);
92 this.zoomMin = 10 * 1000;
93 this.zoomMax = 24 \times 60 \times 60 \times 1000;
94 this.selectedSaveOptions = new ArrayList<>();
95 }
96
97 /**98 * The post constructor creates the timeline on request.
99 \star/100 @PostConstruct
101 protected void initialize() {
102 createTimeline();
103 }
104
105 /**
106 * Create timeline model. Add category groups as timeline event groups and
107 * records as timeline events.
108 \star/109 private void createTimeline() {
110 timeline = new TimelineModel();
111
112 observation = observationManagedBean.getObservationEntity();
113 List<RecordEntity> records = observation.getRecords();
114
115 duration = new Date(observation.getDuration());
116 max = new Date(Math.round(this.observation.getDuration() \star 1.1)); //
            timeline max 110% of obs. duration
117
118 // Add categories to timeline as timeline groups
```

```
_{119} int categoryNumber = 1;
120 for (ObservationCategorySet categorySet : observationManagedBean.
           getCategorySetsInUse()) {
121 for (ObservationCategory category: categorySet.getCategories()) {
122 | // Add category name inside element with class name
123 // use css style to hide them in timeline
124 // class name is intentionally without quotes, timeline expectional
                case
125 | String numberedLabel
126 = "<span class=categoryNumber>" + categoryNumber + ". </span>"
127 + "<span class=categoryLabel>" + StringEscapeUtils.escapeHtml4(
                     category.getName()) + "</span>"
128 + "<span class=categorySet>" + StringEscapeUtils.escapeHtml4(
                     categorySet.getName()) + "</span>";
129 String groupID = Long.toString(category.getTag());
130 TimelineGroup timelineGroup = new TimelineGroup(groupID, numberedLabel
                );
131 timeline.addGroup(timelineGroup);
132 // Add dummy records to show empty categories in timeline
133 TimelineEvent timelineEvent = new TimelineEvent("", new Date(0), false
                , groupID, "dummyRecord");
134 timeline.add(timelineEvent);
135 categoryNumber++;
136 }
137 }
138
139 // Add records to timeline as timeline-events
140 for (RecordEntity record : records) {
141 ObservationCategory category = record.getCategory();
142 long startTime = record.getStartTime();
143 long endTime = record.getEndTime();
144 TimelineEvent timelineEvent = new TimelineEvent("", new Date(startTime),
145 new Date(endTime), false, Long.toString(category.getTag()));
146 | timeline.add(timelineEvent);
147 }
148 }
149
150 /**
151 * Shows a message of the saved observation.
152 \times /153 public void showObservationSavedMessage() {
154 if (observationSaved) {
155 FacesContext.getCurrentInstance().addMessage(null,
156 new FacesMessage(FacesMessage.SEVERITY_INFO, messages.getString("
                  sum_observationSaved"), ""));
157 bservationSaved = false;
158 }
159 }
160
161 /**
162 * Saves the current observation to the database.
163
164 public void saveCurrentObservation() {
165 observationManagedBean.saveObservationToDatabase();
166 observationSaved = true;
167 }
168
169 /**
```

```
170 *171 \star172 public void mailCurrentObservation() {
173 CSVFileBuilder csv = new CSVFileBuilder();
174 FacesContext context = FacesContext.getCurrentInstance();
175 ResourceBundle bundle = context.getApplication().getResourceBundle(context,
           "msq");
176 try {
177 String fileName = this.observation.getName();
178 // replace non-word ! [a-ZA-Z_0-9] chars with underscope
179 fileName = fileName.replaceAll("\\W", "_");
180 | File f = File.createTempFile(fileName, ".csv");
181
182 StringBuilder msgBuilder = new StringBuilder();
183 String description = StringUtils.defaultIfEmpty(observation.
             getDescription(),
184 bundle.getString("sum_descriptionNotSet"));
185 String target = StringUtils.defaultIfEmpty(observation.getTarget(),
186 bundle.getString("sum_targetNotSet"));
187 String descriptionPartOfMessage = MessageFormat.format(bundle.getString("
              sum descriptionWas"), description);
188 String targetPartOfMessage = MessageFormat.format(bundle.getString("
              sum_targetWas"), target);
189 String messageWithSender = MessageFormat.format(bundle.getString("
             sum_message"),
190 sessionBean.getLoggedIdentifiedUser().getGivenName());
191
192 msgBuilder
193 | append(messageWithSender)
194 .append("\n\n")
195 | Research Company (descriptionPartOfMessage)
196 . append (\sqrt[n]{n}\197 | append(targetPartOfMessage)
198 \vert . append ("\n\n")
199 . append(bundle.getString("emailSignature"));
200
201 FileOutputStream fos = new FileOutputStream(f);
202 csv.buildCSV(fos, observation, ",");
203 fos.flush();
204 String[] recipients = {recipientEmail};
_{205} \qquad \qquad File[] files = {f};
206 mailerEJB.sendEmailWithAttachment(recipients, bundle.getString("
              sum_subject"),
207 | msqBuilder.toString(), files);
208 //remove the temp file after sending it
209 f.delete(); // TODO: Check the return value.
210 } catch (IOException ex) {
211 LOGGER.error("Failed to create temporary file for sending observeraion by
              email.", ex);
212 }
213 observationSaved = true;
214 }
215
216 /**
217 * File name converter.
218 \star/219 private static String convertToFilename(String s) {
220 if (s == null || s.isEmpty()) {
```

```
<sup>221</sup> return "unnamed";
222 }
223 return s.replaceAll("[^a-zA-Z0-9_]", "_");
224 }
226 /*\star227 * Downloads the current observation.
229 * @throws IOException
230 \star/231 public void downloadCurrentObservation() throws IOException {
232 String fileName = convertToFilename(observation.getName()) + ".csv";
234 \vert FacesContext facesCtx = FacesContext.getCurrentInstance();
235 ExternalContext externalCtx = facesCtx.getExternalContext();
237 externalCtx.responseReset();
238 externalCtx.setResponseContentType("text/plain");
239 externalCtx.setResponseHeader("Content-Disposition", "attachment; filename
           =\Psi'' + \text{fileName} + \Psi \Psi'';
241 OutputStream outputStream = externalCtx.getResponseOutputStream();
243 CSVFileBuilder csv = new CSVFileBuilder();
244 csv.buildCSV(outputStream, observation, ",");
245 outputStream.flush();
247 | facesCtx.responseComplete();
249 observationSaved = true;
250 }
252 /**253 \star Do all the save operations selected by the user.
254 * /
255 public void doSelectedSaveOperation() {
256 if (selectedSaveOptions.contains(DOWNLOAD_OPTION)) {
257 try {
258 downloadCurrentObservation();
259 } catch (IOException e) {
260 //TODO: show error message
261 LOGGER.error("Failed to download the observation.", e);
262 }
263 }
264 if (selectedSaveOptions.contains(MAIL_OPTION)) {
265 mailCurrentObservation();
266 }
267 if (selectedSaveOptions.contains(SAVE_OPTION)) {
268 saveCurrentObservation();
269 }
270 }
272 /*\star273 * Gets the timeline model.
274 \star/275 public TimelineModel getTimeline() {
276 return timeline;
```

```
278
279 /*\star280 * Gets the minimum date of the timeline. The user cannot move the timeline
281 * before that date.
282 \overline{\phantom{0}} \overline{\phantom{0}} \overline{\phantom{0}}283 public Date getMin() {
284 return min;
285 }
286
287 /*\star288 \overline{\phantom{a}} * Gets the maximum date of the timeline. The user cannot move the timeline
289 * after that date.
290 \star291 public Date getMax() {
292 return max;
293 }
294
295 /*\star296 *
297 \vert \star /
298 public Date getDuration() {
299 return duration;
300 }
301
302 /*\star303 * Gets the start date of the timeline.
304 \times305 public Date getStart() {
306 return start;
307 }
308
309 /*\ast310 \times Gets the minimum zoom interval for the timeline in milliseconds.
311 \star/312 public long getZoomMin() {
313 return zoomMin;
314 }
315
316 /*\star317 * Gets the maximum zoom interval for the timeline in milliseconds.
318 */
319 public long getZoomMax() {
320 return zoomMax;
321 }
322
323 /**
324 *
325 \star/326 public String getRecipientEmail() {
327 return recipientEmail;
328 }
329
330 /*\star331 \quad \star332 \star333 public void setRecipientEmail(String recipientEmail) {
334 this.recipientEmail = recipientEmail;
335 }
```

```
336
337 /**338 *
339 \t \times/
340 public ObservationEntity getObservation() {
341 return observation;
342 }
343
344 /**
345 *
346 * /
347 public void setObservation(ObservationEntity observation) {
348 this.observation = observation;
349 }
350
351 /**
352 \star353 \star/354 public List<String> getSelectedSaveOptions() {
355 return selectedSaveOptions;
356 }
358 /**360 * /361 public void setSelectedSaveOptions(List<String> selectedSaveOptions) {
362 this.selectedSaveOptions = selectedSaveOptions;
363 }
365 /**
366 *
367 */
368 public boolean getMailOptionChecked() {
369 return selectedSaveOptions.contains(MAIL_OPTION);
370 }
372 /*\star373 *
374 * /
375 public boolean isObservationSaved() {
376 return observationSaved;
377 }
379 /*\star380 *
381 \star/382 public void setObservationSaved(boolean observationSaved) {
383 this.observationSaved = observationSaved;
384 }
385 \mid
```
# **1.63 managedbeans/SuperUserManagedBean.java**

```
1 | package com. moveatis. managedbeans;
2
```
\*

```
3 import com.moveatis.interfaces.Role;
4 import com.moveatis.roles.SuperUserRoleEntity;
5 import com.moveatis.user.IdentifiedUserEntity;
6 import javax.inject.Named;
7 import java.util.Date;
8 import java.util.List;
9 import javax.enterprise.context.RequestScoped;
10 import javax.inject.Inject;
11
12 /**
13 * The bean sets the superuser role for the identified users. It is not used
14 * in the current version of Moveatis.
15 * @author Sami Kallio <phinaliumz at outlook.com
16 */
17 \mid \text{QNamed} (value = "superUserBean")
18 @RequestScoped
19 public class SuperUserManagedBean {
20
21 @Inject
22 private Role roleBean;
23
24 public SuperUserManagedBean() {
25
26 }
27
28 /**
29 * Adds the superuser role to the given identified user.
30 \times/
31 public void addSuperUserRights(IdentifiedUserEntity userEntity) {
32 roleBean.addSuperuserRoleToUser(userEntity);
33 }
34
35 /**
36 * Adds the superuser role for the given time period to the given identified
          user.
37 \star /
38 public void addSuperUserRights(IdentifiedUserEntity userEntity, Date startDate,
          Date endDate) {
39 roleBean.addSuperuserRoleToUser(userEntity, startDate, endDate);
40 \mid \cdot \cdot \cdot \}41
42 /**
43 * Removes the superuser role from the given identified user.
44 \star45 public void removeSuperUserRights(IdentifiedUserEntity userEntity) {
46 roleBean.removeSuperuserRoleFromUser(userEntity);
47 }
48
49 public List<SuperUserRoleEntity> listSuperUsers() {
50 return roleBean.listSuperusers();
51 }
52
53 }
```
## **1.64 managedbeans/TimeManagedBean.java**

```
1 package com.moveatis.managedbeans;
2
3 import com.moveatis.interfaces.Session;
4 import com.moveatis.timezone.TimeZoneInformation;
5 import java.util.TimeZone;
  import javax.enterprise.context.RequestScoped;
7 import javax.inject.Inject;
8 import javax.inject.Named;
\Omega10 /**
11 * Provides time related attributes like time zone.
12
13 \mid * @author Juha Moisio
14 \times15 \mid \text{dNamed} (value = "timeBean")
16 | @RequestScoped
17 public class TimeManagedBean {
18
19 @Inject
20 private Session sessionBean;
21
22 public TimeZone getUserTimeZone() {
23 return sessionBean.getSessionTimeZone();
24 }
25
26 public TimeZone getServerTimeZone() {
27 return TimeZoneInformation.getTimeZone();
28 }
29 }
```
### **1.65 managedbeans/UserManagedBean.java**

```
1 package com.moveatis.managedbeans;
\overline{2}3 import javax.inject.Named;
4 import javax.enterprise.context.SessionScoped;
5 import java.io.Serializable;
6 import java.util.Locale;
7 import java.util.TimeZone;
8 import javax.faces.context.FacesContext;
9 import javax.faces.event.ActionEvent;
10 import org.slf4j.Logger;
11 import org.slf4j.LoggerFactory;
12
13 / \star \star14 * The bean manages user-related information in a session.
15 * @author Sami Kallio <phinaliumz at outlook.com>
16 \mid \star \rangle17 \mid \text{QNamed} (value = "userManagedBean")
18 | @SessionScoped
19 public class UserManagedBean implements Serializable {
20
21 private static final long serialVersionUID = 1L;
22 private static final Logger LOGGER = LoggerFactory.getLogger(UserManagedBean.
         class);
```

```
24 private Locale locale;
25 private TimeZone timeZone;
26 private String languageString;
27 private String optionLanguageString;
29 /**
30 * Creates a new instance of UserManagedBean.
31 \quad \star/32 public UserManagedBean() {
34 }
36 /**
37 * Gets the locale to use in the user interface of the application.
38 \star39 public Locale getLocale() {
\textbf{if}(\textbf{this}.\text{locale} == \text{null})42 FacesContext context = FacesContext.getCurrentInstance();
43 this.locale = context.getViewRoot().getLocale();
44 this.languageString = this.locale.getLanguage();
45 }
46 return this.locale;
47 }
49 public void setLocale(Locale locale) {
50 this.locale = locale;
51 | FacesContext context = FacesContext.getCurrentInstance();
52 context.getViewRoot().setLocale(this.locale);
54 this.languageString = this.locale.getLanguage();
55 }
57 public void setLocale(String language) {
59 Locale newLocale = null;
61 if(language.equalsIgnoreCase("fi")) {
62 newLocale = new Locale("fi", "FI");
63 } else if(language.equalsIgnoreCase("en")) {
64 newLocale = new Locale("en");
65 }
67 if(newLocale != null) {
68 this.setLocale(newLocale);
69 }
70 }
72 public void changeLocale(ActionEvent event) {
73 Locale finnishLocale = new Locale("fi", "FI");
74 Locale defaultLocale = new Locale("en");
76 if(this.locale.getLanguage().equals(finnishLocale.getLanguage())) {
77 this.setLocale(defaultLocale);
78 this.setLanguageString(defaultLocale.getLanguage());
79 this.setOptionLanguageString(finnishLocale.getLanguage());
80 } else {
```

```
85
 87
 91
 95
 99
103
106
110
116
119
```

```
81 this.setLocale(finnishLocale);
82 this.setLanguageString(finnishLocale.getLanguage());
83 this.setOptionLanguageString(defaultLocale.getLanguage());
84 }
86 }
88 public String getLanguageString() {
89 return languageString;
90 }
92 public void setLanguageString(String languageString) {
93 this.languageString = languageString;
94 }
96 public TimeZone getTimeZone() {
97 return timeZone;
98 }
100 public void setTimeZone(TimeZone timeZone) {
101 this.timeZone = timeZone;
102 \mid }
104 public String getOptionLanguageString() {
105 Locale finnishLocale = new Locale("fi", "FI");
107 if(this.languageString == null) {
108 this.getLocale();
109 }
111 if(this.languageString.equals(finnishLocale.getLanguage())) {
112 this.optionLanguageString = "English";
113 } else {
114 this.optionLanguageString = "Suomi";
115 }
117 return optionLanguageString;
118 }
120 public void setOptionLanguageString(String optionLanguageString) {
121 this.optionLanguageString = optionLanguageString;
```
# **1.66 managedbeans/ValidationManagedBean.java**

```
1 package com.moveatis.managedbeans;
2
3 import com.moveatis.helpers.Validation;
4 | import com.moveatis.interfaces.GroupKey;
5 import com.moveatis.interfaces.MessageBundle;
6 import java.text.MessageFormat;
7 import java.util.ResourceBundle;
8 import javax.inject.Named;
```

```
9 import javax.enterprise.context.RequestScoped;
```

```
10 | import javax.faces.application.FacesMessage;
11 import javax.faces.component.UIComponent;
12 | import javax.faces.context.FacesContext;
13 import javax.faces.validator.ValidatorException;
14 import javax.inject.Inject;
15
16 /**
17 \times The bean implements commonly used methods to validate user input.
18 \times @author Ilari Paananen
19 \mid \star \rangle20 | @Named(value = "validationBean")
21 @RequestScoped
22 public class ValidationManagedBean {
23
24 @Inject @MessageBundle
25 private transient ResourceBundle messages;
26
27 CInject
28 private GroupKey groupKeyEJB;
2930 private void throwError(String message) {
31 throw new ValidatorException(new FacesMessage(FacesMessage.SEVERITY_ERROR,
           messages.getString("dialogErrorTitle"), message));
32 \mid \cdot \cdot \cdot \cdot \cdot \cdot \cdot33
34 public void validateStringForJsAndHtml(FacesContext context, UIComponent
        component, Object value) {
35 String s = (String)value;
36 String valid = Validation.validateForJsAndHtml(s);
37 if (!s.equals(valid)) {
38 // String error = MessageFormat.format(messages.getString("validdate_invalidCharles"), invalidChars);
39 String error = messages.getString("validate_invalidChars");
40 throwError(error);
41 }
42 }
43
44 public void validateGroupKey(FacesContext context, UIComponent component,
        Object value) {
45 validateStringForJsAndHtml(context, component, value);
46 validateStringMinLength((String) value, 4);
47 validateStringMaxLength((String) value, 64);
48 if(groupKeyEJB.findByKey((String) value) != null) {
49 String error = messages.getString("validate_groupKeyReserved");
50 throwError(error);
51 }
52 }
53
54 public void validateShortString(FacesContext context, UIComponent component,
        Object value) {
55 validateStringForJsAndHtml(context, component, value);
56 validateStringMaxLength((String) value, 64);
57 }
58
59 public void validateLongString(FacesContext context, UIComponent component,
        Object value) {
60 validateStringForJsAndHtml(context, component, value);
61 validateStringMaxLength((String) value, 256);
```

```
62 }
63
64 private void validateStringMaxLength(String str, int maxLength) {
65 if (str.length() > maxLength) {
66 String error = MessageFormat.format(messages.getString("
             validate_maxLength"), maxLength);
67 bhrowError(error);
68 }
69 }
70
71 private void validateStringMinLength(String str, int minLength) {
72 if (str.length() < minLength) {
73 String error = MessageFormat.format(messages.getString("
             validate_minLength"), minLength);
74 throwError(error);
75 }
76 }
77
78 }
```
## **1.67 observation/ObservationBean.java**

```
1 package com.moveatis.observation;
2
3 import com.moveatis.abstracts.AbstractBean;
4 import com.moveatis.interfaces.Event;
5 import javax.ejb.Stateful;
  import javax.persistence.EntityManager;
7 import javax.persistence.PersistenceContext;
8 import com.moveatis.interfaces.Observation;
9 import com.moveatis.records.RecordEntity;
10 import java.io.Serializable;
11 import javax.ejb.EJB;
12 import javax.inject.Inject;
13 import org.slf4j.Logger;
14 import org.slf4j.LoggerFactory;
15 | import com.moveatis.session.SessionBean;
16 import com.moveatis.user.AbstractUser;
17 import java.util.ArrayList;
18 import java.util.List;
19 import javax.persistence.TypedQuery;
2021 / * *22 \mid * The EJB manages observations..
23 *
24 * @author Sami Kallio <phinaliumz at outlook.com>
25 \star26 | @Stateful
27 public class ObservationBean extends AbstractBean<ObservationEntity> implements
      Observation, Serializable {
28
29 private static final Logger LOGGER = LoggerFactory.getLogger(ObservationBean.
         class);
30
31 private static final long serialVersionUID = 1L;
```

```
32
33 @Inject
34 private SessionBean sessionBean;
36 \overline{9} \overline{9} \overline{5} \overline{1}37 private Event eventEJB;
39 private ObservationEntity observationEntity;
41 @PersistenceContext(unitName = "MOVEATIS_PERSISTENCE")
42 private EntityManager em;
44 @Override
45 protected EntityManager getEntityManager() {
46 return em;
47 }
49 public ObservationBean() {
50 super(ObservationEntity.class);
51 }
53 /**
54 * Finds and returns all observations for the specific user.
55 * @param observer The user, whose observations are to be searched.
56 * @return A list of the observations for the user.
57 \star/58 @Override
59 public List<ObservationEntity> findAllByObserver(AbstractUser observer) {
60 TypedQuery<ObservationEntity> query = em.createNamedQuery("findByObserver",
           ObservationEntity.class);
61 query.setParameter("observer", observer);
62 return query.getResultList();
63 }
65 /**
66 * Finds the observations for the user, which have no event attached to them.
67 * @param observer The user, whose observations are to be searched.
68 * @return A list of the observations.
69 \times/
70 @Override
71 public List<ObservationEntity> findWithoutEvent(AbstractUser observer) {
72 TypedQuery<ObservationEntity> query = em.createNamedQuery("findWithoutEvent"
           , ObservationEntity.class);
73 query.setParameter("observer", observer);
74 return query.getResultList();
75 }
77 /**
78 * Finds the observations that are made for events that the specified
79 * user does not own.
80 * @param observer The user, whose observations are to be searched.
81 * @return A list of the observations.
82 \times /83 @Override
84 public List<ObservationEntity> findByEventsNotOwned(AbstractUser observer) {
85 TypedQuery<ObservationEntity> query = em.createNamedQuery("
           findByEventsNotOwned", ObservationEntity.class);
86 query.setParameter("observer", observer);
```

```
87 return query.getResultList();
88 }
90 /**
91 * Persists the observations to the database.
92 * @param observationEntity The observatio entity to be persisted.
93 \star/94 @Override
95 public void create(ObservationEntity observationEntity) {
96 super.create(observationEntity);
97 }
99 /**100 \rightarrow Finds a list of the records for the observation with the given id.
101 * @param id The id of the observation.
102 * @return A list of the records.
103 */
104 @Override
105 public List<RecordEntity> findRecords(Object id) {
106 observationEntity = em.find(ObservationEntity.class, id);
107 if(observationEntity != null) {
108 return observationEntity.getRecords();
109 }
110 return new ArrayList<>(); //return empty list
111 }
113 /**
114 * Removes the observation and also removes the observation from the event
115 * it was associated with.
116 \rightarrow @param observationEntity The observation to be removed.
117 \frac{1}{2}118 @Override
119 public void remove(ObservationEntity observationEntity) {
120 | super.remove(observationEntity);
121 | eventEJB.removeObservation(observationEntity);
122 b observationEntity.setEvent(null);
123 super.edit(observationEntity);
124 }
126 /**
127 * Permanently removes the observation, which the user did not set to be
128 * saved into the database.
129 * @param observationEntity The observation to be removed.
130 */
131 @Override
132 public void removeUnsavedObservation(ObservationEntity observationEntity) {
133 em.remove(em.merge(observationEntity));
135 \mid \}
```
## **1.68 observation/ObservationCategory.java**

```
2 package com.moveatis.observation;
3
```
}

```
4 | import com.moveatis.category.CategoryType;
5 import com.moveatis.helpers.Validation;
6 import java.io.Serializable;
7
8 / * *
9 \mid * The observation has its own categories, so renaming the original category
10 \times does not affect on old observations.
11 *
12 * @author Sami Kallio <phinaliumz at outlook.com>
13 * @author Ilari Paananen <ilari.k.paananen at student.jyu.fi>
14 \times15 public class ObservationCategory implements Serializable {
16
17 private static final long serialVersionUID = 1L;
18
19 private CategoryType type;
20 private Long tag;
21 private String name;
22
23 public ObservationCategory() {
24 this.type = CategoryType.TIMED;
25 this.name = "";
26 }
2728 public ObservationCategory(ObservationCategory other) {
29 this.type = other.type;
30 this. name = other. name;
31 this.tag = other.tag;
32 }
33
34 public CategoryType getType() {
35 return type;
36 }
37
38 public void setType(CategoryType type) {
39 this.type = type;
40 }
41
42 public int getTypeAsInt() {
43 return type.ordinal();
44 }
45
16 /**
47 * Returns true if the type of the category is COUNTED.
48 * The method is used with the PrimeFaces boolean button.
49 \star /
50 public boolean getTypeAsBoolean() {
51 return (type == CategoryType.COUNTED);
52 }
53
54 /**
55 * Sets the type of the category based on the given boolean value.
56 * If the value is true, the type will be COUNTED. Otherwise the type will be
         TIMED.
57 \star The method is used with the PrimeFaces boolean button.
58 \star/59 public void setTypeAsBoolean(boolean value) {
60 if (value) {
```

```
61 type = CategoryType.COUNTED;
62 }
63 else {
64 type = CategoryType.TIMED;
65 }
66 }
67
68 public Long getTag() {
69 return tag;
70 }
71
72 public void setTag(Long tag) {
73 this.tag = tag;
74 }
75
76 public String getName() {
77 return name;
78 }
79
80 public final void setName(String name) {
81 String validName = Validation.validateForJsAndHtml(name).trim();
82 if (!this.name.equals(validName)) {
83 this. name = validName;
84 }
85 }
86 }
```
# **1.69 observation/ObservationCategorySet.java**

```
1
2 package com.moveatis.observation;
3
4 import com.moveatis.category.CategoryType;
5 import java.io.Serializable;
6 import java.util.ArrayList;
7 import java.util.List;
8
9 / * *10 * The observation has its own category sets, so renaming or removing
11 * original category sets does not alter old observations.
12 *
13 * @author Sami Kallio <phinaliumz at outlook.com>
14 * @author Ilari Paananen <ilari.k.paananen at student.jyu.fi>
15 \times 716 public class ObservationCategorySet implements Serializable {
17
18 private static final long serialVersionUID = 1L;
19
20 private final Long id;
21 private final String name;
22 private final List<ObservationCategory> categories;
23
24 /**
25 \vert * Creates a new instance of ObservationCategorySet with the given id and name.
26 \star/
```

```
27 public ObservationCategorySet(Long id, String name) {
28 this.id = id;
29 this. name = name;
30 this.categories = new ArrayList<>();
31 }
33 public Long getId() {
34 return id;
35 }
37 public String getName() {
38 return name;
39 }
41 /**
42 * Returns the list of the categories in the category set.
43 \star/44 public List<ObservationCategory> getCategories() {
45 return categories;
46 }
48 /**
49 * Adds a new category to the list of the categories.
50 * @param type The type of the new category.
51 * @param tag The tag of the new category.
52 \star @param name The name of the new category.
53 \quad \star/54 public void add(CategoryType type, Long tag, String name) {
55 ObservationCategory category = new ObservationCategory();
56 category.setType(type);
57 category.setName(name);
58 category.setTag(tag);
59 categories.add(category);
60 }
62 /**
\begin{array}{c|c}\n\bullet & \star \end{array} Adds the given category to the list of the categories.
64 * @param category The category to be added.
65 \star/66 public void add(ObservationCategory category) {
67 categories.add(category);
68 }
70 /**71 * Adds an empty category to the list of the categories.
72 \times73 public void addEmpty() {
74 ObservationCategory category = new ObservationCategory();
75 category.setTag(-1L);
76 categories.add(category);
77 }
79 /**
80 * Removes the given category from the list of the categories.
81 * @param category The category to be removed.
82 \times /83 public void remove(ObservationCategory category) {
84 categories.remove (category);
```
\*

\*/

### **1.70 observation/ObservationCategorySetList.java**

```
2 package com.moveatis.observation;
4 import java.util.ArrayList;
5 import java.util.List;
7 / * *8 \mid * The observation has its own category sets, and this class has a list, which
9 \mid * holds those category sets.
11 * @author Sami Kallio <phinaliumz at outlook.com>
12 * @author Ilari Paananen <ilari.k.paananen at student.jyu.fi>
14 public class ObservationCategorySetList {
16 private List<ObservationCategorySet> categorySets = new ArrayList<>();
18 public ObservationCategorySetList() {
20 }
22 public List<ObservationCategorySet> getCategorySets() {
23 return categorySets;
24 }
26 public void setCategorySets(List<ObservationCategorySet> categorySets) {
27 this.categorySets = categorySets;
28 }
30 /**31 * Adds the given category set to the category set list.
32 \times33 public void add(ObservationCategorySet categorySet) {
34 categorySets.add(categorySet);
35 }
37 /**
38 * Creates a clone of the given category set and adds it to the category set
         list.
39 \times40 public void addClone(ObservationCategorySet categorySet) {
41 ObservationCategorySet cloned = new ObservationCategorySet(categorySet.getId
           (), categorySet.getName());
42 for (ObservationCategory category : categorySet.getCategories()) {
43 cloned.add(new ObservationCategory(category));
44 }
45 categorySets.add(cloned);
46 }
48 / \star *
```

```
49 * Searches for the category set with the given id from the category set list.
50 * Returns the category if it was found and null otherwise.
51 \times /52 public ObservationCategorySet find(Long id) {
53 for (ObservationCategorySet categorySet : categorySets) {
54 if (categorySet.getId().equals(id)) {
55 return categorySet;
56 }
57 }
58 return null;
59 }
60
61 /**
62 * Removes the given category set from the category set list.
63 */
64 public void remove(ObservationCategorySet categorySet) {
65 categorySets.remove(categorySet);
66 }
67
68
```
#### **1.71 observation/ObservationEntity.java**

```
1 package com.moveatis.observation;
2
3 import com.moveatis.abstracts.BaseEntity;
4 import com.moveatis.records.RecordEntity;
5 import com.moveatis.event.EventEntity;
6 import com.moveatis.user.AbstractUser;
7 import java.io.Serializable;
8 import java.util.ArrayList;
9 import java.util.List;
10 import java.util.Set;
11 import static javax.persistence.CascadeType.ALL;
12 import javax.persistence.ElementCollection;
13 import javax.persistence.Entity;
14 import javax.persistence.FetchType;
15 import javax.persistence.ManyToOne;
16 import javax.persistence.NamedQueries;
17 | import javax.persistence.NamedQuery;
18 import javax.persistence.OneToMany;
19 import javax.persistence.Table;
20
21 /**
22 * The entity represents the observation data, that is saved to the database.
23 * @author Sami Kallio <phinaliumz at outlook.com>
24 \star25 \mid @Table(name = "OBSERVATION")
26 @NamedQueries({
27 @NamedQuery(
28 name = "findByObserver",
29 query = "SELECT observation FROM ObservationEntity observation WHERE
               observation.observer=:observer"
30 \mid,
31 @NamedQuery(
```

```
32 name = "findWithoutEvent",
33 query = "SELECT observation FROM ObservationEntity observation WHERE
              observation.observer=:observer AND observation.event is null"
34 \mid ),
35 @NamedQuery(
36 name = "findByEventsNotOwned",
37 query = "SELECT observation FROM ObservationEntity observation WHERE
              observation.observer=:observer AND observation.event.creator!=:
              observer"
38 )
39 \mid \})
40 @Entity
41 public class ObservationEntity extends BaseEntity implements Serializable {
42
43 private static final long serialVersionUID = 1L;
44
45 @ManyToOne
46 private AbstractUser observer;
47
48 @ManyToOne
49 private EventEntity event;
50
51 @ElementCollection(fetch = FetchType.LAZY)
52 private Set<ObservationCategorySet> observationCategorySets;
53
54 @OneToMany(mappedBy = "observation", fetch = FetchType.LAZY, cascade = ALL)
55 private List<RecordEntity> records;
56
57 private long duration;
58
59 private String description;
60 private String name;
61 private String target;
62 private Boolean userWantsToSaveToDatabase;
63
64 @Override
65 public Long getId() {
66 return id;
67 }
68
69 @Override
70 public void setId(Long id) {
71 this. id = id;
72 }
73
74 public List<RecordEntity> getRecords() {
75 return records;
76 }
77
78 public AbstractUser getObserver() {
79 return observer;
80 }
81
82 public void setObserver(AbstractUser observer) {
83 this.observer = observer;
84 }
85
86 public EventEntity getEvent() {
```

```
89
 93
 97
105
109
113
117
121
125
129
133
137
141
```

```
87 return event;
88 }
90 public void setEvent(EventEntity event) {
91 this. event = event;
92 }
94 public void setRecords(List<RecordEntity> records) {
95 this.records = records;
96 }
98 public void addRecord(RecordEntity record) {
99 if (this.getRecords() == null) {
100 this.records = new ArrayList <> ();
101 }
102 getRecords().add(record);
103 record.setObservation(this);
104 }
106 public long getDuration() {
107 return duration;
108 }
110 public void setDuration(long duration) {
111 this. duration = duration;
112 }
114 public String getDescription() {
115 return description;
116 }
118 public void setDescription(String description) {
119 this.description = description;
120 }
122 public String getName() {
123 return name;
124 }
126 public void setName(String name) {
127 this. name = name;
128 }
130 public String getTarget() {
131 return target;
132 }
134 public void setTarget(String target) {
135 this.target = target;
136 }
138 public Set<ObservationCategorySet> getObservationCategorySets() {
139 return observationCategorySets;
140 }
142 public void setObservationCategorySets(Set<ObservationCategorySet>
        observationCategorySets) {
143 this.observationCategorySets = observationCategorySets;
```

```
144 }
145
146 public Boolean getUserWantsToSaveToDatabase() {
147 return userWantsToSaveToDatabase;
148 }
149
150 public void setUserWantsToSaveToDatabase(Boolean userWantsToSaveToDatabase) {
151 this.userWantsToSaveToDatabase = userWantsToSaveToDatabase;
152 }
153
154 @Override
155 public int hashCode() {
156 int hash = 0;
157 hash += (id != null ? id.hashCode() : 0);
158 return hash;
159 }
160
161 @Override
162 public boolean equals(Object object) {
163 if (!(object instanceof ObservationEntity)) {
164 return false;
165 }
166 ObservationEntity other = (ObservationEntity) object;
167 return !((this.id == null && other.id != null) || (this.id != null && !this.
           id.equals(other.id)));
168 }
169
170 @Override
171 public String toString() {
172 return "com.moveatis.observation.ObservationEntity[ id=" + id + " ]";
173 }
174
175 }
```
# **1.72 providers/MessageProvider.java**

```
1
2 package com.moveatis.providers;
3
4 import com.moveatis.interfaces.MessageBundle;
5 import java.util.ResourceBundle;
6 import javax.enterprise.context.RequestScoped;
7 import javax.enterprise.inject.Produces;
8 import javax.faces.context.FacesContext;
\overline{9}10^{1} / * *
11 * The CDI bean produces a resource bundle for the transient CDI beans.
12 * @author Sami Kallio <phinaliumz at outlook.>
13 \times 714 @RequestScoped
15 public class MessageProvider {
16
17 private ResourceBundle resourceBundle;
18
19 @Produces @MessageBundle
```

```
20 public ResourceBundle getBundle() {
21
22 if(resourceBundle == null) {
23 \vert FacesContext context = FacesContext.getCurrentInstance();
24 resourceBundle = context.getApplication().getResourceBundle(context, "msg
              ");
25 }
26
27 return resourceBundle;
28 }
29 | |
```
## **1.73 records/RecordBean.java**

```
1 package com.moveatis.records;
\overline{2}3 import com.moveatis.abstracts.AbstractBean;
4 import com.moveatis.interfaces.Record;
5 import javax.ejb.Stateless;
6 import javax.persistence.EntityManager;
7 import javax.persistence.PersistenceContext;
8
9 /**
10 * The EJB for managing records. Holds the information for the analysis of an
      observation.
11 * @author Sami Kallio <phinaliumz at outlook.com>
12 \times13 @Stateless14 public class RecordBean extends AbstractBean<RecordEntity> implements Record {
15
16 @PersistenceContext(unitName = "MOVEATIS PERSISTENCE")
17 private EntityManager em;
18
19 @Override
20 protected EntityManager getEntityManager() {
21 return em;
22 }
23
24 public RecordBean() {
25 | super(RecordEntity.class);
26 }
27
28
```
### **1.74 records/RecordEntity.java**

```
1 package com.moveatis.records;
\overline{2}3 import com.moveatis.abstracts.BaseEntity;
4 import com.moveatis.observation.ObservationCategory;
5 import com.moveatis.observation.ObservationEntity;
6 import java.io.File;
7 import java.io.Serializable;
```

```
8 import javax.persistence.Entity;
9 import javax.persistence.ManyToOne;
10 | import javax.persistence.Table;
11
12 / * *
13 * The entity represent the data of a record, which will be persisted to the
      database.
14 *
15 * @author Sami Kallio <phinaliumz at outlook.com>
16 \ \ \ \ \ \ \star \ \17 @Entity
18 \mid @Table(name="RECORD")
19 public class RecordEntity extends BaseEntity implements Serializable {
20
21 private static final long serialVersionUID = 1L;
2223 private ObservationCategory category;
24
25 private Long startTime;
26 private Long endTime;
27
28 @ManyToOne
29 private ObservationEntity observation;
3031 private String comment;
32 // Not used in version 1.0
33 private File voiceComment;
34
35 public ObservationEntity getObservation() {
36 return observation;
37 }
38
39 public void setObservation(ObservationEntity observation) {
40 this.observation = observation;
41 }
42
43 public ObservationCategory getCategory() {
44 return category;
45 }
46
47 public void setObservationCategory(ObservationCategory category) {
48 this.category = category;
49 }
50
51 public Long getStartTime() {
52 return startTime;
53 }
54
55 public void setStartTime(Long startTime) {
56 this.startTime = startTime;
57 }
58
59 public Long getEndTime() {
60 return endTime;
61 }
62
63 public void setEndTime(Long endTime) {
64 this.endTime = endTime;
```

```
65 }
66
67 public String getComment() {
68 return comment;
69 }
70
71 public void setComment(String comment) {
72 this.comment = comment;
73 }
74
75 /**
76 * Not used in version 1.0.
77 * @return The file for the voice comment.
78 */
79 public File getVoiceComment() {
80 return voiceComment;
81 }
82
83 /**
84 * Not used in version 1.0.
85 * @param voiceComment The file that holds the voice comment.
86 \star/87 public void setVoiceComment(File voiceComment) {
88 this.voiceComment = voiceComment;
89 }
90
91 @Override
92 public int hashCode() {
93 int hash = 0;
94 hash += (id != null ? id.hashCode() : 0);
95 return hash;
96 }
97
98 @Override
99 public boolean equals(Object object) {
100 if (!(object instanceof RecordEntity)) {
101 return false;
102 }
103 RecordEntity other = (RecordEntity) object;
104 return !((this.id == null && other.id != null) || (this.id != null && !this.
           id.equals(other.id)));
105 }
106
107 @Override
108 public String toString() {
109 return "com.moveatis.records.RecordEntity[ id=" + id + " ]";
110 }
111
112 | }
```
# **1.75 restful/MoveatisRestApplication.java**

```
1 package com.moveatis.restful;
2
3 import java.util.HashSet;
```

```
4 import java.util.Set;
5 import javax.ws.rs.ApplicationPath;
6 import javax.ws.rs.core.Application;
7
8 /**
9 * RestApplication for RESTfull actions in Moveatis. Includes actions for
10 * adding records to an observation as well as starting and stopping an observation
      .
11 * @author Sami Kallio <phinaliumz at outlook.com>
12 \times /13 | @ApplicationPath("/webapi")
14 public class MoveatisRestApplication extends Application {
15
16 public MoveatisRestApplication() {
17
18 }
19
20 @Override
21 public Set<Class<?>> getClasses() {
22 final Set<Class<?>> classes = new HashSet<>();
23 classes.add(RecordListenerBean.class);
24 classes.add(NotFoundExceptionMapper.class);
25
26 return classes;
27 }
28 \mid
```
### **1.76 restful/NotFoundExceptionMapper.java**

```
1 package com.moveatis.restful;
2
3 import javax.ws.rs.NotFoundException;
4 import javax.ws.rs.core.MediaType;
5 import javax.ws.rs.core.Response;
  import javax.ws.rs.core.Response.Status;
7 import javax.ws.rs.ext.ExceptionMapper;
8 import javax.ws.rs.ext.Provider;
\alpha10 /**
11 * Custom NotFound exception for those REST API calls, that are not to
12 \mid * \neq /webapi or RecordListenerBean.
13 * @author Sami Kallio <phinaliumz at outlook.com>
14 \times15 @Provider
16 public class NotFoundExceptionMapper implements ExceptionMapper<NotFoundException>
       {
17
18 public NotFoundExceptionMapper() {
19
20 }
21
22 @Override
23 public Response toResponse(NotFoundException exception) {
24 return Response
25 .status(Status.NOT_FOUND)
```

```
26 entity ("HTTP 404 - Not found")
27 .type(MediaType.TEXT_PLAIN)
28 .build();
29 }
30 \mid \}
```
#### **1.77 restful/RecordListenerBean.java**

```
1 package com.moveatis.restful;
2
3 import com.moveatis.interfaces.Category;
4 import com.moveatis.interfaces.Label;
5 import com.moveatis.interfaces.Observation;
6 import com.moveatis.interfaces.Record;
7 import com.moveatis.interfaces.Session;
8 import com.moveatis.managedbeans.ObservationManagedBean;
9 import com.moveatis.managedbeans.UserManagedBean;
10 import com.moveatis.observation.ObservationCategory;
11 | import com.moveatis.observation.ObservationCategorySet;
12 import com.moveatis.records.RecordEntity;
13 | import com.moveatis.timezone.TimeZoneInformation;
14 import java.io.Serializable;
15 import java.io.StringReader;
16 import java.text.DateFormat;
17 import java.util.Date;
18 import java.util.HashMap;
19 import java.util.Locale;
20 import java.util.Map;
21 import java.util.ResourceBundle;
22 import java.util.TimeZone;
23 import javax.ejb.Stateful;
24 import javax.inject.Inject;
25 import javax.inject.Named;
26 import javax.json.Json;
27 import javax.json.JsonArray;
28 import javax.json.JsonNumber;
29 import javax.json.JsonObject;
30 import javax.json.JsonReader;
31 import javax.servlet.http.HttpServletRequest;
32 import javax.ws.rs.Consumes;
33 import javax.ws.rs.POST;
34 import javax.ws.rs.Path;
35 import javax.ws.rs.Produces;
36 import javax.ws.rs.core.Context;
37 import javax.ws.rs.core.MediaType;
38 import org.slf4j.Logger;
39 import org.slf4j.LoggerFactory;
40
41 / * *42 \star The bean manages REST API for adding records to an observation as well as
43 * starting and stopping an observation.
44 * @author Sami Kallio <phinaliumz at outlook.com>
45 \star/46 @Path("/records")
47 \mid \text{QNamed} (value = "recordBean")
```

```
48 @Stateful
49 public class RecordListenerBean implements Serializable {
50
51 private static final Logger LOGGER = LoggerFactory.getLogger(RecordListenerBean
         .class);
52 private static final long serialVersionUID = 1L;
53
54 private JsonReader jsonReader;
55
56 @Context
57 private HttpServletRequest httpRequest;
58
59 @Inject
60 private Session sessionBean;
61 @Inject
62 private ObservationManagedBean observationManagedBean;
63 @Inject
64 private UserManagedBean userManagedBean;
65
66 private ResourceBundle messages;
67
68 @Inject
69 private Observation observationEJB;
70 @Inject
71 private Record recordEJB;
72 @Inject
73 private Category categoryEJB;
74 @Inject
75 private Label labelEJB;
76
77 public RecordListenerBean() {
78
79 }
80
81 /**
82 * Marks the observation as started.
83 \times /84 @POST
85 @Path("startobservation")
86 @Consumes(MediaType.TEXT_PLAIN)
87 | @Produces(MediaType.TEXT PLAIN)
88 public String startObservation(String data) {
89 observationManagedBean.startObservation();
90 return "success";
91 }
92
93 /**94 * Keeps the session alive during the observation.
95 \frac{1}{2}96 /*
97 * TODO: Needs work - what to do when keep-alive request is commenced?
98 \star /
99 // NOTE: Used by observer view.
100 | // TODO: What about other views? What happens if session expires? Redirect to
         front page?
101 @POST
102 @Path("keepalive")
103 @Produces (MediaType.TEXT_PLAIN)
```

```
104 public String keepAlive() {
105 return "keep-alive";
106 }
107
108 /**
109 * Adds the observation data coming from the observation view.
110 \vert * It could be used to take data from other clients, but not yet
111 \star implemented or even planned.
112 * @param data The JSON data containing the records of the observation.
113 * @return "success" if the action succeeded and "failed" if it failed.
114 \star/115 @POST
116 @Path("addobservationdata")
117 | @Consumes(MediaType.APPLICATION_JSON)
118 @Produces(MediaType.TEXT_PLAIN)
119 public String addObservationData(String data) {
120 | Locale locale = userManagedBean.getLocale();
121 messages = ResourceBundle.getBundle("com.moveatis.messages.Messages", locale
           );
122 StringReader stringReader = new StringReader(data);
123
124 jsonReader = Json.createReader(stringReader);
125
126 | JsonObject jObject = jsonReader.readObject();
127 JsonNumber duration = jObject.getJsonNumber("duration");
128 JsonNumber timeZoneOffset = jObject.getJsonNumber("timeZoneOffsetInMs");
129 JsonNumber DSTOffset = jObject.getJsonNumber("daylightSavingInMs");
130 JsonArray array = jObject.getJsonArray("data");
131
132 jsonReader.close();
133
134 Date createdTime = observationManagedBean.getObservationEntity().getCreated
            ();
135
136 TimeZone timeZone = TimeZoneInformation.getTimeZoneFromOffset(
137 timeZoneOffset.intValue(), DSTOffset.intValue());
138
139 | sessionBean.setSessionTimeZone(timeZone);
140
141 DateFormat dateFormat = DateFormat.getDateTimeInstance(DateFormat.SHORT,
142 DateFormat.SHORT, locale);
143 dateFormat.setTimeZone(timeZone):
144
145 observationManagedBean.setObservationName(messages.getString("obs_title")
146 + - + - + dateFormat.format(createdTime));
147 observationManagedBean.setObservationDuration(duration.longValue());
148
149 Map<Long, ObservationCategory> categoriesById = new HashMap<>();
150
151 for (ObservationCategorySet categorySet : observationManagedBean.
           getCategorySetsInUse()) {
152 for (ObservationCategory category : categorySet.getCategories()) {
153 categoriesById.put(category.getTag(), category);
154 }
155 }
156
157 try {
158 for (int i = 0; i < \arccos 1 (i<sub>1++</sub>) {
```

```
159 JsonObject object = array.getJsonObject(i);
160 RecordEntity record = new RecordEntity();
161
162 Long id = object.getJsonNumber("id").longValue();
163 ObservationCategory category = categoriesById.get(id);
164
165 | record.setObservationCategory (category);
166
167 record.setStartTime(object.getJsonNumber("startTime").longValue());
168 record.setEndTime(object.getJsonNumber("endTime").longValue());
169
170 | observationManagedBean.addRecord(record);
171 }
172 } catch(Exception e) {
173 LOGGER.error("Parsing JSON to records failed", e);
174 return "failed";
175 }
176
177 | observationManagedBean.saveObservation();
178
179 return "success";
180 \mid }
181 }
```
## **1.78 roles/AbstractRole.java**

```
1
2 package com.moveatis.roles;
3
4 import com.moveatis.abstracts.BaseEntity;
5 import com.moveatis.user.IdentifiedUserEntity;
6 import java.io.Serializable;
7 import java.util.Date;
8 import javax.persistence.DiscriminatorColumn;
9 import javax.persistence.Entity;
10 import javax.persistence.Inheritance;
11 import javax.persistence.InheritanceType;
12 import javax.persistence.Temporal;
13
14 /**
15 * The entity is the base for the roles in Moveatis. The roles can be used to make
16 * the access rights system more finegrained. The entity can be extended to
17 \mid * add more roles.
18 | * @author Sami Kallio <phinaliumz at outlook.com>
19 \ \ \ \ \ \ \star \ \20 @Entity
21 @Inheritance(strategy=InheritanceType.JOINED)
22 @DiscriminatorColumn(name="ROLE_TYPE")
23 public abstract class AbstractRole extends BaseEntity implements Serializable {
2425 @Temporal(javax.persistence.TemporalType.TIMESTAMP)
26 protected Date startDate;
27 @Temporal(javax.persistence.TemporalType.TIMESTAMP)
28 protected Date endDate;
29
```

```
30 public Date getStartDate() {
31 return startDate;
32 \mid \}33
34 public void setStartDate(Date startDate) {
35 this.startDate = startDate;
36 }
37
38 public Date getEndDate() {
39 return endDate;
40 }
41
42 public void setEndDate(Date endDate) {
43 this.endDate = endDate;
44 }
45
46 public abstract void setUserEntity(IdentifiedUserEntity user);
47 public abstract IdentifiedUserEntity getUserEntity();
48
49 @Override
50 public int hashCode() {
51 int hash = 0;
52 hash += (id != null ? id.hashCode() : 0);
53 return hash;
54 }
55
56 @Override
57 public boolean equals(Object object) {
58 if (!(object instanceof AbstractRole)) {
59 return false;
60 }
61 AbstractRole other = (AbstractRole) object;
62 return !((this.id == null && other.id != null) || (this.id != null && !this.
           id.equals(other.id)));
63 }
64
65 @Override
66 public String toString() {
67 return "com.moveatis.roles.AbstractRole[ id=" + id + " ]";
68 }
69
70 }
```
# **1.79 roles/RoleBean.java**

```
1 package com.moveatis.roles;
2
3 import com.moveatis.abstracts.AbstractBean;
4 import com.moveatis.interfaces.Role;
5 import com.moveatis.user.IdentifiedUserEntity;
6 import java.util.Collections;
7 import java.util.Date;
8 import java.util.List;
9 import javax.ejb.Stateless;
10 | import javax.persistence. EntityManager;
```

```
11 import javax.persistence.NoResultException;
12 | import javax.persistence.PersistenceContext;
13 | import javax.persistence.TypedQuery;
14 import org.slf4j.Logger;
15 import org.slf4j.LoggerFactory;
16
17 / * *18 * The EJB manages the roles, which can be added to the users to allow
19 \mid * the access system to be more finegrained.
20 * @author Sami Kallio <phinaliumz at outlook.com>
21 \times /22 | @Stateless
23 public class RoleBean extends AbstractBean<AbstractRole> implements Role {
24
25 private static final Logger LOGGER = LoggerFactory.getLogger(RoleBean.class);
26
27 @PersistenceContext(unitName = "MOVEATIS_PERSISTENCE")
28 private EntityManager em;
29
30 public RoleBean() {
31 super(AbstractRole.class);
32
33
34 @Override
35 protected EntityManager getEntityManager() {
36 return em;
37 }
38
39 /**
40 * Adds the superuser rights to the user.
41 * @param user The user to whom the superuser rights are granted.
42 \star /
43 @Override
44 public void addSuperuserRoleToUser(IdentifiedUserEntity user) {
45 SuperUserRoleEntity role = new SuperUserRoleEntity();
46 addRoleToUser(role, user);
47 }
48
19 /**
50 * Adds the superuser rights to the user with the start and end date.
51 * @param user The user to whom the superuser rights are granted.
52 * @param startDate The date when te role is actived.
53 * @param endDate The date when the role is deactived.
54 \star/55 @Override
56 public void addSuperuserRoleToUser(IdentifiedUserEntity user, Date startDate,
        Date endDate) {
57 SuperUserRoleEntity role = new SuperUserRoleEntity();
58 addRoleToUser(role, user, startDate, endDate);
59 }
60
61 /*\star62 * Removes the superuser rights from the user.
63 * @param user The user whose superuser rights should be removed.
64 \star /
65 @Override
66 public void removeSuperuserRoleFromUser(IdentifiedUserEntity user) {
```

```
67 TypedQuery typedQuery = em.createNamedQuery("findSuperUserRoleByUser",
           SuperUserRoleEntity.class);
68 typedQuery.setParameter("userEntity", user);
69 SuperUserRoleEntity role = (SuperUserRoleEntity)typedQuery.getSingleResult()
            ;
70 if(role != null) {
71 | removeRoleFromUser(role);
72 }
73 }
74
75 /**76 * Finds and returns a list of the users with the superuser rights.
77 * @return A list of the users with the superuser rights.
78 \star/79 @Override
80 public List<SuperUserRoleEntity> listSuperusers() {
81 SuperUserRoleEntity role = new SuperUserRoleEntity();
82 return (List<SuperUserRoleEntity>)listRoleUsers(role);
83 }
84
85 private void addRoleToUser(AbstractRole role, IdentifiedUserEntity user) {
86 role.setUserEntity(user);
87 super.create(role);
88 }
89
90 private void addRoleToUser(AbstractRole role, IdentifiedUserEntity user, Date
        startDate, Date endDate) {
91 | role.setUserEntity(user);
92 role.setStartDate(startDate);
93 | role.setEndDate(endDate);
94 super.create(role);
95 }
96
97 private void removeRoleFromUser(AbstractRole role) {
98 super.remove(role);
99 }
100
101 /**
102 * Finds and returns the users with the given role.
103 * Not implemented in version 1.0.
104 * @param role The role to be searched for.
105 * @return A list of the users with the role.
106 * /
107 public List<? extends AbstractRole> listRoleUsers(AbstractRole role) {
108 return Collections.emptyList();
109 }
110
111 /**
112 * Checks if the user has the superuser rights.
\vert 113 \vert \star @param user The user to be checked for the superuser rights.
114 * @return true if the user had the superuser rights, false otherwise.
115 \star/116 @Override
117 public boolean checkIfUserIsSuperUser(IdentifiedUserEntity user) {
118
119 TypedQuery typedQuery = em.createNamedQuery("findSuperUserRoleByUser",
           SuperUserRoleEntity.class);
120 typedQuery.setParameter("userEntity", user);
```

```
121
122 try {
123 SuperUserRoleEntity role = (SuperUserRoleEntity)typedQuery.
             getSingleResult();
124 return role != null;
125 } catch (NoResultException nre) {
126 return false;
127 }
128 }
129 }
```
### **1.80 roles/SuperUserRoleEntity.java**

```
1
2 package com.moveatis.roles;
3
4 import com.moveatis.user.IdentifiedUserEntity;
5 import java.io.Serializable;
6 import javax.persistence.Entity;
7 import javax.persistence.NamedQueries;
8 import javax.persistence.NamedQuery;
9 import javax.persistence.OneToOne;
10 import javax.persistence.Table;
11
12 /**
13 * The entity represents the superuser role, which can be added to the users,
14 * who should have the superuser rights to Moveatis. In version 1.0 doesn't
15 \mid * include superuser tasks.
16 *
17 * @author Sami Kallio <phinaliumz at outlook.com>
18 \mid \star \rangle19 @Entity
20 | @Table(name="SUPERUSER ROLE")
21 @NamedQueries({
22 WamedQuery(name="findSuperUserRoleByUser", query="SELECT super FROM
         SuperUserRoleEntity super WHERE "
23 + "super.userEntity=:userEntity")
24 \mid \}25 public class SuperUserRoleEntity extends AbstractRole implements Serializable {
26
27 private static final long serialVersionUID = 1L;
28
29 @OneToOne
30 private IdentifiedUserEntity userEntity;
31
32 @Override
33 public IdentifiedUserEntity getUserEntity() {
34 return userEntity;
35 }
36
37 @Override
38 public void setUserEntity(IdentifiedUserEntity userEntity) {
39 this.userEntity = userEntity;
40 }
41
```

```
42 @Override
43 public int hashCode() {
44 int hash = 0;
45 hash += (id != null ? id.hashCode() : 0);
46 return hash;
47 }
48
49 @Override
50 public boolean equals(Object object) {
51 if (!(object instanceof SuperUserRoleEntity)) {
52 return false;
53 }
54 SuperUserRoleEntity other = (SuperUserRoleEntity) object;
55 return !((this.id == null && other.id != null) || (this.id != null && !this.
          id.equals(other.id)));
56 }
57
58 @Override
59 public String toString() {
60 return "com.moveatis.roles.SuperUserRoleEntity[ id=" + id + " ]";
61 }
62
63 }
```
## **1.81 servlet/JyuIdentityServlet.java**

```
1 package com.moveatis.servlet;
2
3 import com.moveatis.application.InstallationBean;
4 | import com.moveatis.application.RedirectURLs;
5 import com.moveatis.enums.ApplicationStatusCode;
6 import com.moveatis.identityprovider.IdentityProviderBean;
7 import com.moveatis.identityprovider.IdentityProviderInformationEntity;
8 import com.moveatis.interfaces.Application;
9 import com.moveatis.interfaces.Role;
10 import com.moveatis.interfaces.Session;
11 import com.moveatis.interfaces.User;
12 import com.moveatis.user.IdentifiedUserEntity;
13 import java.io.IOException;
14 import javax.inject.Inject;
15 import javax.servlet.ServletException;
16 import javax.servlet.annotation.WebServlet;
17 | import javax.servlet.http.HttpServlet;
18 import javax.servlet.http.HttpServletRequest;
19 import javax.servlet.http.HttpServletResponse;
20 import org.slf4j.Logger;
21 import org.slf4j.LoggerFactory;
22
23 / * *24 * The servlet handles the identification of a user using the Shibboleth service
25 \mid * of Jyväskylä University.
26 *
27 \star If you are modifying Moveatis to your own organization, you need to
28 * implement your own identity provider service with the classes in
29 \mid * the identity provider package.
```

```
30 *
31 * @see IdentityProviderInformationEntity
32 * @see IdentityProvider
33 * @see IdentityProviderBean
34 * @see IdentityProviderRegistrationBean
35 * @author Sami Kallio <phinaliumz at outlook.com>
36 \times /37 \text{ } @WebServlet(name = "JyuIdentityServlet", urlPatterns = {"/moveatis/secure"})
38 public class JyuIdentityServlet extends HttpServlet {
39
40 private static final Logger LOGGER = LoggerFactory.getLogger(JyuIdentityServlet
        .class);
41
42 private IdentifiedUserEntity userEntity;
43
44 @Inject
45 private Session sessionBean;
46 @Inject
47 private IdentityProviderBean ipBean;
48 @Inject
49 private User userEJB;
50 @Inject
51 private Role roleEJB;
52 @Inject
53 private Application applicationEJB;
54 @Inject
55 private InstallationBean installationEJB;
56
57 /**
58 * Processes requests for both HTTP <code>GET</code> and <code>POST</code>
59 \mid * \text{ methods}.60 *
61 * @throws ServletException if a servlet-specific error occurs.
62 * @throws IOException if an I/O error occurs.
63 \star/64 protected void processRequest(HttpServletRequest request, HttpServletResponse
        response)
65 throws ServletException, IOException {
66
67 String userName = (String) request.getAttribute("eppn");
68 String affiliation = (String) request.getAttribute("unscoped-affiliation");
69 \vert String displayName = (String) request.getAttribute("displayName");
70
71 if(userName != null && affiliation != null && displayName != null) {
72 IdentityProviderInformationEntity ipInformationEntity = ipBean.
              findIpEntityByUsername(userName);
73
74 if(ipInformationEntity != null) {
75 userEntity = ipInformationEntity.getIdentifiedUserEntity();
76 sessionBean.setIdentityProviderUser(userEntity);
77 response.sendRedirect(RedirectURLs.CONTROL_PAGE_URI);
78
79 } else {
80 /*
81 * IdentityProviderInformationEntity was not found, but as our service
                 is open to all
82 * students and affiliates of Jyväskylä University, we shall create a
                 new entity for this user
```
```
\begin{array}{c|c}\n83 & \star\n\end{array}84 userEntity = new IdentifiedUserEntity();
85
86 IdentityProviderInformationEntity identityProviderInformationEntity =
                new IdentityProviderInformationEntity();
\vert identityProviderInformationEntity.setUsername(userName);
88 identityProviderInformationEntity.setAffiliation(affiliation);
89
90 userEntity.setIdentityProviderInformationEntity(
                identityProviderInformationEntity);
91 vserEntity.setGivenName(displayName);
92
93 dentityProviderInformationEntity.setUserEntity(userEntity);
94
95 | userEJB.create(userEntity);
96 sessionBean.setIdentityProviderUser(userEntity);
97
98 if(!applicationEJB.checkInstalled()) {
99 // Application itself has not been installed yet, so that
100 // needs to be done
101 // First user is the admin user
102 roleEJB.addSuperuserRoleToUser(userEntity);
103
104 if(installationEJB.createApplication() == ApplicationStatusCode.
                  INSTALLATION_OK) {
105 response.sendRedirect(RedirectURLs.CONTROL_PAGE_URI);
106 } else {
107 response.sendError(HttpServletResponse.SC_SERVICE_UNAVAILABLE);
108 }
109 } else {
110 response.sendRedirect(RedirectURLs.CONTROL_PAGE_URI);
111 }
112 }
113 } else {
114 response.sendRedirect(RedirectURLs.HOME_URI);
115 }
116 }
117
118 /**119 \star Handles the HTTP <code>POST</code> method.
120
121 * @throws ServletException if a servlet-specific error occurs.
122 * @throws IOException if an I/O error occurs.
123 \star/124 @Override
125 protected void doPost(HttpServletRequest request, HttpServletResponse response)
126 throws ServletException, IOException {
127 processRequest(request, response);
128 }
129
130 @Override
131 protected void doGet(HttpServletRequest request, HttpServletResponse response)
132 throws ServletException, IOException {
133 | processRequest(request, response);
134 }
135
136 /**
137 * Returns a short description of the servlet.
```

```
138
139 * @return a String containing servlet description.
140 \star /
141 @Override
142 public String getServletInfo() {
143 return "This servlet is the endpoint to Shibboleth-identityprovider service"
            ;
144 }
145
146 }
```
#### **1.82 session/LogoutBean.java**

```
2 package com.moveatis.session;
3
4 import com.moveatis.application.RedirectURLs;
5 import java.io.IOException;
6 import javax.inject.Named;
7 import javax.enterprise.context.RequestScoped;
8 import javax.faces.context.ExternalContext;
9 import javax.faces.context.FacesContext;
10 | import javax.faces.event.ActionEvent;
11 import org.slf4j.Logger;
12 | import org.slf4j.LoggerFactory;
13
14 /**
15 * The bean manages logging out of Moveatis, which includes invalidating the
      session
16 \mid * and redirecting the user to the Shibboleth logout URI.
17 \mid * @author Sami Kallio <phinaliumz at outlook.com>
18 \times19 \mid \text{QNamed}(value="logoutBean")20 | @RequestScoped
21 public class LogoutBean {
22
23 private static final Logger LOGGER = LoggerFactory.getLogger(LogoutBean.class);
24
25 public LogoutBean() {
26
27 }
28
29 /**
30 * Logs the user out by invalidating the session and redirecting the user to
31 * the Shibboleth logout URI.
32 \times 133 public void logOut(ActionEvent event) throws IOException {
34 ExternalContext context = FacesContext.getCurrentInstance().
            getExternalContext();
35 context.invalidateSession();
36
37 context.redirect(RedirectURLs.SHIBBOLET LOGOUT URL);
38 }
39
40 }
```
## **1.83 session/SessionBean.java**

```
1 package com.moveatis.session;
2
3 import com.moveatis.groupkey.GroupKeyEntity;
4 import com.moveatis.interfaces.Session;
5 import com.moveatis.managedbeans.ObservationManagedBean;
6 import com.moveatis.observation.ObservationCategorySet;
7 import com.moveatis.timezone.TimeZoneInformation;
8 import com.moveatis.user.AbstractUser;
9 import com.moveatis.user.IdentifiedUserEntity;
10 | import com.moveatis.user.TagUserEntity;
11 import java.io.Serializable;
12 import java.util.List;
13 import java.util.Locale;
14 import java.util.SortedSet;
15 import java.util.TimeZone;
16 import java.util.TreeSet;
17 | import javax.enterprise.context. SessionScoped;
18 | import javax.faces.context.FacesContext;
19 import javax.inject.Inject;
20 import javax.inject.Named;
21 import javax.servlet.http.HttpServletRequest;
22 import org.slf4j.Logger;
23 import org.slf4j.LoggerFactory;
2425 /\star \star26 \times The bean manages actions the user needs in the usage of Moveatis.
27 \mid * @author Sami Kallio <phinaliumz at outlook.com>
28 \times /29 @SessionScoped
30 \mid \alpha \lambda31 public class SessionBean implements Serializable, Session {
32
33 private static final long serialVersionUID = 1L;
34 private static final Logger LOGGER = LoggerFactory.getLogger(SessionBean.class)
         ;
35
36 @Inject
37 private ObservationManagedBean observationManagedBean;
38
39 private boolean loggedIn = false;
40 private IdentifiedUserEntity userEntity;
41 private TagUserEntity tagEntity;
42
43 private SortedSet<Long> sessionObservations;
44
45 private String returnUri;
46
47 private TimeZone sessionTimeZone = TimeZoneInformation.getTimeZone();
48 private Locale locale; // Locale switching based on BalusC's example: http://
         stackoverflow.com/a/4830669
49
50
51 public SessionBean() {
52
53 }
54
```

```
55 @Override
56 public void setIdentityProviderUser(IdentifiedUserEntity user) {
57 this.userEntity = user;
58 commonSettingsForLoggedInUsers();
59 }
61 @Override
62 public void setAnonymityUser() {
63 // TODO: Doesn't set abstractUser. Is this ok?
64 tagEntity = null;
65 commonSettingsForLoggedInUsers();
66 // If user wants to observe without selecting existing event group
67 // (in control view or with a group key), we should reset the event.
68 \vert observationManagedBean.setEventEntity(null);
69 }
71 @Override
72 public void setTagUser(TagUserEntity tagUser) {
73 if(tagUser == null) {
74 return;
75 }
76 this.tagEntity = tagUser;
77 | commonSettingsForLoggedInUsers();
78 observationManagedBean.setEventEntity(tagUser.getGroupKey().getEventGroup().
           getEvent());
79 }
81 private void commonSettingsForLoggedInUsers() {
82 this.loggedIn = true;
83 // Make sure we don't modify earlier categories.
84 observationManagedBean.resetCategorySetsInUse();
85 }
87 @Override
88 public boolean isLoggedIn() {
89 return loggedIn;
90 }
92 @Override
93 public String toString() {
94 String userType = this.tagEntity != null ? "tag" : "anonymous";
95 userType = this.userEntity != null ? "identified" : userType;
96 return "SessionBean: userType -> " + userType + ", loggedIn -> " +
           isLoggedIn();
97 }
99 @Override
100 public SortedSet<Long> getSessionObservationsIds() {
101 if(this.sessionObservations == null) {
102 return new TreeSet <>();
103 }
104 return this.sessionObservations;
105 }
107 /**
108 * Checks if the observation is in saveable state. It is used in checking if
109 * the Save button can be displayed.
110 \rightarrow @return true if the observation could be saved.
```

```
_{111} \star/112 @Override
113 public boolean isSaveable() {
114 return observationManagedBean.getObservationEntity() != null;
115 }
116
117 @Override
118 public void setSessionObservations(SortedSet<Long> observationsIds) {
119 this.sessionObservations = observationsIds;
120 }
121
122 @Override
123 public AbstractUser getLoggedInUser() {
124 return this.tagEntity;
125 }
126
127 @Override
128 public TimeZone getSessionTimeZone() {
129 return sessionTimeZone;
130 \quad 1 \quad 1131
132 @Override
133 public void setSessionTimeZone(TimeZone timeZone) {
134 this.sessionTimeZone = timeZone;
135 }
136
137 @Override
138 public IdentifiedUserEntity getLoggedIdentifiedUser() {
139 return this.userEntity;
140 }
141
142 @Override
143 public GroupKeyEntity getGroupKey() {
144 return this.tagEntity.getGroupKey();
145 }
146
147 /*\star148 * Returns true if the button that resets the current observation
149 * should be available to the user.
150 \star/151 public boolean isResetObsAvailable() {
152 String viewId = FacesContext.getCurrentInstance().getViewRoot().getViewId();
153 boolean result = (viewId.equals("/app/observer/index.xhtml") || viewId.
            equals("/app/summary/index.xhtml"));
154 return result;
155 }
156
157 /**
158 * Returns true if the button that redirects the user to the category
159 * selection view should be available to the user.
160 \vert */
161 public boolean isBackToCatEdAvailable() {
162 String viewId = FacesContext.getCurrentInstance().getViewRoot().getViewId();
163 boolean result = (viewId.equals("/app/observer/index.xhtml"));
164 return result;
165 }
166
167 /**
```

```
168 * Returns true if the button that redirects the user to the front page
169 * should be available to the user.
170 \star/171 public boolean isToFrontPageAvailable() {
172 String viewId = FacesContext.getCurrentInstance().getViewRoot().getViewId();
173 boolean result = !(viewId.equals("/index.xmlm");174 return result;
175 }
177 /**178 * Used in development of Moveatis to detect whether the application is running
179 * on the actual production server or on localhost.
180 \vert * @return true if Moveatis is running in localhost, false otherwise.
181 \times /182 @Override
183 public boolean getIsLocalhost() {
184 boolean isLocalhost = ((HttpServletRequest) FacesContext.getCurrentInstance
            ().getExternalContext().getRequest())
185 .getRequestURL().toString().contains("localhost");
186 return isLocalhost;
187 }
189 /**
190 * Returns the URI in which the user was before he or she clicked the
191 \vert * login button when not in the front page. Not implemented in version 1.0.
192 * @return the URI to return the user to.
193 */
194 @Override
195 public String getReturnUri() {
196 return returnUri;
197 }
199 /*\star200 * Sets the URI into which the user will be returned when he or she
201 * clicks the login button outside of the front page.
202 * Not implemented in version 1.0.
203 * @param returnUri The URI that is set as return URI.
204 */
205 @Override
206 public void setReturnUri(String returnUri) {
207 this.returnUri = returnUri;
210 @Override
211 public boolean isIdentifiedUser() {
212 return userEntity != null;
213 }
215 @Override
216 public void setCategorySetsInUse(List<ObservationCategorySet> categorySets) {
217 observationManagedBean.setCategorySetsInUse(categorySets);
218 }
220 @Override
221 public List<ObservationCategorySet> getCategorySetsInUse() {
222 return observationManagedBean.getCategorySetsInUse();
223 }
224 | }
```
 } 

# **1.84 timezone/TimeZoneInformation.java**

```
1 package com.moveatis.timezone;
2
3 import java.util.Calendar;
4 import java.util.SimpleTimeZone;
5 import java.util.TimeZone;
6
7 / * *8 \mid * The class to keep the default time zone of Moveatis.
9 * @author Sami Kallio <phinaliumz at outlook.com>
10 \times 711 public class TimeZoneInformation {
12
13 /**
14 * We use stardard UTC timezone for saving information to
15 * the server - the client can then convert this time
16 * his/her timezone
17 \star /
18 private static final TimeZone TIMEZONE = TimeZone.getTimeZone("UTC");
19
20 public TimeZoneInformation() {
21
22 }
23
24 public static TimeZone getTimeZone() {
25 return TIMEZONE;
26 }
27
28 /**
29 * Gets a TimeZone from the time zone offset and the daylight saving time.
30 \quad \star31 * @param offset the time zone offset in milliseconds.
32 * @param DSTSaving the daylight saving time in milliseconds.
33 \quad * \quad34 public static TimeZone getTimeZoneFromOffset(int offset, int DSTSaving) {
35 if (DSTSaving > 0) {
36 return new SimpleTimeZone(
37 offset - DSTSaving, "GMT/" + offset,
38 Calendar.JANUARY, -1, Calendar.SUNDAY,
39 \t 2,40 Calendar.DECEMBER, -1, Calendar.SUNDAY,
\begin{array}{|c|c|c|c|}\n\hline\n41 & 2, \end{array}42 DSTSaving
43 );
44 } else {
45 return new SimpleTimeZone(offset, "GMT/" + offset);
46 }
47 }
48 }
```
## **1.85 user/AbstractUser.java**

```
2 package com.moveatis.user;
```

```
3
4 import com.moveatis.abstracts.BaseEntity;
5 import java.io.Serializable;
6 import javax.persistence.DiscriminatorColumn;
7 import javax.persistence.Entity;
8 import javax.persistence.Inheritance;
9 import javax.persistence.InheritanceType;
10
11 / * *12 * The base user entity for TagUser and IdentifiendUser. TagUser is the user
13 * which provides access for group keys and the identified user is an individual
14 * user, who is identified using the Shibboleth identity system of Jyväskylä
      University.
15 * @author Sami Kallio <phinaliumz at outlook.com>
16 + \times /17 @Entity
18 | @Inheritance(strategy=InheritanceType.JOINED)
19 @DiscriminatorColumn(name="USER_TYPE")
20 public abstract class AbstractUser extends BaseEntity implements Serializable {
2122 @Override
23 public Long getId() {
24 return id;
25 }
26
27 @Override
28 public void setId(Long id) {
29 this. id = id;
30 }
31
32 @Override
33 public int hashCode() {
34 int hash = 0;
35 hash += (id != null ? id.hashCode() : 0);
36 return hash;
37 }
38
39 @Override
40 public boolean equals(Object object) {
41 if (!(object instanceof AbstractUser)) {
42 return false;
43 }
44 AbstractUser other = (AbstractUser) object;
45 return !((this.id == null && other.id != null) || (this.id != null && !this.
           id.equals(other.id)));
46 }
47
48 @Override
49 public String toString() {
50 return "com.moveatis.user.AbstractUser[ id=" + id + " ]";
51 }
52 }
```
#### **1.86 user/AnonUserBean.java**

```
1 package com.moveatis.user;
\overline{2}3 import com.moveatis.abstracts.AbstractBean;
4 import com.moveatis.interfaces.AnonUser;
5 import javax.ejb.Stateless;
6 import javax.persistence.EntityManager;
7 import javax.persistence.PersistenceContext;
8 import javax.persistence.TypedQuery;
9 import javax.persistence.criteria.CriteriaBuilder;
10 import javax.persistence.criteria.CriteriaQuery;
11 import javax.persistence.criteria.Root;
12
13 /**
14 * The EJB manages the anonymity user, which represents the public user
15 * of Moveatis. The class is not used in version 1.0
16 \mid * @author Sami Kallio <phinaliumz at outlook.com>
17 \times18 @Stateless
19 public class AnonUserBean extends AbstractBean<AnonUserEntity> implements AnonUser
       {
2021 @PersistenceContext(unitName = "MOVEATIS PERSISTENCE")
22 private EntityManager em;
2<sup>2</sup>24 public AnonUserBean() {
25 super(AnonUserEntity.class);
26 }
27
28 @Override
29 protected EntityManager getEntityManager() {
30 return em;
31 }
32
33 @Override
34 public AnonUserEntity find() {
35 CriteriaBuilder cb = getEntityManager().getCriteriaBuilder();
36 CriteriaQuery<AnonUserEntity> cq = cb.createQuery(AnonUserEntity.class);
37
38 Root<AnonUserEntity> rt = cq.from(AnonUserEntity.class);
39 CriteriaQuery<AnonUserEntity> all = cq.select(rt);
40
41 TypedQuery<AnonUserEntity> allQuery = qetEntityManager().createQuery(all);
42 return allQuery.getSingleResult();
43 }
44 }
```
## **1.87 user/AnonUserEntity.java**

```
1 package com.moveatis.user;
\overline{2}3 import java.io.Serializable;
4 import javax.persistence.Entity;
5 import javax.persistence.ManyToOne;
6 import javax.persistence.Table;
7
```

```
8 /**
9 * The entity represents one public user account in Moveatis. It's used
10 \rightarrow \infty as bookkeeping purposes, as each session must have a user.
11 * @author Sami Kallio <phinaliumz at outlook.com>
12 \frac{1}{\sqrt{2}}13 @Entity
14 | @Table(name="PUBLIC USER")
15 public class AnonUserEntity extends AbstractUser implements Serializable {
16
17 private static final long serialVersionUID = 1L;
18
19 @ManyToOne
20 private IdentifiedUserEntity creator;
21
22 private String label;
23
24 public IdentifiedUserEntity getCreator() {
25 return creator;
26 }
27
28 public void setCreator(IdentifiedUserEntity creator) {
29 this. creator = creator;
30 }
31
32 public String getLabel() {
33 return label;
34 }
35
36 public void setLabel(String label) {
37 this. label = label;
38 }
39
40 @Override
41 public int hashCode() {
42 int hash = 0;
43 hash += (id != null ? id.hashCode() : 0);
44 return hash;
45 }
46
47 @Override
48 public boolean equals(Object object) {
49 if (!(object instanceof AnonUserEntity)) {
50 return false;
51 }
52 AnonUserEntity other = (AnonUserEntity) object;
53 return !((this.id == null && other.id != null) || (this.id != null && !this.
           id.equals(other.id)));
54 }
55
56 @Override
57 public String toString() {
58 return "com.moveatis.user.AnonUserEntity[ id=" + id + " ]";
59 }
60 }
```
# **1.88 user/IdentifiedUserEntity.java**

```
1 package com.moveatis.user;
2
3 import com.moveatis.identityprovider.IdentityProviderInformationEntity;
4 import java.io.Serializable;
5 import static javax.persistence.CascadeType.PERSIST;
6 import javax.persistence.Entity;
7 import javax.persistence.NamedQueries;
8 import javax.persistence.NamedQuery;
9 import javax.persistence.OneToOne;
10 import javax.persistence.Table;
11
12 /**
13 * The entity represents the individual user, which is identified
14 * using the Shibboleth identity system of Jyväskylä University.
15 * @author Sami Kallio <phinaliumz at outlook.com>
16 */
17 @Entity
18 @NamedQueries({
19 @NamedQuery(
20 name="findUserByName",
21 query="SELECT user FROM IdentifiedUserEntity user WHERE user.givenName=:
              givenName"
22 )
23 \mid \}24 | @Table(name="IDENTIFIED_USER")
25 public class IdentifiedUserEntity extends AbstractUser implements Serializable {
26
27 private static final long serialVersionUID = 1L;
28
29 @OneToOne(mappedBy = "userEntity", cascade=PERSIST)
30 private IdentityProviderInformationEntity identityProviderInformation;
31
32 private String givenName;
33 private String email;
34
35 public IdentityProviderInformationEntity getIdentityProviderInformation() {
36 return identityProviderInformation;
37 }
38
39 public void setIdentityProviderInformation(IdentityProviderInformationEntity
        identityProviderInformation) {
40 this.identityProviderInformation = identityProviderInformation;
41 }
42
43 public String getGivenName() {
44 return givenName;
45 }
46
47 public void setGivenName(String givenName) {
48 this.givenName = givenName;
49 }
50
51 public IdentityProviderInformationEntity getIdentityProviderInformationEntity()
          {
52 return identityProviderInformation;
53 }
```

```
54
55 public void setIdentityProviderInformationEntity(
        IdentityProviderInformationEntity identityProviderInformation) {
56 this.identityProviderInformation = identityProviderInformation;
57 }
58
59 public String getEmail() {
60 return email;
61 }
62
63 public void setEmail(String email) {
64 this.email = email;
65 }
66
67 @Override
68 public int hashCode() {
69 int hash = 0;
70 hash += (id != null ? id.hashCode() : 0);
71 return hash;
72 }
73
74 @Override
75 public boolean equals(Object object) {
76 if (!(object instanceof IdentifiedUserEntity)) {
77 return false;
78 }
79 IdentifiedUserEntity other = (IdentifiedUserEntity) object;
80 return !((this.id == null && other.id != null) || (this.id != null && !this.
           id.equals(other.id)));
81 }
82
83 @Override
84 public String toString() {
85 return "com.moveatis.user.IdentifiedUserEntity[ id=" + id + " ]";
86 }
87 }
```
## **1.89 user/TagUserBean.java**

```
1 package com.moveatis.user;
\overline{2}3 import com.moveatis.groupkey.GroupKeyEntity;
4 import com.moveatis.abstracts.AbstractBean;
5 | import com.moveatis.interfaces.TagUser;
6 import javax.ejb.Stateless;
7 import javax.persistence.EntityManager;
8 import javax.persistence.NoResultException;
9 import javax.persistence.PersistenceContext;
10 import javax.persistence.TypedQuery;
11
12 /**
13 * The EJB is used in managing of TagUser, which represents the user account for
14 * accessing with a group key into Moveatis.
15 * @author Sami Kallio <phinaliumz at outlook.com>
16 + \times
```

```
17 @Stateless
18 public class TagUserBean extends AbstractBean<TagUserEntity> implements TagUser {
19
20 @PersistenceContext(unitName = "MOVEATIS_PERSISTENCE")
21 private EntityManager em;
22
23 public TagUserBean() {
24 super(TagUserEntity.class);
25 \mid \}26
27 @Override
28 protected EntityManager getEntityManager() {
29 return em;
30 \mid \cdot \cdot \cdot \cdot \cdot \cdot \cdot31
32 @Override
33 public TagUserEntity findByKey(GroupKeyEntity groupkey) {
34 TypedQuery<TagUserEntity> query = em.createNamedQuery("findTagUserByTag",
           TagUserEntity.class);
35 query.setParameter("groupKey", groupkey);
36 try {
37 TagUserEntity tagUserEntity = query.getSingleResult();
38 return tagUserEntity;
39 } catch(NoResultException nre) {
40 return null;
41 }
42 }
43 \mid
```
# **1.90 user/TagUserEntity.java**

```
1 package com.moveatis.user;
2
3 import com.moveatis.groupkey.GroupKeyEntity;
4 import java.io.Serializable;
5 import static javax.persistence.CascadeType.PERSIST;
6 import javax.persistence.Entity;
7 import javax.persistence.JoinColumn;
8 import javax.persistence.ManyToOne;
9 import javax.persistence.NamedQueries;
10 import javax.persistence.NamedQuery;
11 import javax.persistence.OneToOne;
12 import javax.persistence.Table;
13
14 /**
15 * The entity represent the data for accessing with a group key into Moveatis.
16 * @author Sami Kallio <phinaliumz at outlook.com>
17 \times18 @Entity
19 @NamedQueries({
20 @NamedQuery (
_{21} name="findTagUserByTag",
22 query="SELECT user FROM TagUserEntity user WHERE user.groupKey=:groupKey"
23 )
24 \mid \}
```

```
25 | @Table(name="TAG_USER")
26 public class TagUserEntity extends AbstractUser implements Serializable {
27
28 private static final long serialVersionUID = 1L;
2930 @OneToOne(cascade=PERSIST)
31 private GroupKeyEntity groupKey;
32
33 @ManyToOne
34 @JoinColumn(name="CREATOR_ID")
35 private IdentifiedUserEntity creator;
36
37 private String label;
38
39 public GroupKeyEntity getGroupKey() {
40 return groupKey;
41 }
42
43 public void setGroupKey(GroupKeyEntity groupKey) {
44 this.groupKey = groupKey;
45 }
46
47 public IdentifiedUserEntity getCreator() {
48 return creator;
49 }
50
51 public void setCreator(IdentifiedUserEntity creator) {
52 this.creator = creator;
53 }
54
55 public String getLabel() {
56 return label;
57 }
58
59 public void setLabel(String label) {
60 this.label = label;
61 }
62
63 @Override
64 public int hashCode() {
65 int hash = 0;
66 hash += (id != null ? id.hashCode() : 0);
67 return hash;
68 }
69
70 @Override
71 public boolean equals(Object object) {
72 if (!(object instanceof TagUserEntity)) {
73 return false;
74 }
75 TagUserEntity other = (TagUserEntity) object;
76 return !((this.id == null && other.id != null) || (this.id != null && !this.
           id.equals(other.id)));
77 }
78
79 @Override
80 public String toString() {
81 return "com.moveatis.user.TagUserEntity[ id=" + id + " ]";
```
#### **1.91 user/UserBean.java**

```
1 package com.moveatis.user;
2
3 import com.moveatis.abstracts.AbstractBean;
4 import javax.ejb.Stateless;
5 import javax.persistence.EntityManager;
6 import javax.persistence.PersistenceContext;
7 import com.moveatis.interfaces.User;
8 import org.slf4j.Logger;
9 import org.slf4j.LoggerFactory;
10
11 / * *12 * The EJB manages an identified user. It is not used much in version 1.0
13 * @author Sami Kallio <phinalium at outlook.com>
14 \times15 | @Stateless
16 public class UserBean extends AbstractBean<IdentifiedUserEntity> implements User {
17
18 private static final Logger LOGGER = LoggerFactory.getLogger(UserBean.class);
19
20 @PersistenceContext(unitName = "MOVEATIS PERSISTENCE")
21 private EntityManager em;
2223 @Override
24 protected EntityManager getEntityManager() {
25 return em;
26 }
27
28 public UserBean() {
29 super(IdentifiedUserEntity.class);
30 }
31
32 }
```
# **1.92 validation/EmailValidatorBean.java**

```
2 package com.moveatis.validation;
3
4 import java.util.Map;
5 import javax.faces.application.FacesMessage;
6 import javax.faces.component.UIComponent;
7 import javax.faces.context.FacesContext;
8 import javax.faces.validator.FacesValidator;
9 import javax.faces.validator.Validator;
10 | import javax.faces.validator.ValidatorException;
11 import org.apache.commons.validator.routines.EmailValidator;
12 import org.primefaces.validate.ClientValidator;
13
```

```
14 / * *15 * The validator for user submitted email addresses.
16
17 \mid * @author Sami Kallio <phinaliumz at outlook.com>
18 \times19 @FacesValidator("emailValidator")
20 public class EmailValidatorBean implements Validator, ClientValidator{
21
22 public EmailValidatorBean() {
23
24 }
25
26 /**
27 * Validates the email address.
28 * @param context The FacesContext for the session.
29 * @param component The component to be validated.
30 * @param value The value for the component.
31 * @throws ValidatorException if the email address was not valid.
32 \times /33 @Override
34 public void validate(FacesContext context, UIComponent component, Object value)
         throws ValidatorException {
35 if(value == null) {
36 return;
37 }
38
39 String email = (String)value;
40 EmailValidator emailValidator = EmailValidator.getInstance();
41 if(emailValidator.isValid(email)) {
42
43 } else {
44 throw new ValidatorException(new FacesMessage(FacesMessage.SEVERITY_ERROR
             , "Validation error",
45 email + " is not a valid email address"));
46 }
47 }
48
49 @Override
50 public Map<String, Object> getMetadata() {
51 return null;
52 }
53
54 @Override
55 public String getValidatorId() {
56 return "emailValidator";
57 }
58
59 \mid \}
```
# **Chapter 2**

1

# **JavaScript source code**

#### **2.1 resources/js/control.js**

```
2 \frac{1}{\sqrt{1+x^2}}3 * @fileOverview JavaScript methods for control view.
4 \times @module control
5 \mid * \thetaauthor Juha Moisio \leqjuha.pa.moisio at student.jyu.fi>
6 \mid \star/7
8 /* global PrimeFaces, PF */
9
10 /**
11 * Hides the dialog on succesfull submit and displays the given message.
12 * @param {object} args - Containing the validationFailed attribute.
13 * @param {string} dialogWidgetVar - The widget variable of the dialog.
14 * @param {string} message - The given message.
15 \times 716 function onDialogSuccess(args, dialogWidgetVar, message) {
17 if (args && !args.validationFailed) {
18 PF(dialogWidgetVar).hide();
19 if (message) {
20 PF('growlWdgt').renderMessage({summary: message, severity: 'info'});
21 }
22 }
23 \mid2425 /**
_{26} \star Sets the last editable data table row into edit mode and sets the focus to it's
       first editable input.
27 * @param {string} table The identifier, id or class name of the data table.
28 + \times/
29 function focusDataTableEditInput(table) {
30 $(table + ' .ui-datatable-data tr').last().find('.ui-icon-pencil').each(
         function(){
31 \quad $ (this).click();
32 \mid \cdot \cdot \cdot \cdot33 | $(table + ' .ui-datatable-data tr').last().find('.ui-editable-column:first-
         child input').focus();
34 $(table + ' .ui-datatable-data tr').last().find('.ui-editable-column:first-
         child input').select();
35 \mid \}36
```

```
37 / * *38 * Submits the data table rows in edit mode.
39 * @param {string} table - The identifier, id or class name of the data table.
40 \times41 function submitDataTableEditInputs(table) {
42 \vert $ (table + ' .ui-datatable-data tr').find('.ui-icon-check').each(function(){
43 $(this).click();
44 });
45 \mid \}
```
**2.2 resources/js/locales.js**

```
1
2 \frac{1}{\sqrt{1+x}}3 \mid * \thetafileOverview PrimeFaces localization file.
4 \times @module locales
5 \mid * @author Juha Moisio <juha.pa.moisio at student.jyu.fi>
6 * @property {object} PrimeFaces.locales.fi Finnish localization.
7 \times8 PrimeFaces.locales['fi'] = {
9 closeText: 'Sulje',
10 prevText: 'Edellinen',
11 nextText: 'Seuraava',
12 monthNames: ['tammikuu', 'helmikuu', 'maaliskuu', 'huhtikuu', 'toukokuu', 'kesä
         kuu', 'heinäkuu', 'elokuu', 'syyskuu', 'lokakuu', 'marraskuu', 'joulukuu'],
13 monthNamesShort: ['tammi', 'helmi', 'maalis', 'huhti', 'touko', 'kesä', 'heinä'
         , 'elo', 'syys', 'loka', 'marras', 'joulu'],
14 dayNames: ['sunnuntai', 'maanantai', 'tiistai', 'keskiviikko', 'torstai', '
         perjantai', 'lauantai'],
15 dayNamesShort: ['su', 'ma', 'ti', 'ke', 'to', 'pe', 'la'],
16 dayNamesMin: ['su', 'ma', 'ti', 'ke', 'to', 'pe', 'la'],
17 | weekHeader: 'Viikko',
18 firstDay: 1,
19 isRTL: false,
20 showMonthAfterYear: false,
21 yearSuffix: '',
22 timeOnlyTitle: 'Valitse aika',
23 timeText: 'Aika',
24 hourText: 'Tunnit',
25 minuteText: 'Minuutit',
26 | secondText: 'Sekunnit',
27 currentText: 'Tämä päivä',
28 ampm: false,
29 month: 'kuukausi',
30 week: 'viikko',
31 day: 'päivä',
32 allDayText: 'Koko päivä'
33 \mid \};
```
## **2.3 resources/js/observer.js**

1  $/$ \*\*

```
3 \mid * @fileOverview JavaScript logic for observation view.
4 * @module observer
5 \mid * @author Ilari Paananen <ilari.k.paananen at student.jyu.fi>
6 + x/7
8 //
9 // TODO:
10 \frac{1}{\sqrt{2}} - Remove/comment out console.log calls in release?
11 //
12
13 // NOTE: Functions in observer/index.xhtml.
14 \sqrt{\text{var Categorical}} categoryType = getCategoryTypes();
15 var msq = getMessages();
16
17
18 / * *
19 * The observation clock that can be paused and resumed.
20 * The individual categories get their time from the observation clock.
21 * @constructor
22 \times 1223 function Clock() {
24 this.total time = 0;
25 this.resume_time = 0;
26 this.running = false;
27
28 /**
29 * Resumes the observation clock.
30 * @param {number} now The time in milliseconds when the observation clock was
          resumed.
31 \quad \star/32 this.resume = function(now) {
33 if (!this.running) {
34 this.resume_time = now;
35 this.running = true;
36 } else {
37 console.log("Clock.resume(): Clock is already running!");
38 }
39 };
40
41 / \star\uparrow 42 \downarrow \uparrow \uparrow Pauses the observation clock.
43 * @param {number} now The time in milliseconds when the observation clock was
         paused.
44 \vert */
45 this. pause = function (now) {
46 if (this.running) {
47 var delta_time = now - this.resume_time;
48 this.total_time += delta_time;
49 this.running = false;
50 } else {
51 console.log("Clock.pause(): Clock is already paused!");
52 }
53 };
54
55 /**56 * Returns the total time the observation clock has been running in milliseconds
          .
```

```
57 * @param {number} now The time in milliseconds when the elapsed time was wanted
          .
58 \star /
59 this.getElapsedTime = function(now) {
60 if (this.running) {
61 return this.total_time + (now - this.resume_time);
62 } else {
63 return this.total_time;
64 }
65 };
66
67 /**68 * Returns true if the observation clock is paused, otherwise false.
69 \times/
70 this.isPaused = function() {
71 return !this.running;
72 \mid \cdot \};
73 \mid \}74
75
76 / * *
77 \star Converts milliseconds to a string representing time.
78 * The time format is hh:mm:ss if the given time is at
79 * least one hour and mm:ss otherwise.
80 * @param {number} ms The time in milliseconds.
81 \times/
82 function timeToString(ms) {
83 var t = Math.floor(ms / 1000);
84 var s = t % 60;
85 var m = Math.floor(t / 60) % 60;
86 var h = Math.floor(t / 60 / 60) % 60;
87 var str = (m < 10 ? "0" + m : m) + ":" + (s < 10 ? "0" + s : s);
88 if (h > 0) {
89 str = (h < 10 ? "0" + h : h) + ":" + str;
90 }
91 return str;
92 \mid \}93
94
95 /\star \star96 * Returns the given count as a string with abbreviation, e.g. "13 ct.".
97 * @param {number} count The count to make the string from.
98 \star99 function countToString(count) {
100 return count + " " + msg.countAbbreviation;
101 }
102
103
104 /**
105 * The class acts as a category button. It creates the HTML
106 * elements it needs and responds to the click events it gets.
107 * @constructor
108 * @param {String} name The name to be displayed on the button.
109 * @param {number} type The type of the category (TIMED or COUNTED).
110 * @param {number} index The index of the category button.
111 * @returns {CategoryItem}
112 \mid \star \rangle113  function CategoryItem(name, type, id, index) {
```

```
114 this. li = \frac{6}{5} (document.createElement ("li"));
115 this.li.addClass("category-item");
116 this.li.attr("id", "category-item_" + index);
117 this.value div = \frac{6}{3} (document.createElement("div"));
118 this.value div.addClass("category-value");
119 this.name_div = $(document.createElement("div"));
120 this.name div.addClass("category-name");
121 this.name_div.append(document.createTextNode(name));
122 this.li.append(this.value_div);
123 this.li.append(this.name_div);
124
125 this.type = type;
126 this.id = id;
127
128 // Used if type is COUNTED.
129 this. count = 0;
130
131 // Used if type is TIMED.
132 this.time = 0;
133 this. start_time = 0;
134 this.down = false;
135
136
137 if (this.type === CategoryType.TIMED)
138 initTimedCategory(this);
139 else
140 | initCountedCategory (this);
141
142
143 /**
144 * The private method replaces the contents of the HTML element
145 * that displays the value of the category button.
146 * @param {CategoryItem} this_ The category button.
147 * @param {String} text The text to replace the contents of the element with.
148 \star /
149 function updateValueDiv(this<sub>,</sub> text) {
150 this value div.empty();
151 this_.value_div.append(document.createTextNode(text));
152 \t 32153
154 /**
155 * The private method initializes the category button to behave
156 * as a time interval category.
157 | * @param {CategoryItem} this_ The category button.
158 \star/159 function initTimedCategory(this_) {
160 updateValueDiv(this<sub>_,</sub> timeToString(0));
161
162 /*
\vert 163 \vert * Click handler for timed category item.
164 */
165 this_.click = function (master_time) {
166 var record;
167
168 if (this.down) {
169 this.li.removeClass("down");
170 if (master_time > this.start_time) {
171 this.time += master time - this.start time:
```

```
172 record = {id: this.id, startTime: this.start time, endTime:
                  master time};
173 }
174 this.down = false;
175 } else {
176 this.li.addClass("down");
177 this.start_time = master_time;
178 this.down = true;
179 }
180
181 return record;
182 } ;
183
184 /*
185 * Updates category item's timer div if the category type is timed.
186 */
187 | this_.updateTimer = function(master_time) {
188 var time = this.time;
189 if (this.down) {
190 | time += master_time - this.start_time;
191 }
192 updateValueDiv(this, timeToString(time));
193 } ;
194 }
195
196 /**197 \vert * The private method initializes the category button to behave
198 * as a category that counts the click events it gets.
199 * @param {CategoryItem} this_ The category button.
200 \star/201 function initCountedCategory(this_) {
202 | updateValueDiv(this<sub>_</sub>, countToString(0));
203
204 /*
205 * Click handler for counted category item.
206 \star/207 this .click = function(master time, paused) {
208 if (paused) return;
209210 this.count += 1;
211 updateValueDiv(this, countToString(this.count));
212
213 this.li.addClass("down");
_{214} var item = this.li;
215 setTimeout(function() { item.removeClass("down"); }, 50);
216
217 return {id: this.id, startTime: master_time, endTime: master_time};
218 } ;
219
220 / \star221 * Does nothing because the category type is counted.
222 \star/223 this_.updateTimer = function() { };
224 }
225 }
226
227
228 /*\star
```

```
229 * The class does the actual observation. It keeps the records
230 \star made during the observation and sends them to the backend after
231 * the observation is stopped.
232 \mid * \thetaconstructor
233 * @param category sets The array of the category sets to be used in the
       observation.
234 * @returns {Observer} Constructed observer.
235 \times 1236 function Observer(category_sets) {
237 this.master_clock = new Clock();
238 this.categories = [];
239 this.records = [];
240 this.started = false;
241 this.waiting = false;
242
243 initialize(this);
244
245 /**246 * The private method initializes the observer. It creates
247 * the category buttons and adds them to the HTML element tree.
248 * @param {Observer} this The observer to be initialized.
249 \star/250 function initialize(this_) {
251 $("#continue").hide();
252 $("#pause").hide();
253 \frac{1}{253} \frac{1}{253} \frac{1}{253} \frac{1}{253} \frac{1}{253} \frac{1}{253} \frac{1}{253} \frac{1}{253} \frac{1}{253} \frac{1}{253} \frac{1}{253} \frac{1}{253} \frac{1}{253} \frac{1}{253} \frac{1}{253} \frac{1}{253} \frac{1}{253} \frac{1}{253}254 $("#total-time").append(document.createTextNode(timeToString(0)));
255
256 var category_list = $("#category-list");
257
258 var index = 0;
259
260 for (var i = 0; i < category_sets.length; i++) {
261
262 var set = category_sets[i];
263
264 if (set.categories.length > 0) {
265 var category_set = $(document.createElement("ul"));
266 category_set.attr("id", set.name);
267 category_set.addClass("category-set");
268
269 for (var j = 0; j < set.categories.length; j++) {
270 var cat = set.categories[j];
271 var category = new CategoryItem(cat.name, cat.type, cat.id, index);
272 this_.categories.push(category);
273 | category_set.append(category.li);
274
275 index += 1;276 }
277
278 category_list.append(category_set);
279 }
280 }
281
282 | $(".category-item").addClass("disabled");
283 }
284
285 /**
```

```
286 * The private method adds the record to the records list if it's not undefined.
287 * The method is used by categoryClick() and stopClick().
288 * @param record The record or undefined if there is nothing to be added.
289 \star290 function addRecord(this, record) {
_{291} if (record !== undefined) {
292 this_.records.push(record);
293 }
294 }
295
296 /*\star297 \frac{1}{2} \star The event handler starts the observation. It sends an AJAX notification
298 * to the backend when the observation is started.
299 \star300 this.startClick = function() {
301 if (this.waiting) return;
302 this.waiting = true;
303
304 var this<sub></sub> = this;
305
306 $.ajax({
307 url: "../../webapi/records/startobservation",
308 type: "POST",
309 dataType: "text",
310 contentType: "text/plain",
311 cache: false,
312 data: "start observation",
313 Success: function (data) {
314 this_.master_clock.resume(Date.now());
315 this_.started = true;
316 this_.waiting = false;
317 var start_button = \frac{1}{2} ("#start");
318 start_button.off("click");
319 start_button.hide();
320 \sqrt{4} \sqrt{4} \sqrt{4} \sqrt{4} \sqrt{4} \sqrt{4} \sqrt{4} \sqrt{4} \sqrt{4} \sqrt{4} \sqrt{4} \sqrt{4} \sqrt{4} \sqrt{4} \sqrt{4} \sqrt{4} \sqrt{4} \sqrt{4} \sqrt{4} \sqrt{4} \sqrt{4} \sqrt{4} \sqrt{4} \sqrt{4} \sqrt{4} \sqrt{4} \sqrt{4}321 \sqrt{4 \cdot 5} \sqrt{4} \sqrt{5} \sqrt{4} \sqrt{5} \sqrt{2} \sqrt{10} \sqrt{2} \sqrt{2} \sqrt{2} \sqrt{2} \sqrt{2} \sqrt{2} \sqrt{2} \sqrt{2} \sqrt{2} \sqrt{2} \sqrt{2} \sqrt{2} \sqrt{2} \sqrt{2} \sqrt{2} \sqrt{2} \sqrt{2} \sqrt{2} \sqrt{2} \322 \sqrt{4 \cdot 5} \sqrt{4} \sqrt{5} \sqrt{1 + 5} \sqrt{2} \sqrt{2} \sqrt{2} \sqrt{2} \sqrt{2} \sqrt{2} \sqrt{2} \sqrt{2} \sqrt{2} \sqrt{2} \sqrt{2} \sqrt{2} \sqrt{2} \sqrt{2} \sqrt{2} \sqrt{2} \sqrt{2} \sqrt{2} \sqrt{2} \sqrt{2} \sqrt{2} \sqrt{2} 
323 $(".category-item").removeClass("disabled");
324 },
325 error: function(xhr, status, error) {
326 showError(msq.obs errorCouldntSendStart + " " + error);
327 this .waiting = false;
328 }
329 });
330 \mid \cdot \cdot \cdot \cdot331
332 /**
333 \ast The event handler continues the observation.
334 \times /335 this.continueClick = function () {
336 if (this.master_clock.isPaused()) {
337 this.master_clock.resume(Date.now());
338 \sqrt{ \sqrt{} \sqrt{} \sqrt{} \sqrt{} \sqrt{} \sqrt{} \sqrt{} \sqrt{} \sqrt{} \sqrt{} \sqrt{} \sqrt{} \sqrt{} \sqrt{} \sqrt{} \sqrt{} \sqrt{} \sqrt{} \sqrt{} \sqrt{} \sqrt{} \sqrt{} \sqrt{} \sqrt{} \sqrt{} \sqrt{} \sqrt{} \sqrt{} \sqrt{} \sqrt{}339 \int $ ("#pause").show();
340 }
341 };
342
343 /**
```

```
168
```

```
344 * The event handler pauses the observation.
345 */
346 this.pauseClick = function() {
347 if (!this.master_clock.isPaused()) {
348 this.master clock.pause(Date.now());
349 $("#pause").hide();
350 \sqrt{\phantom{a}} \sqrt{\phantom{a}} \sqrt{\phantom351 }
352 };
353
354 /**355 * The event handler stops the observation.
356 \rightarrow It disables the continue, pause and category buttons.
357 * If some categories were still on, it stops them
358 \rightarrow and creates records accordingly. It sends the recorded
359 * information to the backend with AJAX and
360 * redirects the user to the summary page (on success).
361 \times /362 this.stopClick = function() {
363 if (!this.started || this.waiting) return;
364 this.waiting = true;
365
366 var now = Date.now():
367
368 if (!this.master_clock.isPaused()) {
369 this.master_clock.pause(now);
370 }
371
372 var continue_button = \frac{1}{2} ("#continue");
373 var pause_button = \frac{1}{2} ("#pause");
374 continue_button.off("click");
375 continue_button.addClass("disabled");
376 pause_button.off("click");
377 | pause_button.addClass("disabled");
378
379 var time = this.master_clock.getElapsedTime(now);
380
381 for (var i = 0; i < this.categories.length; i++) {
382 var category = this.categories[i];
383 category.li.off("click");
384 category.li.addClass("disabled");
385 if (category.down) {
386 addRecord(this, category.click(time));
387 }
388 }
389
390 var this<sub>-</sub> = this;
391
392 $.ajax({
393 url: "../../webapi/records/addobservationdata",
394 type: "POST",
395 dataType: "text",
396 contentType: "application/json",
397 cache: false,
398 data: JSON.stringify({
399 duration: time,
400 timeZoneOffsetInMs: getTimeZoneOffset(),
401 daylightSavingInMs: getDaylightSaving(),
```

```
402 data: this.records
403 }),
404 success: function(data) {
405 this_.waiting = false;
406 // TODO: Redirect properly.
_{407} window.location = "../summary/";
408 },
409 error: function(xhr, status, error) {
410 showError(msg.obs_errorCouldntSendData + ": " + error);
411 this_.waiting = false;
412 }
413 });
414 };
415
416 /**417 * Delegates the click of a category button to the correct category.
418 * It adds the (possible) record returned by the category to the
419 * list of all the records made during the observation.
420 * @param {number} index The index of the category button that was clicked.
421 \star /
422 this.categoryClick = function(index) {
423 var category = this.categories[index];
424 var time = this.master_clock.getElapsedTime(Date.now());
425 addRecord(this, category.click(time, this.master_clock.isPaused()));
426 };
427
428 /**
429 * Updates the observation clock and all the categories based on it.
430 \star/431 this.tick = function() {
432 var time = this.master_clock.getElapsedTime(Date.now());
433
434 var time_str = timeToString(time);
435 var total_time = $("#total-time");
436 total_time.empty();
437 total_time.append(document.createTextNode(time_str));
438
439 for (var i = 0; i < this.categories.length; i++) {
440 this.categories[i].updateTimer(time);
441 }
442 };
443 \mid444
445
446 \frac{1}{*}447 * Sends an AJAX keep-alive signal to the backend.
448 \star449 function keepAlive() {
450 $.ajax({
451 url: "../../webapi/records/keepalive",
452 type: "POST",
453 dataType: "text",
454 contentType: "text/plain",
455 cache: false,
456 data: "keep-alive",
457 | success: function (data) {
458 \vert //console.log("Success: " + data);
459 \Big\},
```

```
460 error: function(xhr, status, error) {
461 showError(msq.obs errorKeepAliveFailed + ": " + error);
462 }
463 });
464 }
465
466
467 / \star \star468 * Shows an error message in a PrimeFaces growl.
469 * @param {String} error_msg The error message to be shown.
470 \times471 | function showError(error_msg) {
472 var growl = PF("growlWdgt");
473 growl.removeAll();
474 growl.renderMessage({
475 | summary: msg.dialogErrorTitle,
476 detail: error_msg,
477 severity: "error"
478 });
479 | }
480
481
482 \frac{\sqrt{**}}{**}483 * The function will call observer.stop().
484 * It is needed if the stopping of the observation has to be confirmed.
485 \star486 var stopObservation = function () {};
487
488
489 /*\star490 * This function is ran when the document is ready.
491 * Creates observer, binds event handlers, and sets two intervals:
492 * one that updates the observer and one that sends keep alive to backend.
493 \star/494 \mid \xi (document).ready (function () {
495 var category_sets = getCategorySets(); // NOTE: Function in observer/index.
         xhtml.
496 var observer = new Observer(category_sets);
497
498 $("#start").click(function() {
499 observer.startClick();
500 $(".category-item").click(function() {
_{501} var id = $(\text{this}) \text{ .attr}("id");
502 var index = parseInt(id.split("_")[1]);
503 bserver.categoryClick(index);
504 });
505 });
506 $("#continue").click(function() { observer.continueClick(); });
507 $("#pause").click(function() { observer.pauseClick(); });
508 stopObservation = function() { observer.stopClick(); };
509
510 | setInterval(function() { observer.tick(); }, 200);
511 setInterval(keepAlive, 5*60000); // Send keep-alive every 5 minutes.
512 } } ;
513
514 /**
515 * Gets the offset of the time zone in milliseconds (in JAVA format).
516 \star
```

```
517 function getTimeZoneOffset(){
518 return -1 \times 60 \times 1000 \times \text{new Date} () : qetTimezoneOffset();
519 }
520
521 /**
522 * Gets the daylight saving time offset in milliseconds.
523 + 1524 function getDaylightSaving() {
525 var now = new Date();
526 var jan = new Date(now.getFullYear(), 0, 1);
527 return (jan.getTimezoneOffset() - now.getTimezoneOffset()) * 60 * 1000;
528
```
#### **2.4 resources/js/summary.js**

```
1
2 / * global PF, links, SummaryIndex */\overline{3}4 \frac{1}{4}5 \rightarrow 0 \ell ileOverview Javascript methods for the summary page.
6 \times @module summary
7 * @author Juha Moisio <juha.pa.moisio at student.jyu.fi>
8 \times/
9 \vert \text{var TIMELINE\_ BEGIN} = \text{getLocalZeroDate}();
10 var OBSERVATION_DURATION = SummaryIndex.getObservationDuration(); // function in
      summary/index.xhtml
11 var msq = SummaryIndex.getMessages(); // function in summary/index.xhtml
12 var ESCAPE KEY = 27;
13
14 /**
15 \mid * On document ready:
16 \mid * - Calculate recordings summary details.
17 \mid * - Update the details on time frame change.
18 * - Add zoom button click events for timeline zooming.
19 \mid * - Show growl message on timeline event selection.
20 \mid \star \rangle21 \mid \xi (function () {
22 var timeline = PF("timelineWdgt").getInstance();
23 var growl = PF("growlWdgt");
24 var startTimeWdqt = PF("startTimeWdqt");
25 var endTimeWdgt = PF("endTimeWdgt");
26 var timeframe = timeline.getVisibleChartRange();
27 var startTimePicker = \frac{1}{2} ("#startTime_input");
28 var endTimePicker = $("#endTime\_input");
29
30 timeline.options.showCurrentTime = false; // NOTE: setting this did not work
         from Summary Bean.
31
32 updateRecordsTable(timeline, timeframe);
33
34 // Set time select listeners and restore original dates that get reseted on
         event bind.
35 var startDate = startTimeWdgt.getDate();
36 var endDate = endTimeWdgt.getDate();
37 | startTimePicker.timepicker("option", "onSelect", function (startTime) {
```

```
38 var error = updateTimelineTimeframe(timeline, startTime, endTimePicker.val()
             );
39 startTimePicker.toggleClass("ui-state-error", error);
40 if (error && convertStrToMs(startTime) > OBSERVATION DURATION) {
41 startTimeWdgt.setDate(endDate);
42 }
43 });
44 startTimePicker.keyup(function () {
45 var error = updateTimelineTimeframe(timeline, startTimePicker.val(),
             endTimePicker.val());
46 $(this).toggleClass("ui-state-error", error);
47 if (error && convertStrToMs(startTimePicker.val()) > OBSERVATION_DURATION) {
48 startTimeWdgt.setDate(endDate);
49 }
50 });
51 endTimePicker.timepicker("option", "onSelect", function (endTime) {
52 var error = updateTimelineTimeframe(timeline, startTimePicker.val(), endTime
             );
53 endTimePicker.toggleClass("ui-state-error", error);
54 if (error && convertStrToMs(endTime) > OBSERVATION_DURATION) {
55 endTimeWdgt.setDate(endDate);
56 }
57 });
58 endTimePicker.keyup(function () {
59 var error = updateTimelineTimeframe(timeline, startTimePicker.val(),
             endTimePicker.val());
60 $(this).toggleClass("ui-state-error", error);
61 if (error && convertStrToMs(endTimePicker.val()) > OBSERVATION_DURATION) {
62 endTimeWdgt.setDate(endDate);
63 }
64 });
65 startTimeWdgt.setDate(startDate);
66 endTimeWdgt.setDate(endDate);
67
68 links.events.addListener(timeline, "select", function () {
69 showRecordDetails(timeline, growl);
70 });
71
72 $(document).click(function (e) {
73 if (!$(e.target).hasClass("timeline-event-content")) {
74 hideMessages(timeline, growl);
75 }
76 });
77
78 $ (document).keyup (function (e) {
79 if (e.keyCode === ESCAPE_KEY) {
80 hideMessages(timeline, growl);
81 }
82 \mid \} });
83
84 /* Disabled */
85 /*
86 \frac{1}{2} \frac{1}{2} \frac{1}{2} \frac{1}{2} \frac{1}{2} \frac{1}{2} \frac{1}{2} \frac{1}{2} \frac{1}{2} \frac{1}{2} \frac{1}{2} \frac{1}{2} \frac{1}{2} \frac{1}{2} \frac{1}{2} \frac{1}{2} \frac{1}{2} \frac{1}{2} \frac{1}{2} \frac{1}{2} \frac{1}{2} \frac{1}{length);
87 $("#total-duration").text(convertMsToUnits(OBSERVATION_DURATION));
88 \frac{1}{2} \frac{1}{2} \frac{1}{2} \frac{1}{2} \frac{1}{2} \frac{1}{2} \frac{1}{2} \frac{1}{2} \frac{1}{2} \frac{1}{2} \frac{1}{2} \frac{1}{2} \frac{1}{2} \frac{1}{2} \frac{1}{2} \frac{1}{2} \frac{1}{2} \frac{1}{2} \frac{1}{2} \frac{1}{2} \frac{1}{2} \frac{1}{89 timeline.zoom(0.2, TIMELINE_BEGIN);
90 \{\}
```

```
91 \mid $('#button-zoom-out").click(function () {
92 timeline.zoom(-0.2);
93 \Big\} } } ;
94 \mid \frac{1}{2} (window).on('scroll resize', function () {
95 \frac{1}{2} \frac{1}{2} \frac{1}{2} \frac{1}{2} \frac{1}{2} \frac{1}{2} \frac{1}{2} \frac{1}{2} \frac{1}{2} \frac{1}{2} \frac{1}{2} \frac{1}{2} \frac{1}{2} \frac{1}{2} \frac{1}{2} \frac{1}{2} \frac{1}{2} \frac{1}{2} \frac{1}{2} \frac{1}{2} \frac{1}{2} \frac{1}{96 isBottomOfDocument($("#Footer").height()));
97 | } };
98 \frac{1}{2} \frac{1}{2} \frac{1}{2} \frac{1}{2} \frac{1}{2} \frac{1}{2} \frac{1}{2} \frac{1}{2} \frac{1}{2} \frac{1}{2} \frac{1}{2} \frac{1}{2} \frac{1}{2} \frac{1}{2} \frac{1}{2} \frac{1}{2} \frac{1}{2} \frac{1}{2} \frac{1}{2} \frac{1}{2} \frac{1}{2} \frac{1}{99 isBottomOfDocument($("#Footer").height()));
100 \times101
102 /* Ask confirmation before leaving unsaved observation data */
103 /*
_{104} window.onbeforeunload = function () {
105 return msq.dlq_confirmLeave;
106 }107 */
108 } } ;
109
110 \frac{\sqrt{44}}{2}111 * Updates the records table information according to the given time frame.
112 * @param {object} timeline - The timeline component.
113 * @param {object} timeframe - The selected start and end time.
114 + \star/115 function updateRecordsTable(timeline, timeframe) {
_{116} var recordsTable = $("*records");
117 var categories = timeline.getItemsByGroup(timeline.items);
118 var timeframeDuration = getTimeframeDuration(timeframe);
119 var recordsTotalCount = getRecordsInTimeframe(timeline.items, timeframe).length
           ;
120 recordsTable.empty();
121
122 var oldCategorySet;
123 $.each(categories, function (category, categoryRecords) {
124 var records = getRecordsInTimeframe(categoryRecords, timeframe);
125 var duration = qetDurationOfRecords(records, timeframe);
126 var newCategorySet = category.match("<span class=categorySet>(.*)</span>")
              [1];
127 var recordRow = createRecordRow({
128 name: category,
129 count: records.length,
130 duration: duration,
131 addGap: oldCategorySet !== newCategorySet,
132 countPercent: spanPercentOf(records.length, recordsTotalCount),
133 durationPercent: spanPercentOf(duration, timeframeDuration)
134 });
135 recordsTable.append(recordRow);
136 oldCategorySet = newCategorySet;
137 });
138 | var summaryRow = createRecordRow({
139 name: msg.sum_total,
140 count: recordsTotalCount,
141 duration: timeframeDuration,
142 | countPercent: " ",
143 durationPercent: "
144 });
145 summaryRow.addClass("summary-row");
146 recordsTable.append(summaryRow):
```

```
147 }
148
149 /**
150 \times Creates a HTML element containing the data of a record.
151 * @param {object} record - The object contains record data
152 * in the form: {name, count, countPercentage, duration, durationPercentage}
153 * @returns {object} - The jquery object containing the record row element.
154 + \times155 function createRecordRow(record, colcount) {
156 // TODO: escape XSS; Is it required? Values are from backing bean and are
157 // already escaped and user cannot change them later.
158 var row = \frac{1}{2} / ' < div class="ui-grid-row">');
159 var count = \frac{1}{2} ('<div class="ui-grid-col-3">');
160 var duration = \frac{1}{2} ('<div class="ui-qrid-col-3">');
161 count.append('<span>' + record.count + "</span>");
162 count.append('<span>' + record.countPercent + "</span>");
163 duration.append('<span>' + convertMsToUnits(record.duration) + "</span>");
164 duration.append('<span>' + record.durationPercent + "</span>");
165 row.append('<div class="ui-grid-col-5">' + record.name + "</div>");
166 row.append(count);
167 row.append(duration);
168 if (record.addGap) {
169 row.addClass("gapBefore");
170 }
171 return row;
172 \mid173
174 /**
175 * Updates the time frame of the timeline to the given start and end times.
176 * @param {object} timeline - The timeline component.
177 * @param {string} strStart - The time frame starting time in hh:mm:ss format.
178 * @param {string} strEnd - The time frame ending time in hh:mm:ss format.
179 * @returns {boolean} - returns true on errors, false if updated successfully.
180 \ \ \ \ \ \ \star \ \181 function updateTimelineTimeframe(timeline, strStart, strEnd) {
182 var msStart = convertStrToMs (strStart);
183 var msEnd = convertStrToMs(strEnd);
184
185 // check the validity of time frame
186 if (msStart >= msEnd
187 || msStart > OBSERVATION DURATION
188 || msEnd > OBSERVATION DURATION) {
189 return true;
190 }
191
192 if (msStart) {
193 timeline.options.min = new Date(TIMELINE_BEGIN.getTime() + msStart);
194 } else {
195 timeline.options.min = TIMELINE BEGIN;
196 }
197
198 if (msEnd) {
199 timeline.options.max = new Date(TIMELINE_BEGIN.getTime() + msEnd);
200 } else {
201 timeline.options.max = new Date(TIMELINE_BEGIN.getTime() +
            OBSERVATION_DURATION * 1.1);
202 }
203
```

```
204 timeline.setVisibleChartRangeAuto();
205 updateRecordsTable(timeline, timeline.getVisibleChartRange());
206 return false;
207 \mid \}208
209 /\star \star210 * Shows a PrimeFaces growl message with details of the selected record.
211 * @param {object} timeline - The timeline component.
212 * @param {object} growl - The growl component.
213 \star214 function showRecordDetails(timeline, growl) {
215 | var selection = timeline.getSelection();
216 if (selection.length) {
217 if (selection[0].row !== undefined) {
218 var record = timeline.getItem(selection[0].row);
219 | growl.removeAll();
220 growl.renderMessage({
221 Summary: record.group,
222 detail: getRecordDetails(record),
223 Severity: "info"
224 \vert });
225 }
226 }
227 \mid228
229 /**
230 * Hides all growl messages and removes timeline selection.
231 * @param {object} timeline - The timeline component.
232 * @param {object} growl - The growl component.
233 \times 7234 function hideMessages(timeline, growl) {
235 | qrowl.removeAll();
236 timeline.setSelection(null);
237 }
238
239 /\star \star240 \times Gets all the records that are fully or partially in the given time frame.
241 * @param {object} records - The object containing the records.
242 * @param {object} timeframe - The selected start and end time.
243 * @returns {object} - returns a list of matched records.
244 + \star/245 function getRecordsInTimeframe(records, timeframe) {
246 var recordsIn = [];
247 $.each(records, function (i, record) {
248 if (record.className === "dummyRecord") {
249 return true;
250 } else if (record.start >= timeframe.start && record.start < timeframe.end)
            {
251 recordsIn.push(record);
252 } else if (record.end <= timeframe.end && record.end > timeframe.start) {
253 recordsIn.push(record);
254 } else if (record.start < timeframe.start && record.end > timeframe.end) {
255 recordsIn.push(record);
256 }
257 } });
258 return recordsIn;
259 | }
260
```

```
261 / * *262 * Gets the record details as a string.
263 * @param {object} record - The record object from the timeline component.
264 * @returns {string} - The details as a string value.
265 \star /
266 function getRecordDetails(record) {
267 var details = "";
268 var start = toTimelineTime(record.start);
269 var end = toTimelineTime(record.end);
270 details += msq.sum_begin + ": " + convertMsToStr(start);
271 details += "<br/>br/>";
272 details += msg.sum_end + ": " + convertMsToStr(end);
273 details += "<br/> \langlebr/>";
274 details += msq.sum_duration + ": " + convertMsToUnits(end - start);
275 return details;
276 | }
277
278 /**279 * Get total duration of records of all categories in given time frame.
280 * @param {object} records - object containing the records.
281 * @param {object} timeframe - The selected start and end time.
282 * @returns {number} - duration of the records.
283 \times 1284 function getDurationOfCategories(categories, timeframe) {
285 var duration = 0;
286 $.each(categories, function (category, records) {
287 duration += qetDurationOfRecords(records, timeframe);
288 });
289 return duration;
290 \mid \}291
292 /\star \star293 * Gets the duration of the given time frame.
294 * @param {object} timeframe - The selected start and end time.
295 * @returns {number} - duration of the observation's time frame.
296 \star/297 function getTimeframeDuration(timeframe) {
298 var rStartMs = toTimelineTime(timeframe.start);
299 var rEndMs = toTimelineTime(timeframe.end);
300 var start = (rStartMs > 0) ? rStartMs : 0;
301 var end = (rEndMs < OBSERVATION DURATION) ? rEndMs : OBSERVATION DURATION;
302 return end - start;
303 \mid \}304
305 /\star \star306 * Gets the total duration of the records in the given time frame.
307 \rightarrow \emptyset param {object} records - The object containing the records.
308 * @returns {number} - The duration of the records.
309 \times310 function getDurationOfRecords(records, timeframe) {
311 var duration = 0;
312 | $.each(records, function () {
_{313} var start = this.start;
314 var end = this.end;
315 if (this.className === "dummyRecord") {
316 return true;
317 }
318 if (start < timeframe.start) {
```

```
319 start = timeframe.start;
320 }
321 if (end > timeframe.end) {
322 end = timeframe.end;
323 }
324 if (end > start) {
325 duration += end - start;
326 }
327 });
328 return duration;
329 }
330
331 \frac{\sqrt{**}}{**}332 * Converts the time in milliseconds to a string hh:mm:ss.
333 * @param {number} ms - The time in milliseconds.
334 * @returns {string} - The time in string as hh:mm:ss.
335 \mid \star \rangle336 function convertMsToStr(ms) {
337 var d = ms;
338 d = Math.floor(d / 1000);
339 var s = d 860;
340 d = Math.floor(d / 60);
341 var m = d % 60:
342 d = Math.floor(d / 60);
343 var h = d 860;
344 return [h, m, s].map(leadingZero).join(':');
345 \mid346
347 /**
348 * Converts the time string in the form hh:mm:ss to milliseconds.
349 * @param {string} str - The time in a string as hh:mm:ss.
350 * @returns {number} - The time in milliseconds or NaN for unparseable time string.
351 \times /352 function convertStrToMs(str) {
353 var time = str.split(/:/);
354 // insert missing values
355 for (var i = 3 - time.length; i > 0; i--) {
356 time.unshift("0");
357 }
358 var seconds = 0;
359 for (var i = 0; i < time.length; i++) {
360 seconds += parseInt(time[i], 10) \star Math.pow(60, 2 - i);
361362 return seconds * 1000;
363 }
364
365 /\star*
366 \star Converts the time in milliseconds to a string with the time units e.g. 1h 2m 0s.
367 * @param {number} ms - The time in milliseconds.
368 * @returns {string} - The time in string with units e.g. 1h 2m 0s.
369 */
370 function convertMsToUnits(ms) {
371 var time = convertMsToStr(ms).split(":");
372 var units = ''';
373 var getTimeUnit = function (i, unit) {
374 var n = parseInt(time[i], 10);
375 if (n > 0) {
376 units += n + unit;
```

```
377 }
378 };
379
380 if (ms \leq 0) {
381 return "0 s";
382 }
383 if (ms < 1000) {
384 return "~1 s";
385 }
386 if (time.length === 3) {
387 getTimeUnit(0, " h");
388 getTimeUnit(1, " m");
389 getTimeUnit(2, " s");
390 } else {
391 return "0 s";
392 }
393 return units.replace(/([hms])(\d)/g, "$1 $2");
394 | }
395
396 /**397 * Returns the given number as a string and appends a leading zero
398 * to it if the number is a single digit number.
399 * @param {number} n - The given number.
400 * @returns {string} - number with possible leading zero.
401 \star /
402 function leadingZero(n) {
403 return (n < 10 ? "0" + n : n.toString());
404 }
405
406 /**
407 \times Calculates the percentage of two values.
408 * @param {number} a - The number of share.
409 \star @param {number} b - The number of total quantity.
410 * @returns {number} - percentage ratio.
411 \star/412 function percentOf(a, b) {
413 if (a === 0 || b === 0) {
414 return 0;
415 }
416 return Math.round((a / b) * 100);
417 }
418
419 /\star \star420 * Gets the percentage of two values as a span element string.
421 * @param {number} a - The number of share.
422 * @param {number} b - The number of total quantity.
423 * @returns {string} - percent as span element string.
424 \star425 function spanPercentOf(a, b) {
426 var percent = percentOf(a, b);
427 var str = " (" + percent.toString() + "%)";
428 if (percent < 10) {
429 str = " " + str;
430 }
431 if (percent < 100) {
432 str = " + str;433 }
434 return '<span class="percent">' + str + "</span>";
```

```
435 \mid436
437 \frac{1}{\sqrt{1}}438 \times Gets the "zero" date with the time zone offset.
439 * @returns {date} - The zero date with the time zone offset.
440 \star/441 function getLocalZeroDate() {
442 var localDate = new Date(0);
443 var zeroDate = new Date(localDate.getTimezoneOffset() \star 60 \star 1000);
444 return zeroDate;
445 }
446
447 \frac{447}{1}448 * Converts the date object to the timeline component time.
449 * @param {date} date - The date object of the time to be converted.
450 * @returns {number} - The converted time in milliseconds.
451 \times /452 function toTimelineTime(date) {
453 return Math.abs(TIMELINE_BEGIN.getTime() - date.getTime());
454 \pm 3455
456 /**457 * Encodes HTML markup characters to HTML entities.
458 * @param {string} str - The string to be encoded.
459 * @returns {str} - The encoded string.
460 \star /
461 function encodeHTML(str) {
462 return str
463 .replace(/\&/q, '&amp;')
464 .replace(/</g, '&lt;')
465 .replace(/>/g, ' \sqrt{gt};')
466 . replace \left(\frac{1}{1}\right)q, ' \frac{q}{q} ' \frac{q}{q}467 }
468
469 / * *
470 * Checks if the user has scrolled to the bottom of the page.
471 * @param {number} padding - An extra padding to be checked.
472 * @return {boolean} - true if at bottom otherwise false.
473 \vert * \rangle474 function isBottomOfDocument(padding) {
475 return \S (window).scrollTop() >= \S (document).height() - padding - \S (window).
          height();
476 }
```
# **Chapter 3 XHTML pages**

#### **3.1 WEB-INF/commonPages/commonFooter.xhtml**

```
1 <? xml version="1.0" encoding="UTF-8"?>
2 \leq 13 To change this license header, choose License Headers in Project Properties.
4 To change this template file, choose Tools | Templates
5 and open the template in the editor.
6 -->
7 <!DOCTYPE html>
8 <html xmlns="http://www.w3.org/1999/xhtml"
9 xmlns:h="http://xmlns.jcp.org/jsf/html"
10 xmlns:ui="http://xmlns.jcp.org/jsf/facelets">
11
12 <br/>body>
13 <ui:composition>
14 <h:panelGrid styleClass="naviFooter">
15 <h:outputLink value="#{msg.foot_copyUrl}">
16 >>>>> <h:outputText value="#{msg.foot_copyText}" style="text-decoration:
                   underline"/>
17 | </h:outputLink>
18 </h:panelGrid>
19 </ui:composition>
20 </body>
_{21} //html>
```
### **3.2 WEB-INF/commonPages/commonHeader.xhtml**

```
1 <? xml version="1.0" encoding="UTF-8"?>
2 <!DOCTYPE html>
3 \times \text{ht}ml
4 xmlns="http://www.w3.org/1999/xhtml"
5 xmlns:h="http://xmlns.jcp.org/jsf/html"
6 xmlns:ui="http://xmlns.jcp.org/jsf/facelets"
7 xmlns:p="http://primefaces.org/ui"
8 xmlns:f="http://xmlns.jcp.org/jsf/core">
9
_{10} <br/>body>
11 | <ui:composition>
12 \langle h:form \rangle
```
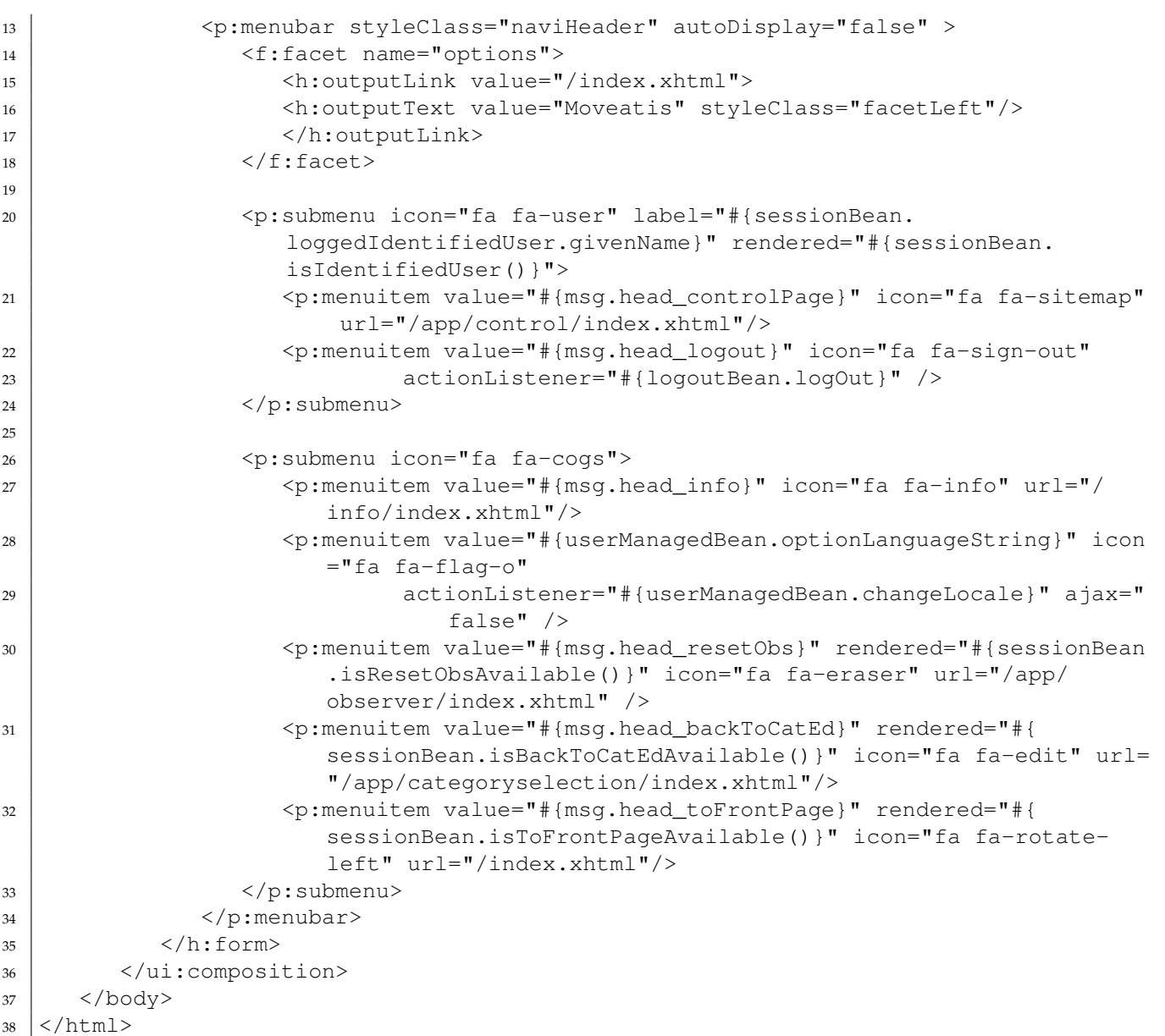

#### **3.3 WEB-INF/template.xhtml**

```
1 <?xml version='1.0' encoding='UTF-8' ?>
2 <!DOCTYPE html PUBLIC "-//W3C//DTD XHTML 1.0 Transitional//EN" "http://www.w3.org/
      TR/xhtml1/DTD/xhtml1-transitional.dtd">
3 <html xmlns="http://www.w3.org/1999/xhtml"
4 xmlns:h="http://xmlns.jcp.org/jsf/html"
5 xmlns:ui="http://xmlns.jcp.org/jsf/facelets"
6 xmlns:f="http://xmlns.jcp.org/jsf/core">
7 <f:view locale="#{userManagedBean.locale}">
| <h:head>
9 | <title>
10 #{msg.applicationTitle} <ui:insert name="pageTitle"/>
11 / \langle /title>
12 <h:outputStylesheet library="css" name="base.css"/>
13 | \leq \leq \leq \leq \leq \leq \leq \leq \leq \leq \leq \leq \leq \leq \leq \leq \leq \leq \leq \leq \leq \leq \leq \leq \leq \leq \leq \leq \leq \leq \leq \leq \leq \leq \leq \leq
```

```
_{14} \langle /h:head>
15
16 <h:body>
17 <div class="wrapper">
18 <div id="naviHead">
19 | <ui:insert name="header">
20 <ui:include src="commonPages/commonHeader.xhtml"/>
\langle \rangle<sup>21</sup> \langle \rangle \langle \rangle 
22
\langle \text{div} \rangle24
25 | <div id="mainPage">
26 <ai:insert name="mainpage">
27 | Main content
28 </ui:insert>
29
30 \langle div>
31
32 \langle div class="push"></div>
33 \langle div>
34
35 <div id="Footer">
36 <ui:insert name="footer" >
37 <ui:include src="commonPages/commonFooter.xhtml"/>
38 \langle\ui:insert>
39
40 \langle div>
_{41} </h:body>
42 \mid \lt/f:view>
43 </html>
```
### **3.4 app/categoryselection/index.xhtml**

```
1 <?xml version='1.0' encoding='UTF-8' ?>
2 <!DOCTYPE html PUBLIC "-//W3C//DTD XHTML 1.0 Transitional//EN" "http://www.w3.org/
     TR/xhtml1/DTD/xhtml1-transitional.dtd">
3 <html xmlns="http://www.w3.org/1999/xhtml"
4 xmlns:h="http://xmlns.jcp.org/jsf/html"
5 xmlns:ui="http://xmlns.jcp.org/jsf/facelets"
6 xmlns:p="http://primefaces.org/ui"
7 xmlns:f="http://xmlns.jcp.org/jsf/core">
\vert <h:body>
9 <ui:composition template="/WEB-INF/template.xhtml">
10
11 | \langle \text{u} : \text{define name="pageTitle" > \text{#{msg.cs\_title}} \rangle / \langle \text{u}: \text{define} \rangle12
13 | \langle \text{ui:define name} = "mainpage" \rangle14 <h:outputStylesheet library="css" name="categoryselection.css"/>
15
16 <div id="container">
17 <h:panelGroup layout="block" rendered="#{empty
                    categorySelectionBean.eventGroup}">
18 | <h1>#{msg.cs_heading}</h1>
19 </h:panelGroup>
20 <h:panelGroup layout="block" rendered="#{not empty
                    categorySelectionBean.eventGroup}">
```

```
21 \left\langle h1 \right\rangle22 <h:outputFormat value="#{msg.cs_headingEvent}">
23 <f:param value="#{categorySelectionBean.eventGroup.label}"/>
24 </h:outputFormat>
25 < /h1>26 | </h:panelGroup>
28 <h2>#{msg.cs_addedCategorySets}</h2>
30 >>>>>>>><h:form id="form" onkeypress="return captureEnter(event);">
31 <p:growl id="growl" showDetail="true"/>
33 <p:confirmDialog global="true">
34 <p:commandButton value="#{msg.dialogConfirmYes}" type="button
                     " styleClass="ui-confirmdialog-yes" icon="ui-icon-check"
                    />
35 <p:commandButton value="#{msg.dialogConfirmNo}" type="button"
                     styleClass="ui-confirmdialog-no" icon="ui-icon-close" />
36 </p:confirmDialog>
39 <h:outputText value="#{msg.cs_noCategorySetsText}" rendered="#{
                  empty categorySelectionBean.categorySetsInUse}"/>
41 | \langle \text{ui:repeat value="*/\text{cateqorySelectionBean}.\text{cateqorySetsIndex}\rangle"
                  var="categorySet" varStatus="status">
42 <h:panelGroup id="category-set" styleClass="category-set
                  category-set-#{status.index}">
44 <p:commandLink styleClass="fa fa-remove category-set-remove-
                    button"
45 action="#{categorySelectionBean.removeCategorySet(
                             categorySet)}" update="@form">
46 <p:confirm header="#{msg.dialogConfirmTitle}" message="#{
                       msg.cs_confirmRemoveCategorySet}" icon="ui-icon-alert"
                       /47 | \langle p:commandLink\rangle49 <h2>#{categorySet.name}</h2>
51 <h:panelGroup layout="block" styleClass="no-categories-text"
                    rendered="#{empty categorySet.categories}">
52 <h:outputText value="#{msg.cs_noCategoriesText}"/>
53 | \langle h:\text{panelGroup}\rangle55 <ui:repeat value="#{categorySet.categories}" var="category">
56 <div class="category">
57 <p:selectBooleanButton value="#{category.typeAsBoolean}"
58 onLabel="#{msg.cs_countedCategory}"
59 offLabel="#{msg.cs_timedCategory}"
60 styleClass="category-type-button"/>
61 <p:inputText value="#{category.name}" id="category-name-
                       input" styleClass="category-text"/>
62 <p:watermark value="#{msg.cs_categoryName}" for="category-
                       name-input"/>
63 <p:commandButton icon="fa fa-remove" class="category-
                       remove-button"
```
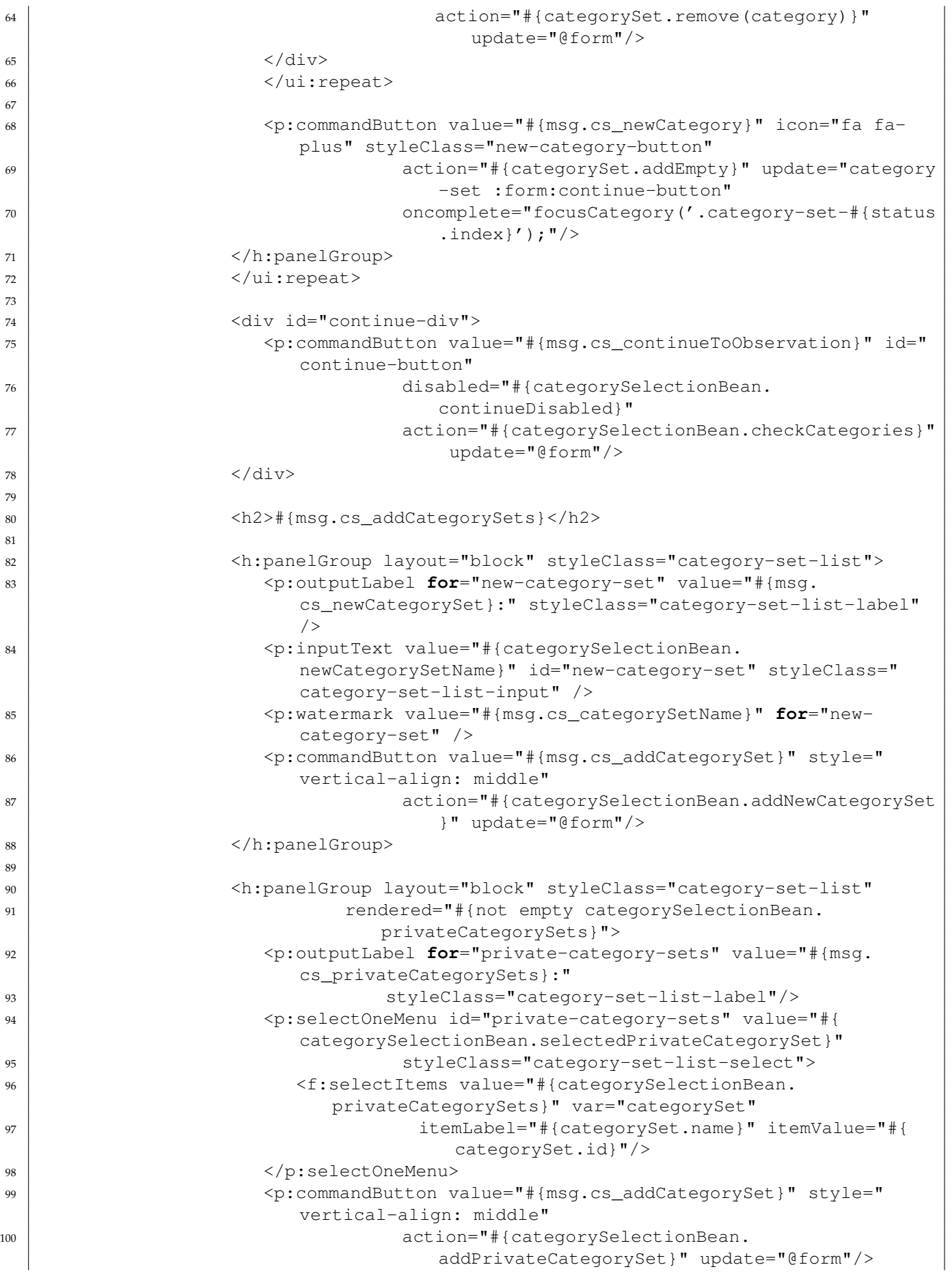

```
101 | \langle h:\text{panelGroup}\rangle102
103 <h:panelGroup layout="block" styleClass="category-set-list-last"
104 rendered="#{not empty categorySelectionBean.
                          defaultCategorySets}">
105 <p:outputLabel for="default-category-sets" value="#{msg.
                     cs_defaultCategorySets}:"
106 styleClass="category-set-list-label"/>
107 | <p:selectOneMenu id="default-category-sets" value="#{
                     categorySelectionBean.selectedDefaultCategorySet}"
108 | styleClass="category-set-list-select">
109 | <f:selectItems value="#{categorySelectionBean.
                       defaultCategorySets}" var="categorySet"
110 itemLabel="#{categorySet.name}" itemValue="#{
                               categorySet.id}"/>
111 | </p:selectOneMenu>
112 <p:commandButton value="#{msg.cs_addCategorySet}" style="
                     vertical-align: middle"
113 action="#{categorySelectionBean.
                              addDefaultCategorySet}" update="@form"/>
114 </h:panelGroup>
115 \langle/h:form\rangle116 \langle div>
117
118 <h:outputScript>
119 function focusCategory (category set class) {
120 var category_set = $(category_set_class);
121 | if (category_set.length) {
122 | setTimeout(function () {
123 category_set.find(".category-text").last().focus();
124 }, 200);
\begin{array}{c|c}\n 125 & \end{array}126 }
127 | function captureEnter(event) {
128 if (event.keyCode !== 13)
129 return true;
\begin{array}{c|c|c|c|c|c} \text{130} & \text{var focused} & = & \text{\$('":focus'')$;} \end{array}131 if (focused.hasClass("category-text")) {
132 focused.blur();
133 var button = focused.parent().next("button");
134 if (button.length) button.click();
135 } else if (focused.hasClass("category-set-list-input")) {
136 var button = focused.next("button");
137 if (button.length) button.click();
138 }
139 return false;
140 }
141 | </h:outputScript>
_{142} \langle /ui:define>
143 </ui:composition>
144 </h:body>
145 //html>
```
#### **3.5 app/control/index.xhtml**

```
1 \leq 2xml version="1.0" encoding="UTF-8"?>
2 <!DOCTYPE html>
3 <html xmlns="http://www.w3.org/1999/xhtml"
4 xmlns:h="http://xmlns.jcp.org/jsf/html"
5 xmlns:ui="http://xmlns.jcp.org/jsf/facelets"
6 xmlns:p="http://primefaces.org/ui"
7 xmlns:f="http://xmlns.jcp.org/jsf/core">
8
9 \mid \langle h:body\rangle10 <ui:composition template="/WEB-INF/template.xhtml" >
11
12 | <f:event type="preRenderView"
13 listener="#{facesContext.externalContext.response.setHeader('Cache-
                 Control', 'no-cache, no-store')}"/>
14
15 <ui:define name="pageTitle"> - #{msg.con_title}</ui:define>
16
17 | \langle ui:define name="mainpage">
18 <h:outputStylesheet library="css" name="control.css"/>
19 <h:outputScript library="js" name="control.js"/>
20
21 \langle h1 \rangle \{msq.com \text{title}}\langle h1 \rangle22 <p>#{msg.con_introduction}</p>
2<sup>2</sup>24 <h2>#{msg.con_titleOwnEvents}</h2>
25 <h:form id="eventGroupsForm">
26 <p:dataTable id="eventGroupsTable" var="eventGroup" value="#{
                 controlBean.eventGroups}" widgetVar="eventsWdgt"
27 selectionMode="single" selection="#{controlBean.
                         selectedEventGroup}" rowKey="#{eventGroup.id}"
28 editable="true" styleClass="eventGroupsTable"
29 emptyMessage="#{msg.con_emptyMessageEvents}"
30 sortBy="#{eventGroup.id}" reflow="true">
31
32 <p:ajax event="rowEdit" listener="#{controlBean.onEditEventGroup
                   }"/>
33 <p:ajax event="rowSelect" update=":startObservationForm"/>
34 <p:ajax event="rowUnselect" update=":startObservationForm"/>
35
36 <p:column styleClass="row-toggler">
37 > \langle p:rowTogether\ expandLabel="\ " collapselable!=""/>
38 </p:column>
39
40 <p:column headerText="#{msg.con_event}" styleClass="column-name"
                   >
41 | <p:cellEditor>
42 <f:facet name="output">
43 <h:outputText value="#{eventGroup.label}" title="#{
                          eventGroup.description}"/>
\langle f: \text{facet}\rangle45 <f:facet name="input">
46 <p:message for="input-name-eg" />
47 <p:inputText id="input-name-eg" required="true"
                          requiredMessage="#{msg.dlg_notEmpty}"
48 placeholder="#{msg.con_eventName}" styleClass=
                                  "input-name"
49 value="#{eventGroup.label}"
```

```
60
85
```

```
50 validator="#{validationBean.
                               validateShortString}"/>
51 <p:message for="input-description-eg" />
52 <p:inputTextarea id="input-description-eg" styleClass="
                        input-description"
53 placeholder="#{msg.con_eventDescription}"
54 value="#{eventGroup.description}"
55 validator="#{validationBean.
                                 validateLongString}"
56 rows="2" cols="10" autoResize="true" />
57 \angle f:facet>
58 | </p:cellEditor>
59 \langle /p:column>
61 <p:column headerText="#{msg.con_categorySets}" styleClass="
                 column-category-groups">
62 <h:outputText rendered="#{eventGroup.categorySets.size() ==
                   0}" value=""/>
63 <ul class="list-categorysets">
64 <ui:repeat value="#{eventGroup.categorySets.toArray()}"
                     var="categorySet">
\frac{65}{12}66 <p:commandLink value="#{categorySet.label}" title="
                          #{categorySet.description}"
67 action="#{controlBean.
                                  setSelectedCategorySet(categorySet)}"
68 onclick="PF('dlgCategorySet').show()"
                                  styleClass="link-categoryset"
69 update=":categorySetForm :eventGroupsForm
                                  :eventGroupsTable :
                                  startObservationForm">
70 <f:actionListener binding="#{controlBean.
                            setSelectedEventGroup(eventGroup)}"/>
71 \langle p:commandLink \rangle72 < < 1i>73 | </ui:repeat>
74 < 11>75 <p:commandLink styleClass="fa fa-plus link-new-
                        categoryset link-categoryset"
76 action="#{controlBean.setSelectedEventGroup(
                                eventGroup)}"
77 | oncomplete="PF('dlgCategorySet').show()"
78 | update=":categorySetForm :eventGroupsForm:
                                eventGroupsTable">
79 | \gamma | \gamma | \gamma | \gamma | \gamma | \gamma | \gamma | \gamma | \gamma | \gamma | \gamma | \gamma | \gamma | \gamma | \gamma | \gamma | \gamma | \gamma | \gamma | \gamma | \gamma | \gamma | \gamma | \gamma | \gamma | \gamma | \gamma | \gamma | \gamma | \gamma | \gamma | 
80 <f:actionListener binding="#{controlBean.
                          addNewCategorySet()}" />
\langle p:commandLink\rangle82 </li>
83 </ul>
84 | </p:column>
86 <p:column headerText="#{msg.con_key}" styleClass="column-group-
                 keys">
87 | <p:commandLink styleClass="fa fa-key new-key"
88 action="#{controlBean.setSelectedEventGroup(
                            eventGroup)}"
89 rendered="#{!controlBean.hasGroupKey(eventGroup)}"
```
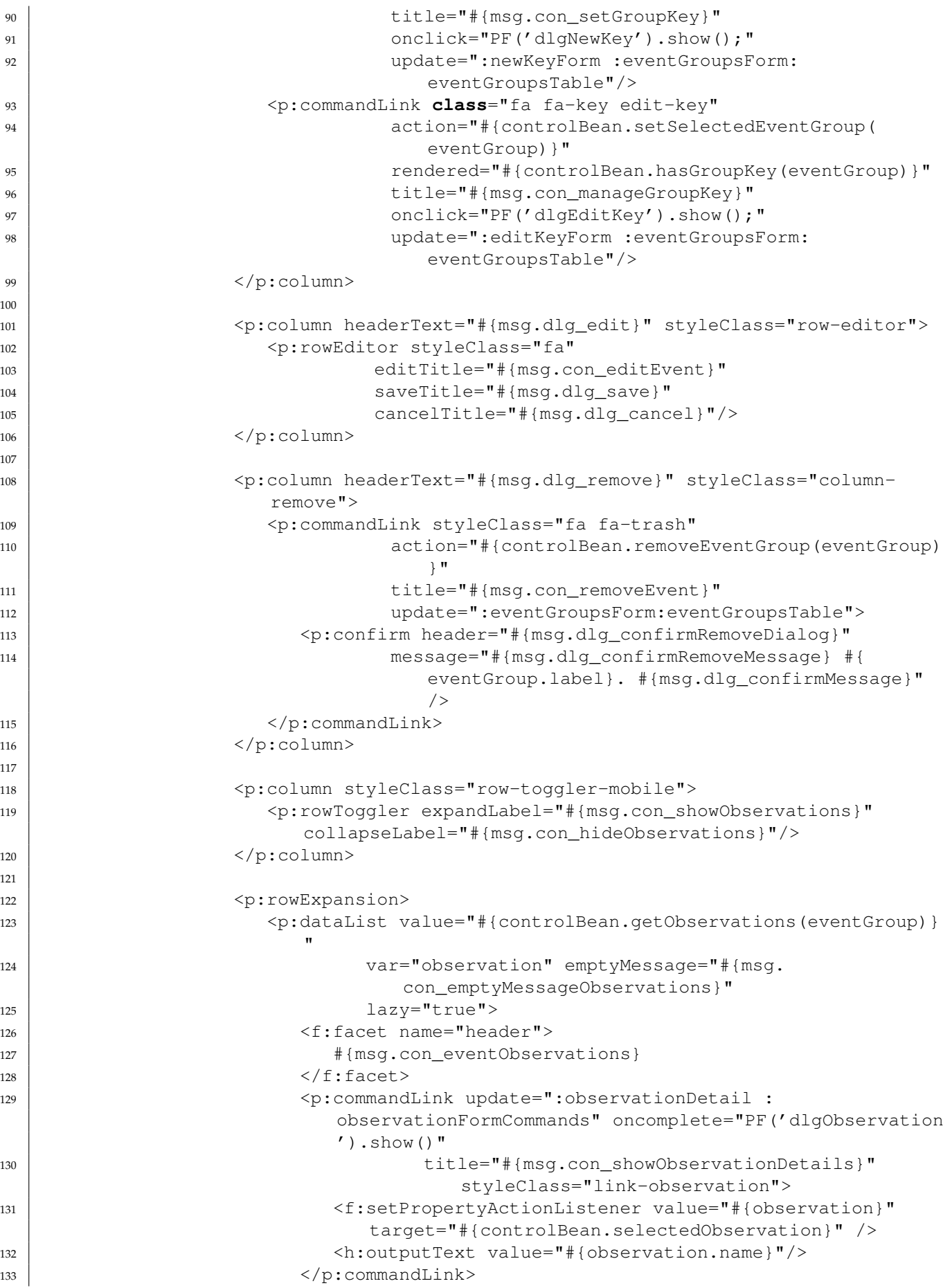

```
134 \langle p:dataList\rangle135 | </p:rowExpansion>
136 | </p:dataTable>
137 \langle h:form \rangle138
139 <p:dialog header="#{msg.con_observationDetails}" widgetVar="
             dlgObservation"
140 position="top" resizable="false" responsive="true"
141 modal="true" fitViewport="true" styleClass="coloredDialog
                   observation-dialog">
142 >>>>>>>>>><h:form id="observationDetail">
143 <p:panelGrid layout="grid" columns="2" rendered="#{not empty
                  controlBean.selectedObservation}" columnClasses="label,value"
                  >
144
145 <h:outputText value="#{msg.con_observationDetailsName}" />
146 <p:outputPanel styleClass="editable">
147 <p:message for="input-name-observation" />
148 <p:inplace id="input-name-observation" editor="true"
149 | SaveLabel="#{msg.dlg_save}" cancelLabel="#{msg.
                             dlg_cancel}">
150 <p:ajax event="save" listener="#{controlBean.
                         onEditObservation}" update=":eventGroupsForm" />
151 | \langle p:inputText\ required="true" \text{ requiredMessage}="{msg}.dlg_notEmpty}"
152 value="#{controlBean.selectedObservation.name}
                                "
153 validator="#{validationBean.
                                validateShortString}"/>
154 | </p:inplace>
155 | </p:outputPanel>
156
157 <h:outputText value="#{msg.con_observationDetailsDescription}
                    " />
158 <p:outputPanel styleClass="editable">
159 <p:message for="input-description-observation" />
160 <p:inplace id="input-description-observation" editor="true
                       "
161 emptyLabel="#{msq.
                             con_observationDetailsDescriptionEmptyLabel}"
162 saveLabel="#{msg.dlq_save}" cancelLabel="#{msg.
                            dlg_cancel}">
163 <p:ajax event="save" listener="#{controlBean.
                         onEditObservation}" update=":eventGroupsForm" />
164 <p:inputTextarea value="#{controlBean.
                         selectedObservation.description}"
165 validator="#{validationBean.
                                  validateLongString}"
166 rows="2" cols="16" autoResize="true" />
167 | \langle p: \text{inplace} \rangle168 | </p:outputPanel>
169
170 | <h:outputText value="#{msg.con_observationDetailsObserver}"
                    />
171 | <h:outputText value="#{controlBean.getObserverName()}" />
172
173 > <h:outputText value="#{msg.con_observationDetailsTarget}" />
174 <p:outputPanel styleClass="editable">
```
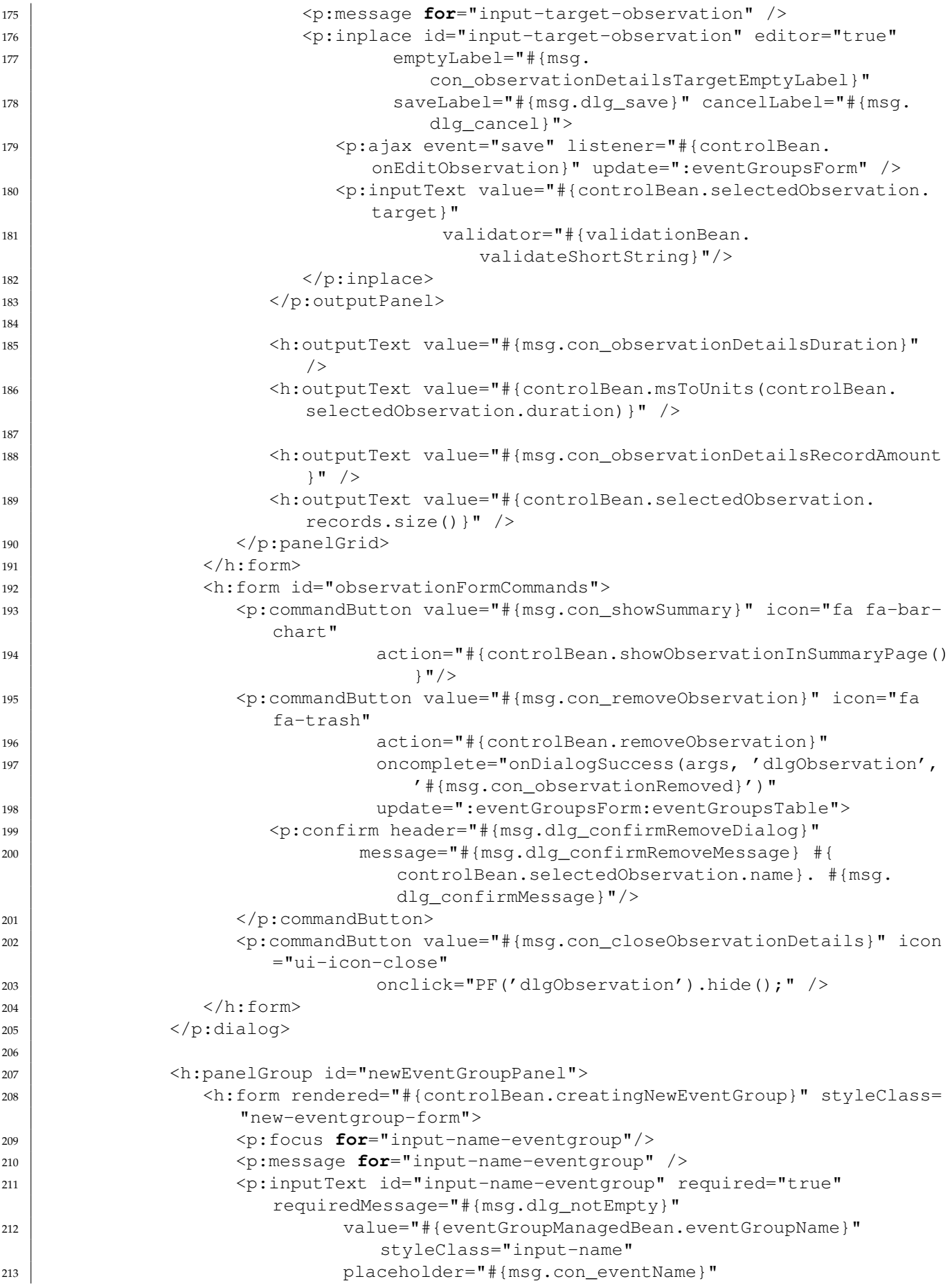

```
214 validator="#{validationBean.validateShortString}"/>
215
216 <p:commandButton value="#{msg.dlg_add}" icon="fa fa-plus"
217 action="#{eventGroupManagedBean.createNewEventGroup}</a>
                            "
218 update="@form :eventGroupsForm:eventGroupsTable :
                            newEventGroupPanel :newEventGroupButton" process
                            = "@form"219 validateClient="true"/>
220 \langle h:form>
221
222 <p:commandButton value="#{msg.dlg_cancel}" icon="fa fa-close"
223 rendered="#{controlBean.creatingNewEventGroup}"
224 action="#{controlBean.setCreatingNewEventGroup(false)}"
225 update=":newEventGroupPanel :newEventGroupButton"/>
226 </h:panelGroup>
227
228 <h:form id="newEventGroupButton">
229 <p:commandButton value="#{msg.con_newEvent}" icon="fa fa-plus"
230 rendered="#{!controlBean.creatingNewEventGroup}"
231 | action="#{controlBean.setCreatingNewEventGroup(true)}"
232 update="newEventGroupPanel @form" />
\langle h:form \rangle234235 <h:form id="startObservationForm">
236 <p:commandButton value="#{msg.con_startObservationForEvent}" icon="
                fa fa-caret-square-o-right"
237 action="#{controlBean.newObservation}" styleClass="
                          start-button"
238 disabled="#{empty controlBean.selectedEventGroup}"/>
239 \langle h:form \rangle240
241 <p:outputPanel rendered="#{controlBean.otherObservations.size() > 0}">
242 <h2>#{msg.con_titleOtherObservations}</h2>
243 <p:fieldset legend="#{msg.con_showHide}" collapsed="true"
                toggleable="true"
244 styleClass="other-observations-fieldset">
245 <h:form id="otherObservationsForm">
246 <p:dataTable id="otherObservations" value="#{controlBean.
                     otherObservations}" var="otherObservation"
247 selectionMode="single" selection="#{controlBean.
                            selectedObservation}"
248 rowKey="#{otherObservation.id}" sortBy="#{
                            otherObservation.id}" reflow="true"
249 lazy="true">
250
251 <p:ajax process="@this" event="rowSelect" update=":
                       observationDetail :observationFormCommands" oncomplete=
                       "PF('dlgObservation').show()" />
252
253 <p:column headerText="#{msg.con_name}" styleClass="column-
                       other-observation-name">
254 <h:outputText value="#{otherObservation.name}"/>
255 \langle p:column>
256
257 <p:column headerText="#{msg.con_event}" styleClass="column
                       -other-eventgroup-name">
```
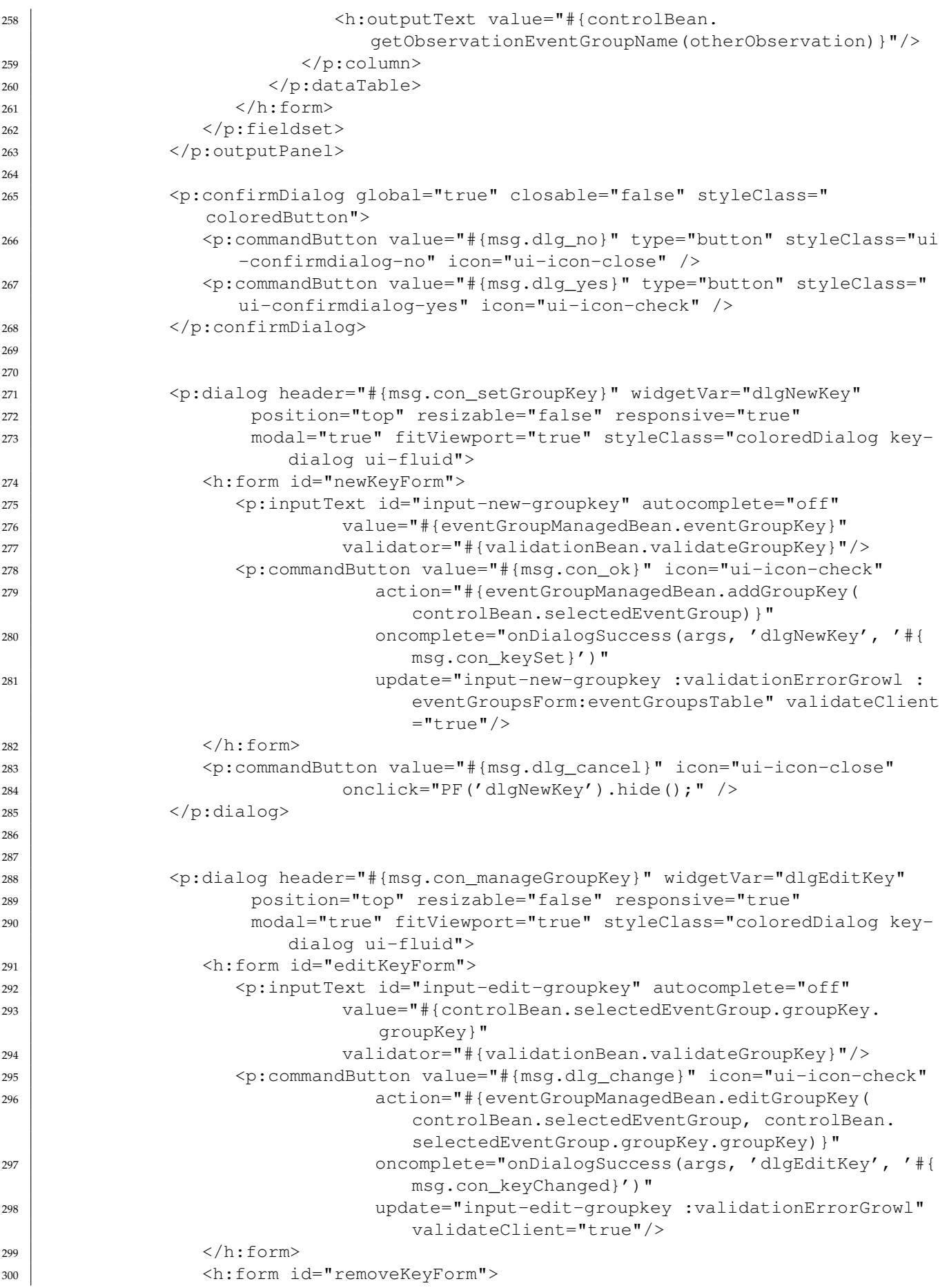

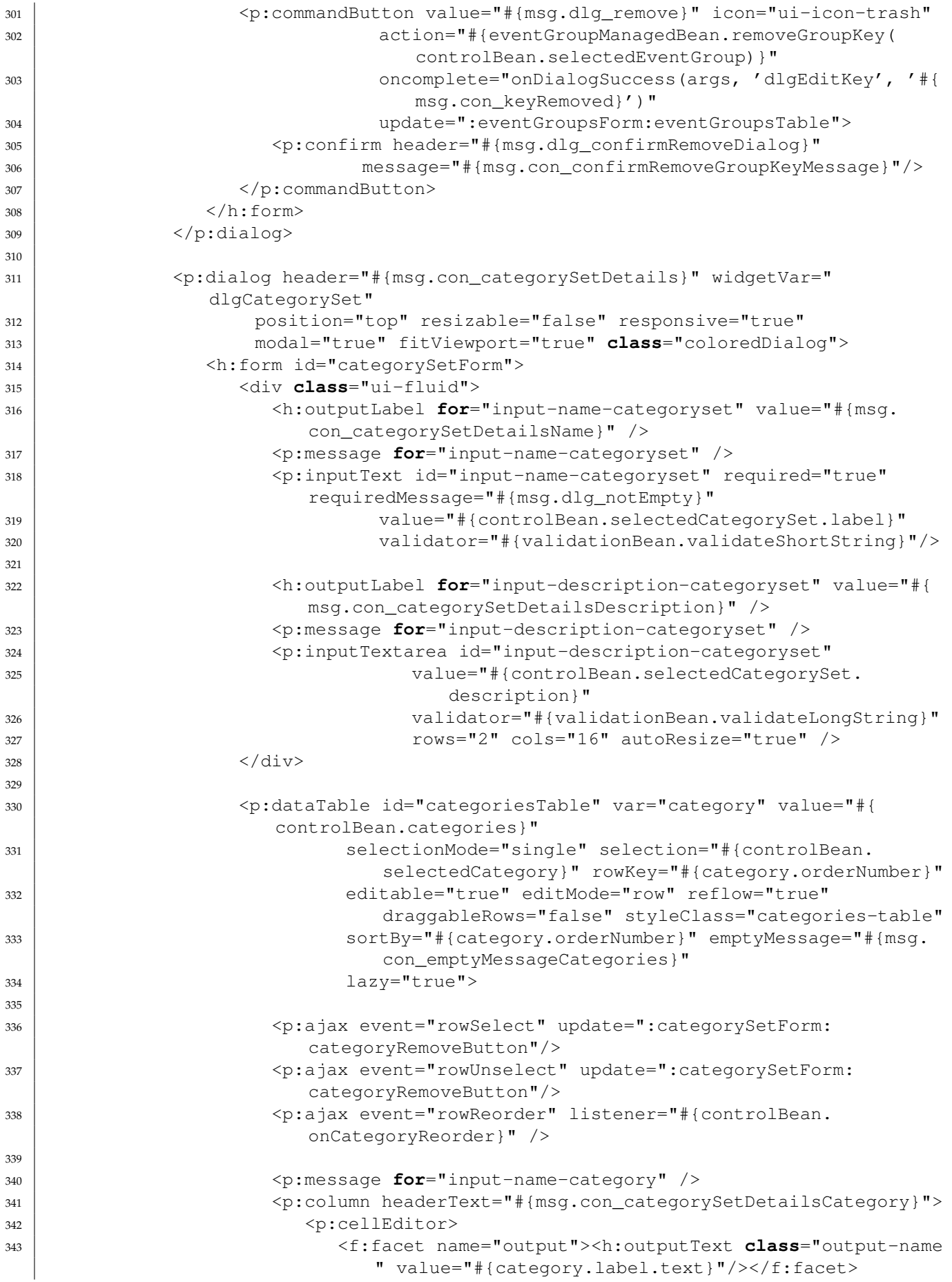

```
344 <f:facet name="input">
345 <p:inputText id="input-name-category"
346 required="true" requiredMessage="#{msg.
                             dlg_notEmpty}"
347 | value="#{category.label.text}"
348 validator="#{validationBean.
                             validateShortString}"/>
349 \langle /f:facet>
350 </p:cellEditor>
\langle p: \text{column} \rangle352 <p:column headerText="#{msg.con_categorySetDetailsType}"
353 styleClass="column-categorytype">
354 <p:cellEditor>
355 <f:facet name="output"><h:outputText value="#{msg['con_
                     ' += category.categoryType]}" /></f:facet>
356 <f:facet name="input">
357 <p:selectOneMenu value="#{category.categoryType}">
358 <f:selectItems value="#{controlBean.categoryTypes
                         }" var="type"
359 itemValue="#{type}" itemLabel="#{msg['
                                con' += type]}" />
360 </p:selectOneMenu>
361 \langle /f:facet>
362 </p:cellEditor>
363 \langle /p:column>
364
365 <p:column styleClass="row-editor">
366 <p:rowEditor styleClass="fa"
367 editTitle="#{msg.con_editCategory}"
368 saveTitle="#{msg.dlg_save}"
369 cancelTitle="#{msg.dlg_cancel}"/>
370 \langle /p:column>
371
372 \langle p:dataTable \rangle373 <div class="categorySetCommandButtons">
374 <p:commandButton value="#{msg.con_addCategory}" icon="fa fa-
                 plus"
375 action="#{controlBean.addNewCategory}"
376 onclick="submitDataTableEditInputs('.categories-
                         table')"
377 | concomplete="focusDataTableEditInput('.categories-
                         table');"
378 update="categoriesTable" validateClient="true"/>
379 <p:commandButton value="#{msg.con_removeCategory}" icon="fa
                 fa-minus"
380 id="categoryRemoveButton"
381 action="#{controlBean.removeCategory}"
382 update="categoriesTable"
383 disabled="#{empty controlBean.selectedCategory}"
                         />
384 <br/>
385 \langle br/>>386 <p:outputPanel rendered="#{!empty controlBean.
                 selectedCategorySet.id}">
387 <p:commandButton value="#{msg.con_removeCategorySet}" icon
                   ="fa fa-trash"
388 action="#{controlBean.removeCategorySet}"
389
```
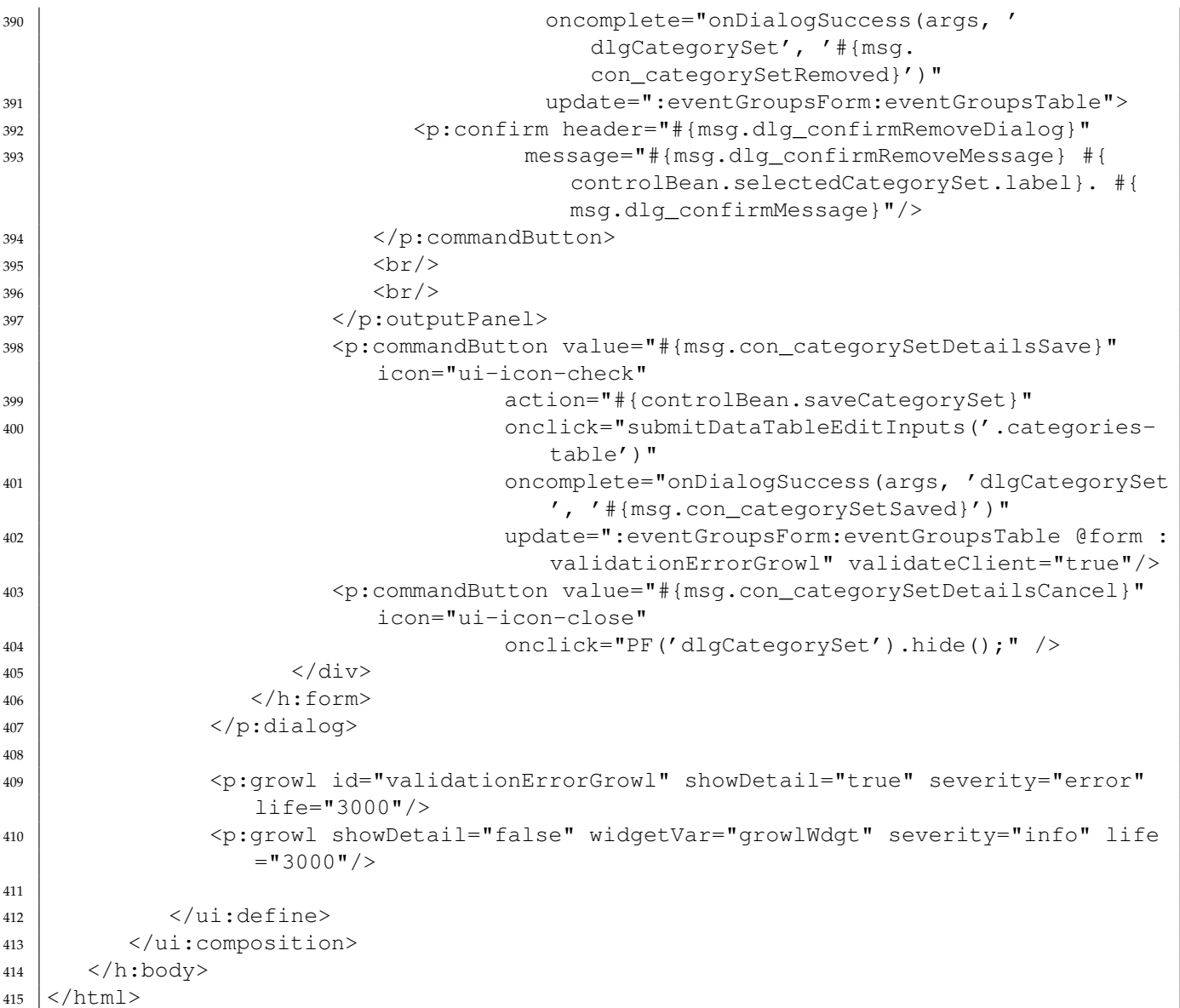

### **3.6 app/observer/index.xhtml**

```
1 <?xml version='1.0' encoding='UTF-8' ?>
2 <!DOCTYPE html PUBLIC "-//W3C//DTD XHTML 1.0 Transitional//EN" "http://www.w3.org/
      TR/xhtml1/DTD/xhtml1-transitional.dtd">
3 <html xmlns="http://www.w3.org/1999/xhtml"
4 xmlns:h="http://xmlns.jcp.org/jsf/html"
5 xmlns:ui="http://xmlns.jcp.org/jsf/facelets"
6 xmlns:p="http://primefaces.org/ui">
7 \mid \langle h:body\rangle8 <ui:composition template="/WEB-INF/template.xhtml">
9
10 | \langle \text{ui:define name="pageTitle}{\rangle} + {msg.obs_title}</ui:define>
11
12 | \langle \text{ui:define name} = "mainpage" \rangle13 | <script type="text/javascript">
14 | function getMessages() {
```

```
15 return {
16 dialogErrorTitle: "#{msg.dialogErrorTitle}",
17 countAbbreviation: "#{msq.countAbbreviation}",
18 obs errorCouldntSendStart: "#{msg.obs errorCouldntSendStart}"
                          ,
19 obs errorCouldntSendData: "#{msg.obs errorCouldntSendData}",
20 obs_errorKeepAliveFailed: "#{msq.obs_errorKeepAliveFailed}"
21 } ;22 }
23 | function getCategoryTypes() {
24 return Object.freeze({
25 TIMED: 0,26 COUNTED: 1
27 });
28 }
29 | function getCategorySets() {
30 return [
31 | \langle \text{ui:repeat value} = " \text{float} \cdot \text{colive} \text{mean} \cdot \text{category} \cdot \text{Set} \cdot \text{Indive} \cdot \text{error} \cdot \text{error} \categorySet">
32 {name: "#{categorySet.name}", categories: [
33 <ui:repeat value="#{categorySet.categories}" var="category">
34 { name: "#{category.name}", type: #{category.getTypeAsInt
                             ()}, id: #{category.tag} },
35 \langle \text{ui:repeat}\rangle36 ] },
37 | </ui:repeat>
\frac{38}{1} ];
40 }
41 </script>
43 <h:outputStylesheet library="css" name="observer.css"/>
44 <h:outputScript library="primefaces" name="jquery/jquery.js" />
45 <h:outputScript library="js" name="observer.js"/>
47 <p:growl id="growl" widgetVar="growlWdgt" showDetail="true" severity="
                 error"/>
49 <p:confirmDialog global="true" style="font-size: 1.1rem">
50 <p:commandButton value="#{msg.dialogConfirmYes}" type="button"
                    styleClass="ui-confirmdialog-yes" icon="ui-icon-check" />
51 <p:commandButton value="#{msg.dialogConfirmNo}" type="button"
                    styleClass="ui-confirmdialog-no" icon="ui-icon-close" />
52 </p:confirmDialog>
54 <div id="content" class="no-text-select">
55 <div id="total-time"></div>
56 | <div id="controls">
57 <div id="start" class="control-button"><span class="fa fa-play"
                       ></span> #{msg.obs_start}</div>
58 <div id="continue" class="control-button"><span class="fa fa-
                       play"></span> #{msg.obs_continue}</div>
59 | <div id="pause" class="control-button"><span class="fa fa-pause"
                       ></span> #{msg.obs_pause}</div>
60 <div id="stop-disabled" class="control-button disabled"><span
                       class="fa fa-stop"></span> #{msg.obs_stop}</div>
61 <p:commandLink id="stop" class="control-button" onclick="
                       stopObservation();">
```
42

46

48

```
62 <span class="fa fa-stop"></span> #{msg.obs_stop}
63 <!--<p:confirm header="#{msg.dialogConfirmTitle}" message="#{
                          msg.obs_confirmStopObservation}" icon="ui-icon-alert"/>-->
64 < /p:commandLink>
65 \langle \text{div} \rangle66 | <div id="category-list"></div>
67 \langle \text{div} \rangle68 \langle\text{u}\rangle \langle\text{d}\text{efine}\rangle69
70 </ui:composition>
71 </h:body>
72 \mid \frac{\text{H}}{\text{H}}
```
#### **3.7 app/settings/index.xhtml**

```
1 <?xml version='1.0' encoding='UTF-8' ?>
2 <!DOCTYPE html PUBLIC "-//W3C//DTD XHTML 1.0 Transitional//EN" "http://www.w3.org/
     TR/xhtml1/DTD/xhtml1-transitional.dtd">
3 <html xmlns="http://www.w3.org/1999/xhtml"
4 xmlns:h="http://xmlns.jcp.org/jsf/html"
5 xmlns:ui="http://xmlns.jcp.org/jsf/facelets"
6 xmlns:p="http://primefaces.org/ui">
7
8
9 \mid \langle h:body\rangle10 <ui:composition template="/WEB-INF/template.xhtml">
11
12 <ui:define name="pageTitle">Asetukset</ui:define>
13
14 | \langle \text{ui:define name="mainpage" \rangle15 <h:outputStylesheet library="css" name="settings.css"/>
16 \langle nav>
_{17} < div>
18 \langle h:form \rangle19 <div class="accessButtons" style="min-height: 200px;">
20 <p:commandButton id="languageButton" value="Kieli" icon="
                         fa fa-chevron-down" style="width: 200px; margin-top: 15
                         px" class="coloredButton">
21 <p:menu overlay="true" trigger="languageButton" my="
                            left top" at="left bottom">
22 <p:menuitem value="suomi" class="coloredButton"/>
23 <p:menuitem value="english" class="coloredButton"/>
24 </p:menu>
25 | </p:commandButton>
26 <p:commandButton value="Omat asetukset" type="button"
                         onclick="PF('dlg1').show();" style="width: 200px;
                         margin-top: 15px" class="coloredButton"/>
27 <p:commandButton value="Luo tapahtuma" type="button"
                         onclick="PF('dlg2').show();" style="width: 200px;
                         margin-top: 15px" class="coloredButton"/>
28 <p:commandButton value="Tee ny jotain" type="button"
                         onclick="PF('dlg3').show();" style="width: 200px;
                         margin-top: 15px" class="coloredButton"/>
29
30 \langle div>
```

```
31
32 <p:dialog header="Omat asetukset" widgetVar="dlg1" minHeight=
                      "80" position="center" class="coloredButton">
\mathsf{33} \longrightarrow \mathsf{53} \longrightarrow \mathsf{53} \longrightarrow34 <p:button icon="ui-icon-check">
\langle p:\text{button}\rangle36 \langle p:\text{dialoq}\rangle37
38 <p:dialog header="Luo observointitapahtumatapahtuma"
                      widgetVar="dlg2" minHeight="80" position="center" class="
                      coloredButton">
39 <h:outputText value="Tähän se tulee..."/>
40 </p:dialog>
41
42 <p:dialog header="Tein jo jotain" widgetVar="dlg3" minHeight=
                      "80" position="center" class="coloredButton">
43 <h:outputText value="Press anykey"/>
44 </p:dialog>
45 \langle h:form \rangle46 \langle div>
47 \langle /nav>
\left\langle \mathrm{div}\right\rangle49 <h:panelGroup styleClass="welcomeContent">
50 <p>
51 <h:outputText value="Moveatis asetukset."/>
52 < < p>53 <p>
54 <h:outputText value="- Yleiset asetukset ja
                      tapahtumakohtaiset asetukset."/>
55 < \left\langle \rho \right\rangle56 </h:panelGroup>
57 \langle div>
58
59 \langle\text{u}: define>
60 </ui:composition>
61 </h:body>
62 \le /html>
```
#### **3.8 app/summary/index.xhtml**

```
1 <?xml version='1.0' encoding='UTF-8' ?>
2 <!DOCTYPE html PUBLIC "-//W3C//DTD XHTML 1.0 Transitional//EN" "http://www.w3.org/
      TR/xhtml1/DTD/xhtml1-transitional.dtd">
3 <html xmlns="http://www.w3.org/1999/xhtml"
4 xmlns:h="http://xmlns.jcp.org/jsf/html"
5 xmlns:p="http://primefaces.org/ui"
6 xmlns:pe="http://primefaces.org/ui/extensions"
7 xmlns:f="http://java.sun.com/jsf/core"
8 xmlns:ui="http://xmlns.jcp.org/jsf/facelets">
9 \mid \langle h:body\rangle10 <ui:composition template="/WEB-INF/template.xhtml">
11
12 <ui:define name="pageTitle">#{msg.sum_title} #{summaryBean.observation.
              name}</ui:define>
13
```

```
14 | \langle \text{ui:define name} = "mainpage" \rangle16 <h:outputStylesheet library="css" name="summary.css"/>
17 <h:outputStylesheet library="css" name="timeline.css"/>
18 <h:outputStylesheet library="primefaces" name="grid/grid.css"/>
19 <h:outputScript library="primefaces" name="jquery/jquery.js" />
20 <h:outputScript library="js" name="locales.js"/>
22 <f:event type="preRenderView" listener="#{summaryBean.
                 showObservationSavedMessage()}" />
24 | <div id="summary-content">
26 > \cdot \thleft{msq.sum_title} : #{summaryBean.observation.name}</h1>
\frac{28}{100} </div>
30 <div id="recordings-details" class="ui-fluid">
31 <div class="inline-bar">
33 | \langle \text{div}\rangle \cdiv> \cdiv> \fmsq.sum recordings \equal \equal \equal \equal \equal \equal \equal \equal \equal \equal \equal \equal \equal \equal \equal \equal \equal \equal \equal \equal \equal \equal \equal \equal \eq
35 <div class="timeframe">
36 <span>#{msg.sum_timeFrameStart}</span>
37 <p:calendar id="startTime" placeholder="hh:mm:ss" size="8"
                          widgetVar="startTimeWdgt"
38 pattern="HH:mm:ss" timeOnly="true" mask="true"
                                  showOn="button"
39 locale="#{userManagedBean.locale}" showButtonPanel="
                                  true"
40 value="#{summaryBean.min}"
41 title="#{msg.sum_timeFrameTitle}"
42 timeZone="#{timeBean.serverTimeZone}">
43 \leftarrow \leftarrow \+$) " />
44 <p:clientValidator event="keyup"/>
45 | \langle p:\text{calendar}\rangle46 \langle div>
47 <div class="timeframe">
48 <br>
\langle \text{span} \rangle \neq {msq.sum_timeFrameEnd} </span>
49 <p:calendar id="endTime" placeholder="hh:mm:ss" size="8"
                          widgetVar="endTimeWdgt"
50 pattern="HH:mm:ss" timeOnly="true" mask="true"
                                  showOn="button"
51 locale="#{userManagedBean.locale}" showButtonPanel="
                                  true"
52 value="#{summaryBean.duration}"
53 title="#{msg.sum_timeFrameTitle}"
54 timeZone="#{timeBean.serverTimeZone}">
55 <f:validateRegex pattern="(^$|^__:__:__$|^(\d+:)?(\d+:)?\d
                            +$) " />
56 <p:clientValidator event="keyup"/>
57 | </p:calendar>
58 \langle \text{div} \rangle59 \langle div>
61 <div class="ui-grid ui-grid-responsive-480">
62 <div class="ui-grid-row header-row">
```

```
200
```

```
63 \langle div class="ui-qrid-col-5"></div>
64 \langle div class="ui-grid-col-3">#{msg.sum_count} #{msg.
                  sum_countAbr}</div>
65 <div class="ui-grid-col-3">#{msg.sum duration}</div>
66 \langle \text{div} \rangle67 \langle \text{div} \rangle68 <div id="records" class="ui-grid ui-grid-responsive-480"/>
70 \langle h:form \rangle71 | <p:commandButton value="#{msg.dlq_saveAndSend}"
72 rendered="#{sessionBean.identifiedUser}"
73 | StyleClass="save-button"
74 onclick="PF('dlgSave').show();"
75 process="@this">
76 <p:ajax update=":saveForm" resetValues="true" />
77 | </p:commandButton>
79 <p:commandButton value="#{msq.dlq saveDialogHeader}"
80 rendered="#{!sessionBean.identifiedUser}"
81 | styleClass="save-button"
82 onclick="PF('dlgSave').show();"
83 process="@this">
84 <p:ajax update=":saveForm" resetValues="true" />
85 | </p:commandButton>
86 \langle h:form \rangle\frac{87}{} \left\langle \frac{\text{div}}{\text{cos}} \right\rangle89 <pe:timeline id="timeline" widgetVar="timelineWdgt"
90 value="#{summaryBean.timeline}"
91 timeZone="#{timeBean.serverTimeZone}"
92 browserTimeZone="#{timeBean.userTimeZone}"
93 min="#{summaryBean.min}"
94 | max="#{summaryBean.max}"
95 | start="#{summaryBean.start}"
96 zoomMin="#{summaryBean.zoomMin}"
97 | zoomMax="#{summaryBean.zoomMax}"
98 selectable="true"
99 zoomable="false"
100 moveable="true"
101 animate="false"
102 animateZoom="false"
103 axisOnTop="true"
104 | qroupsOrder="false"
105 | qroupsChangeable="false"
106 | qroupMinHeight="16"
107 editable="false"
108 | timeChangeable="true"
109 | showCurrentTime="false"
110 | showMajorLabels="false"
111 stackEvents="false"
112 | eventMarginAxis="0"
113 eventMargin="16">
114 </pe:timeline>
116 <div id="timelineControls" class="bottom">
117 <div>
118 | <a href="#summary-content"><span> #{msg.sum_backToTop}</span><
                span class="fa fa-chevron-circle-up"></span></a>
```
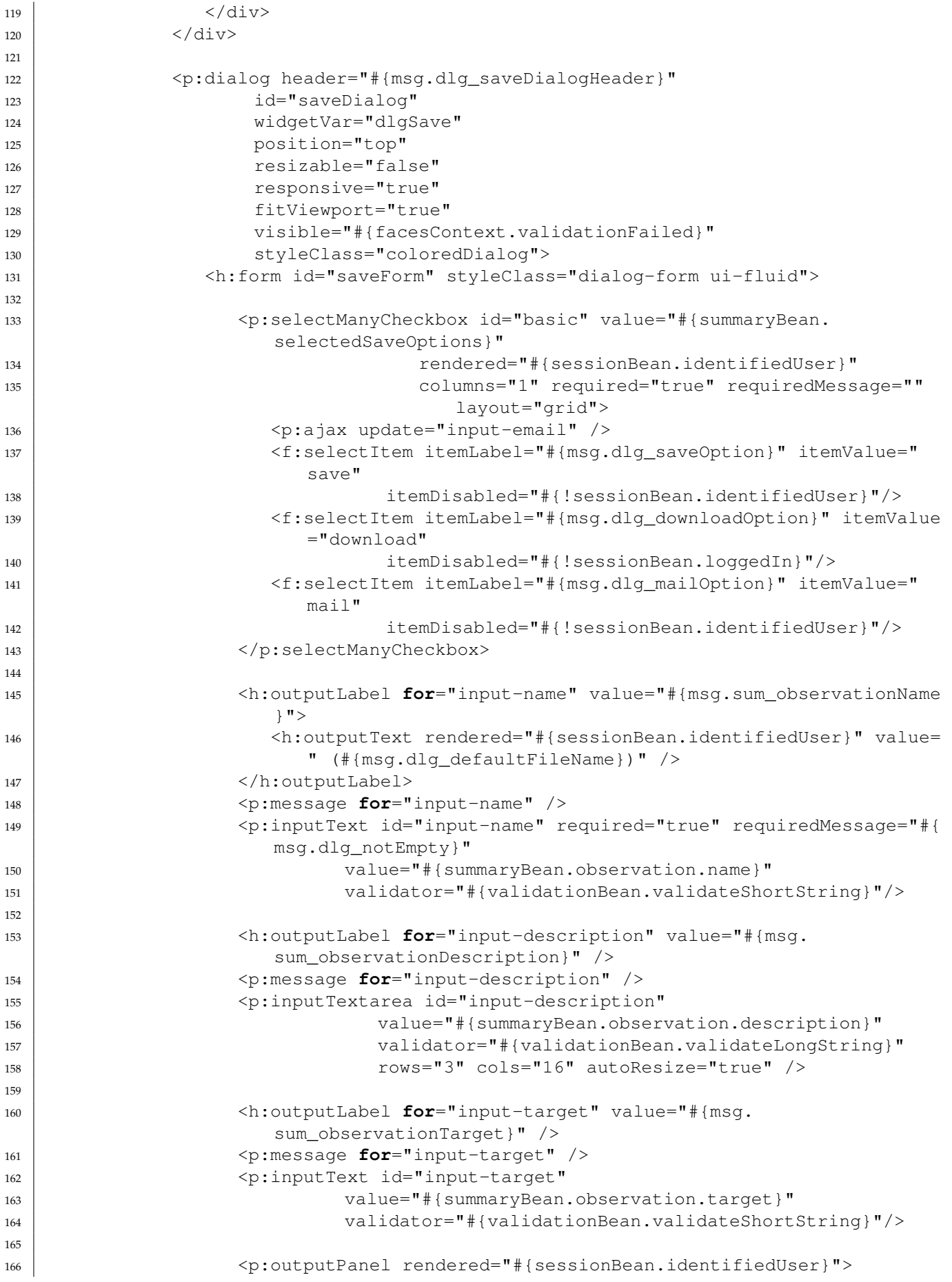

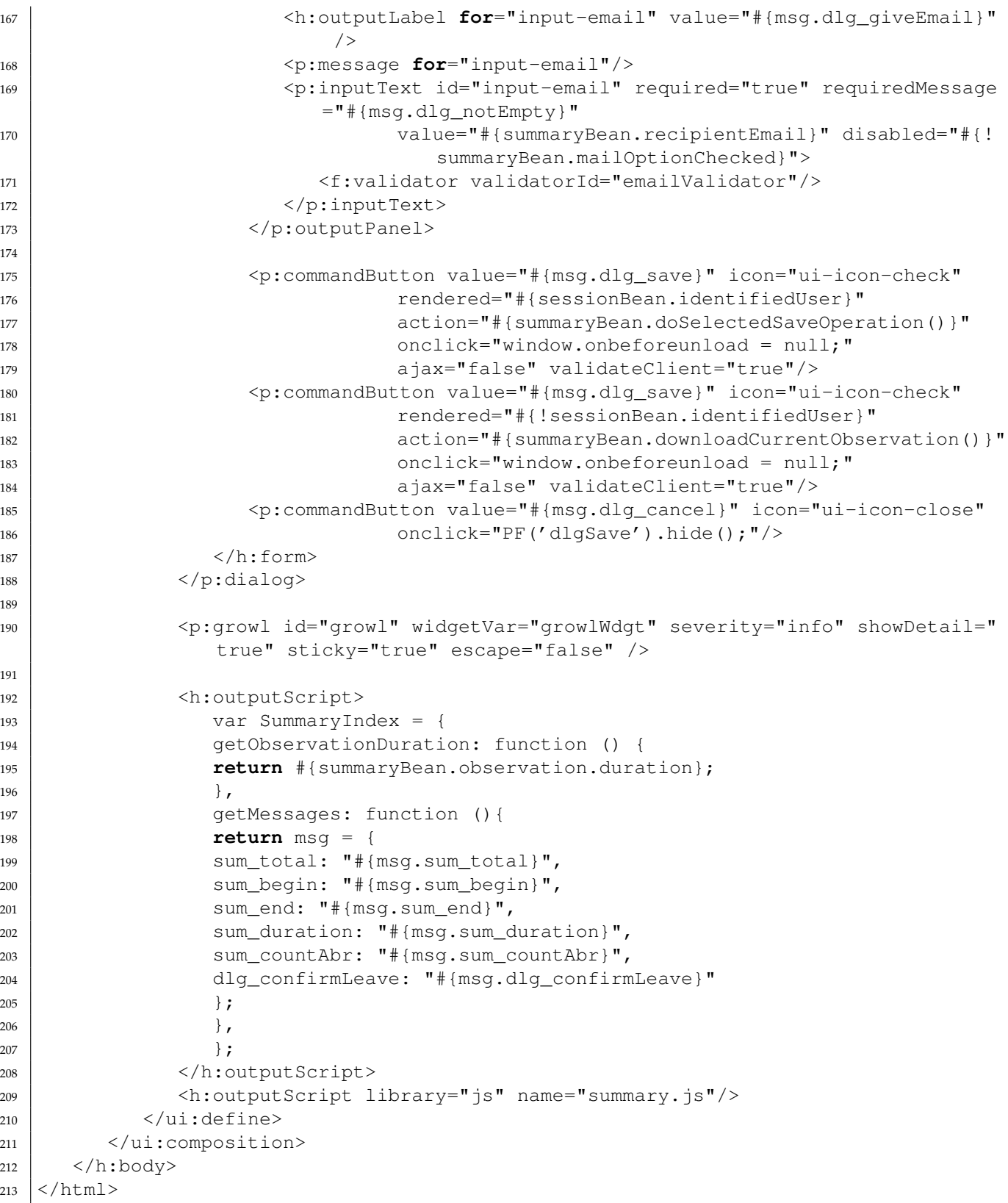

# **3.9 app/superuser/index.xhtml**

```
1 <?xml version='1.0' encoding='UTF-8' ?>
```

```
2 <!DOCTYPE html PUBLIC "-//W3C//DTD XHTML 1.0 Transitional//EN" "http://www.w3.org/
    TR/xhtml1/DTD/xhtml1-transitional.dtd">
3 <html xmlns="http://www.w3.org/1999/xhtml"
4 xmlns:h="http://xmlns.jcp.org/jsf/html"
5 xmlns:p="http://primefaces.org/ui"
6 xmlns:ui="http://xmlns.jcp.org/jsf/facelets">
7 <br> <b>body</b>8 <ui:composition template="/WEB-INF/template.xhtml">
\alpha10 <ui:define name="pageTitle">Pääkäyttäjäsivu</ui:define>
11
12 | \langle \text{ui:define name} = "mainpage" \rangle13 <h:outputStylesheet library="css" name="superuser.css"/>
14
15 <div class="superuser_actions">
16
17 <H2> Pääkäyttäjän toiminnot </H2>
18
19
20 <!--Kaikkien tapahtumaryhmien, tapahtumien ja observointien listaaminen
            --2122 <h3> Tapahtumaryhmät ja tapahtumat</h3>
2<sup>2</sup>24 \leftrightarrow form>
25 <p:growl autoUpdate="true"/>
26 <p:panelMenu style="width: 80%; max-width: 400px; min-width: 250px;
              font-size: 1em; overflow: hidden; white-space: no-wrap">
27 <p:submenu label="Omat" expanded="false" >
28 <p:submenu label="Tapahtumaryhmä 1" >
29 <p:submenu label="Tapahtuma 1" >
30 <p:menuitem value="Observointi 1" />
31 \langle p:submeanu\rangle32 <p:submenu label="Tapahtuma 2">
33 <p:menuitem value="Observointi 1" />
34 <p:menuitem value="Observointi 2" />
35 <p:menuitem value="Uusi observointi..." icon="ui-icon-
                        plusthick"/>
36 \langle p:submeanu\rangle37 <p:menuitem value="Uusi tapahtuma..." icon="ui-icon-plusthick
                     " style="color: black;"/>
38 </p:submenu>
39 <p:menuitem value="Uusi tapahtumaryhmä..." icon="ui-icon-
                   plusthick"/>
40 </p:submenu>
41
42 <p:submenu label="Yleiset" expanded="false">
43 <p:submenu label="Tapahtumaryhmä 1" >
44 <p:submenu label="Tapahtuma 1" >
45 <p:menuitem value="Observointi 1" />
46 <p:menuitem value="Observointi 2" />
47 <p:menuitem value="Uusi observointi..." icon="ui-icon-
                        plusthick"/>
48 | </p:submenu>
49 <p:submenu label="Tapahtuma 2" >
50 <p:menuitem value="Observointi 1" />
51 <p:menuitem value="Observointi 2" />
```

```
52 <p:menuitem value="Uusi observointi..." icon="ui-icon-
                         plusthick"/>
53 \langle p:submeanu\rangle54 <p:menuitem value="Uusi tapahtuma..." icon="ui-icon-plusthick
                       " / >55 </p:submenu>
56 <p:menuitem value="Uusi tapahtumaryhmä..." icon="ui-icon-
                    plusthick"/>
57 < < p:submean \58 | </p:panelMenu>
59 \langle/h:form\rangle61 \langle h:form \rangle62 <!--Pääkäyttäjien listaaminen, poistamis- ja lisäämistoiminnot-->
63 <h3>Pääkäyttäjät</h3>
64 <p:dataTable id="superusers" var="???" value="#{superuserBean.
               getSuperusers}" style="font-size: 1em;">
65 <p:column headerText="Käyttäjä">
66 <h:outputText value="#{superuser.id}" />
67 < /p: column>
69 <p:column headerText="Voimassa">
70 <h:outputText value="#{superuser.validUntil}" />
71 \langle /p:column>
73 <p:column headerText="Poista">
74 <input type="submit" value="" name="removeSuperuserRights" />
75 \langle p:column \rangle76 </p:dataTable>
77 \langle h:form \rangle80 <h:form >
81 <h:panelGrid columns="3" style="width: 80%; max-width: 400px; min-
               width: 250px;" >
82 <p:inputText id="user" placeholder="Käyttäjätunnus" style="margin-
                  right: 0.2em; width:90%; font-size: 1em;" size="8" maxlength="8"
                   /83 <p:inputMask id="expirationDate" placeholder="01.01.2017" value="#{
                  maskView.date}" mask="99/99/9999" size="8" style="margin-right:
                  0.2em; width:90%; font-size: 1em;" />
84 <p:commandButton id="addSuperuserButton" value="Lisää" type="button
                  " onclick="PF('addSuperuserConfirmation').show();" style=" width
                  :95%; height: 90%; font-size: 1em; float: right;"/>
85 </h:panelGrid>
87 <p:dialog id ="userToSuperuser" header="Lisätään pääkäyttäjäoikeudet"
               widgetVar="addSuperuserConfirmation" modal="true" width="300px">
\frac{89}{20} \left\langle \frac{b}{r} \right\rangle90 <p:commandButton value="Ei" type="button" styleClass="ui-
                  confirmdialog-No" style="float: left;" />
91 <p:commandButton value="Kyllä" type="button" styleClass="ui-
                  confirmdialog-Yes" actionListener="#{superuserBean.addSuperuser}
                  " style="float: right;" />
\langle p:\text{dialoq}\rangle94 \langle h:form>
```
 

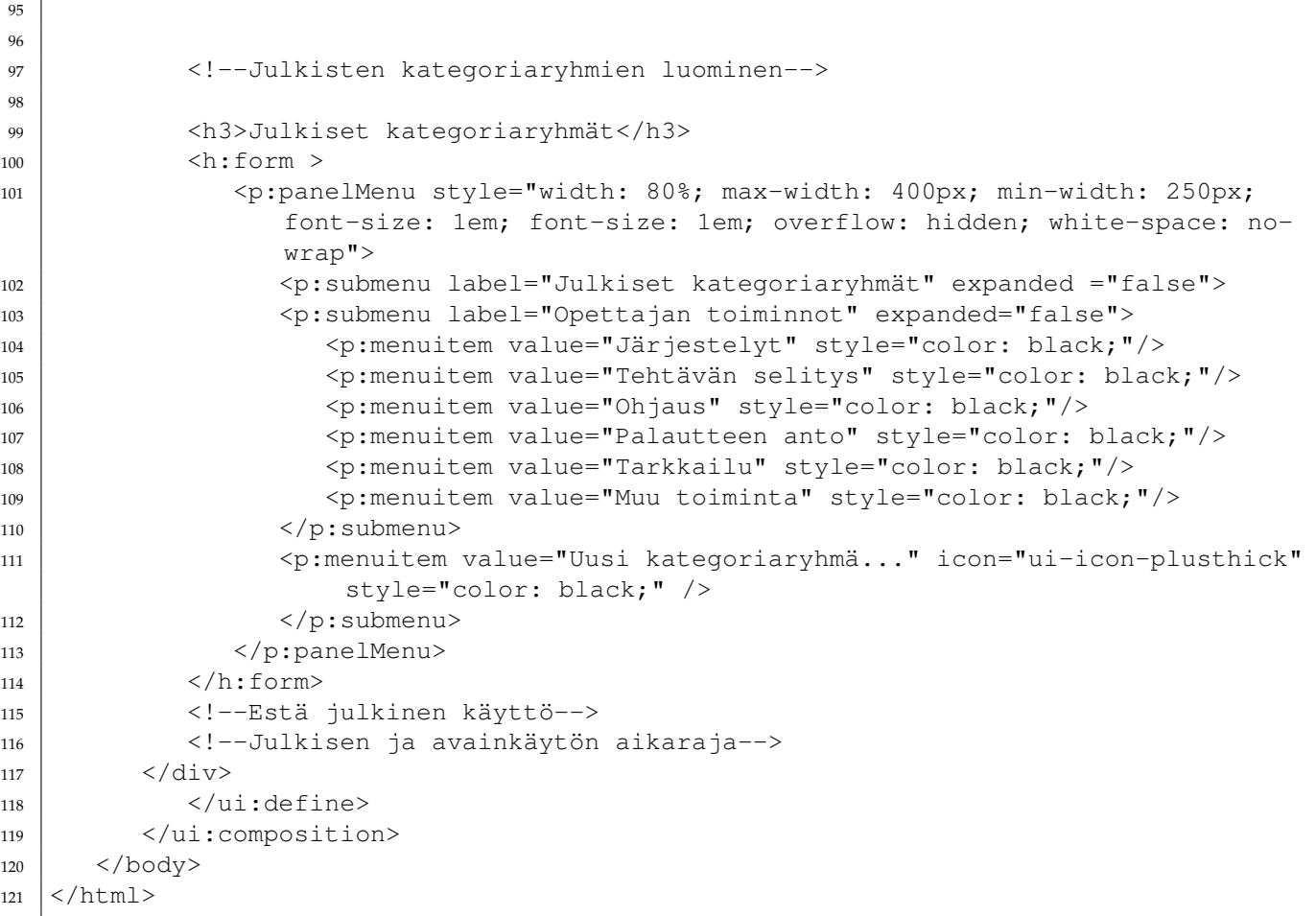

#### **3.10 error/index.xhtml**

```
1 <?xml version='1.0' encoding='UTF-8' ?>
2 <!DOCTYPE html PUBLIC "-//W3C//DTD XHTML 1.0 Transitional//EN" "http://www.w3.org/
     TR/xhtml1/DTD/xhtml1-transitional.dtd">
3 <html xmlns="http://www.w3.org/1999/xhtml"
4 xmlns:h="http://xmlns.jcp.org/jsf/html"
5 xmlns:ui="http://xmlns.jcp.org/jsf/facelets">
6
7 \mid \langle h:body\rangle8 <ui:composition template="/WEB-INF/template.xhtml">
9 <ui:define name="pageTitle">#{errormessages.errorPageTitle}</ui:define>
10 | \langle \text{ui:define name="mainpage"} \rangle11 <h:outputText value="#{errormessages.errorMessageToUser}"/>
12 | <h:outputLink value="../">
13 <h:outputText value="#{errormessages.toFrontPage}"/>
14 </h:outputLink>
15 \langle\ui:define>
16 </ui:composition>
17 </h:body>
18 / \tml>
```
#### **3.11 index.xhtml**

```
1 <?xml version='1.0' encoding='UTF-8' ?>
2 <!DOCTYPE html PUBLIC "-//W3C//DTD XHTML 1.0 Transitional//EN" "http://www.w3.org/
      TR/xhtml1/DTD/xhtml1-transitional.dtd">
3 \times \text{html} xmlns="http://www.w3.org/1999/xhtml"
4 xmlns:h="http://xmlns.jcp.org/jsf/html"
5 xmlns:ui="http://xmlns.jcp.org/jsf/facelets"
6 xmlns:p="http://primefaces.org/ui">
7
\vert <h:body>
9 <ui:composition template="/WEB-INF/template.xhtml">
10 | \langle \text{u} \rangle + \langle \text{u} \rangle ; define name="mainpage">
\left| \right| \left| \right| \left| \right| \left| \right| \left| \right| \left| \right| \left| \right| \left| \right| \left| \right| \left| \right| \left| \right| \left| \right| \left| \right| \left| \right| \left| \right| \left| \right| \left| \right| \left| \right| \left| \right| \left| \right| \left| \right| \left| \right| \left| \right| \left| \right| \left| \12 \leftrightarrow form>
13 | <h:panelGroup>
14 <div class="accessButtons" style="min-height: 200px;">
15 <p:commandButton value="#{msg.fp_tagUserButton}" onclick="
                              PF('dlg1').show();" style="width: 200px; margin-top: 15
                              px"
16 class="coloredButton"/>
17 <p:commandButton value="#{msg.fp_identifiedUserButton}"
                              style="width: 200px; margin-top: 15px"
18 class="coloredButton" actionListener="#{
                                           loginBean.doIdentityLogin}" />
19 <p:commandButton value="#{msg.fp_anonUserButton}" style="
                              width: 200px; margin-top: 15px"
20 class="coloredButton" action="#{loginBean.
                                           doAnonymityLogin()}"/>
\vert 21 \vert \langle /div>
22 | \langle h:\text{panelGroup}\rangle\langle h:form \rangle2425 <!-- TODO: REQUIRES VALIDATION -->
26 <p:dialog header="#{msg.fp_giveGroupKey}" widgetVar="dlg1"
                     minHeight="80" position="top" resizable="false" responsive="true
                     " modal="true" fitViewport="true" class="coloredDialog">
27 \sim \sim h:form>
28 <p:inputText id="tagField" autocomplete="off" value="#{
                           loginBean.tag}" required="true"/>
29 <p:commandButton icon="ui-icon-check" action="#{loginBean.
                           doTagLogin}"/>
30 </h:form>
\langle p:\text{dialoq}\rangle\frac{32}{} \left\langle \frac{7}{2} \right\rangle33
34 <h:panelGroup styleClass="welcomeContent" rendered="#{
                 applicationManagedBean.installed}">
35 <h:outputText escape="false" value="#{msg.fp_infoText}"/>
36 <h:outputLink value="#{msg.fp_infoLink}">
37 <h:outputText value="#{msg.fp_infoLinkText}" style="text-
                        decoration: underline"/>
38 | </h:outputLink>
39 </h:panelGroup>
40 <h:panelGroup rendered="#{!applicationManagedBean.installed}" style="
                 margin-top: 10em;">
41 \langle h:form \rangle42 <h:outputText value="#{msg.installationHelp} "/>
```

```
43 <h:commandLink value="#{msg.installationLink}" style="text-
                      decoration: underline;"
44 action="#{applicationManagedBean.doInstall}"/>
45 \langle h:form \rangle_{46} \vert \langle /h:panelGroup>
47 \langle\text{u}\rangle \langle\text{uu}\rangle48 </ui:composition>
49 </h:body>
50 \vert </html>
```
#### **3.12 info/index.xhtml**

```
1 <?xml version='1.0' encoding='UTF-8' ?>
2 <!DOCTYPE html PUBLIC "-//W3C//DTD XHTML 1.0 Transitional//EN" "http://www.w3.org/
     TR/xhtml1/DTD/xhtml1-transitional.dtd">
3 <html xmlns="http://www.w3.org/1999/xhtml"
4 xmlns:h="http://xmlns.jcp.org/jsf/html"
5 xmlns:ui="http://xmlns.jcp.org/jsf/facelets">
6 \mid \langle h:body\rangle7 <ui:composition template="/WEB-INF/template.xhtml">
8
9 <ui:define name="title">#{msg.applicationTitle}</ui:define>
10
11 | \langle \text{ui:define name="mainpage" \rangle\vert 12 \vert \langle div>
13 <form>
14 <h:panelGroup styleClass="textContentArea">
15 \langle \text{div} \rangle16 <h:outputText escape="false" value="#{msg.inf_headerText}"
                          />
17 | <h:outputLink value="#whatIs">
18 > 18 <h:outputText value="-> \#{msg.inf_whatIs}"/>
19 | \langle h:outputLink>
20 \left\langle \frac{b}{c} \right\rangle21 <h:outputLink value="#userGuide">
22 <h:outputText value="-> #{msg.inf_userGuide}"/>
23 | \langle h: output Link>
24 \left\langle \text{br}/\text{>}\right\rangle25 <h:outputLink value="#team">
26 <h:outputText value="-> #{msg.inf_credits}"/>
27 | </h:outputLink>
28 \left\langle \frac{b \cdot r}{2} \right\rangle29 <h:outputLink value="#licenses">
30 <h:outputText value="-> #{msg.inf_licensedUnder}"/>
31 | \langle h: outputLink>
32 \mid \qquad \qquad \text{<p><br/>} \mid33 \langle div>
34 \sim \langlediv id="whatIs">
\frac{35}{35} \left.\times h3\right\rangle \left.\times h3\right\rangle \left.\times h3\right\rangle \left.\times h3\right\rangle36 <h:outputText escape="false" value="#{msg.inf_whatIsText}"
                          /37 \left| \frac{\text{37}}{\text{37}} \right|38 \langle div>
39
40 <div id="userGuide">
```

```
41 <h3>#{msg.inf_userGuide}</h3>
42 <h:outputText escape="false" value="#{msg.
                              inf_userGuideText}"/>
\left\langle \frac{43}{42} \right\rangle \left\langle \frac{p}{\sqrt{p}} \right\rangle\left\langle \frac{1}{\sin \theta} \right\rangle \left\langle \frac{1}{\sin \theta} \right\rangle45
46 <div id="team">
47 <h3>#{msg.inf_credits}</h3>
48 <h:outputText escape="false" value="#{msg.inf_creditsText}
                              " />
_{49} \qquad \qquad50 \langle div>
51
52 <div id="licenses">
53 <h3>#{msg.inf_licensedUnder}</h3>
54 <h:outputText value="#{msg.inf_licenseText}"/>
55 $\langle br/\rangle$56 <h:outputLink value="#{msg.inf_licenseUrl1}">
57 <h:outputText escape="false" value="#{msg.inf_licSource
                                  \}"/>
58 </h:outputLink>
59 $\text{br/>}$60 <h:outputLink value="#{msg.inf_licenseUrl2}">
61 <h:outputText escape="false" value="#{msg.inf_licDoc}"
                                  /62 \langle h:outputLink>
63 \langle div>
64
65
66
67 | </h:panelGroup>
68 \langle form>
69 \langle div>
70 \langle\text{u}: define>
71
72 </ui:composition>
73 \langle h:body>
74 //html>
```
#### **3.13 install.xhtml**

```
1 <?xml version='1.0' encoding='UTF-8' ?>
2 <!DOCTYPE html PUBLIC "-//W3C//DTD XHTML 1.0 Transitional//EN" "http://www.w3.org/
     TR/xhtml1/DTD/xhtml1-transitional.dtd">
3 <html xmlns="http://www.w3.org/1999/xhtml"
4 xmlns:h="http://xmlns.jcp.org/jsf/html"
5 xmlns:ui="http://xmlns.jcp.org/jsf/facelets"
6 xmlns:installation="http://xmlns.jcp.org/jsf/composite/installation">
7 \langle h:body\rangle8 <ui:composition template="/WEB-INF/template.xhtml">
9 <ui:define name="mainpage">
10 <h:panelGroup layout="block" rendered="#{!applicationManagedBean.
                 installed}">
11 | <h:panelGroup layout="block">
12 <br>\n<br>\n<br>\n<math>\text{h3}</math>
```

```
13 > <h:outputText value="#{msg.installationTitle}"/>
14 \left\langle \frac{h3}{2} \right\rangle15 | </h:panelGroup>
16 <h:panelGroup layout="block">
17 <h:outputText value="#{msg.installationMessage}"/>
18 | </h:panelGroup>
19 <h:panelGroup layout="block">
20 | <installation:identityprovider/>
21 | </h:panelGroup>
22 | </h:panelGroup>
23 \langle\ui:define>
24 </ui:composition>
25 </h:body>
26 /html>
```
#### **3.14 jyutesting/fail.xhtml**

```
1 <?xml version='1.0' encoding='UTF-8' ?>
2 <!DOCTYPE html PUBLIC "-//W3C//DTD XHTML 1.0 Transitional//EN" "http://www.w3.org/
     TR/xhtml1/DTD/xhtml1-transitional.dtd">
3 <html xmlns="http://www.w3.org/1999/xhtml"
4 xmlns:h="http://xmlns.jcp.org/jsf/html">
5 \langle h:head\rangle6 <title>Ei mitään nähtävää</title>
7 \langle h:head>
8 \mid \langle h:body\rangle9 <h:panelGroup layout="block" id="testing-JYU" rendered="#{develJYULoginBean.
           isLocalhost}">
10 <br> <p>11 Entiteettiä ei löytynyt, rekisteröidy.
12 < < p>13 \langle p \rangle14 Vaihtoehtoisesti jokin muu meni vikaan, katso logeja.
15 < /p>16 </h:panelGroup>
17 </h:body>
18 \le/html>
```
#### **3.15 jyutesting/index.xhtml**

```
1 <?xml version='1.0' encoding='UTF-8' ?>
2 <!DOCTYPE html PUBLIC "-//W3C//DTD XHTML 1.0 Transitional//EN" "http://www.w3.org/
      TR/xhtml1/DTD/xhtml1-transitional.dtd">
3 <html xmlns="http://www.w3.org/1999/xhtml"
4 xmlns:h="http://xmlns.jcp.org/jsf/html"
5 xmlns:p="http://primefaces.org/ui">
6 <h:head>
7 <title>Ei mitään nähtävää</title>
8 \mid \langle h : \text{head} \rangle9 \mid \langle h:body\rangle10 <h:panelGroup layout="block" id="testing-JYU" rendered="#{develJYULoginBean.
            isLocalhost}">
11 <br> <p>
```
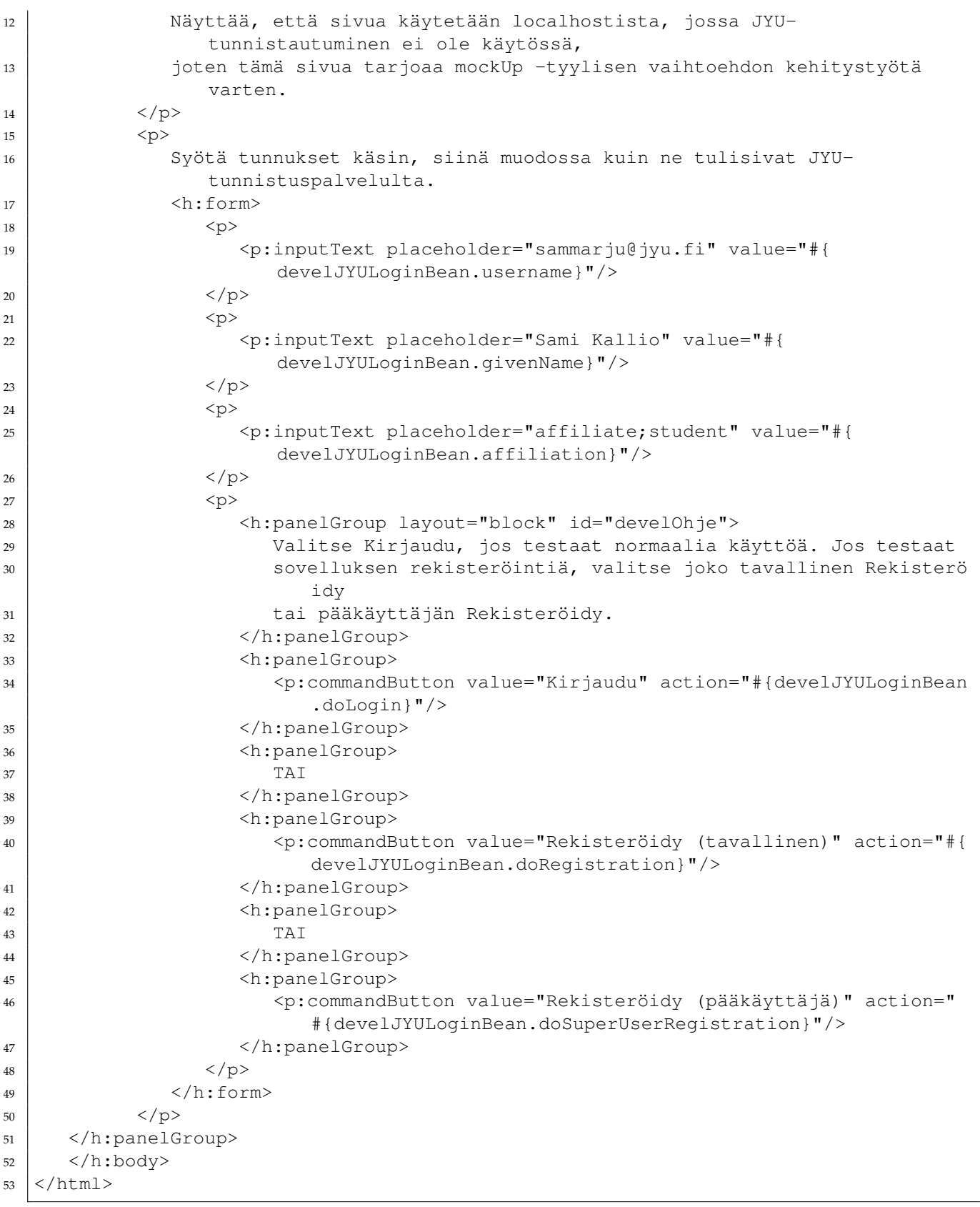

# **3.16 resources/installation/identityprovider.xhtml**

```
1 <?xml version='1.0' encoding='UTF-8' ?>
2 <!DOCTYPE html PUBLIC "-//W3C//DTD XHTML 1.0 Transitional//EN" "http://www.w3.org/
     TR/xhtml1/DTD/xhtml1-transitional.dtd">
3 \times \text{html } xmlns="http://www.w3.org/1999/xhtml"
4 xmlns:cc="http://xmlns.jcp.org/jsf/composite"
5 xmlns:h="http://xmlns.jcp.org/jsf/html">
6
7 <!-- INTERFACE -->
8 <cc:interface>
9 </cc:interface>
10
11 <!-- IMPLEMENTATION -->
12 <cc:implementation>
13 | <h:panelGroup layout="block" style="width: 25em; margin: 5em auto 0 auto; ">
14 | \langle h: \text{form style="margin: 0 auto 0 auto; align-content: center;"} \rangle15 <h:commandButton value="#{identitymessages.register}" style="width: 11
                em; height: 2em;
16 margin: 1.5em auto 0 auto;"
17 class="coloredButton"
18 | actionListener="#{identityProviderRegistrationBean.
                               registerSuperUser}"/>
19 \langle/h:form\rangle20 </h:panelGroup>
2122 </cc:implementation>
23 //html>
```
### **Chapter 4**

# **Style sheets**

#### **4.1 resources/css/base.css**

```
2 \frac{1}{\ast}3 The base stylesheet for Moveatis-webapplication
4 \times5 / \star6 Created on : 24.2.2016, 11:55:11
7 Author : Jarmo Juujärvi (based on base.css by Sami kallio)
8 \times9 @import url(https://fonts.googleapis.com/css?family=Roboto);
10
11 html {
12 width: 100%;
13 height: 100%;
_{14} margin: 0;
15 padding: 0;
16 }
17
18 body {
19 width: 100%;
20 height: 100%;
21 margin: 0;
22 padding: 0;
23 font-size: 100%;
24 color: #ffffff;
25 background-color: #131D24;
26 background-image: repeating-linear-gradient(
27 45deg,
28 #080b0d,
29 #080b0d 20px,
30 #0a0f13 20px,
31 | #0a0f13 40px);
32 background-size: 100%;
33 background-attachment: fixed;
34 font-family: 'Roboto', sans-serif;
35 \mid \}36
37 \frac{1}{*} Use same font family on widgets for consistency
38 (excluding .fa elements) */
39 .ui-widget:not(.fa) {
40 font-family: 'Roboto', sans-serif;
```

```
41 }
42
43 /* Sticky footer based on this:
44 http://ryanfait.com/resources/footer-stick-to-bottom-of-page/ */
45 .wrapper {
46 min-height: 100%;
47 height: auto !important;
48 height: 100%;
49 margin: 0 auto -30px;
50 \mid \}51 .push {
52 height: 30px;
53 }
54 #Footer {
55 height: 30px;
56 font-size: 16px;
57 background-color: #ff6600;
58 clear: both;
59 \mid \}60
61
62 nav {
63 float: left;
64 width: 24%;
65 height: 40%;
66 border: none;
67 margin-right: 0.5em;
68 padding-bottom: 1.5em;
69 padding-right: 0.5em;
70 \mid \}71
72 .welcomeContent {
73 float: right;
74 width: 70%;
75 display: block;
76 padding: 0.5em;
77 }
78
79 .textContentArea {
80 width: 70%;
81 margin: 1% auto 1% auto;
82 display: block;
83 padding: 2.5em;
84 }
85
86 .naviHeader {
87 height: 28px;
88 background: #ff6600;
89 background: #ff6600 linear-gradient(top, rgba(255,255,255,0.8), rgba
         (255, 255, 255, 0);
90 background: #ff6600 -webkit-gradient(linear, left top, left bottom, from(rgba
         (255,255,255,0.8)), to(rgba(255,255,255,0)));
91 background: #ff6600 -moz-linear-gradient(top, rgba(255,255,255,0.8), rgba
         (255,255,255,0));
92 background-size: 100%;
93 text-align: center;
94 border: 0;
95 border-radius: 0;
```

```
96 color: white!important;
97 }
98
99 #naviHead .ui-icon.fa {
100 border-radius: 0;
101 width: auto;
102 height: auto;
103 padding: 0 0.8em;
104 font-size: 120%;
105 }
106
107 . naviHeader > ul {
108 float: right;
109 }
110
111 .ui-menu .ui-menuitem-link {
112 line-height: 22px!important;
113 }
114 .ui-menubar > .ui-menuitem-link {
115 width: auto;
116 padding: 0.3em 0.9em;
117 line-height: 22px!important;
118 }
119
120 .ui-menu .ui-menu-parent .ui-icon-triangle-1-s
121 display: none;
122 }
123
124 .ui-menu .ui-menu-parent .ui-icon-triangle-1-e {
125 display: none;
126 \mid \}127
128 | ul.ui-menu-child {
129 white-space: nowrap;
130 | width: 260px!important;
131 }
132
133 .naviButtons {
134 display:table-cell;
135 text-align: center;
136 float: right;
137 \mid138
139 .accessButtons {
140
141 | width: 9.5em;
142 height: 2.0em;
143 margin: auto auto auto auto;
_{144} /* display: block; */
145 text-align: center;
146 padding: 1.0em;
147 }
148
149 .coloredButton {
150 background: #ff6600;
151 color: white!important;
152 font-size: 100%!important;
153 text-shadow: none;
```

```
154 }
155
156 \frac{\times}{\sqrt{\sqrt{2}}} Dialog style \frac{\times}{\sqrt{2}}157 .coloredDialog {
158 background: #19232A!important;
159 color: white;
160 border: none;
161 \mid162
163 .coloredDialog .ui-dialog-titlebar {
164 background:#ff6600;
165 background:#ff6600 linear-gradient(top, rgba(255,255,255,0.8), rgba
          (255, 255, 255, 0);
166 background:#ff6600 -webkit-gradient(linear, left top, left bottom, from(rgba
          (255,255,255,0.8)), to(rgba(255,255,255,0)));
167 background:#ff6600 -moz-linear-gradient(top, rgba(255,255,255,0.8), rgba
          (255,255,255,0));
168 color: white;
169 text-shadow: none;
170 font-weight: normal;
171 }
172
173 .coloredDialog form label {
174 color: white;
175 }
176
177 .coloredDialog .ui-fluid .ui-button {
178 width: auto;
179
180
181 .coloredDialog form input,
182 .coloredDialog form textarea,
183 .coloredDialog form table {
184 margin-bottom: 0.8em;
185 }
186 .coloredDialog form button {
187 margin-bottom: 0.4em;
188 }
189
190 .ui-dialog-content {
191 overflow-y: auto;
192 max-height: calc(100vh - 65px);
193 max-width: 24em;
194 }
195
196 .ui-dialog-content .ui-state-error {
197 border-width: 2px;
198 }
199
200 /* Naviheader styles menu */
201 .naviHeader.ui-menu, .naviHeader.ui-menu .ui-menu-child{
202 background:#ff6600;
203 background:#ff6600 linear-gradient(top, rgba(255,255,255,0.8), rgba
          (255,255,255,0));
204 background:#ff6600 -webkit-gradient(linear, left top, left bottom, from(rgba
          (255,255,255,0.8)), to(rgba(255,255,255,0)));
205 background:#ff6600 -moz-linear-gradient(top, rgba(255,255,255,0.8), rgba
          (255, 255, 255, 0);
```
```
206 color: white!important;
207 }
208
209 .naviHeader .ui-state-hover, .naviHeader .ui-widget-content .ui-state-hover, .
      naviHeader .ui-widget-header .ui-state-hover, .naviHeader .ui-state-focus, .
      naviHeader .ui-widget-content .ui-state-focus, .naviHeader .ui-widget-header .
      ui-state-focus{
210 border:1px solid #ff6600;
211 background:#ff6600;
212 background:#ff6600 linear-gradient(top, rgba(255,255,255,0.6), rgba
          (255,255,255,0));
213 background:#ff6600 -webkit-gradient(linear, left top, left bottom, from(rgba
          (255, 255, 255, 0.6), to(rgba(255,255,255,0)));
214 background:#ff6600 -moz-linear-gradient(top, rgba(255,255,255,0.6), rgba
          (255, 255, 255, 0);
215 font-weight:normal;
216 color:black;
217 -moz-box-shellshadow:none;
218 -webkit-box-shadow:none;
219 box-shadow:none;
220 \mid }
221
222 .naviHeader .ui-widget-content {
223 border: none;
224 \vert }
225
226 #naviHead .naviHeader.ui-menu-parent > .ui-menu-list .ui-menuitem-link {
227 width: 95%;
228 }
229
230 #naviHead .ui-menuitem,
231 #naviHead .ui-menuitem-link {
232 margin: 0;
233 }
234
235 .naviHeader > .ui-menu-list {
236 margin-top: -0.2em;
237 }
238
239 .naviFooter {
240 width: 100%;
241 float: right;
242 height: 20px;
243 background-size: 50%;
244 background-color: #ff6600;
245 align-content: flex-end;
246 text-align: center;
247 color: white !important;
248
249 | }
250
251 . facetLeft {
252 position: absolute;
253 left: 0;
254 top: 0;
255 padding-left: 0.5em;
256 padding-top: 0.1em;
257 font-size: 140%;
```

```
258
259
260 .fa-user {
261 float: right!important;
262 }
263
264 a:link {text-decoration: none; color: white; }
265 a:visited {text-decoration: none; color: white;}
266 a:active {text-decoration: none; color: white; }
267 a:hover {text-decoration: none; color: white;}
268
269 .ui-dialog-footer {
270 background: transparent none repeat scroll 0% 0%;
271 border: medium none;
272 float: right;
273 }
274
275 .ui-confirmdialog-no {
276 float: right;
277 \mid \}278
279 .ui-growl .ui-growl-icon-close {
280 display: block ! important;
281 background-color: white;
282 opacity: 0.7;
283 background-position: -96px -128px;
284 -webkit-box-shadow: 2px 2px 1px -1px rgba(0,0,0,0.6);
285 -moz-box-shadow: 2px 2px 1px -1px rgba(0,0,0,0.6);
286 box-shadow: 2px 2px 1px -1px rgba(0, 0, 0, 0.6);
287 border-radius: 5px;
288 border: 5px solid;
289 }
290
291 .ui-growl .ui-growl-icon-close:hover {
292 opacity: 1;
293 }
294
295 \frac{1}{*} Error icon change \frac{*}{*}296 .ui-message-error-icon {
297 background: none!important;
298 }
299 .ui-message-error-icon:before {
300 content: "\f12a";
301 font-family: FontAwesome;
302 margin-left: .2em;
303 \mid \}304
305 @media screen and (max-width: 800px) {
306
307 nav {
308 padding-top: 1.0em;
309 width: 96%;
310 margin: 1% auto 1% auto;
311 border: none;
312 padding-bottom: 0em;
313
314 }
315
```

```
316 .welcomeContent {
317 width: 96%;
318 margin: 1% auto 1% auto;
319 padding: 0em;
320 }
321
322 .textContentArea {
323 width: 70%;
324 margin: auto auto auto auto;
325 display: block;
326 padding: 2.5em;
327 }
328
329 .naviHeader {
330 height: 28px;
331 background-color: #ff6600;
332 background-size: 100%;
333 text-align: center;
334 color: white !important;
335 }
336
337 .naviButtons {
338 width: 50px;
339 height: 10px;
340 display:table-cell;
341 text-align: center;
342 float: right;
343 }
344
345 .accessButtons {
346 width: 9.5em;
347 height: 2.0em;
348 /* margin: 2.5% auto 2.5% auto;*/
349 display:table;
350 text-align: center;
351 padding: 0.2em;
352 color: white;
353 }
354
355 .coloredButton {
356 background: #ff6600;
357 }
358
359 .naviFooter {
360 width: 100%;
361 float: right;
362 height: 20px;
363 background-size: 50%;
364 background-color: #ff6600;
365 | text-align: center;
366 color: white !important;
367 }
368
369 | }
```
#### **4.2 resources/css/categoryselection.css**

```
2^{2}3 Created on : Mar 31, 2016, 2:38:10 PM
4 Author : Ilari Paananen
5 \mid \star/6
7 #mainPage {
8 text-align: center;
9 margin-bottom: 1em;
10 clear: both;
11 }
12
13 #container {
14 width: 320px;
15 display: inline-block;
16 text-align: left;
17 }
18
19 .category-set-list {
20 margin-bottom: 0.5em;
21 }
22
23 .category-set-list-last {
24 margin-bottom: 2em;
25 }
26
27 .category-set-list-label {
28 display: inline-block;
29 width: 220px;
30 vertical-align: middle;
31 }
32
33 .category-set-list-select {
34 width: 170px;
35 vertical-align: middle;
36 margin-right: 1em;
37 \mid \}38
39 .category-set-list-input{
40 width: 197px;
41 vertical-align: middle;
42 margin-right: 1em;
43 \mid \}44
45 .category-set {
46 width: 280px;
47 display: inline-block;
48 vertical-align: top;
49 margin: 0 10px 1em 0;
50 background: rgba(85, 102, 119, 0.4);
51 border-radius: 10px;
52 padding: 10px;
53 \mid \}54
55 .category-set h2 {
56 margin-top: 0;
```

```
57 white-space: nowrap;
58 overflow: hidden;
59 text-overflow: ellipsis;
60 font-size: 1.3em;
61}
62
63 .category-set-remove-button {
64 float: right;
65 font-size: 150%;
66 }
67
68 .no-categories-text {
69 margin-bottom: 0.5em;
70 }
71
72 .category {
73 margin-bottom: 0.5em;
74 white-space: nowrap;
75 \mid \}76
77 .ui-chkbox-box {
78 vertical-align: middle;
79 margin-right: 0.5em;
80 \mid \}81
82 .category .ui-chkbox-label {
83 vertical-align: middle;
84 font-size: 1.2em;
85 display: inline;
86 \mid87
88 .category-type-button {
89 text-align: center;
90 width: 4.5em;
91 margin-right: 0.5em;
92 }
93
94 .category-type-button .ui-button-text {
95 padding-left: 0;
96 padding-right: 0;
97 \mid \}98
99 .category-text {
100 width: calc(100% - 7.5em - 13px);
101 margin-right: 0.5em;
102 \mid \}103
104 .category-remove-button {
105 width: 2em;
106 \mid \}107
108 . category .ui-message-error {
109 background-color: transparent;
110 border: 0;
111 }
112
113 .new-category-button {
114 width: 100%;
```

```
115 text-align: left;
116 }
117
118 #continue-div {
119 margin-top: 1em;
120 text-align: right;
121 }
122
123 .helpText {
124 font-size: 1.15em;
125 }
126
127 @media screen and (min-width: 640px) {
128 #container {
129 | width: 640px;
130 }
131 }
132
133 @media screen and (min-width: 960px) {
134 #container {
135 | width: 960px;
136 }
137
```
### **4.3 resources/css/control.css**

```
1
2^{2}3 Created on : Mar 15, 2016, 2:16:45 PM
4 Author : Juha Moisio
5 \mid \star \rangle6
7 #mainPage {
8 max-width: 960px;
9 margin: 0 auto;
10 margin-bottom: 3em;
11}
12
13 #mainPage > form,
14 #mainPage .other-observations-fieldset {
15 max-width: 50rem;
16 margin: 1em 0;
17 }
18
19 #mainPage a.edit-key {
20 color: gold;
21 text-shadow: 1px 1px 1px rgb(51, 51, 51);
22 }
23
24 .key-dialog {
25 max-width: 12em;
26 }
27
28 a. new-key {
29 color: grey;
```

```
30 \mid \}31
32 .column-group-keys,
33 .row-editor,
34 .row-toggler,
35 .ui-widget.fa-trash {
36 font-size: 1.6em;
37 \mid \}38
39 .row-toggler {
40 font-family: FontAwesome;
41 width: 1em;
42 }
43
44 .row-editor,
45 .column-remove,
46 .column-group-keys {
47 width: 1em;
48 text-align: center;
49 \mid \}50
51 .ui-datatable thead th {
52 text-align: left;
53 font-size: 1em;
54 }
55
56 .ui-datatable .ui-row-editor span {
57 float: none;
58 }
59
60 .column-name,
61 .new-eventgroup-form .input-name {
62 width: 12em;
63 \mid \}64
65 .column-name input,
66 .column-name textarea {
67 width: 100%;
68 \mid \}69
70 .column-name textarea {
71 font-size: 0.8em;
72 \mid \}73
74 .new-eventgroup-form {
75 display: inline;
76 }
77
78 .new-eventgroup-form .input-name {
79 margin-right: .5em;
80 }
81
82 .column-group-keys .ui-icon,
83 .row-editor .ui-icon,
84 . fa.ui-icon {
85 background: none;
86 text-indent: 0;
87 width: auto;
```

```
88 height: auto;
89 border-radius: 0;
90 }
91
92 .column-remove > .ui-commandlink {
93 display: none;
94 }
95
96 .ui-row-editing .column-remove > .ui-commandlink {
97 display: block;
98 \mid \}99
100 .row-editor .ui-icon-pencil: before {
_{101} content:"\f040";
102 }
103 .row-editor .ui-icon-close:before {
104 content:"\f00d";
105 }
106 .row-editor .ui-icon-check: before {
107 content: "\f046";
108 }
109
110 .row-editor .ui-icon-check:before{
111 margin-right: .1em;
112 display: inline-block;
113 vertical-align: middle;
114 }
115
116 .row-editor .ui-icon-close:before {
117 display: inline-block;
118 vertical-align: middle;
119 margin-top: -4px;
120 }
121
122 .row-editor .ui-icon-check: hover {
123 color: green;
124 }
125
126 .row-editor .ui-icon-close:hover,
127 .ui-widget.fa-trash:hover {
128 color: red;
129 }
130
131 .list-categorysets {
132 padding: 0;
133 margin: 0;
134 display: inline-block;
135 }
136
_{137} .list-categorysets > li {
138 display: inline-block;
139 padding: .2em;
140 background: #2D363F;
141 border-radius: 5px;
142 margin: .2em;
143 border: 1px solid rgba(79, 79, 79, .4);
144 pointer-events: auto;
145 font-size: .9em;
```

```
146 box-shadow: 1px 1px 1px grey;
147 }
148
149 .list-categorysets > li:hover {
150 box-shadow: none;
151 }
152
153 .link-new-categoryset > span {
154 font-family: "Roboto", sans-serif;
155 }
156
157 .link-categoryset {
158 color: white!important;
159 text-shadow: 1px 1px 1px rqb(51, 51, 51);160 }
161
162 .link-categoryset:hover {
163 text-shadow: 1px 1px 1px grey;
164 }
165
166 .ui-sortable-helper {
_{167} z-index: 2000!important;
168 font-size: 0.9em!important;
169 opacity: 0.4;
170 }
171
172 .row-toggler-mobile {
173 display: none;
174 }
175
176 .ui-growl {
177 z-index: 2000! important;
178 }
179
180 .categories-table {
181 margin-top: .5em;
182 }
183
184 #categorySetForm .ui-column-title {
185 font-size: .8em;
186 color: #777;
187 \mid188
189 #categorySetForm .ui-state-highlight .ui-column-title {
190 color: white;
191 \mid192
193 #categorySetForm .ui-row-editor > .ui-icon-close {
194 display:none!important;
195 \mid \}196
197 .ui-datatable-selectable:not(.ui-row-editing) .ui-cell-editor {
198 pointer-events: none;
199 }
200 .ui-cell-editor-input {
201 pointer-events: auto;
202 }
203
```

```
204 #eventGroupsForm .ui-datatable table {
205 table-layout: auto;
206 }
207
208 #commandButtons > button:not(:last-of-type) {
209 font-size: 100%;
210 }
211
212 . categories-table .ui-cell-editor-input > input {
213 display: inline-block;
214 max-width: 90%;
215 margin: 0.3em 1%;
216 }
217
218 #observationDetail .ui-panelgrid-cell.label {
219 width: 7em;
220 }
221
222 #observationDetail .ui-panelgrid-cell.value {
223 width: auto;
224 }
225
226 #observationDetail .ui-inplace-content .ui-inputfield {
227 display: block;
228 \vert \}229
230 #observationFormCommands {
231 font-size: .9em;
232 }
233
234 .ui-datalist a.ui-commandlink:link,
235 .ui-datalist a.ui-commandlink: visited,
236.ui-datalist a.ui-commandlink: active,
237 .ui-datalist a.ui-commandlink: hover {
238 color: #4f4f4f;
239 }
240
241 .ui-selectonemenu,
242 .ui-inputfield {
243 max-width: 100%;
244 box-sizing: border-box;
245 }
246247 .ui-selectonemenu {
248 padding-right: 0;
249 }
250
251 .ui-datatable-empty-message {
252 color: white;
253 border-color: transparent;
254 background: #131D24;
255 }
256
257 .row-editor .ui-icon-close {
258 display: none!important;
259 }
260
261 .ui-selectonemenu {
```

```
262 width: 100%;
263 }
264
265 .column-categorytype {
266 width: 8em;
267 }
268
269 .other-observations-fieldset {
270 padding: 0;
271 }
272
273 .ui-fieldset-legend {
274 font-size: .8em;
275 }
276
277 #eventGroupsForm .ui-datalist-header,
278 #otherObservationsForm thead {
279 font-size: 0.9em;
280 }
281
282 #startObservationForm {
283 text-align: right;
284 }
285
286 #observationDetail {
287 margin-bottom: .6em;
288 }
289
290 #observationDetail .ui-panelgrid-content {
291 background: none;
292 border: none;
293 color: white;
294 \vert }
295
296 #observationDetail .ui-outputpanel.editable {
297 padding: 0.2em 0.5em;
298 border: 1px inset #444;
299 border-radius: 3px;
300 \pm 3301
302 #observationDetail .ui-inplace-display.ui-state-highlight {
303 background: none;
304 text-decoration: underline;
305 }
306
307 .link-observation {
308 text-decoration: underline!important;
309 }
310
311 .link-observation:hover {
312 color: #ff6600!important;
313 }
314
315 @media screen and (max-width: 800px) {
316
317 #mainPage {
318 max-width: 40em;
319 }
```

```
321 #mainPage > form {
322 margin-left: auto;
323 margin-right: auto;
324 }
325
326 | }
327
328 @media screen and (max-width: 640px) {
329
330 .eventGroupsTable thead {
331 display: none! important;
332 }
333
334 .row-toggler-mobile {
335 display: block;
336 font-size: 0.9em;
337 }
338
339 .row-toggler-mobile span:before {
340 font-family: FontAwesome;
341 margin-right: .3em;
342 }
343
344 .row-toggler-mobile span:first-child:before {
345 content:"\f138";
346 }
347
348 .row-toggler-mobile span:last-child:before {
349 content:"\f13a";
350 }
351
352 .column-name {
353 margin-top: .6em;
354 font-size: 1.3em;
355 }
356
357 #eventGroupsForm .row-editor,
358 #eventGroupsForm .column-remove,
359 #eventGroupsForm .column-group-keys {
360 display: inline-block;
361 float: none;
362 width: auto;
363 }
364
365 #eventGroupsForm .ui-column-title,
366 #eventGroupsForm .row-toggler {
367 display: none;
368 }
369
370 #categorySetForm .ui-cell-editing .ui-column-title,
371 #categorySetForm .ui-cell-editing .ui-cell-editor-input {
372 margin-left: .4em;
373 }
374
375 }
376
377 @media screen and (max-width: 480px) {
```

```
378 #commandButtons button {
379 width: 100%;
380 text-align: left;
381 }
382 \mid383
384 @media screen and (max-width: 370px) {
385 . categorySetCommandButtons > button {
386 width: 100%;
387 text-align: left;
388 }
389 }
```
## **4.4 resources/css/observer.css**

```
2 \frac{1}{\ast}3 Created on : Feb 17, 2016, 10:29:25 AM
4 Author : Ilari Paananen
5 \mid \star/6
7 body {
8 font-size: 0; /* NOTE: Removes extra space between elements. */
9 }
10
11 #naviHead, #Footer {
12 font-size: 16px;
13 }
14
15 #mainPage {
16 width: 100%;
17 margin: 0;
18 padding: 0;
19 text-align: center;
20 clear: both;
21}
22
23 #growl_container {
24 font-size: 1.1rem;
25 }
26
27 #content {
28 max-width: 100\;
29 margin: 0;
30 padding: 0;
31 display: inline-block;
32 }
33
34 #total-time {
35 margin: 0;
36 padding: 0;
37 cursor: default;
38 | }
39
40 #controls {
```

```
41 | white-space: nowrap;
42 \mid \}43
44 .control-button {
45 display: inline-block;
46 width: 5em;
47 margin: 0 0.2em;
48 | padding: 0.2em 0;
49 background-color: #567;
50 background: linear-gradient(0deg, #345, #567);
51 cursor: pointer;
52
53
54 .no-text-select {
55 /* Disable text selection.
56 Source: http://stackoverflow.com/questions/826782/css-rule-to-disable-text-
           selection-highlighting */
57 -webkit-touch-callout: none; /* iOS Safari */
58 -webkit-user-select: none; /* Chrome/Safari/Opera */
59 -khtml-user-select: none; /* Konqueror */
60 -moz-user-select: none; /* Firefox */61 -ms-user-select: none; /* IE/Edge */
62 user-select: none; /* non-prefixed version, currently
63 not supported by any browser */
64 }
65
66 #category-list {
67 max-width: 100%;
68 margin: 0;
69 padding: 0;
70 }
71
72 .category-set {
73 max-width: 100%;
74 list-style-type: none;
75 background: rgba(85, 102, 119, 0.4);
76 }
77
78 .category-item {
79 max-width: 100\%;
80 padding: 0;
81 position: relative;
82 text-align: left;
83 white-space: nowrap;
84 background-color: #567;
85 background: linear-gradient (0deg, #345, #567);
86 cursor: pointer;
87 }
88
89 .category-item:last-child {
90 margin: 0;
91 }
92
93 . category-item.down {
94 background: #f82;
95 \mid \}96
97 . category-name {
```

```
98 max-width: 90%;
99 margin: 0 0.3em;
100 padding: 0;
101 display: inline-block;
102 vertical-align: middle;
103 position: relative;
104 top: 15%;
105 overflow: hidden;
106 text-overflow: ellipsis;
107 }
108
109 .category-value {
110 margin: 0;
111 margin-left: 0.3em;
112 padding: 0 0.15em;
113 float: right;
114 position: relative;
115 z-index: 1;
116 background-color: #345;
117 \mid118
119 .disabled {
120 color: #345;
121 cursor: default;
122 }
123
124 . category-item.disabled > . category-value {
125 color: #567;
126 }
127
128 / \star129
130 TODO: Use browser specific calc?
131 http://stackoverflow.com/a/14101451
132
133 \star134
135 \#total-time {
136 height: calc((100vh - 70px) * 0.12);
137 font-size: 9vh;
138 }
139
140 #controls {
141 height: calc((100vh - 70px) * 0.15);
142 }
143
144 .control-button {
145 border-radius: 1vh;
146 font-size: 6vh;
147 \mid148
149 .category-set {
150 margin: 0 0 1.5vh 0;
151 padding: 1.5vh;
152 border-radius: 1vh;
153 }
154
155 .category-item {
```

```
156 height: calc((100vh - 70px) * 0.73 \times 0.127);
157 margin: 0;
158 margin-bottom: 1vh;
159 border-radius: 1vh;
160
161
162 .category-name {
163 font-size: 5vh;
164 }
165
166 .category-value {
167 font-size: 4vh;
168 border-radius: 1vh;
169 }
170
171 @media screen and (min-height: 480px) {
172
173 #total-time {
174 height: calc((480px - 70px) * 0.12);
175 font-size: calc(480px \star 0.09);
176 }
177
178 \pm controls {
179 height: calc((480px - 70px) * 0.15);
180 }
181
182 . control-button {
183 border-radius: calc(480px * 0.01);
184 font-size: calc(480px \star 0.06);
185 }
186
187 . category-set {
188 margin: 0 0 calc(480px * 0.015) 0;
189 | padding: calc(480px * 0.015);
190 border-radius: calc(480px \star 0.01);
191 }
192
193 . category-item {
194 height: calc((480px - 70px) * 0.73 * 0.127);
195 margin: 0;
196 margin-bottom: calc(480px \star 0.01);
_{197} border-radius: calc(480px * 0.01);
198 }
199
200 .category-name {
201 font-size: calc(480px \star 0.05);
202 }
203
204 . category-value {
205 font-size: calc(480px \star 0.04);
206 border-radius: calc(480px * 0.01);
207 }
208
209 | }
210
211 @media screen and (max-height: 240px) {
212
213 #total-time {
```

```
214 height: calc((240px - 70px) * 0.12);
215 font-size: calc(240px \star 0.09);<br>216 }
216 }
217
218 \parallel \pm controls {
219 height: calc((240px - 70px) * 0.15);
220 }
221
222 .control-button {
223 border-radius: calc(240px * 0.01);
224 font-size: calc(240px \star 0.06);
225 }
226
227 . category-set {
228 margin: 0 0 calc(240px * 0.015) 0;
229 padding: calc(240px \star 0.015);
230 border-radius: calc(240px \star 0.01);
231 }
232
233 . category-item {
234 height: calc((240px - 70px) * 0.73 * 0.127);
235 margin: 0;236 margin-bottom: calc(240px * 0.01);
237 border-radius: calc(240px * 0.01);
238 }
239
240 . category-name
241 \vert font-size: calc(240px \star 0.05);
242 }
243
244 . category-value {
245 font-size: calc(240px * 0.04);
246 border-radius: calc(240px \star 0.01);
247 }
248
249 }
```
### **4.5 resources/css/settings.css**

```
\overline{2}3 Created on : Mar 8, 2016, 5:33:35 PM
4 Author : jaanjuuj
5 \mid \star/6
7 @import url(https://fonts.googleapis.com/css?family=Roboto);
8
9 html {
10 width: 100%;
11 height: 100%;
12 }
13
14 body {
15 width: 100%;
16 margin: auto auto auto auto;
```

```
17 font-size: 100%;
18 color: #ffffff;
19 background-color: #131D24;
20 background-image: repeating-linear-gradient(
21 45deg,
22 \mid \#080b0d,23 #080b0d 20px,
24 #0a0f13 20px,
25 | #0a0f13 40px);
26 background-size: 100%;
27 background-attachment: fixed;
28 font-family: 'Roboto', sans-serif;
29 }
30
31 nav {
32 float: left;
33 width: 24%;
34 border: none;
35 display: table;
36 margin: auto auto auto auto;
37 \mid \}38
39 .accessButtons {
40
41 width: 9.5em;
42 height: 2.0em;
43 margin: auto auto auto auto;
44
45 text-align: center;
46 padding: 1.0em;
47
48 | }
49
50 .coloredButton {
51 background: #ff6600;
52 opacity: 0.9;
53 }
54
55 a: link {text-decoration: none; color: whitesmoke; }
56 a:visited {text-decoration: none; color: whitesmoke; }
57 a:active {text-decoration: none; color: whitesmoke; }
58 a:hover {text-decoration: none; color: orange;}
59
60
61 @media screen and (max-width: 800px) {
62
63 nav {
64 padding-top: 0.5em;
65 width: 96%;
66 margin: 1% auto 1% auto;
67 border: none;
68 padding-bottom: 0.5em;
69
70 }
71
72 .welcomeContent {
73 width: 90%;
74 margin: 1% auto 1% auto;
```

```
75 padding: 1.0em;
76 }
77
78 .accessButtons {
79 width: 9.5em;
80 height: 2.0em;
81 /* margin: 2.5% auto 2.5% auto; */
82 display:table;
83 text-align: center;
84 padding: 1.0em;
85 }
86
87 .coloredButton {
88 background: #ff6600;
89 opacity: 0.9;
90 }
91 }
```
# **4.6 resources/css/summary.css**

```
\overline{2}3 Summary page style.
4 Created on : Feb 24, 2016, 2:10:56 PM
5 Author : Juha Moisio <juha.pa.moisio at student.jyu.fi>
6 \times7
8 #mainPage {
9 max-width: 960px;
10 margin: 0 auto;
11 }
12
13 #summary-content {
14 padding: .1em .5em;
15 position: relative;
16 z-index: 2;
17 }
18
19 #recordings-details {
20 font-size: 1.1em;
21 padding: .1em .5em;
22 background-color: #19232A;
23 border-radius: 10px 10px 0 0;
24 position: relative;
25 z-index: 2;
26 \mid \}27
28 #recordings-details .ui-grid-col-5 {
29 display: table;
30 \mid \}31
32 #recordings-details .categoryNumber,
33 #recordings-details .categoryLabel {
34 display: table-cell;
35 \mid \}
```

```
37 #recordings-details .categoryNumber,
38 #recordings-details .header-row,
39 #recordings-details .summary-row {
40 font-family: Arial,sans-serif;
41 }
42
43 .header-row {
44 margin-bottom: -1.3em;
45 font-size: 1em;
46 \mid \}47
48 #recordings-details .categoryNumber {
49 padding-right: 10px;
50 width: 1em;
51 }
52
53 . content,
54 .ui-grid-row {
55 max-width: 38em;
56 }
57 .inline-bar > div {
58 display: inline-block;
59 vertical-align: middle;
60 }
61 .total {
62 font-size: 2em;
63 }
64
65 .timeframe > span:first-child {
66 margin-right: .3em;
67 font-size: 1.1em;
68 font-weight: bold;
69 }
70
71 .timeframe .ui-state-error {
72 border-width: 3px;
73 \mid \}74
75 .ui-fluid .timeframe .ui-calendar,
76 .ui-fluid .timeframe .ui-calendar input {
77 width: auto;
78 }
79
80 .align-bar > div {
81 text-align: center;
82 \mid \}83
84 .ui-grid {
85 position: relative;
86 }
87 .ui-grid-row {
88 padding: 0.4em 0;
89 margin-left: 3px;
90 }
91 .ui-grid-row:not(.header-row):not(:last-child):after {
92 content:"";
93 border-bottom: 1px solid #4F4F4F;
```

```
94 width: 100%;
95 position: absolute;
96 left: 0;
97 margin-top: -0.4em;
98 opacity: 0.5;
99 }
100
101 .ui-grid-row > div:not(:first-child) {
102 text-align: right;
103 }
104
105 .summary-row > div:not(:first-child) {
106 white-space: pre;
107 }
108
_{109} .ui-grid-col-3 {
110 display: inline-block;
111 min-width: 10em;
112 \mid113
114 #timelineControls {
115 position: fixed;
116 bottom: 0.6em;
117 z-index: 1;
118 font-size: .76em;
_{119} -webkit-transition: bottom 1s;
120 transition: bottom .5s;
121 text-align: right;
122 | width: 100%;
123 max-width: 960px;
124
125 #Footer {
126 z-index: 2;
127 position: relative;
128 }
129 #timelineControls.bottom {
130 /*bottom: 3em; */131 }
132 #timelineControls > div {
133 background: rgba(42, 29, 29, 0.2) none repeat scroll 0 % 0 %;
134 display: inline-block;
135 padding: 0.3em;
136 border-radius: 0.3em;
137 margin-right: 0.6em;
138 }
139 #timelineControls a:hover {
140 color: #fa4;
141 }
142 #timelineControls .fa {
143 cursor: pointer;
144 font-size: 1.6em;
145 margin-left: .1em;
146 | }
147
148 .percent {
149 white-space: pre;
150 }
151
```

```
152 .ui-growl .categoryNumber {
153 display: none!important;
154 }
155
156 .ui-button > .fa {
157 border-radius: 0;
158 }
159
160 .categorySet {
161 display: none!important;
162 \mid163
164 #records .gapBefore {
165 margin-top: 1em;
166 border-top: 2px solid #567;
167 }
168
169 #select-save {
170 | margin-top: .1em;
171 margin-bottom: .6em;
172 }
173
174 .login-panel {
175 | margin: 2em;
176 }
177
178 #startTime_input,
179 #endTime_input {
180 text-align: center;
181 \mid182
183 .ui-selectonebutton.fa span {
184 font-family: FontAwesome;
185 font-weight: normal;
186 }
187
188 #saveDialog {
189 max-width: 19em;
190 \mid \}191
192 #saveDialog .ui-selectonebutton .ui-button-text {
193 padding: .1em;
194 \mid195
196 .ui-timepicker-div .ui-slider {
197 | margin-left:1em;
198 }
199
200 .ui-fluid .save-button {
201 width: auto;
202 margin: .6em 0;
203 }
204
205 .ui-datepicker-current {
206 display: none;
207 }
208
209 .ui-datepicker-trigger {
```

```
210 font-size: 0;
211 }
212
213 .ui-datepicker-trigger: before {
_{214} content: "\f017";
215 font-size: 1rem;
216 font-family: FontAwesome;
217 \mid218
219 /* Responsive */
220 | @media (max-width:700px) {
221 . mobileCentered {
222 text-align: center;
223 }
224 .inline-bar .timeframe {
225 display: block;
226 }
227 .timeframe > span:first-child {
228 min-width: 5em;
229 display: inline-block;
230 }
231 }
232 #saveDialog .ui-selectonebutton .ui-buttonset.ui-buttonset-3 .ui-button {
233 width: 33%;
234 \vert }
235 @media (max-width:480px){
236 .ui-grid.ui-grid-responsive-480 .ui-grid-row {
237 display:block;
238 }
239 .ui-grid.ui-grid-responsive-480 .ui-grid-row > div {
240 width:100%;
_{241} | width: calc(100% - 2em);
242 float:none;
243 }
244 .ui-grid.ui-grid-responsive-480 .ui-grid-row > .ui-grid-col-5 {
245 float: left;
246 width: auto;
247 }
248 .ui-grid.ui-grid-responsive-480 .ui-grid-row:not(.header-row):after {
249 margin-top: .3em;
250 }
251 #recordings-details .ui-grid-col-5 {
252 margin-bottom: .3em;
253 }
254 .ui-grid-row > div:not(:first-child) {
255 text-align: right;
256 margin-left: 2em;
257 }
258 | }
```
### **4.7 resources/css/superuser.css**

```
1
\overline{2}Created on : Mar 17, 2016, 1:49:24 PM
```

```
4 Author : kavakorh
5 \mid \star/6
7 .superuser_actions{
8 padding-top: 0.5em;
9 width: 80%;
10 margin: 1% auto 1% auto;
11 padding-bottom: 0.5em;
12 font-size: 1em;
13 }
14
15 #superusers{
16 width: 80%;
17 max-width: 400px;
18 min-width: 250px;
19 }
```
#### **4.8 resources/css/timeline.css**

```
2 \frac{2}{\pi}3 Created on : Mar 2, 2016, 11:38:42 AM
4 Author : Juha Moisio <juha.pa.moisio at student.jyu.fi>
5 \mid \star/6
7 / * Custom styles for the Timeline component. */8
9 #timeline {
10 clear: both;
11 margin-bottom: 3em;
12 margin-right: 2px;
13 margin-left: 2px;
14 | }
15
16 #timeline .timeline-event {
17 color: #AEAEAE;
18 background: #F82;
19 box-shadow: none;
20 margin-top: 0px;
21 }
22
23 #timeline .timeline-event-content {
24 margin: 0;
25 padding: 10px;
26 text-shadow: none;
27 \mid \}28
29 #timeline .timeline-axis,
30 #timeline .timeline-groups-axis {
31 background: transparent linear-gradient(0deg, #345, #567) repeat scroll 0% 0%;
32 opacity: 1;
33 \mid \}34
35 #timeline .timeline-axis-text {
36 font-size: 0.9em;
```

```
37 color: white;
38 }
39
40 #timeline .timeline-axis-grid {
41 border-left-style: dashed!important;
42 border-top-style: dashed!important;
43 \mid44
45 #timeline .timeline-groups-axis > .timeline-groups-text {
46 color: white;
47 }
48
49 #timeline .timeline-event-selected .timeline-event-content {
50 cursor: default;
51 }
52
53 #timeline .timeline-event-selected {
54 background-color: #cedff0;
55 }
56
57 #timeline .categoryLabel {
58 display: none!important;
59 \mid \}60
61 #timeline .timeline-frame {
62 border-radius: 0;
63 border: none;
64 }
65
66 #timeline .ui-widget-content:not(.timeline-axis) {
67 color: #000;
68 }
69
70 #timeline .timeline-axis {
71 color: #4F4F4F;
72 }
73
74 #timeline .timeline-groups-text,
75 #timeline .timeline-axis {
76 font-family: Arial,sans-serif;
77 }
78 .dummyRecord {
79 display: none!important;
80 }
```